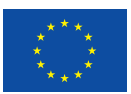

Bendrai finansuojama pagal Europos Sąjungos programą "Erasmus+"

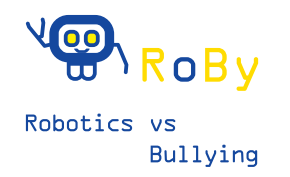

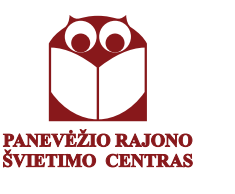

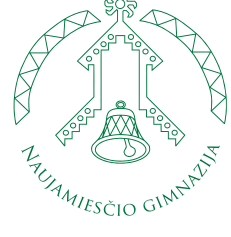

# PANEVĖŽIO R. NAUJAMIESČIO GIMNAZIJA

# **BENDRYSTËS ALGORITMAS ROBOTO KUPRINĖJE**

## **METODINIS LEIDINYS**

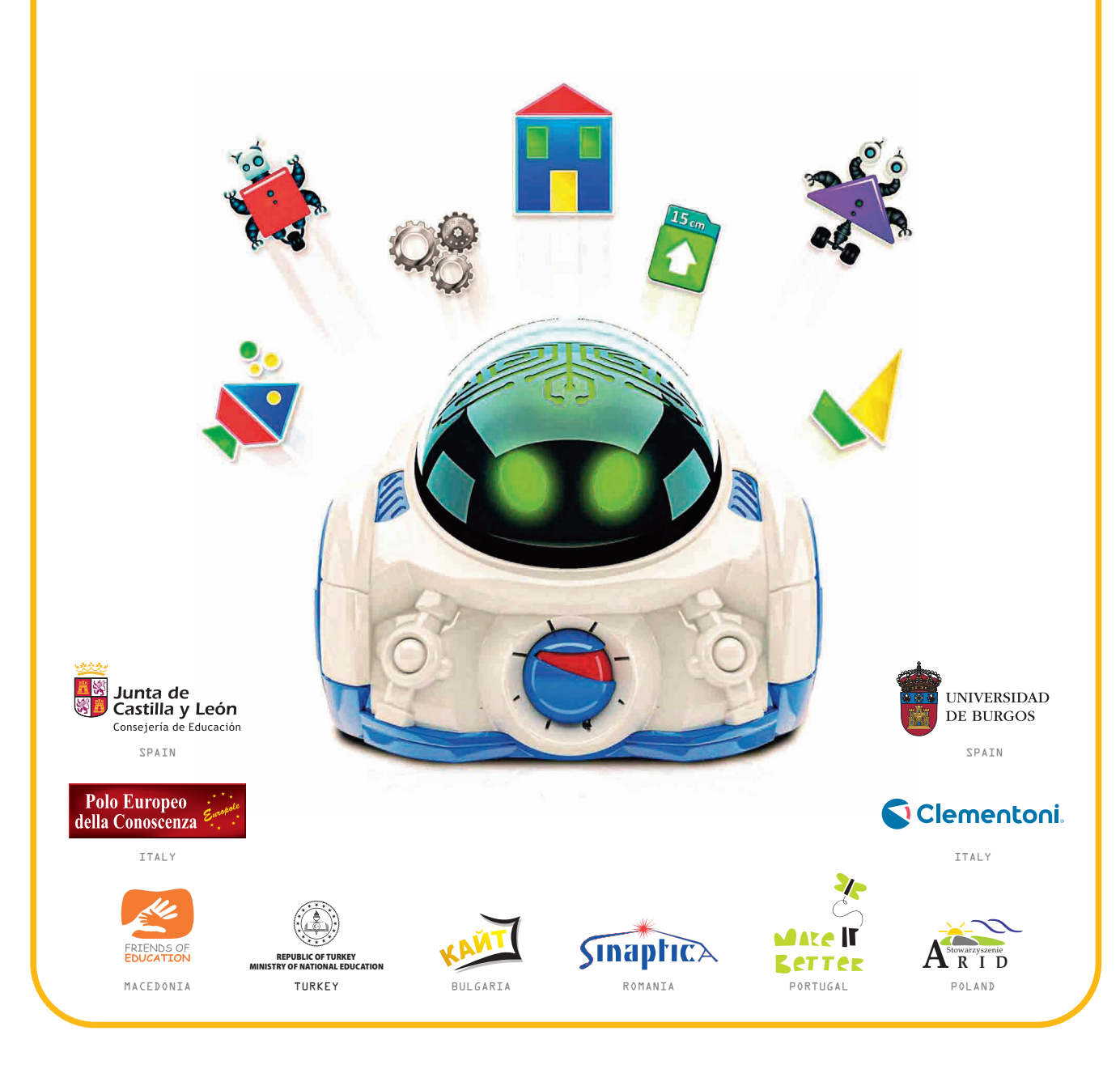

# PANEVĖŽIO R. NAUJAMIESČIO GIMNAZIJA

# BENDRYSTËS ALGORITMAS ROBOTO KUPRINËJE

# METODINIS LEIDINYS

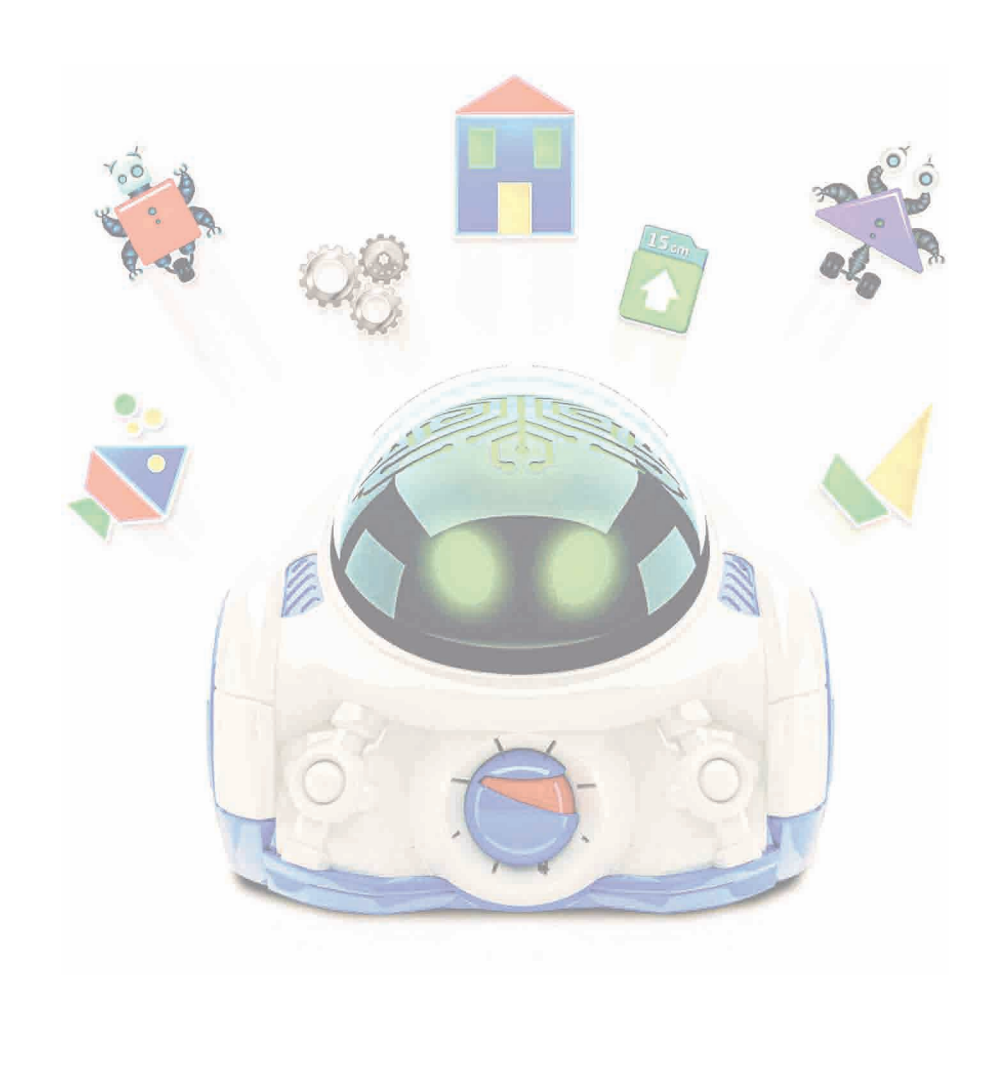

Leidinio bibliografinė informacija pateikiama Lietuvos nacionalinės Martyno Mažvydo bibliotekos Nacionalinės bibliografijos duomenų banke (NBDB)

Bendrai finansuojama pagal Europos Sąjungos programą "Erasmus+"

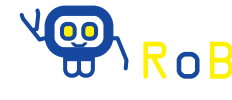

Robotics vs Bullyi

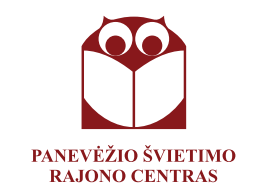

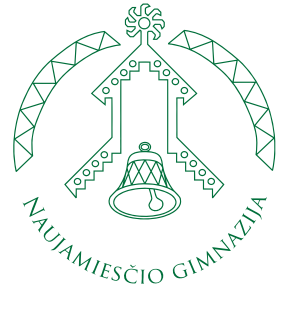

Knygos sudarytojai: Alma Briedienė, Eglė Čepulienė, Genovaitė Dagytė, Paulius Grinkas, Sigita Puplauskienė, Sigita Šakienė, Laura Šinkūnienė, Asta Žaludienė

Maketavo Laura Šinkūnienė

Kalbos redaktorė Birutė Goberienė

Leidinys parengtas remiant Panevėžio rajono švietimo centro vykdomo tarptautinio "Erasmus+" projekto "Robotika prieš patyčias" lėšomis

2021, Naujamiesčio mstl.

© Panevėžio r. švietimo centras © Panevėžio r. Naujamiesčio gimnazija

ISBN 978-9955-543-44-2

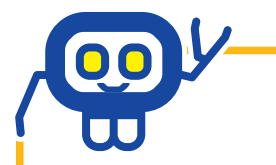

Robotika septynmyliais žingsniais keliauja mūsų kasdienybėje. Įvairios robotikos veiklos moko spręsti problemas, lavina logikos įgūdžius, skatina domėjimąsi technologinėmis naujienomis. Robotika mokykloje ugdo mokinių kūrybingumą, lavina susikaupimo bei dėmesio išlaikymo įgūdžius, motyvuoja domėtis vis sudėtingesnėmis užduotimis ir svarbiausia — nebijoti klysti.

Šis leidinys — Panevėžio r. Naujamiesčio gimnazijos mokytojų draugystės su robotukais "Mind Designer" rezultatas. Tai — ne vadovėlis ar sistemingas mokymosi vadovas. Greičiau — idėjų bankas, kuriuo galite naudotis. Čia rasite tik praktines ir laiko patikrintas užduotis bei priemones, kurias kūrėme ir išbandėme kartu su savo mokiniais.

Džiaugsimės, jei mūsų idėjos ir patirtis bus naudojama jūsų pamokose. Galite naudoti visą pamoką ar jos dalį arba sujungti kelias veiklas į vieną — jauskitės laisvi improvizuoti. O jei nekantraujate išbandyti ką nors naujo ir įdomaus — kviečiame kartu kurti bendrystės algoritmą ir naujomis idėjomis pildyti roboto kuprinę!

Laura Šinkūnienė

3

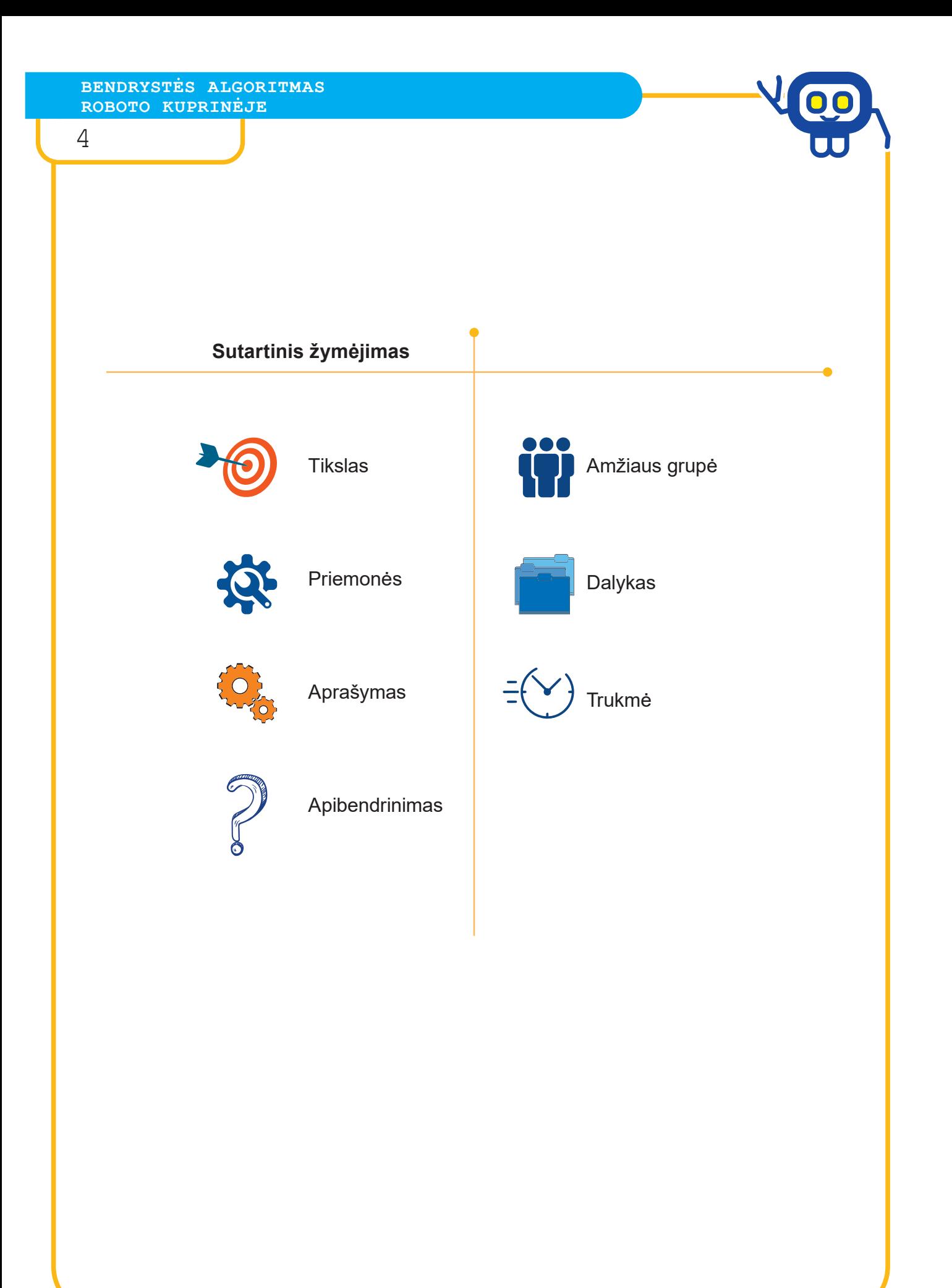

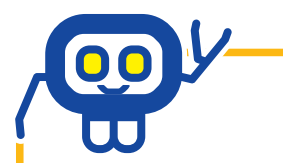

5

# Šiame leidinyje rasite...

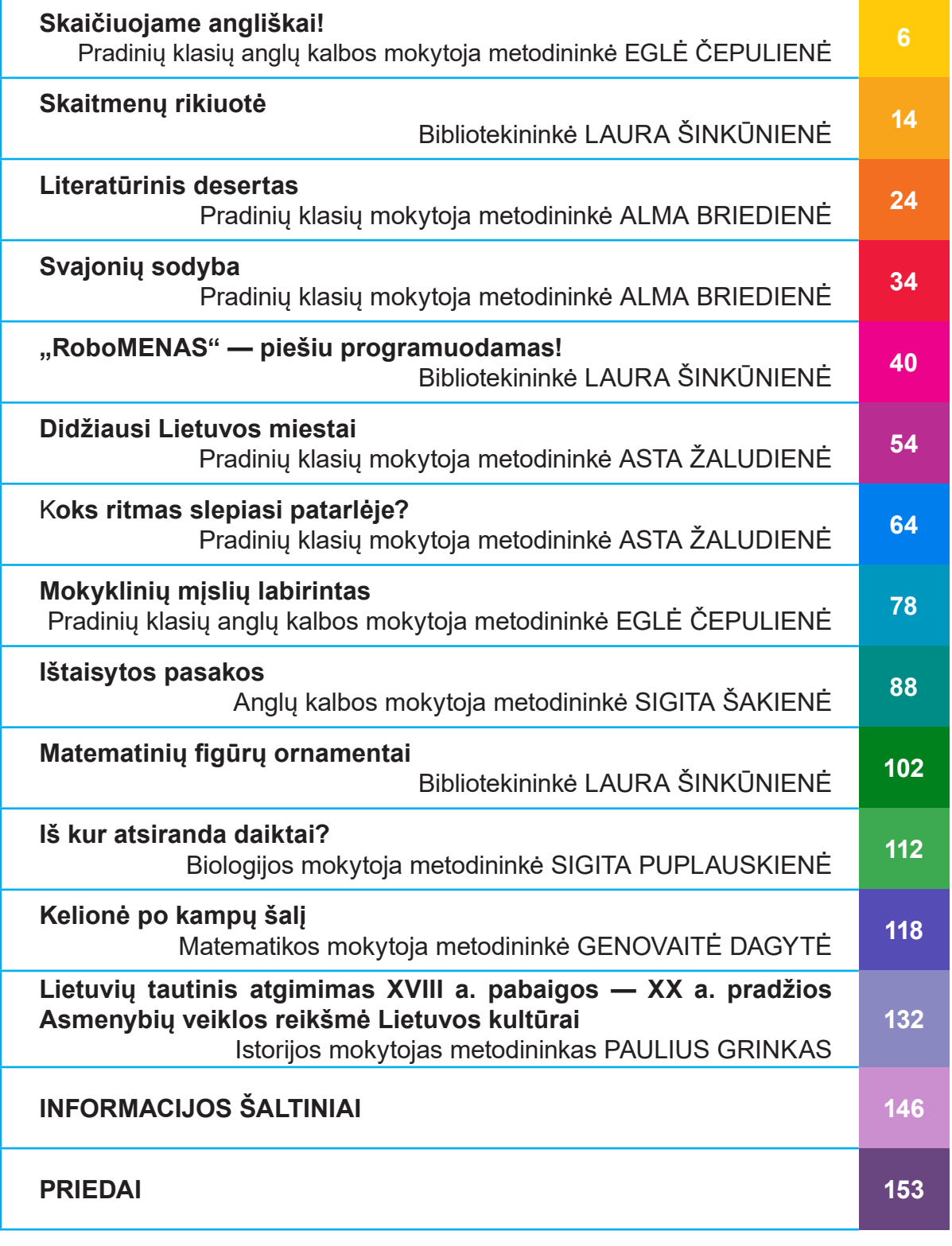

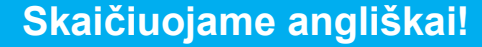

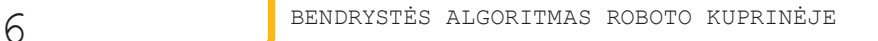

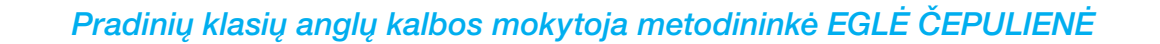

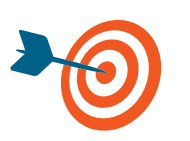

Išmokti angliškus skaitmenų (nuo 1 iki 5) pavadinimus braižant skaitmenis robotuku.

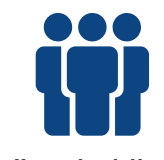

Priešmokyklinukai, keturios grupės

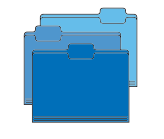

Anglų kalba, matematika

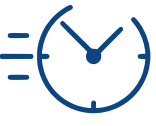

30 min.

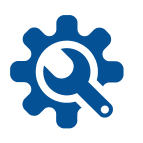

Krypčių, skaitmenų ir jų pavadinimų kortelės, skaitmenų kodai su nurodytomis klaidomis, A3 formato lapai, robotukai, lipni guma, flomasteriai.

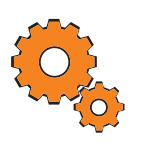

**Darbo pradžia:** grupių suskirstymas, mokyklinių daiktų skaičiavimas anglų kalba (iki 5).

#### **Užduotys:**

- Dirbdami grupėje, vaikai suskaičiuoja ant stalo padėtus mokyklinius daiktus, jų skaičių užrašo kortelėje.
- Vaikų grupei duodamas užrašyto skaičiaus kodas su nurodyta klaidinga kodo dalimi.
- Dirbdami kartu, vaikai ieško klaidų bei jas ištaiso, parinkdami tinkamas krypčių korteles.
- Naudojant krypčių rodykles, pagal ištaisytą programos kodą programuojamas robotukas, juo braižomas grupės skaičius. Šalia skaitmens priklijuojamas skaičiaus pavadinimas anglų kalba.
- Grupės sudeda savo skaičius eilės tvarka, visi kartu skaičiuoja anglų kalba.

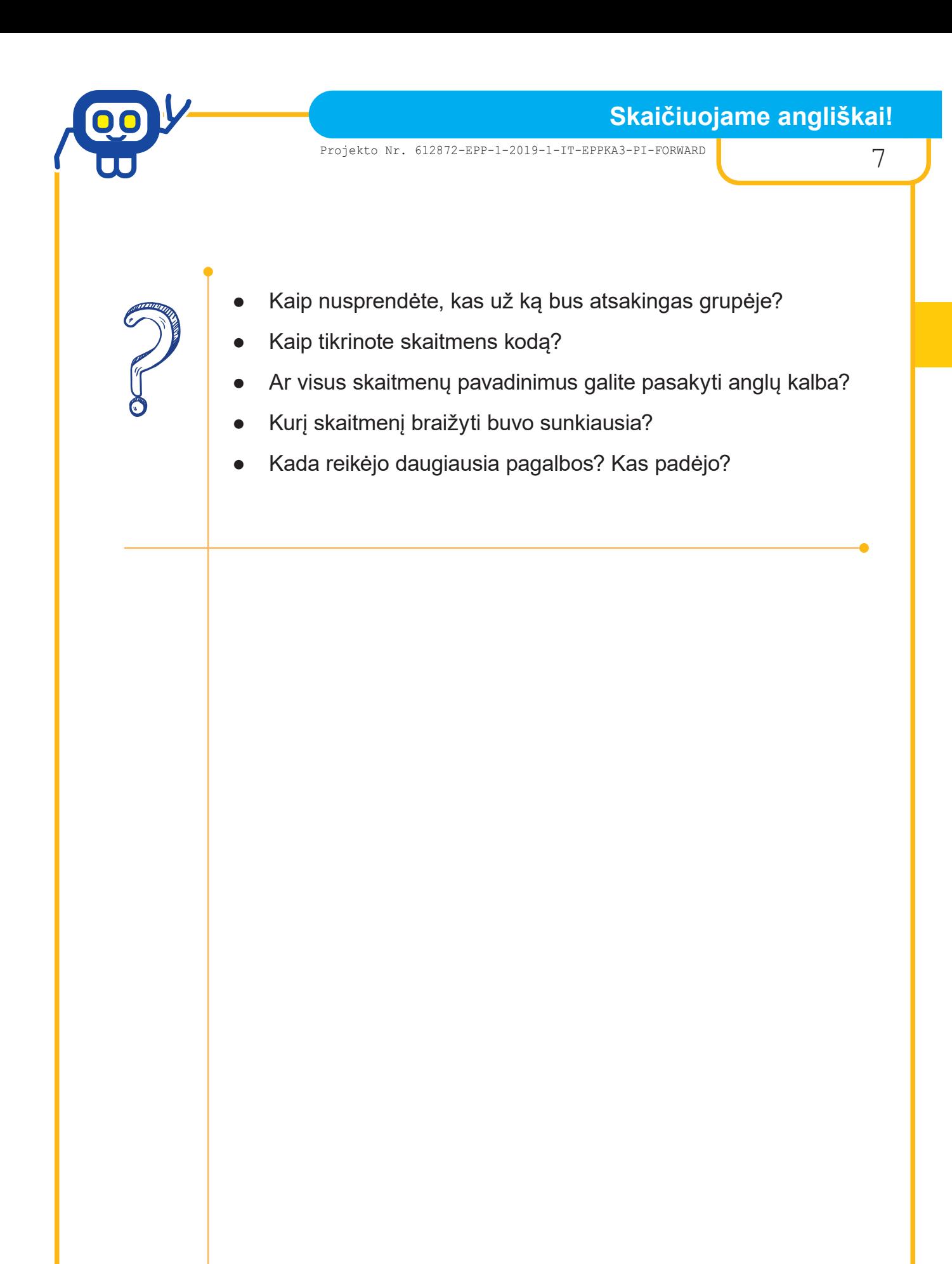

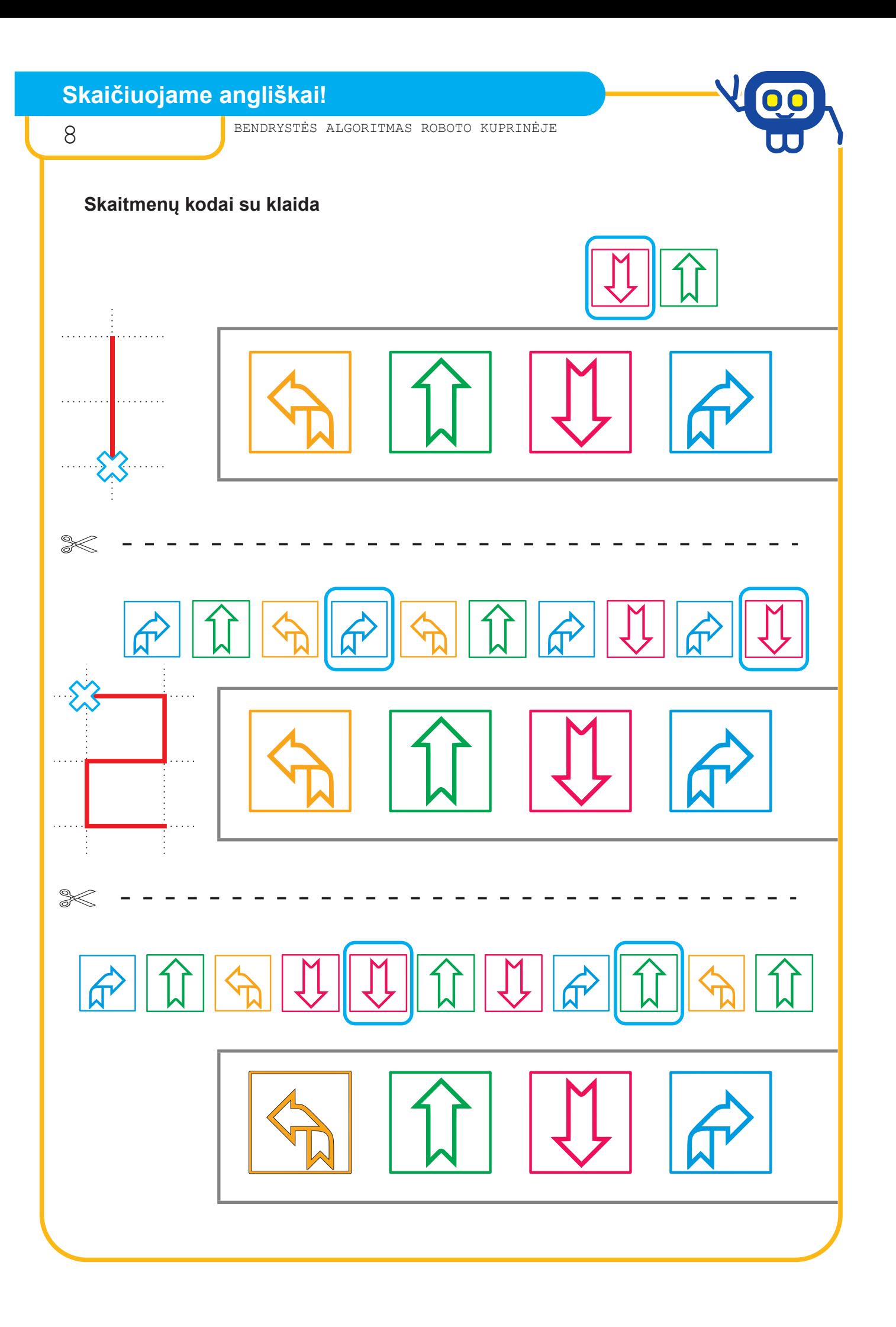

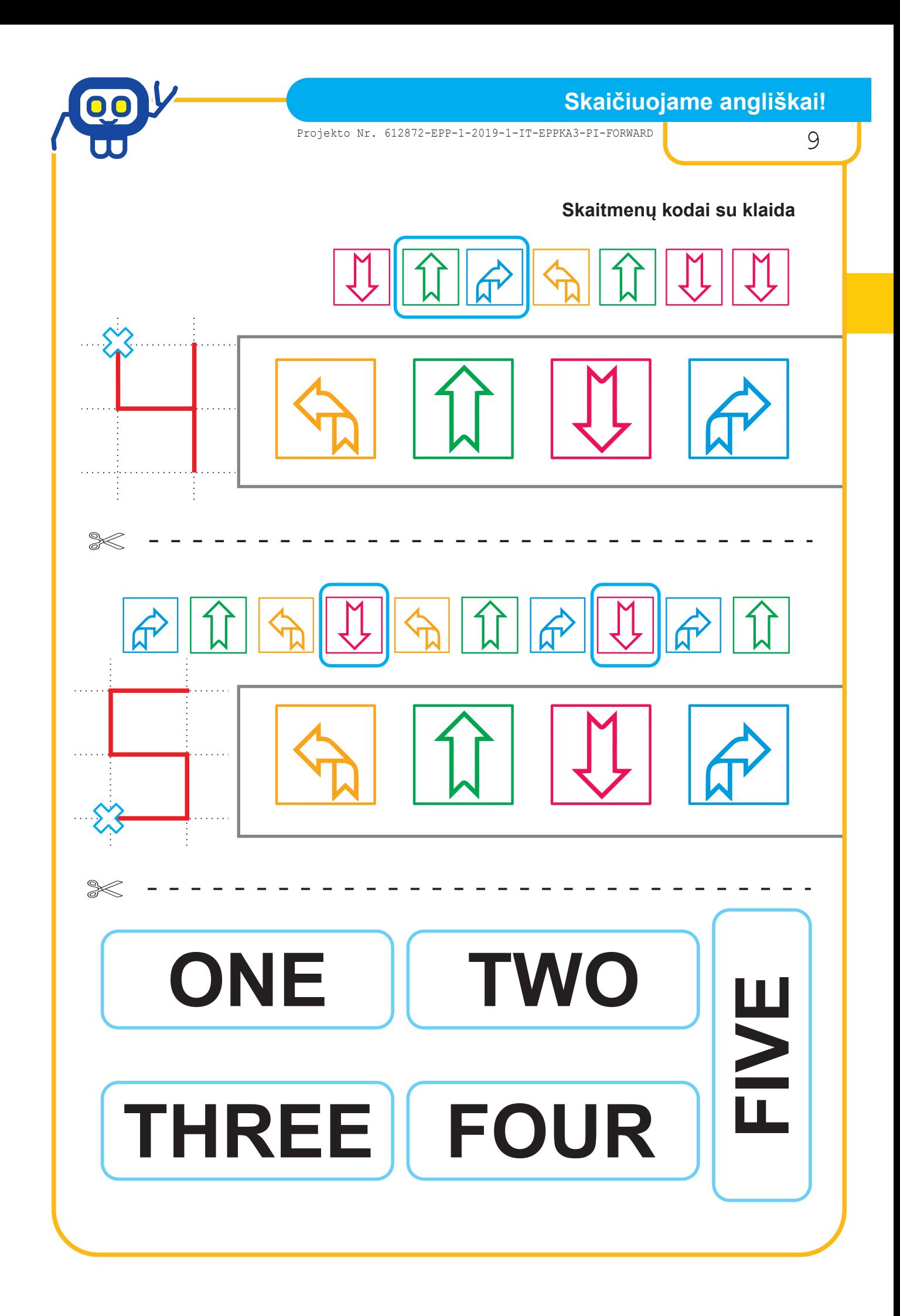

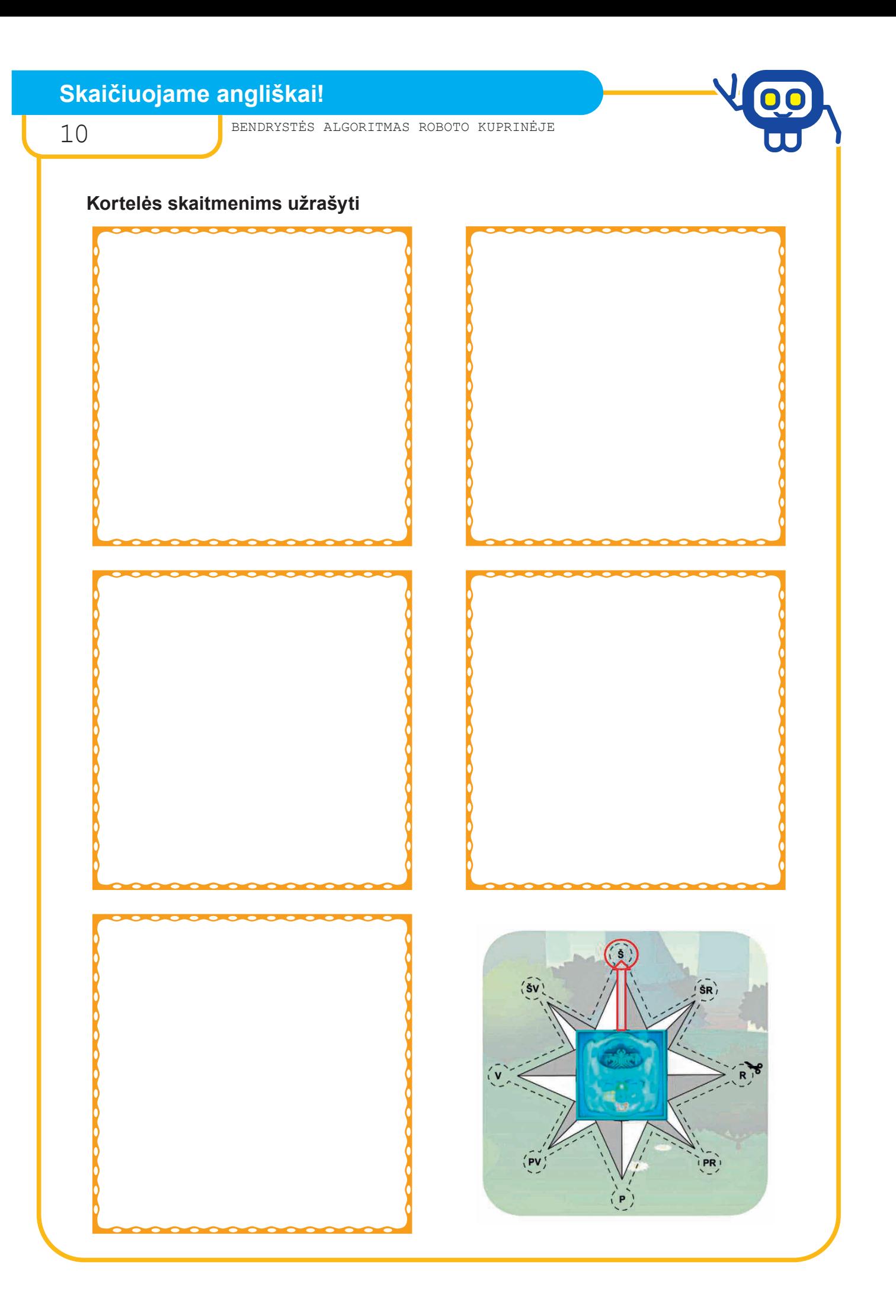

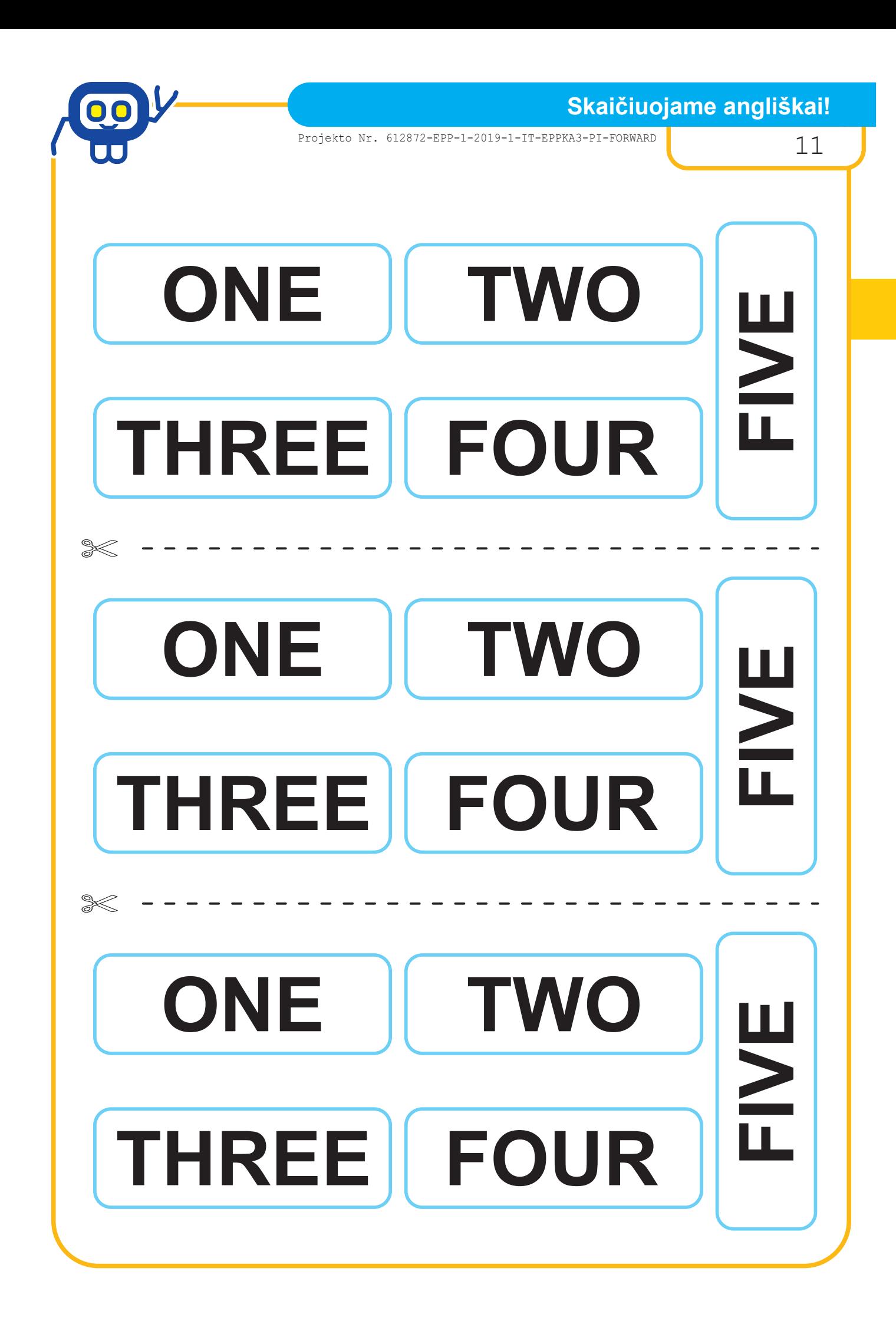

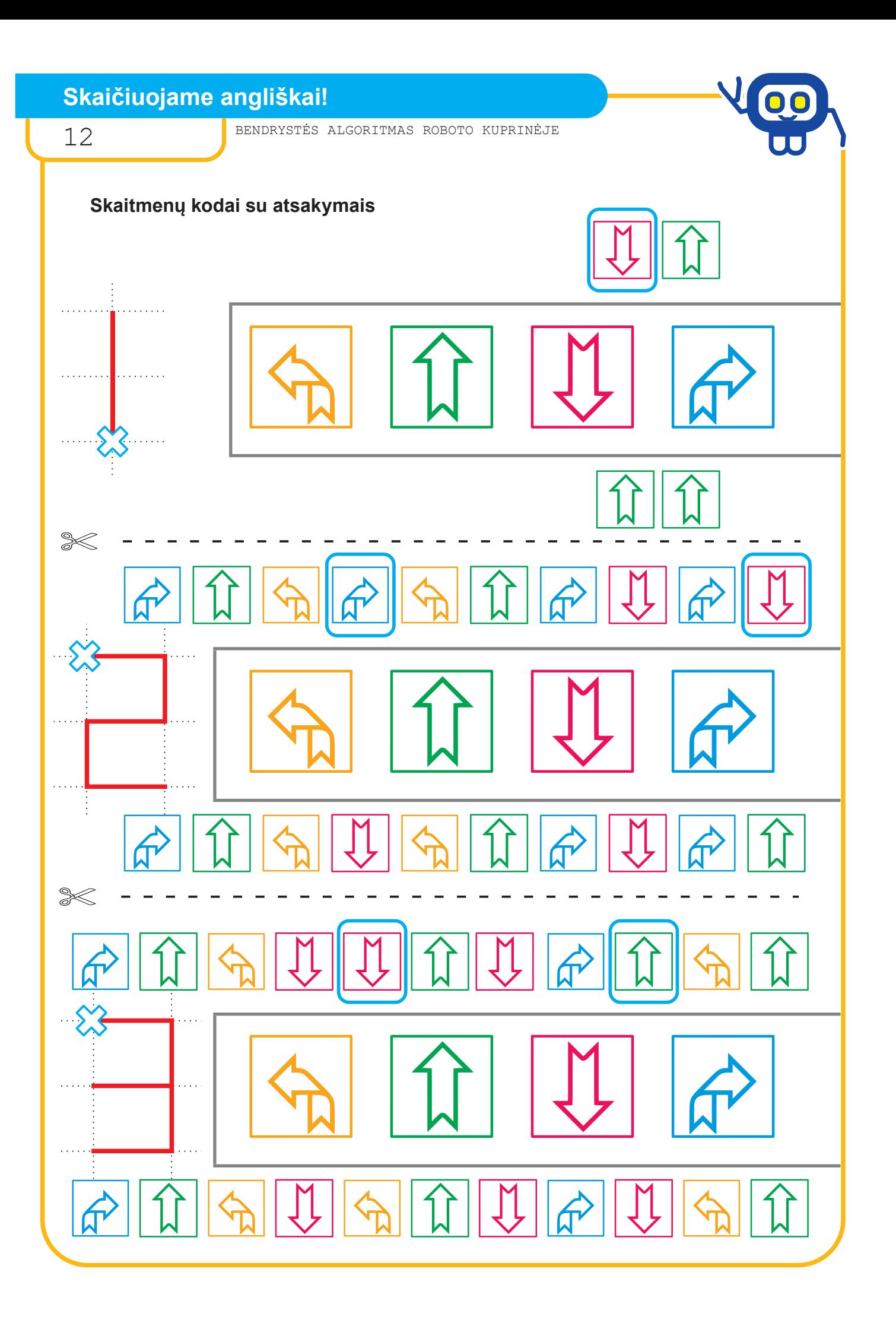

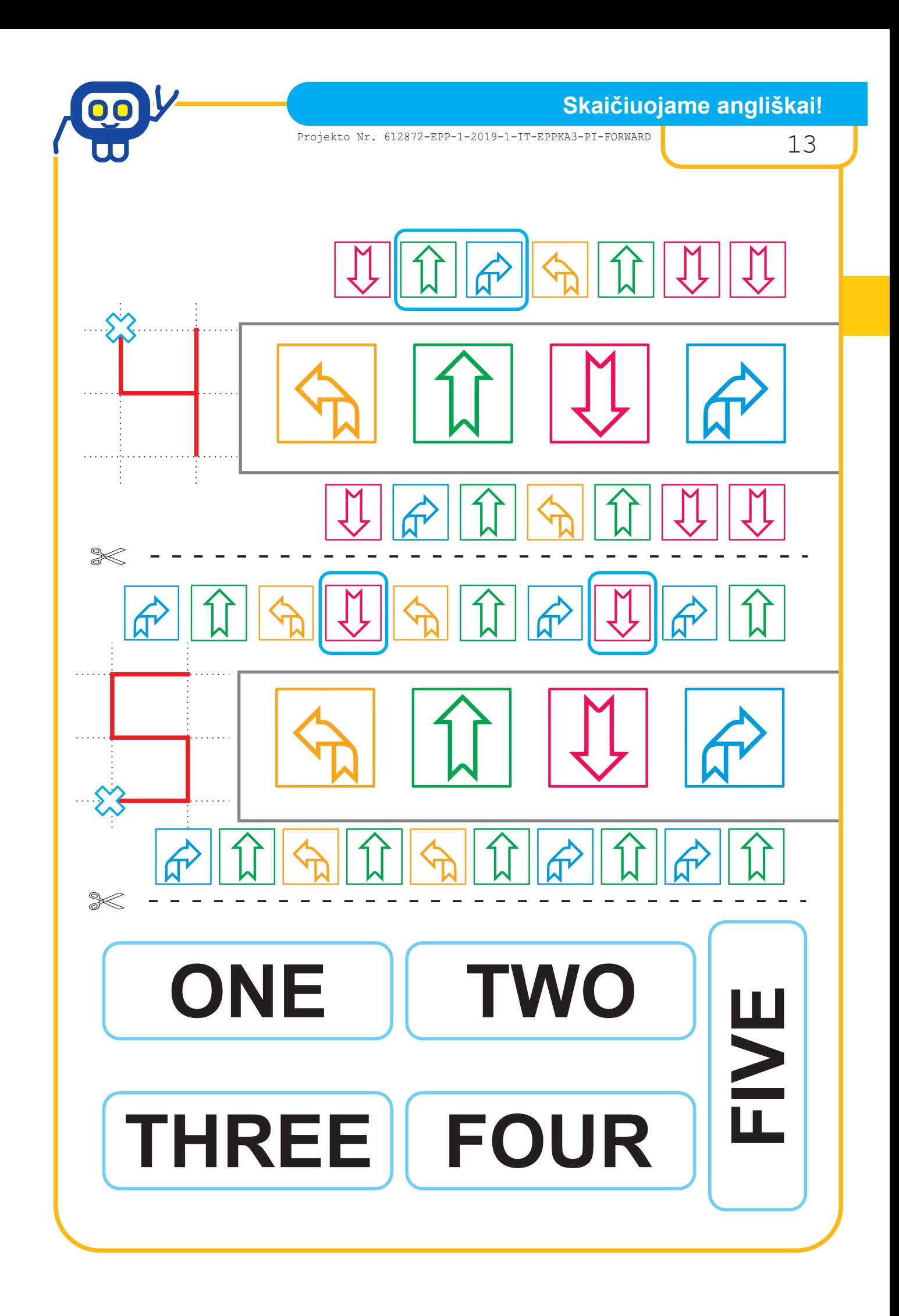

#### **Skaitmenų rikiuotė**

14 BENDRYSTĖS ALGORITMAS ROBOTO KUPRINĖJE

#### *Bibliotekininkė LAURA ŠINKŪNIENĖ*

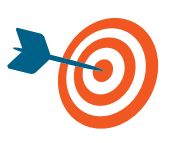

Pakartojus sąvokų (kairė, dešinė, aukštyn, žemyn, didėjantis, mažėjantis) reikšmes, sukurti skaitmenų (nuo 0 iki 9) braižymo robotuku programą, skaitmenis nubraižyti bei išrikiuoti didėjimo arba mažėjimo tvarka.

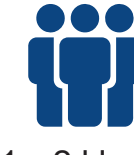

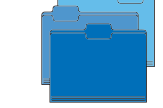

1—2 klasė, penkios grupės

Matematika, informatika, dailė ir technologijos

1 pamoka

Darbo lapas, A4 formato lapai, krypčių kortelės, 4 spalvų pieštukai (žalias, mėlynas, geltonas, raudonas), robotukas, flomasteris, planšetinis kompiuteris.

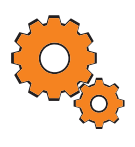

**Darbo pradžia:** grupių suskirstymas, pagrindinių sąvokų (kairė, dešinė, aukštyn, žemyn, didėjantis, mažėjantis) pakartojimas, trumpas užduoties pristatymas, priminimas, kaip robotuką susieti su planšetiniu kompiuteriu.

#### **Užduotys:**

- Grupė gauna darbo lapa su dviem ant languoto popieriaus užrašytais skaitmenimis. Vieno skaitmens kodas parašytas su klaidomis (reikia jas rasti ir ištaisyti), kito — kodą parašyti patiems.
- Pasidaliję darbus grupėje, mokiniai kuria skaitmenų braižymo algoritmą ir ieško klaidų programos kode.
- Skaitmens kodas robotukui rašomas tik nurodytu spalvu ir krypties rodyklėmis (tokiomis, kokios pavaizduotos ant roboto), galima naudotis krypčių kortelėmis (prieduose).
- Kodas perkeliamas į robotuko "Mind Designer" "Coding" aplinką (planšetėje), naudojamas "Advanced Coding" režimas.

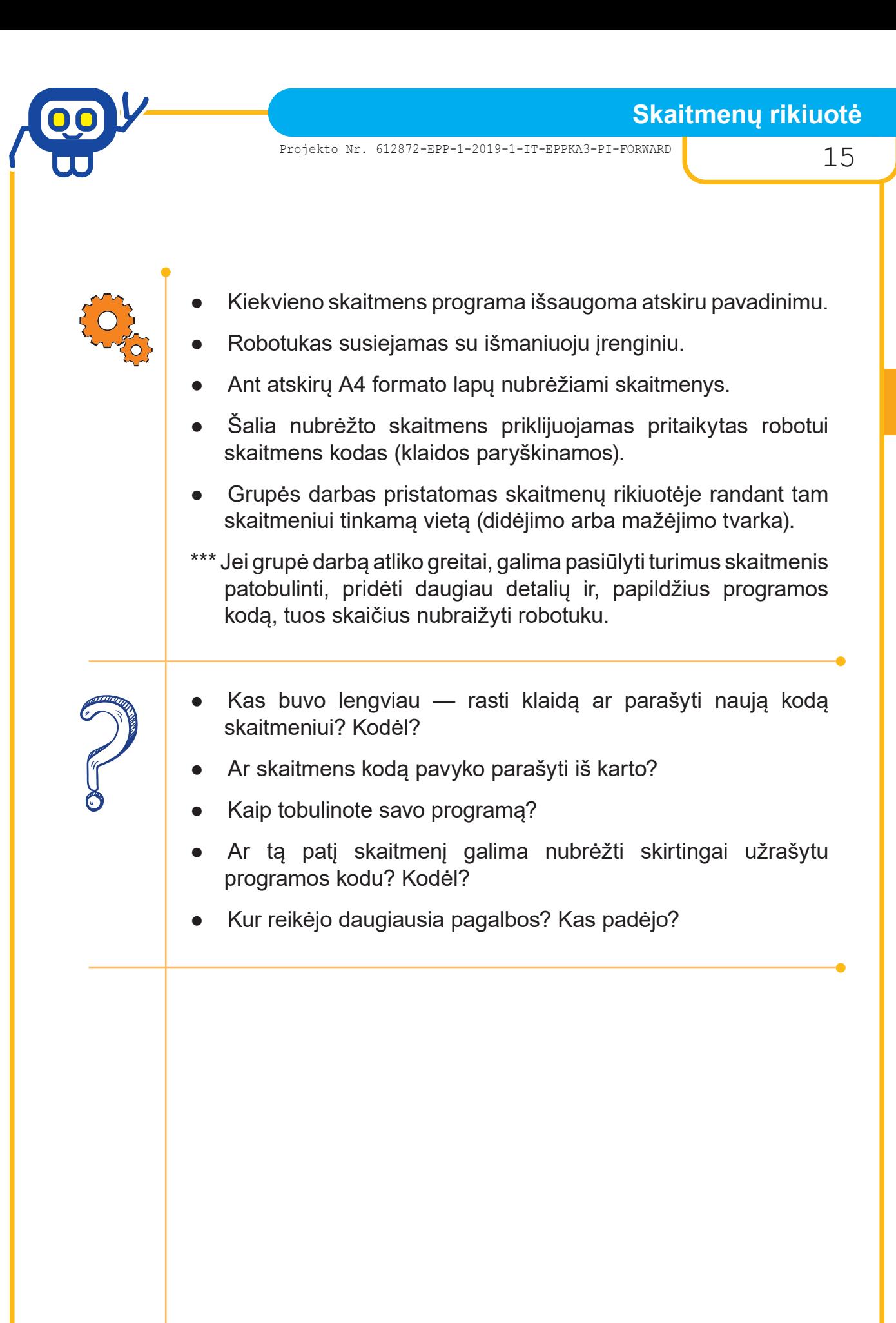

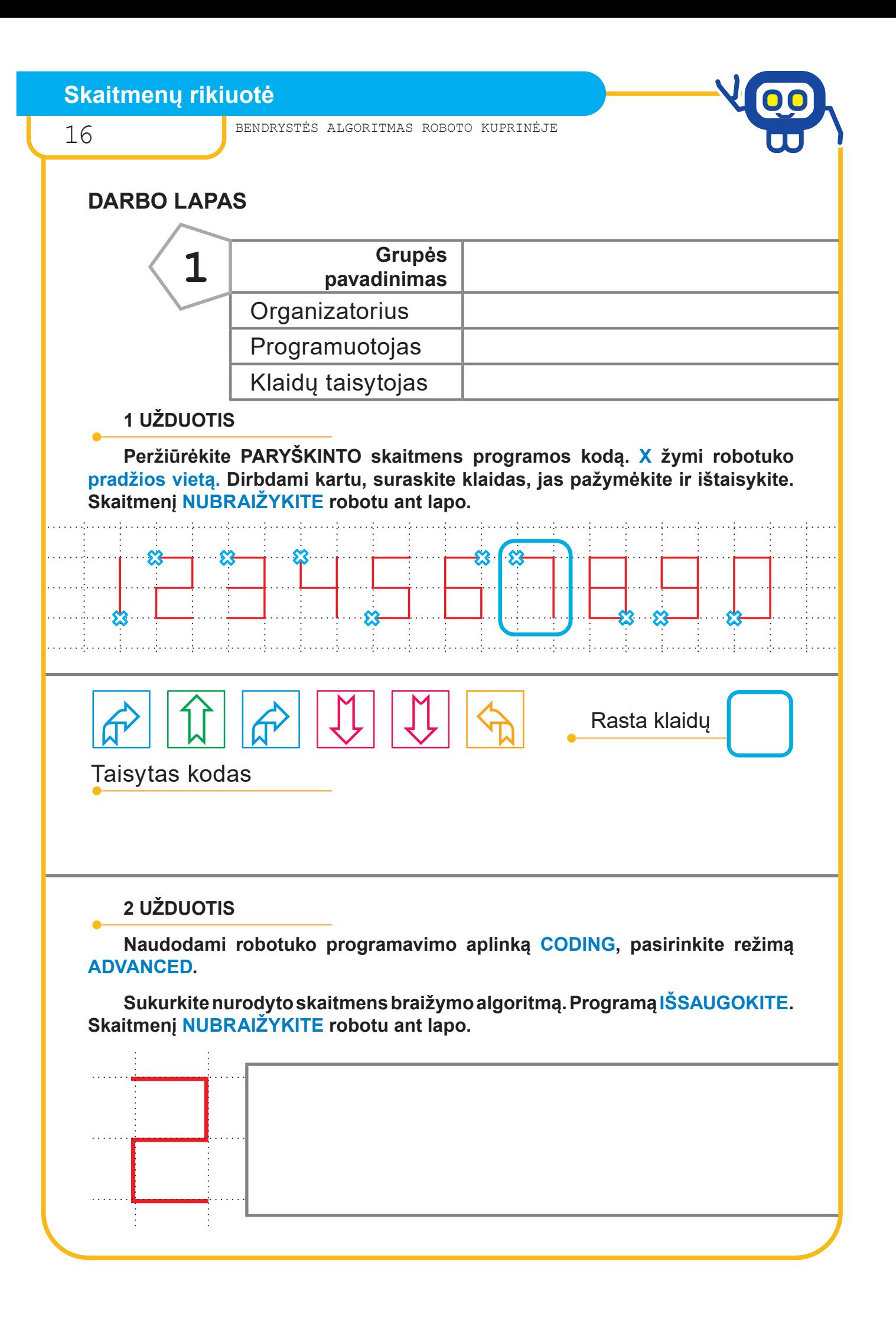

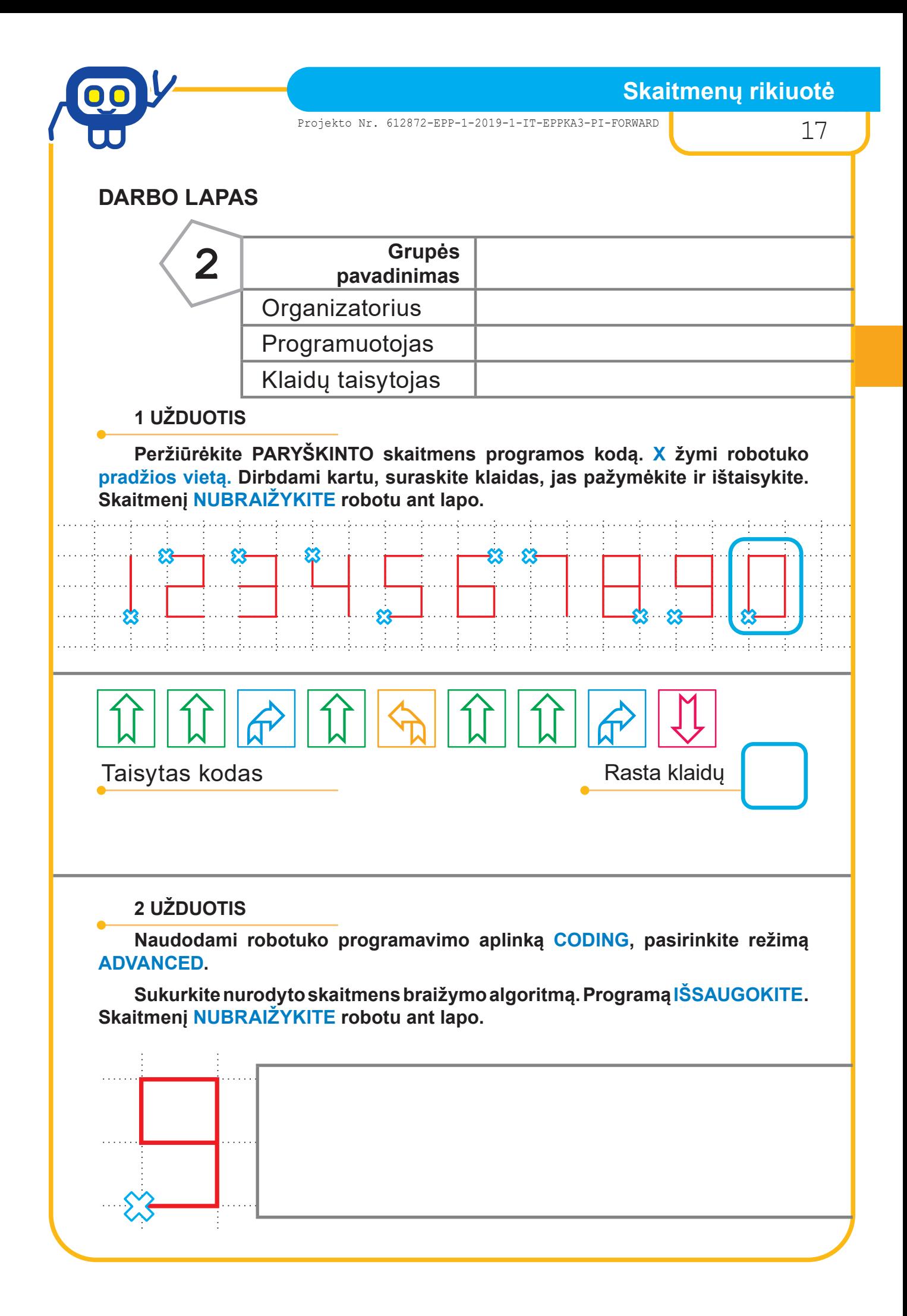

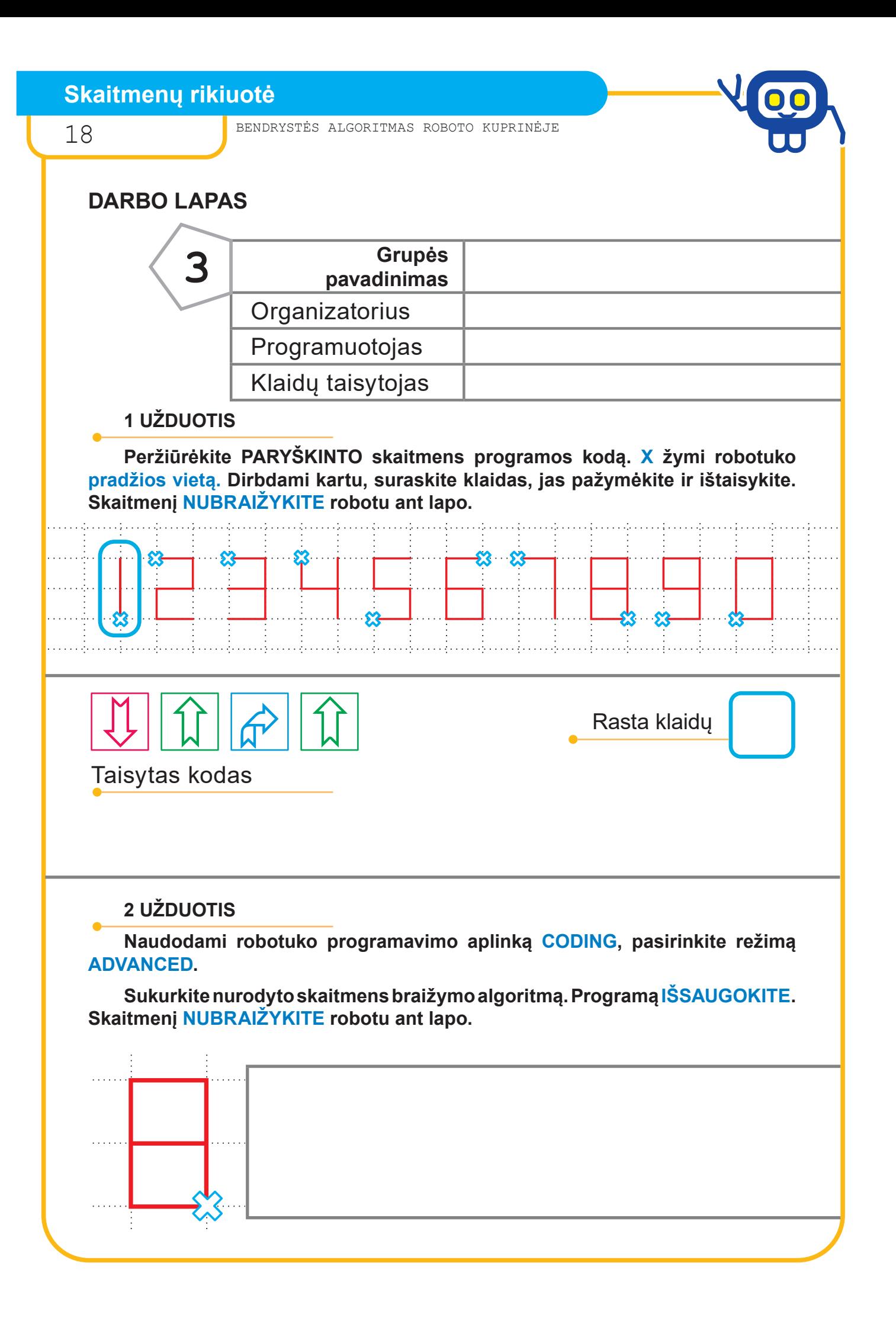

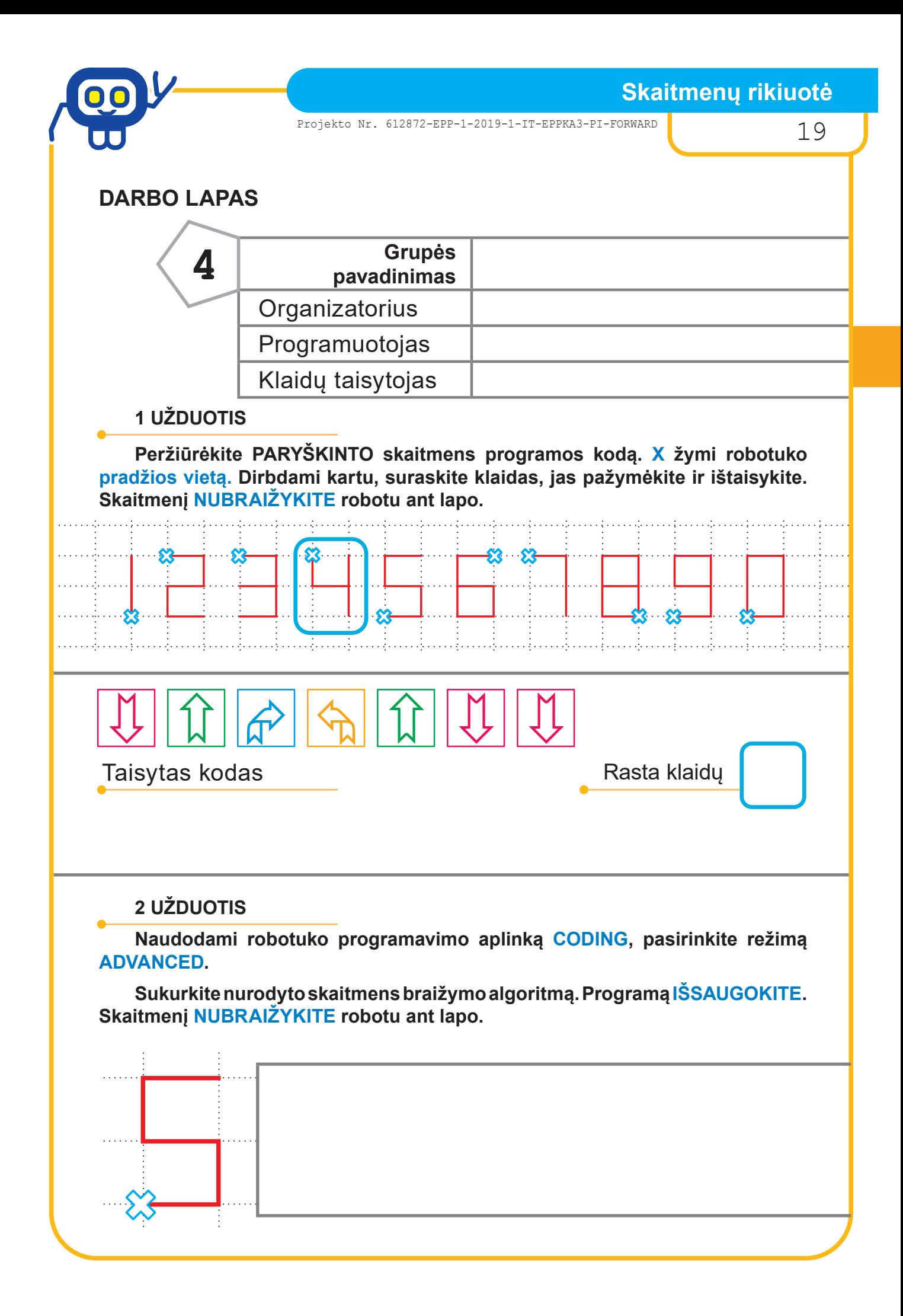

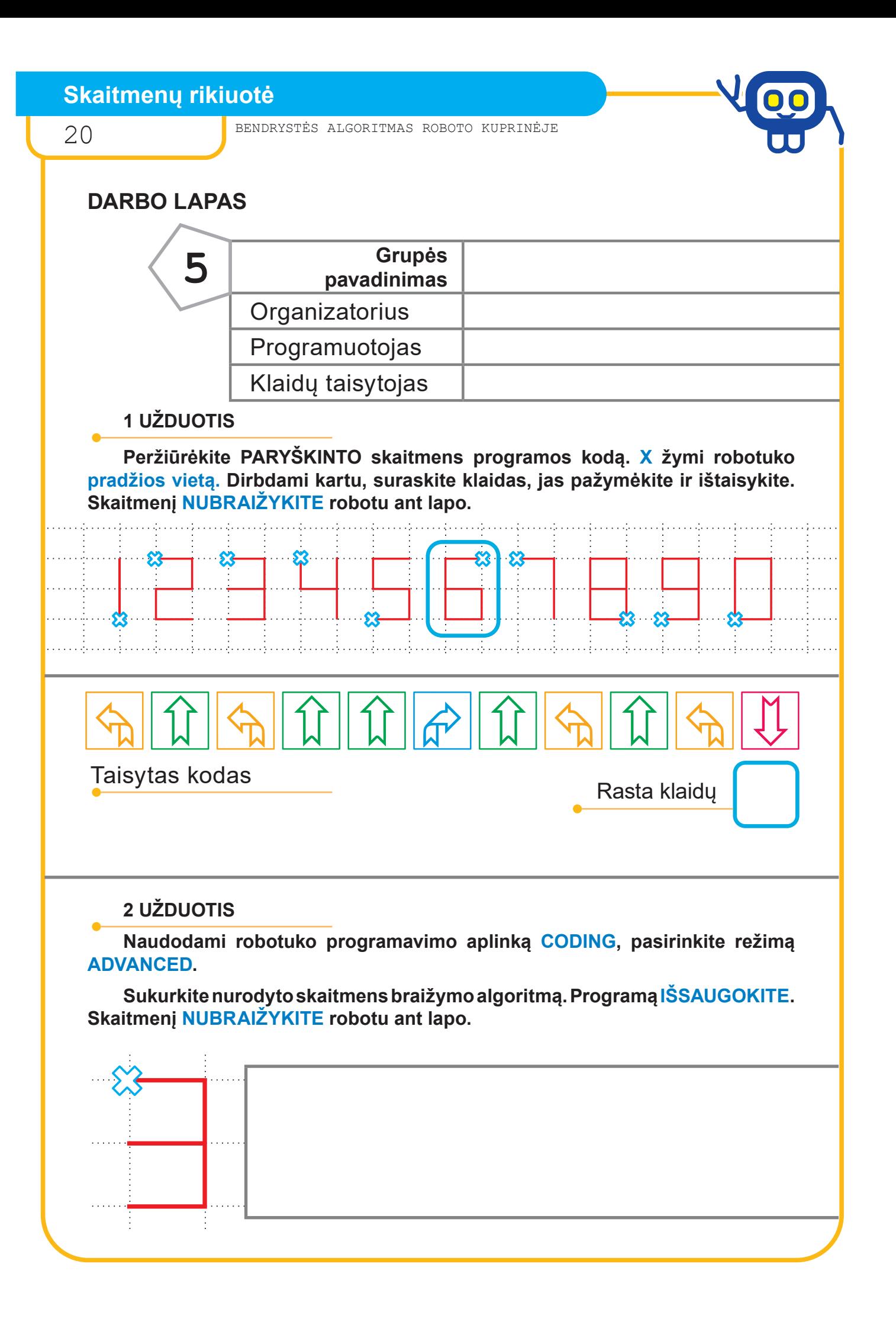

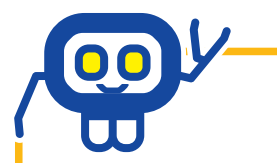

## **Skaitmenų rikiuotė**

Projekto Nr. 612872-EPP-1-2019-1-IT-EPPKA3-PI-FORWARD 21

# **DARBO LAPAS**

#### **3 UŽDUOTIS**

**Ant lapų, šalia robotuku nubrėžtų skaitmenų, priklijuokite jų kodus.**

#### **4 UŽDUOTIS**

**Grupės darbą pristatykite skaitmenų rikiuotėje randant tam skaitmeniui tinkamą vietą (didėjimo arba mažėjimo tvarka).**

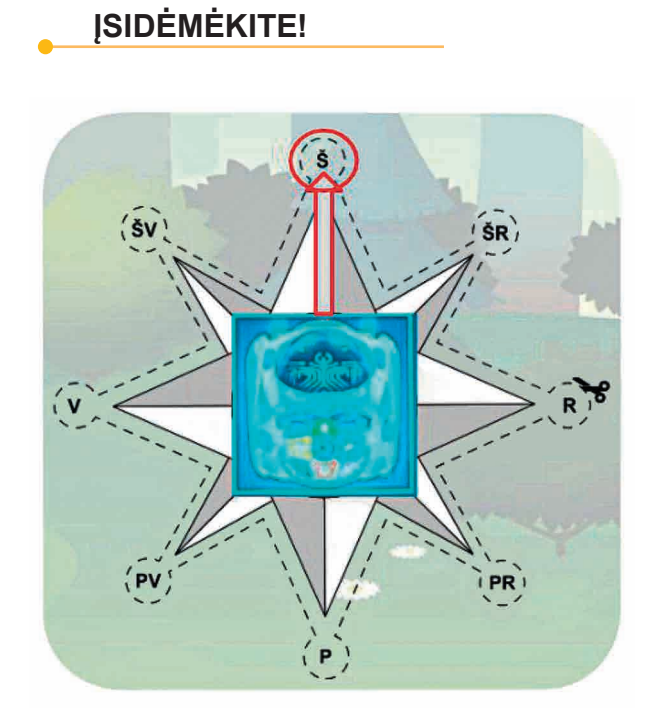

**Robotuko pradinė kryptis — ŠIAURĖ.**

**Nuo šios padėties pradedamos rašyti visos programos.**

# **JŪSŲ PASTEBĖJIMAI**

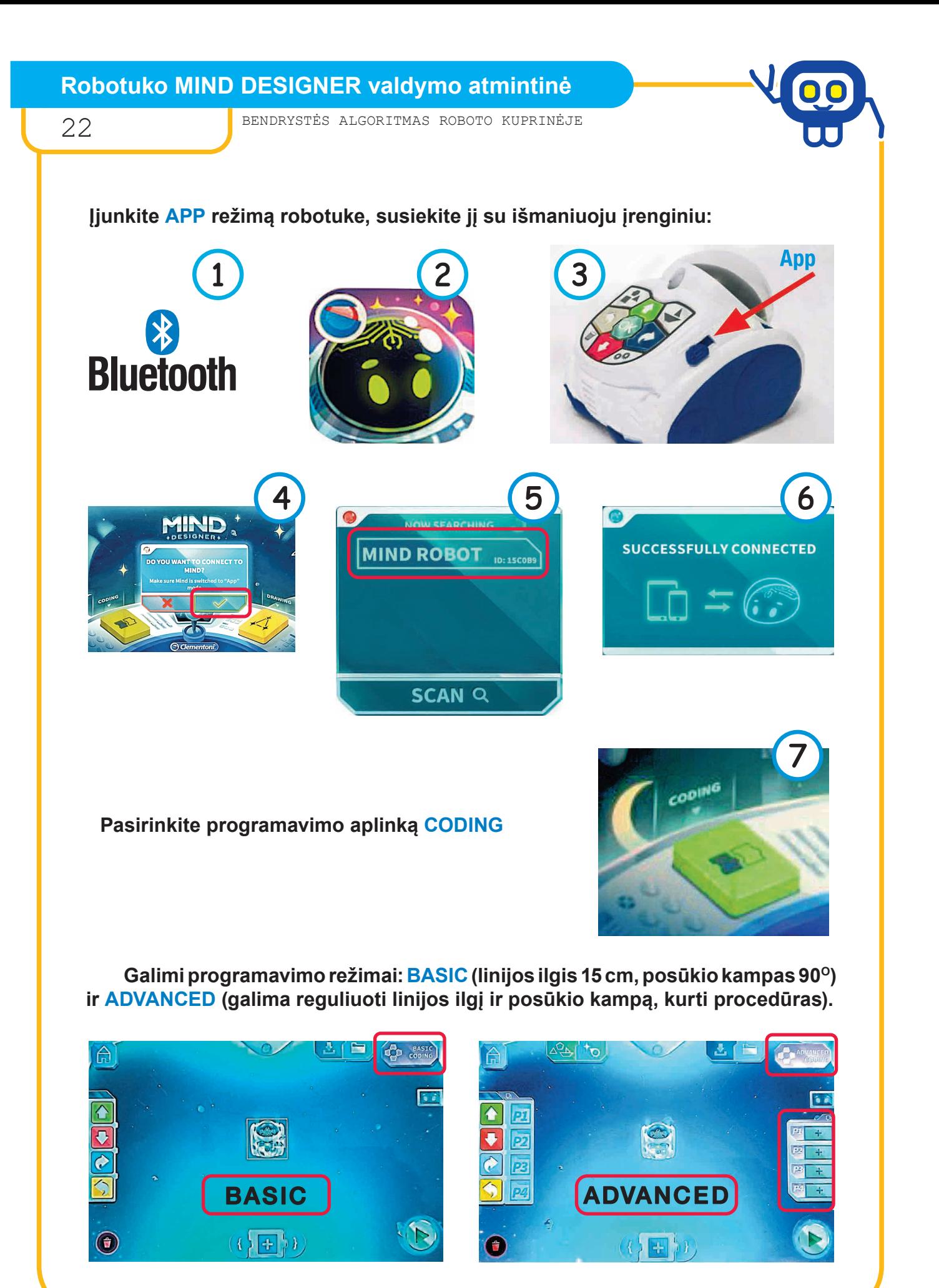

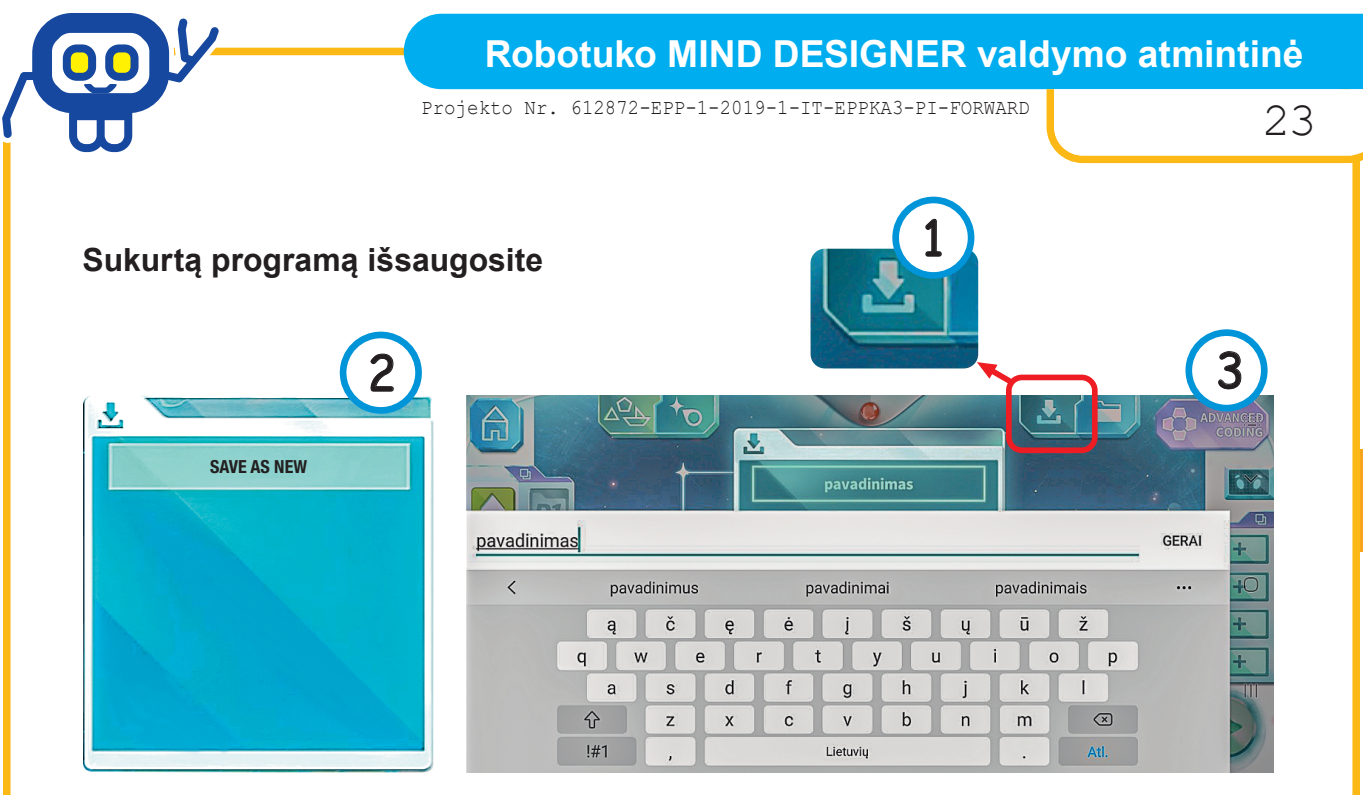

#### **Programą įvykdysite pasirinkę**

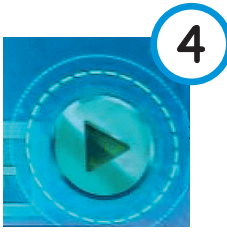

**ĮSIDĖMĖKITE!**

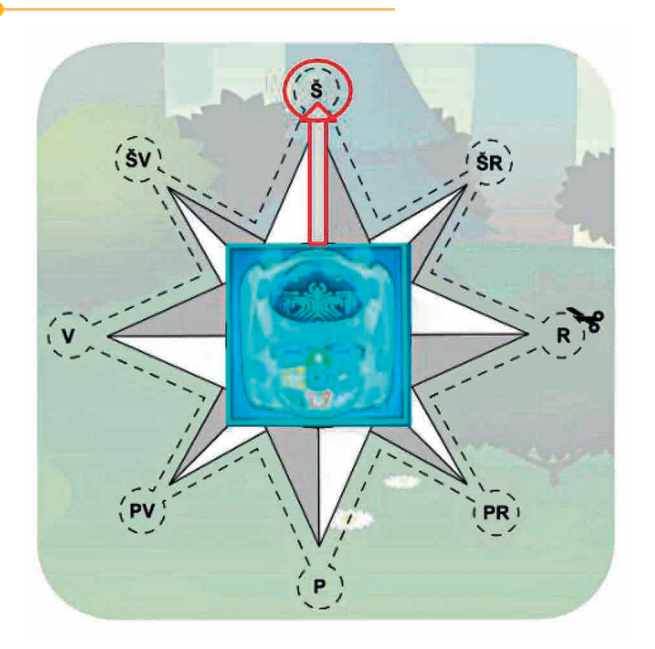

**Robotuko pradinė kryptis — ŠIAURĖ.**

**Nuo šios padėties pradedamos rašyti visos programos.**

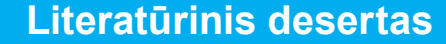

24 BENDRYSTĖS ALGORITMAS ROBOTO KUPRINĖJE

## *Pradinių klasių mokytoja metodininkė ALMA BRIEDIENĖ*

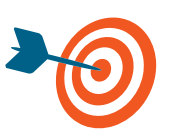

Ugdant kritinį mąstymą, analizuoti ir grupėje išspręsti girdėtos istorijos konfliktą.

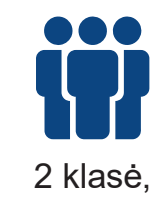

penkios grupės

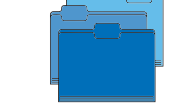

Lietuvių kalba, informacinės technologijos

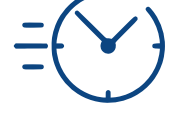

2 pamokos

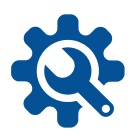

Garso irašas (arba Kestučio Kasparavičiaus knyga "Kvailos istorijos", pasakojimas "Vaisiai"), robotas, 5 spalvų lipnūs lapeliai klausimams užrašyti, grupės darbalapis, vienkartinės lėkštės.

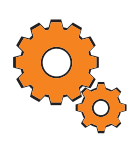

**Darbo pradžia:** grupių suskirstymas. Mokiniai traukia 5 spalvų lapelius — 5 grupės; grupė gauna po DESERTO lėkštę su užrašytu komandos numeriu (1, 2, 3, 4, 5). Darbas organizuojamas Karuselės metodo principu.

#### **Užduotys:**

- Klausoma K. Kasparavičiaus teksto "Vaisiai" https://www.lrt.lt/ mediateka/irasas/1007471500/kvailos-istorijos (nuo 8.59 min. iki 10.30 min.).
- Bendradarbiaujant grupėse, aptariami ir ant lipnių lapelių užrašomi 5 klausimai (jei vaikai neturi įgūdžių formuluoti klausimus, mokytojas įdeda savo pavyzdį).
- Kiekvienoje grupėje klausimai sunumeruojami 1, 2, 3, 4, 5 (turi matytis klausimo numeris).
- Visų grupių klausimai suklijuojami ant roboto tinklelio.
- Pirmai grupei tenka atsakyti į pirmus klausimus, antrai į antrus ir t. t.
- Mokiniai darbalapyje pagal koordinates pasižymi savo grupės klausimų vietą, klausimus užsirašo.

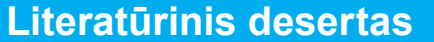

Projekto Nr. 612872-EPP-1-2019-1-IT-EPPKA3-PI-FORWARD 25

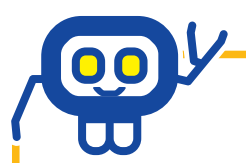

- Diskutuojant grupėse, aptariami galimi atsakymai, numatoma atsakomų klausimų tvarka.
- Rodyklėmis programuojamas roboto kelias nuo pirmo iki paskutinio grupei skirto klausimo (grupei atsakant į klausimą, reikia robotu prie jo privažiuoti).
- Atsakius į klausimą TEISINGAI, klausimo lapelis keliauja į komandos DESERTO lėkštę.
- Komandai neatsakius į klausimą arba atsakius NETEISINGAI, desertinį klausimą gali laimėti TEISINGĄ atsakymą pateikusi komanda.
- Siekiama savo grupės DESERTO lėkštėje surinkti kuo įvairesnių klausimų-desertų.

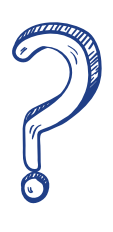

Komandos pristato surinktų klausimų-desertų skaičių DESERTO lėkštėse ir pabaigia robotuku išsirinktą sakinį:

- Šioje istorijoje vaisiai primena...
- Mano istorijoje vaisiai...
- Puikybė tai...
- Aš supratau, kad...
- Komandoje gimusi idėja...

Taip pelno dar po vieną spalvotą desertą su pagyrimu grupei (pvz.: už aktyvumą, draugiškumą, kūrybiškumą, smalsumą, bendrystę ir pan.)

# **Literatūrinis desertas**

26 BENDRYSTĖS ALGORITMAS ROBOTO KUPRINĖJE

### **Galimi klausimai...**

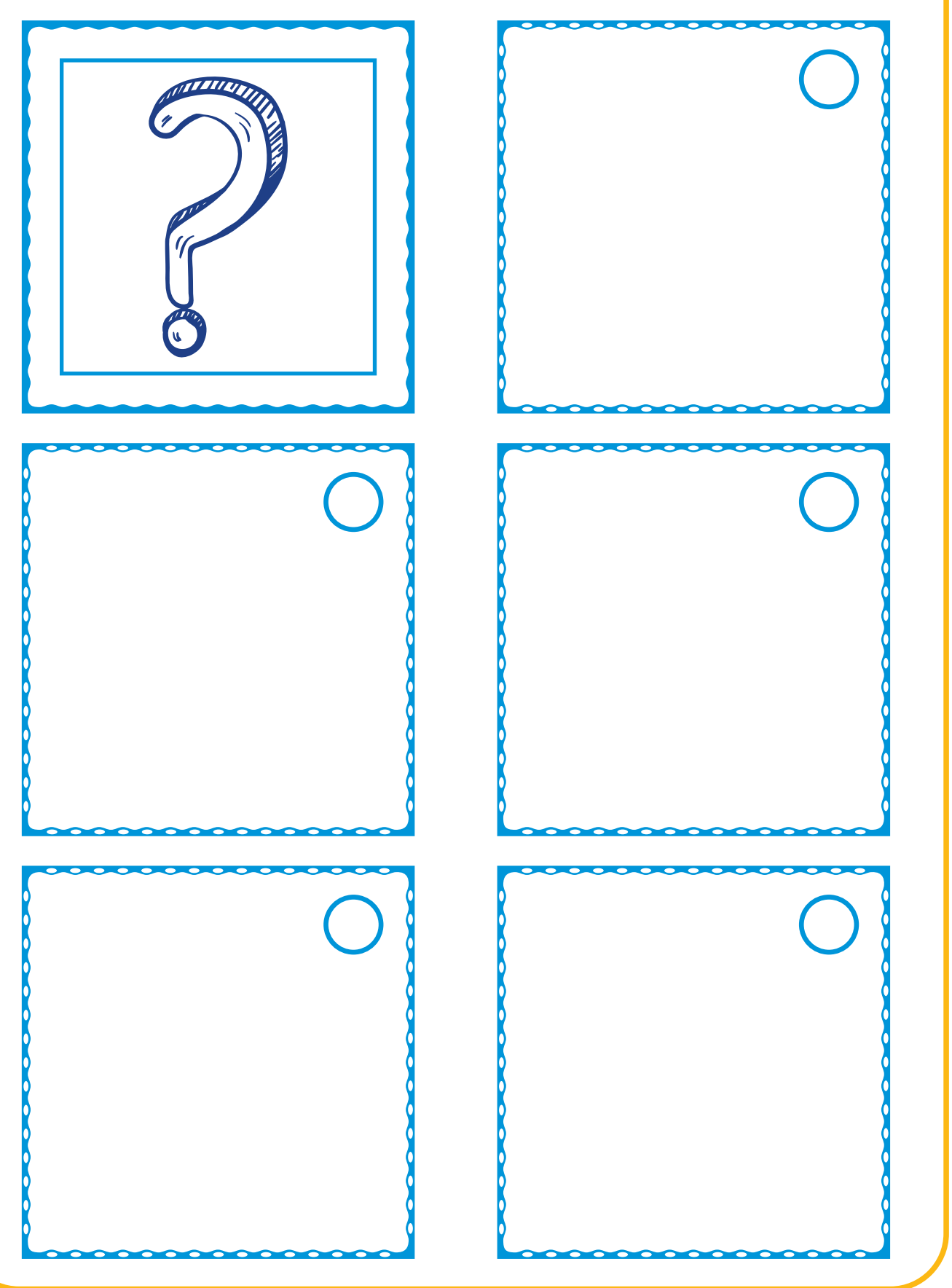

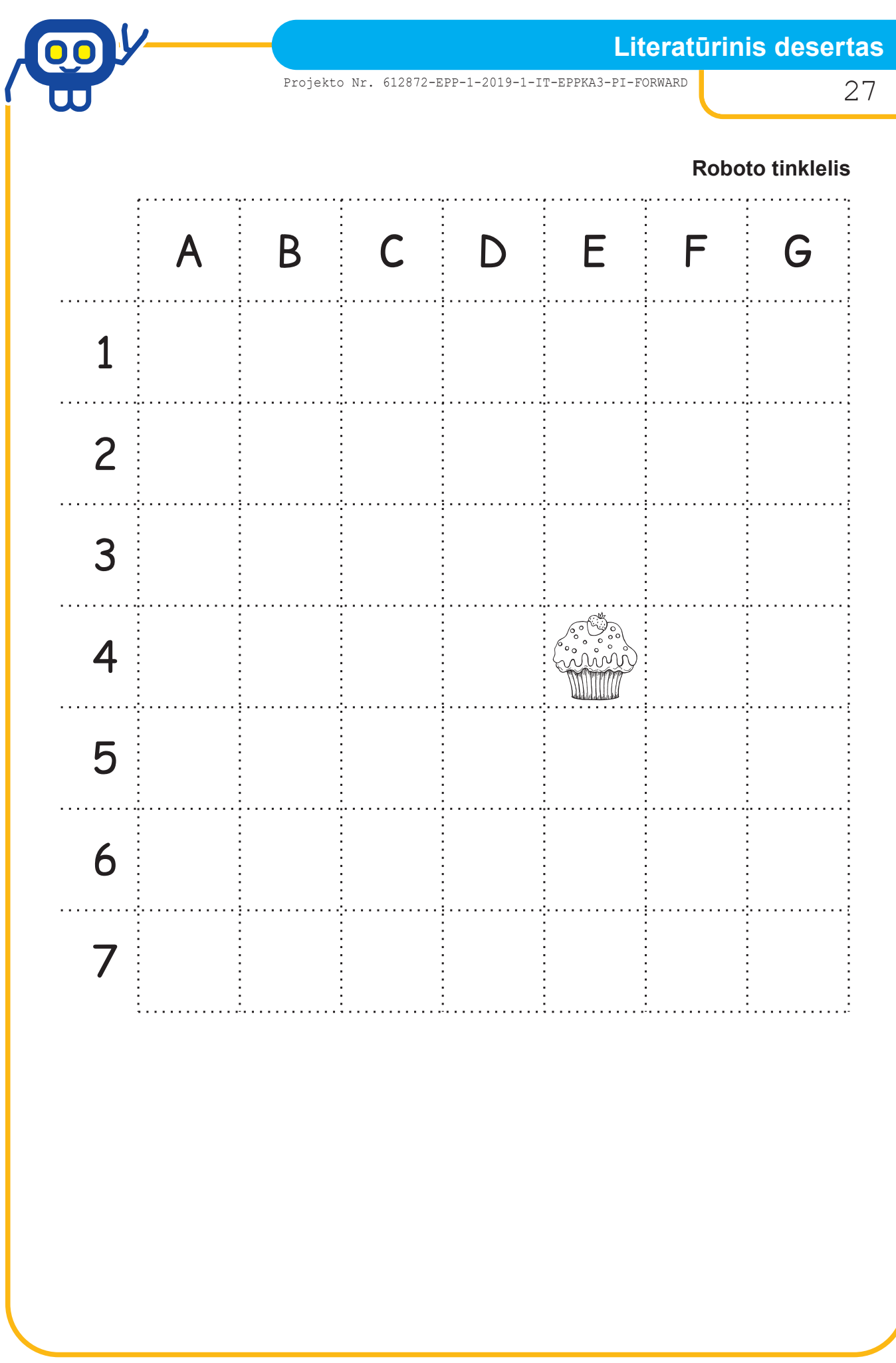

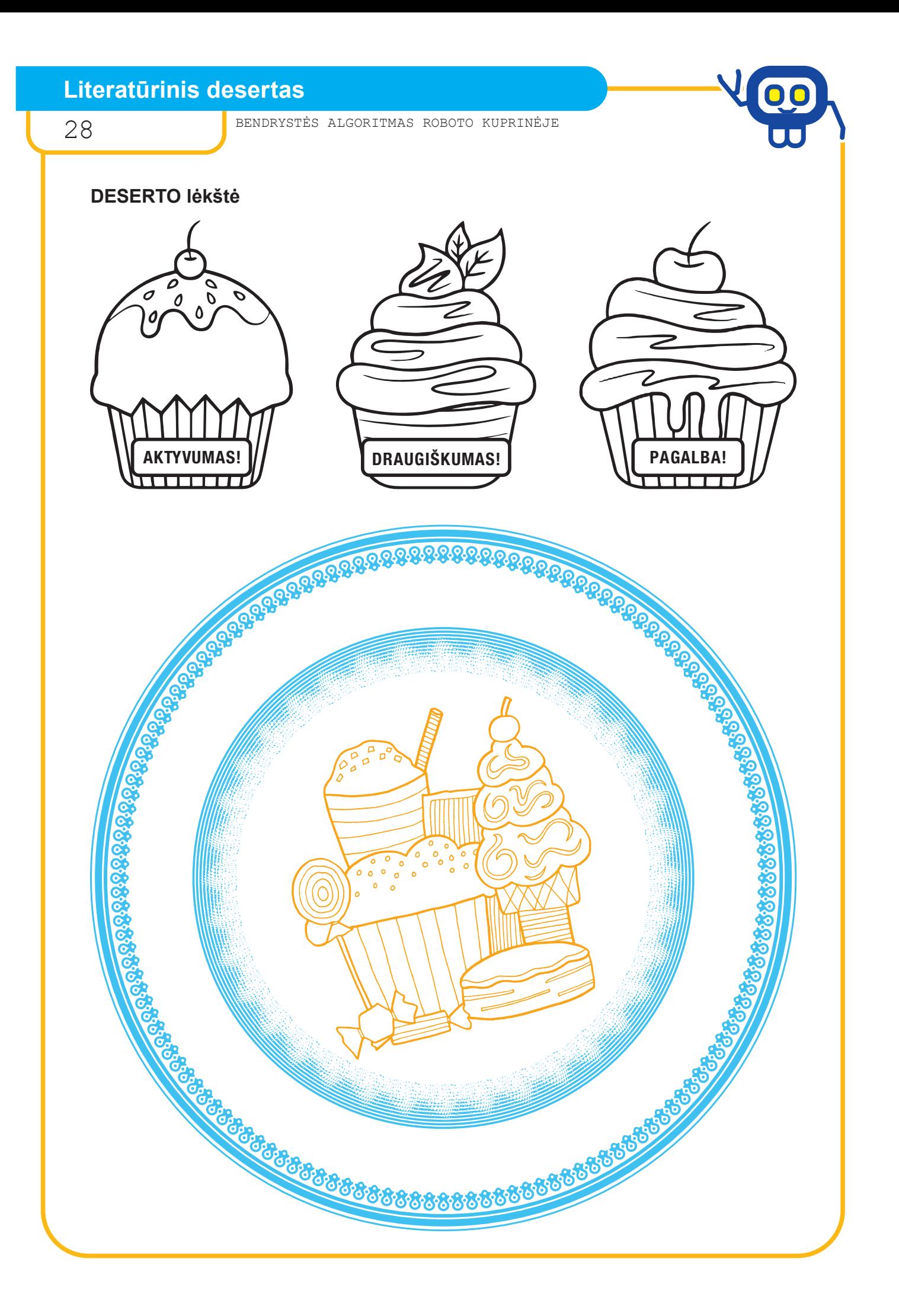

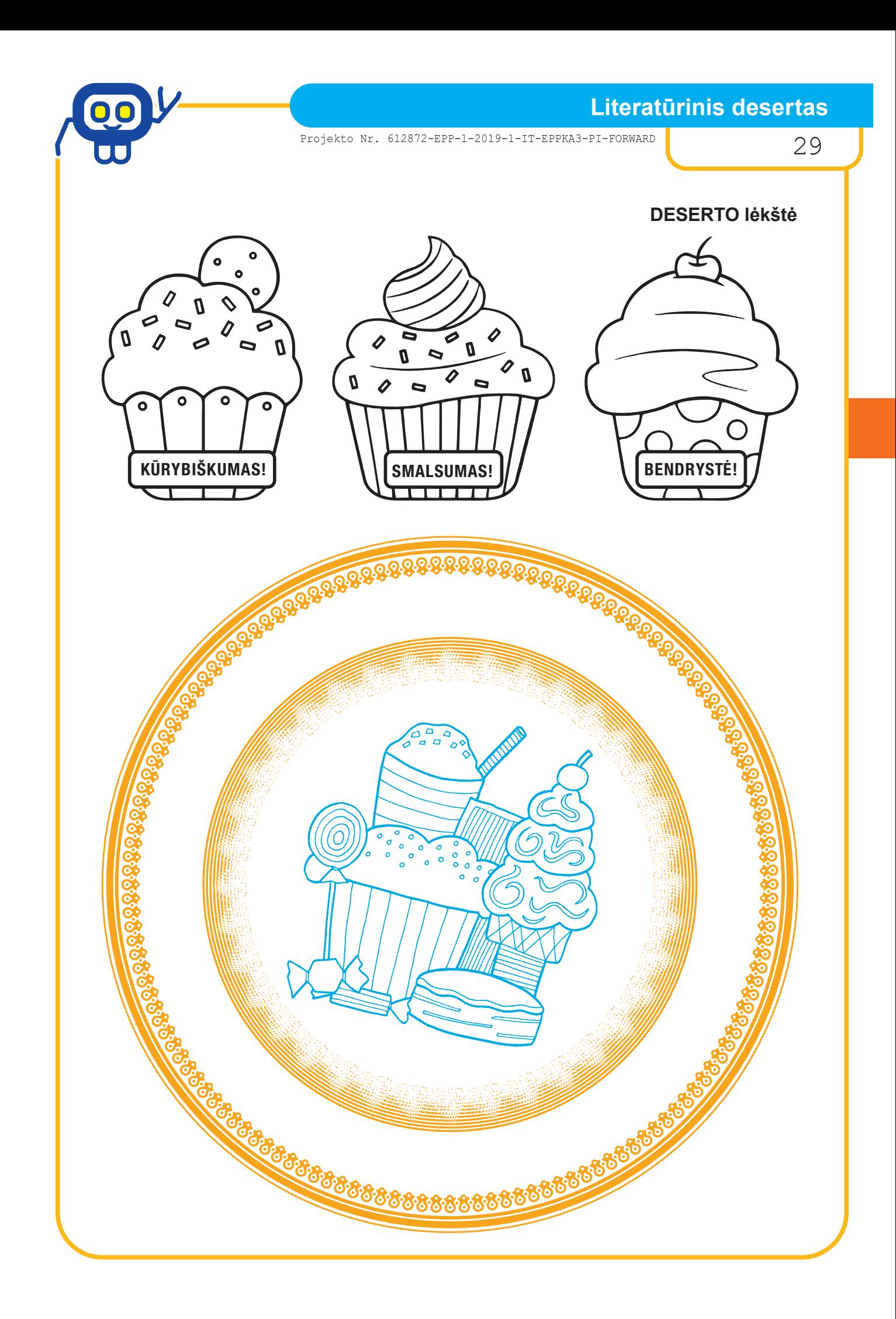

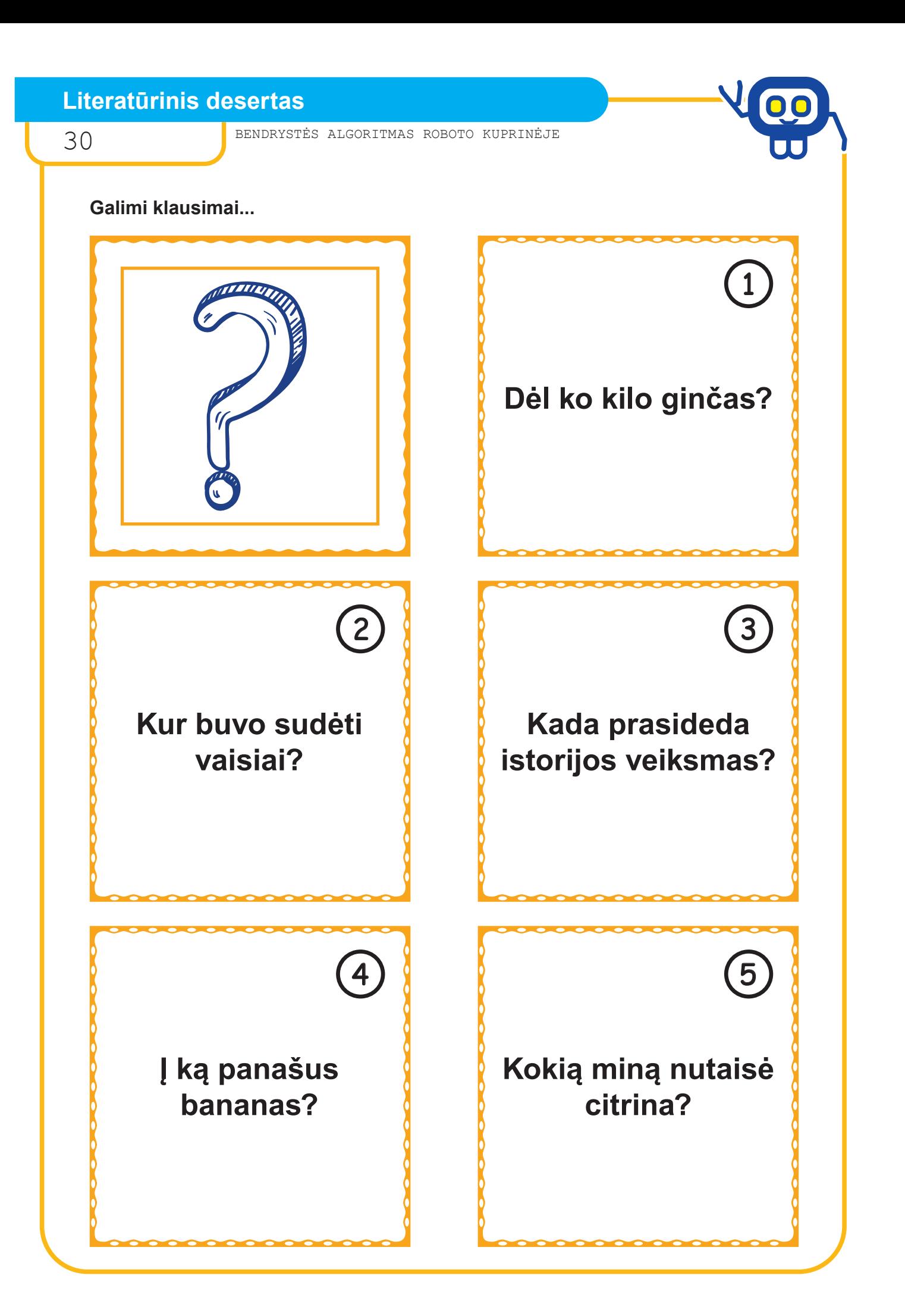

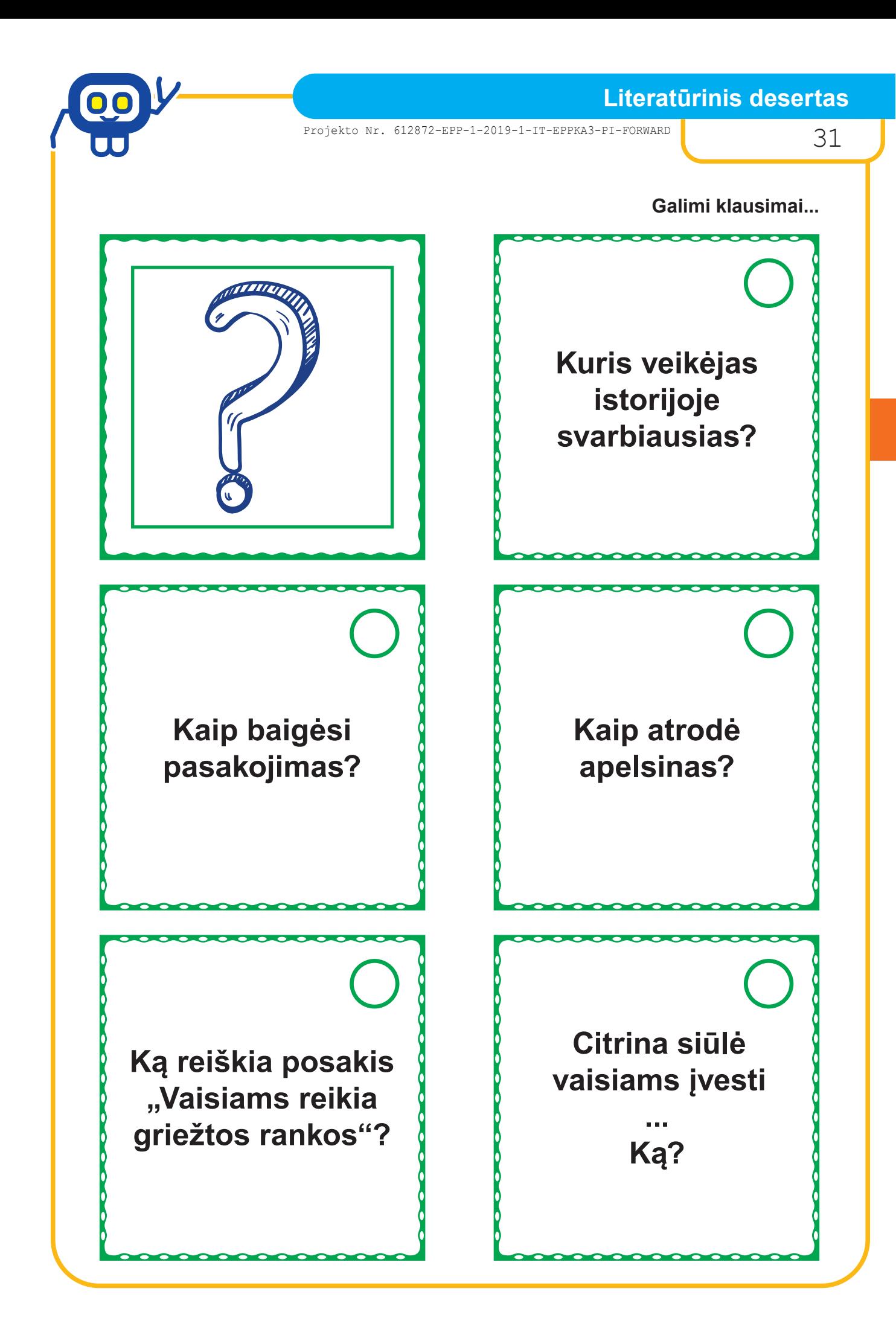

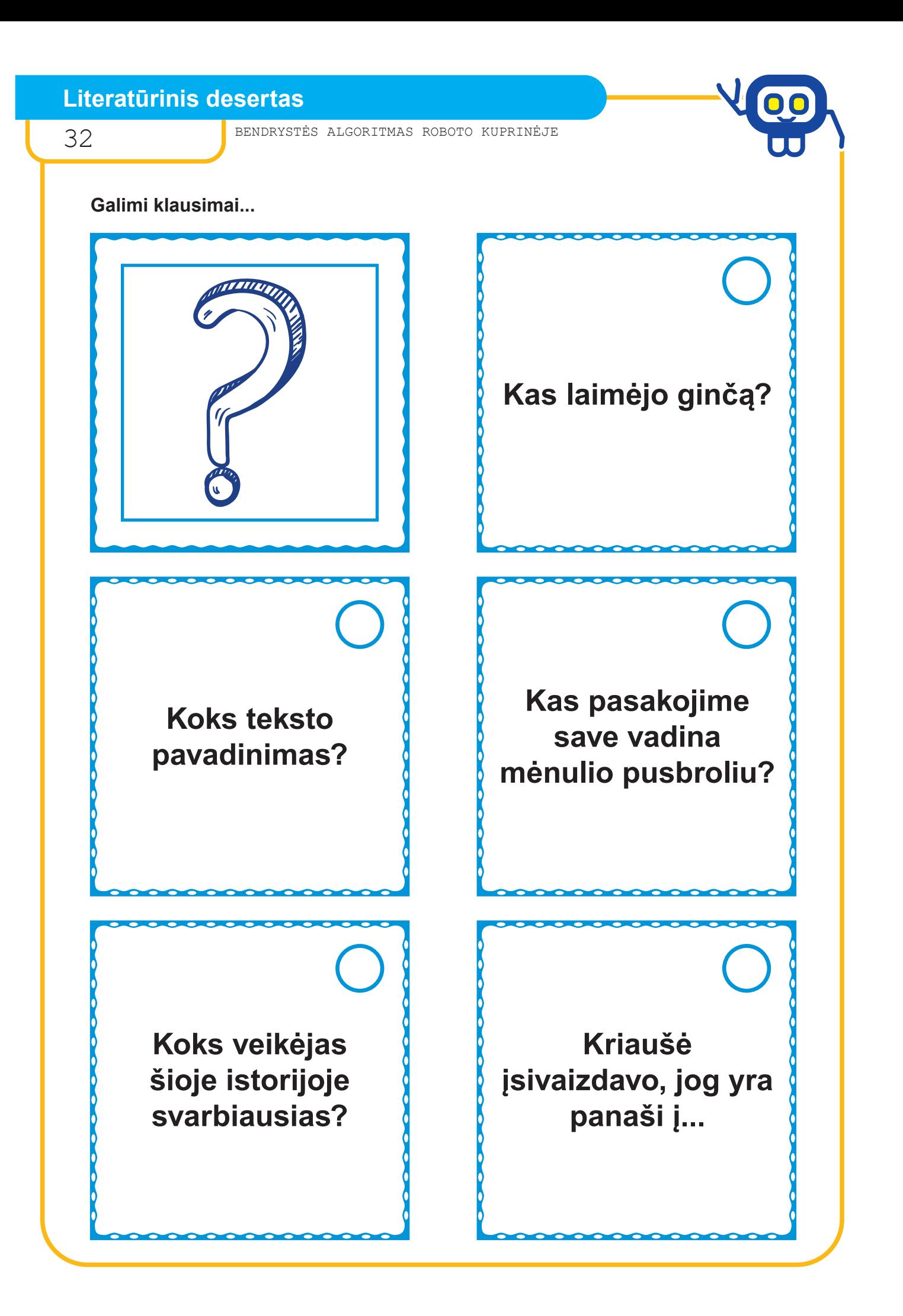

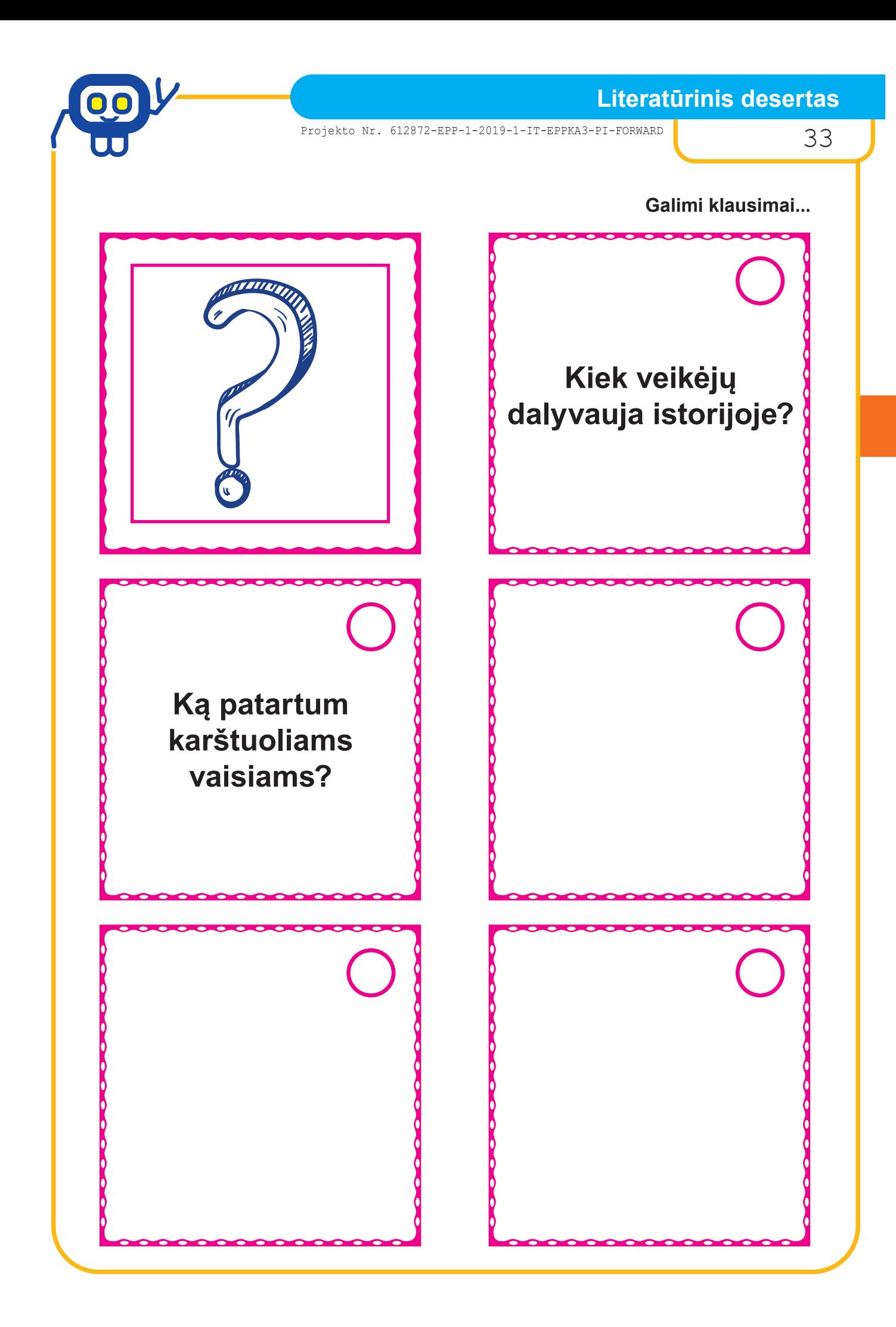

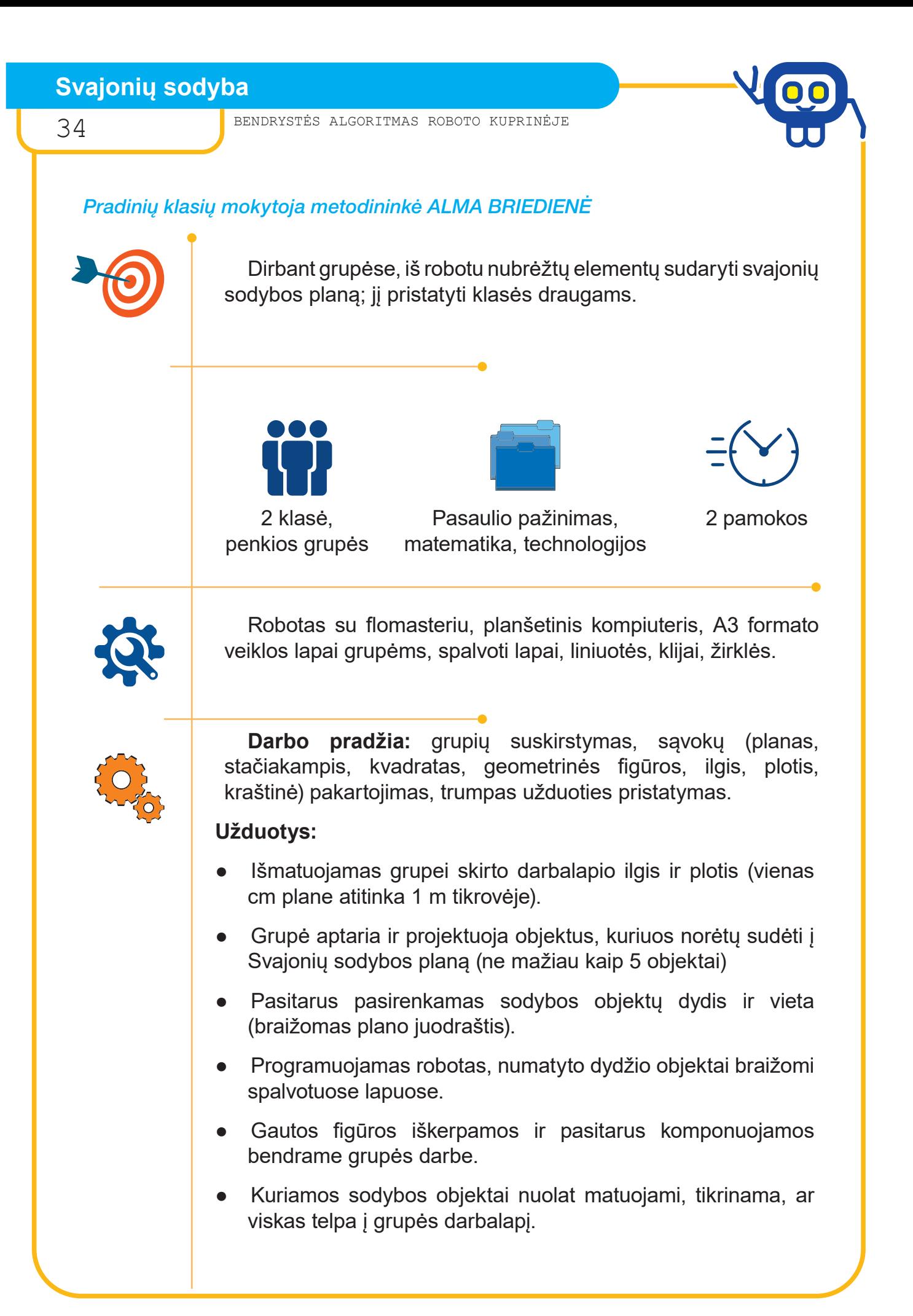
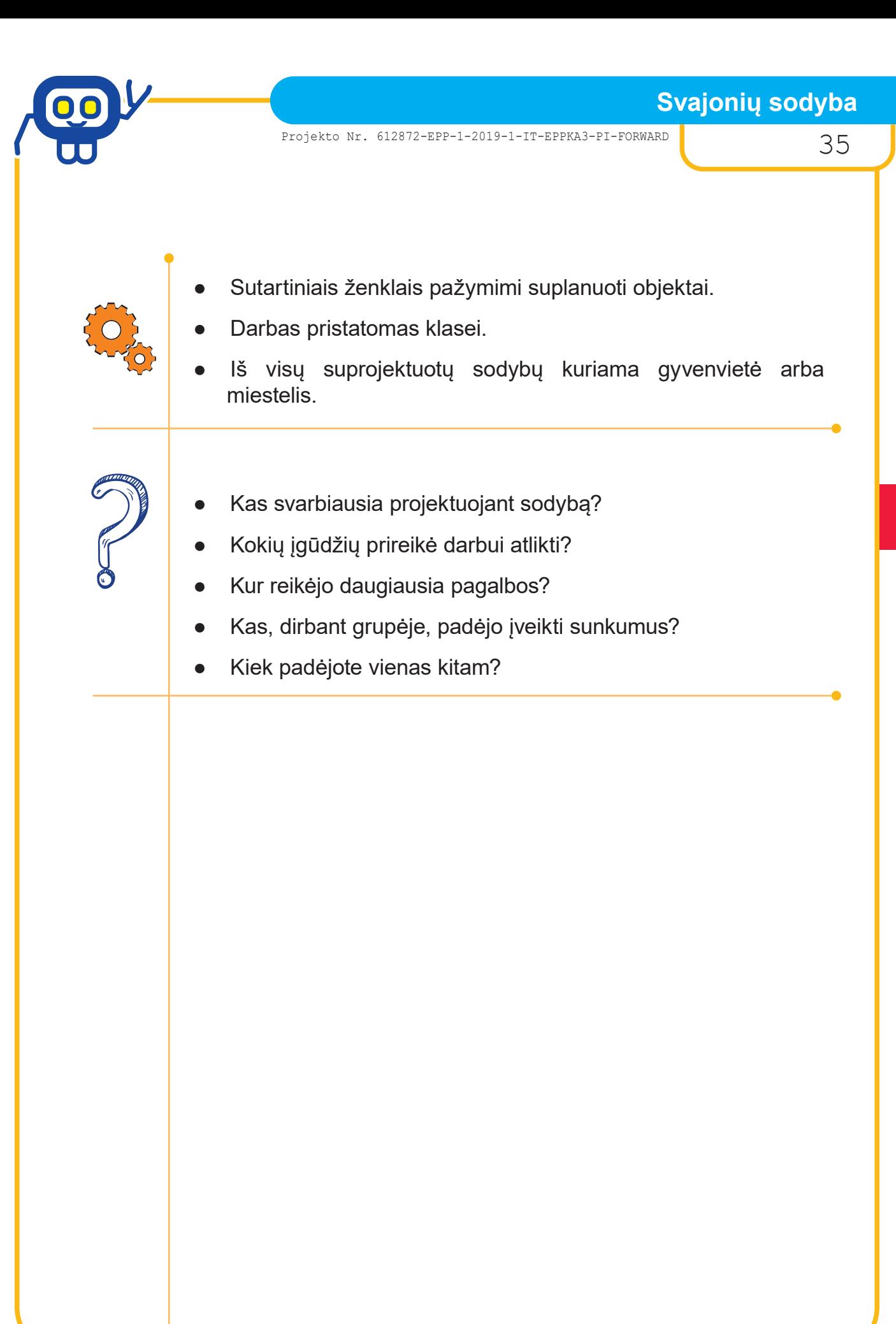

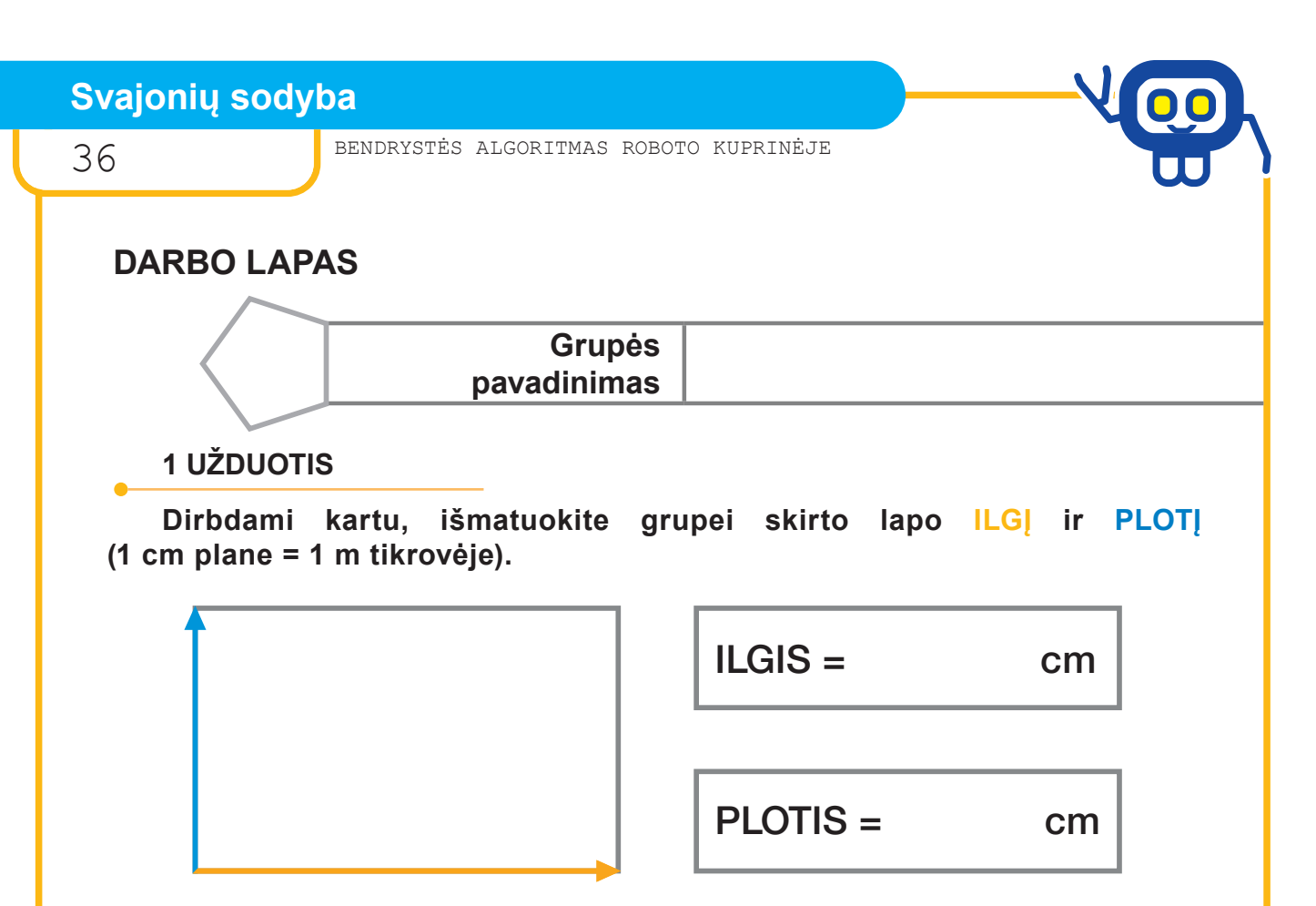

#### **2 UŽDUOTIS**

**Pasitarę nuspręskite, kokius 5—7 objektus projektuosite savo sodyboje (namas, kiti pastatai, sodas, tvenkinys, gėlynai ir kt.).**

**Nubraižykite sodybos plano juodraštį.**

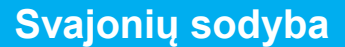

Projekto Nr. 612872-EPP-1-2019-1-IT-EPPKA3-PI-FORWARD 37

**DARBO LAPAS**

## **3 UŽDUOTIS**

**Naudodami robotuko programavimo aplinką CODING, pasirinkite režimą ADVANCED. Sodybos objektams kurti naudokite matematinių figūrų biblioteką.**

**Planuojamus objektus NUBRAIŽYKITE robotu ant skirtingų spalvų lapų.**

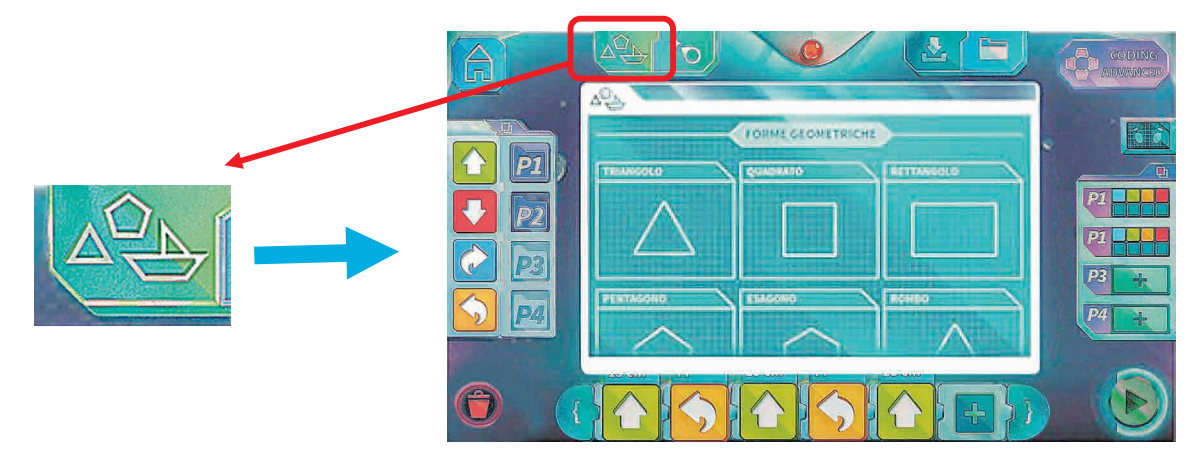

#### **ĮSIDĖMĖKITE!**

**Turite keisti braižomo objekto kraštinių ILGĮ, kad jis tilptų į jūsų sodybos planą.**

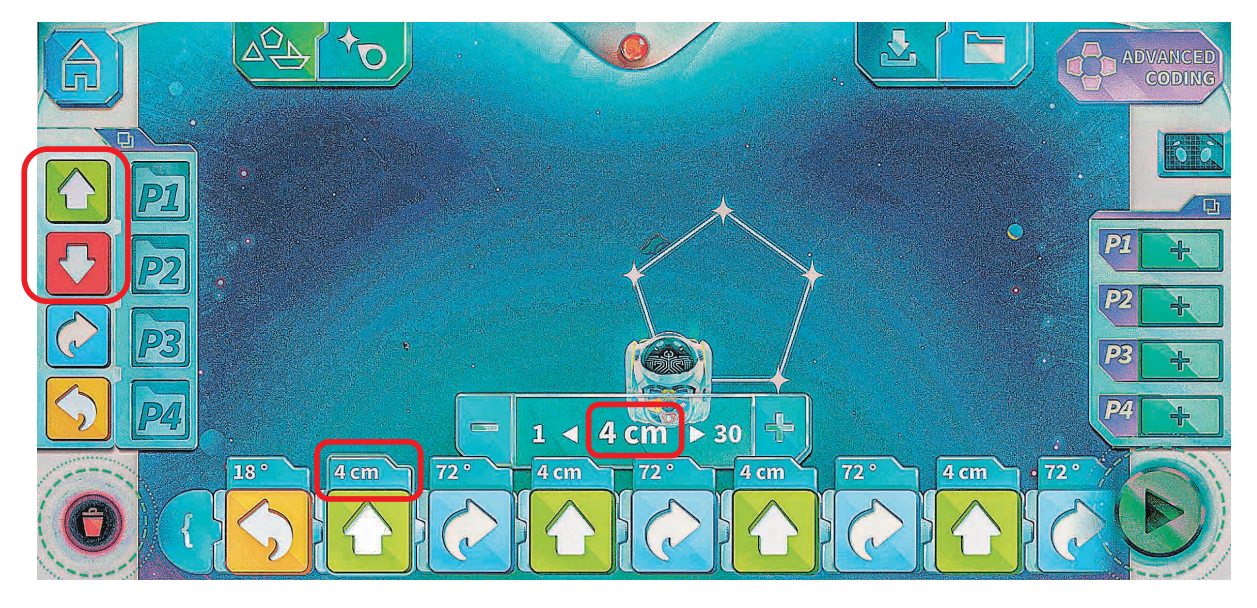

## **4 UŽDUOTIS**

**Iškirpkite robotu nubraižytus objektus, juos suklijuokite į sodybos planą.**

**Svajonių sodyba**

38 BENDRYSTĖS ALGORITMAS ROBOTO KUPRINĖJE

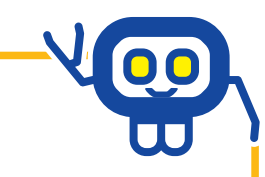

## **DARBO LAPAS**

### **3 UŽDUOTIS**

**Pasitarę grupėje, sutartiniais ženklais pažymėkite suplanuotus objektus.**

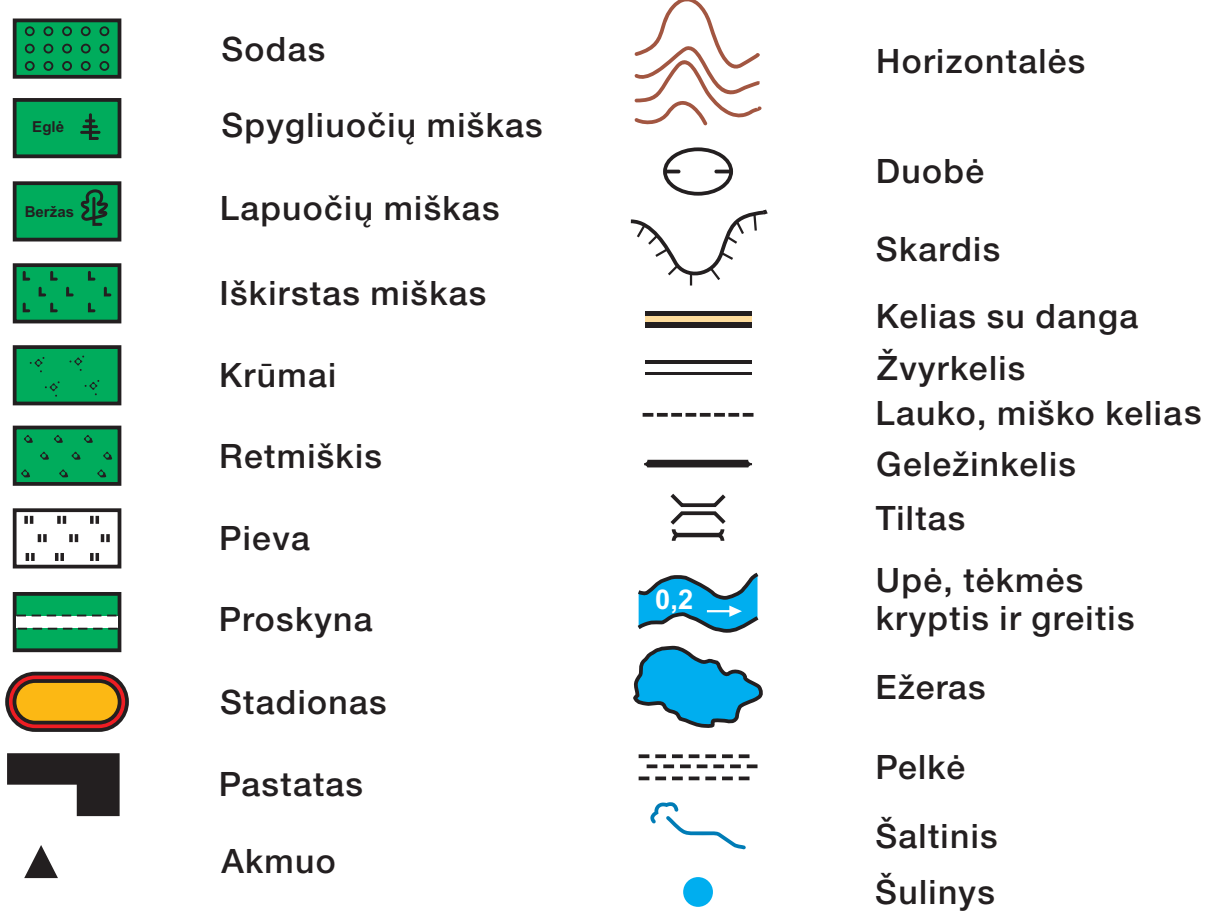

## **3 UŽDUOTIS**

**Savo suplanuotą sodybą pristatykite klasės draugams. Visas sodybas sujunkite, sukurkite savo svajonių miestelį.**

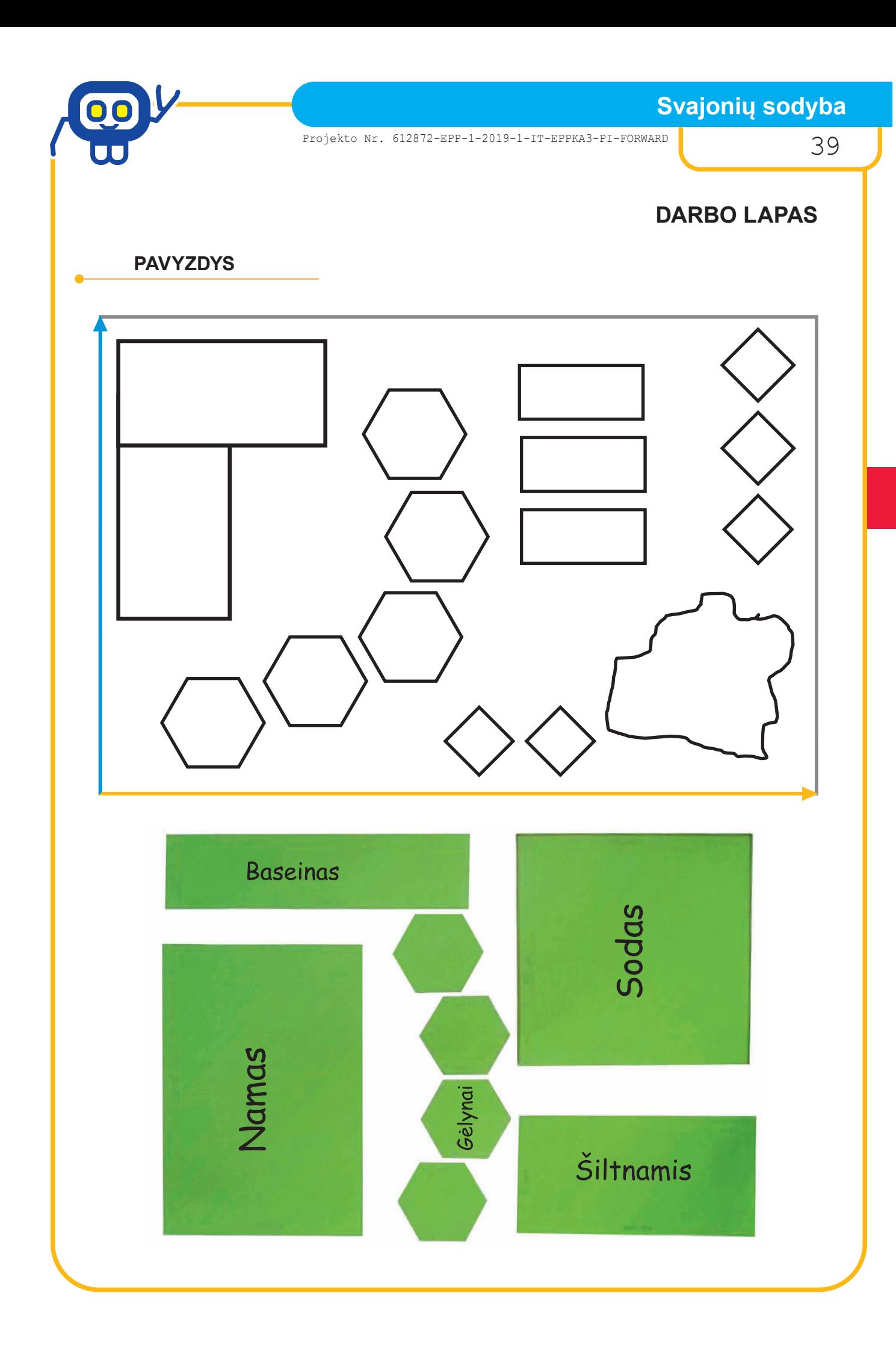

40 BENDRYSTĖS ALGORITMAS ROBOTO KUPRINĖJE

### *Bibliotekininkė LAURA ŠINKŪNIENĖ*

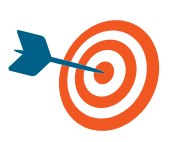

Pakartojus sąvokų (kairė, dešinė, viršus, apačia, aukštyn, žemyn) reikšmes, pagal diktuojamus nurodymus nupiešti grafinį piešinį; kodą pakeisti taip, kad piešinį galėtų nupiešti robotukas.

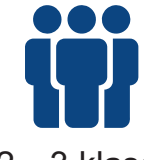

2—3 klasė, keturios grupės

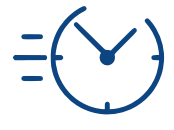

Matematika, informatika, dailė ir technologijos

1 pamoka

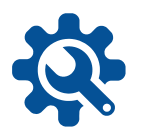

Darbo lapas, A3 formato lapas, pieštukas, 4 spalvų pieštukai (žalias, mėlynas, geltonas, raudonas), krypčių kortelės, trintukas, robotukas, flomasteris, planšetinis kompiuteris.

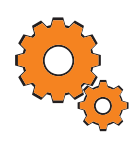

**Darbo pradžia:** grupių suskirstymas, pagrindinių sąvokų (kairė, dešinė, viršus, apačia, aukštyn, žemyn) pakartojimas, trumpas užduoties pristatymas, paaiškinimas, kaip robotuką susieti su planšetiniu kompiuteriu.

#### **Užduotys:**

- Pasiskirsčius vaidmenimis (braižytojas, mokytojas, tikrintojas, programuotojas ar pan.), mokiniai atlieka grafinį diktantą nuo pažymėto taško sekdami rodyklėmis ir skaičiais, taip sužino, koks piešinys užkoduotas lape.
- Tikrindami piešinio kodą, jį papildo ar pakeičia taip, kad tą patį piešinį galėtų nupiešti robotukas.
- Kodas robotukui rašomas tik nurodytų spalvų ir krypties rodyklėmis (tokiomis, kokios pavaizduotos ant roboto), galima naudotis krypčių kortelėmis (prieduose).
- Pataisytas kodas perkeliamas į robotuko "Mind Designer" "Coding" aplinką (planšetėje), naudojamas "Advanced Coding" režimas.
- Sukurta programa išsaugoma.

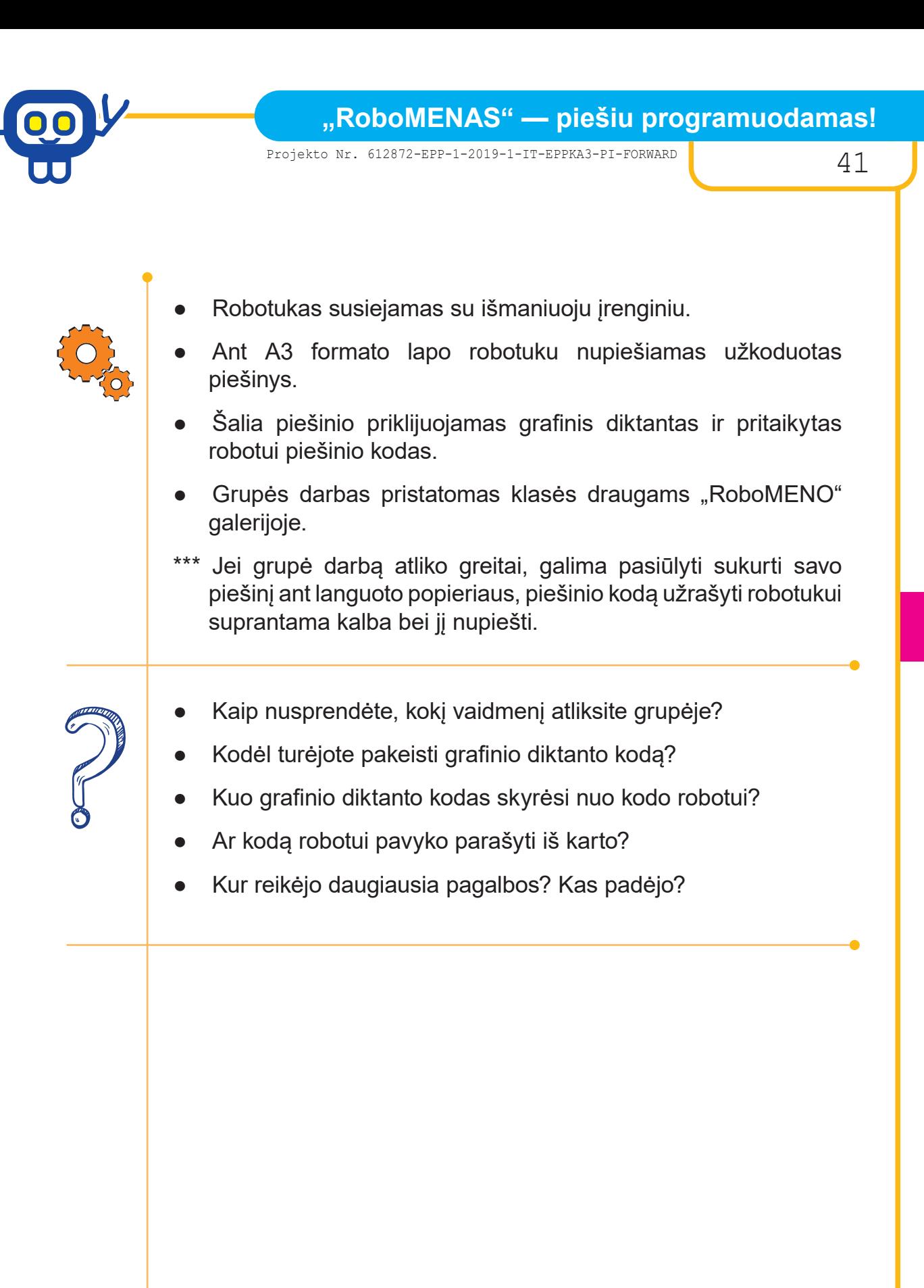

42 BENDRYSTĖS ALGORITMAS ROBOTO KUPRINĖJE

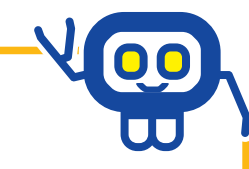

## **DARBO LAPAS**

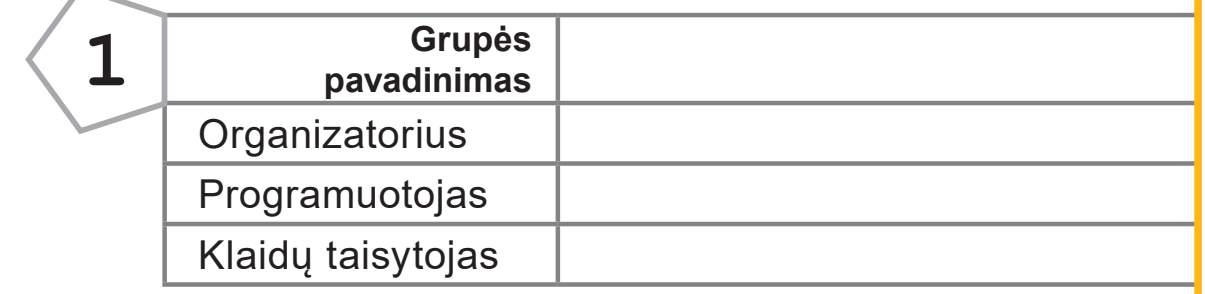

#### **1 UŽDUOTIS**

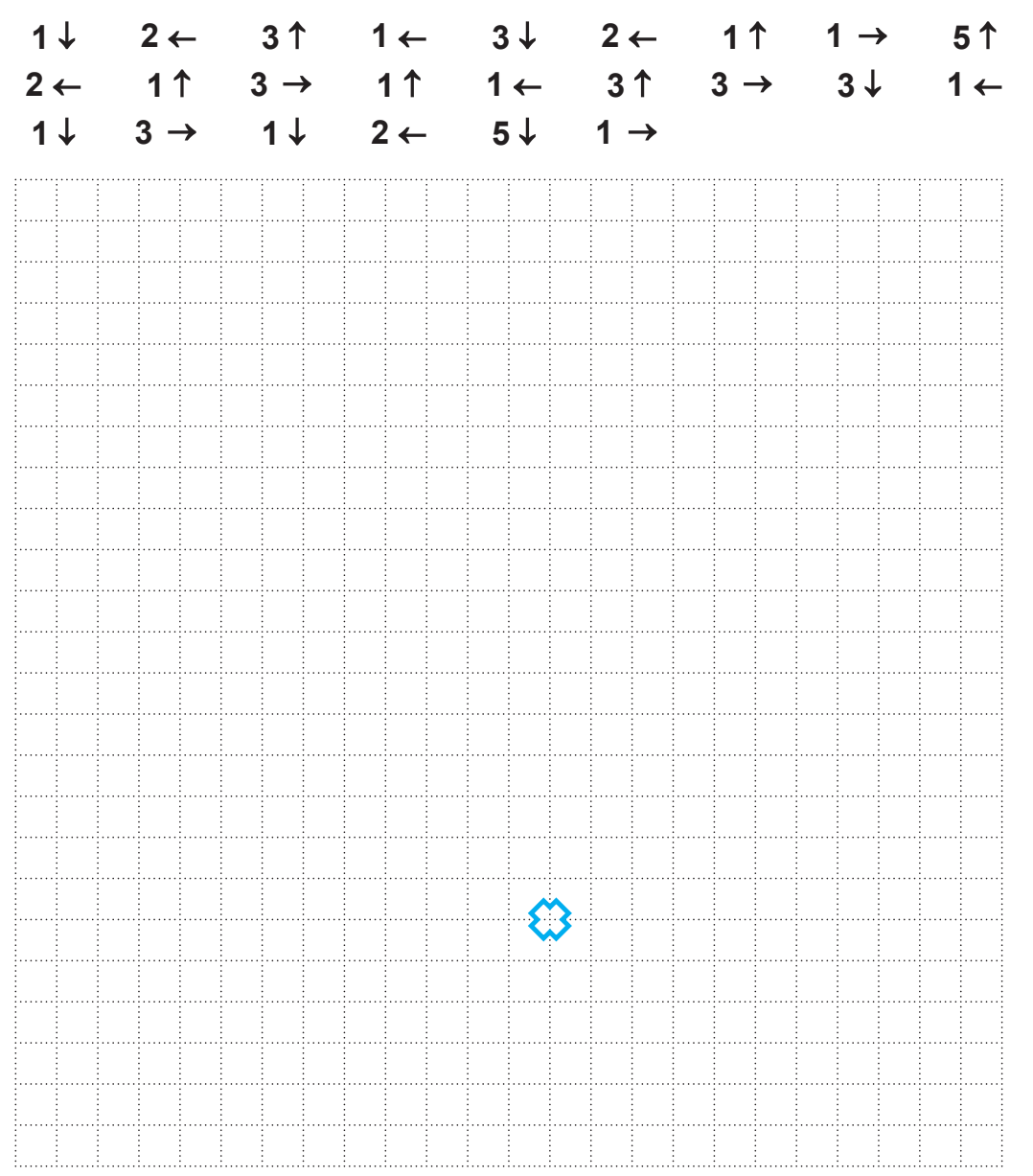

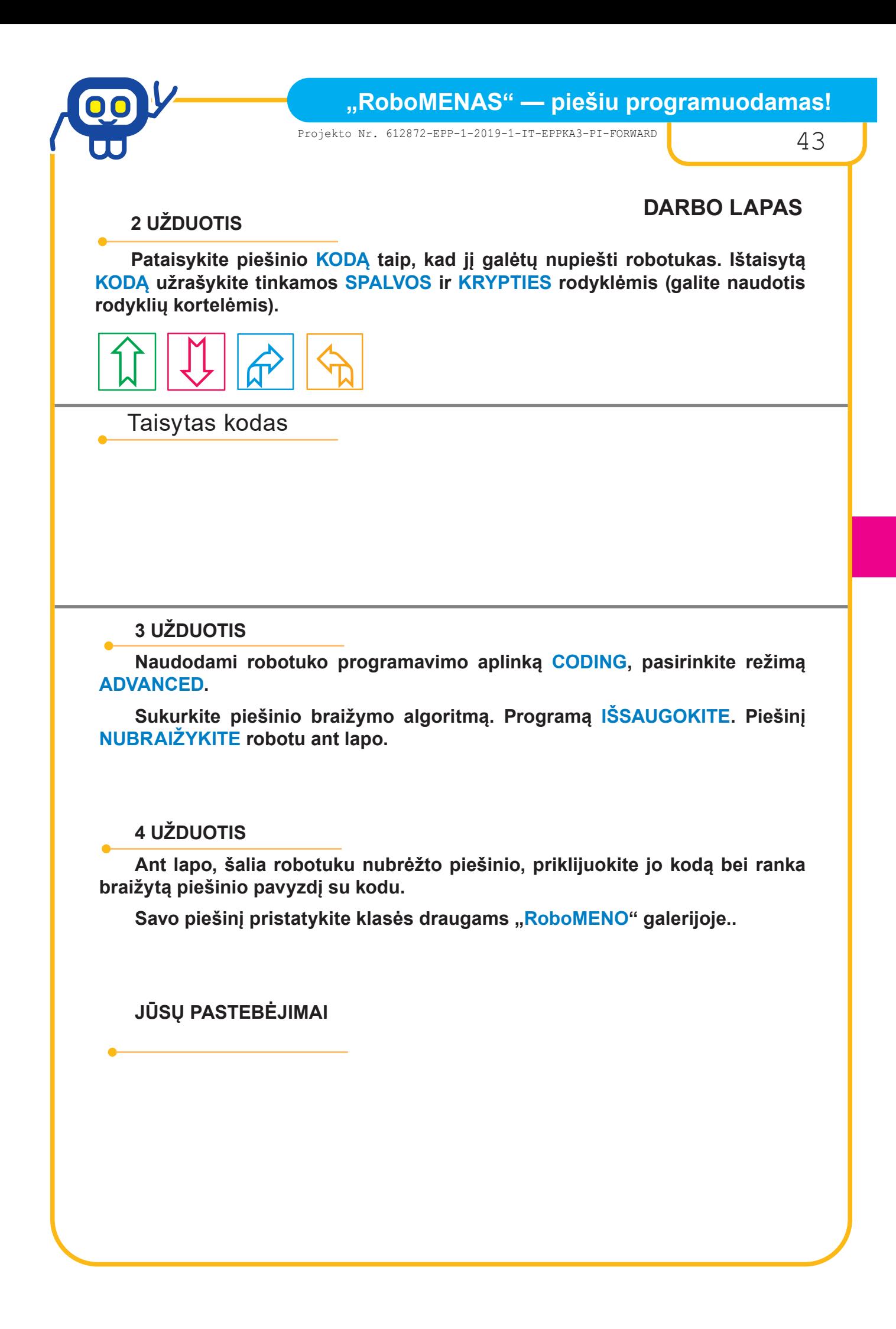

44 BENDRYSTĖS ALGORITMAS ROBOTO KUPRINĖJE

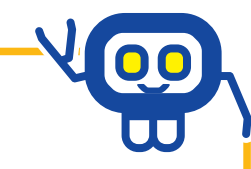

## **DARBO LAPAS**

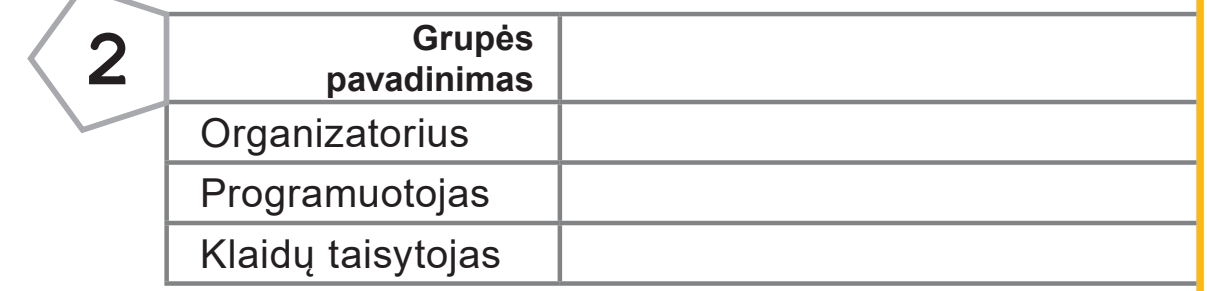

#### **1 UŽDUOTIS**

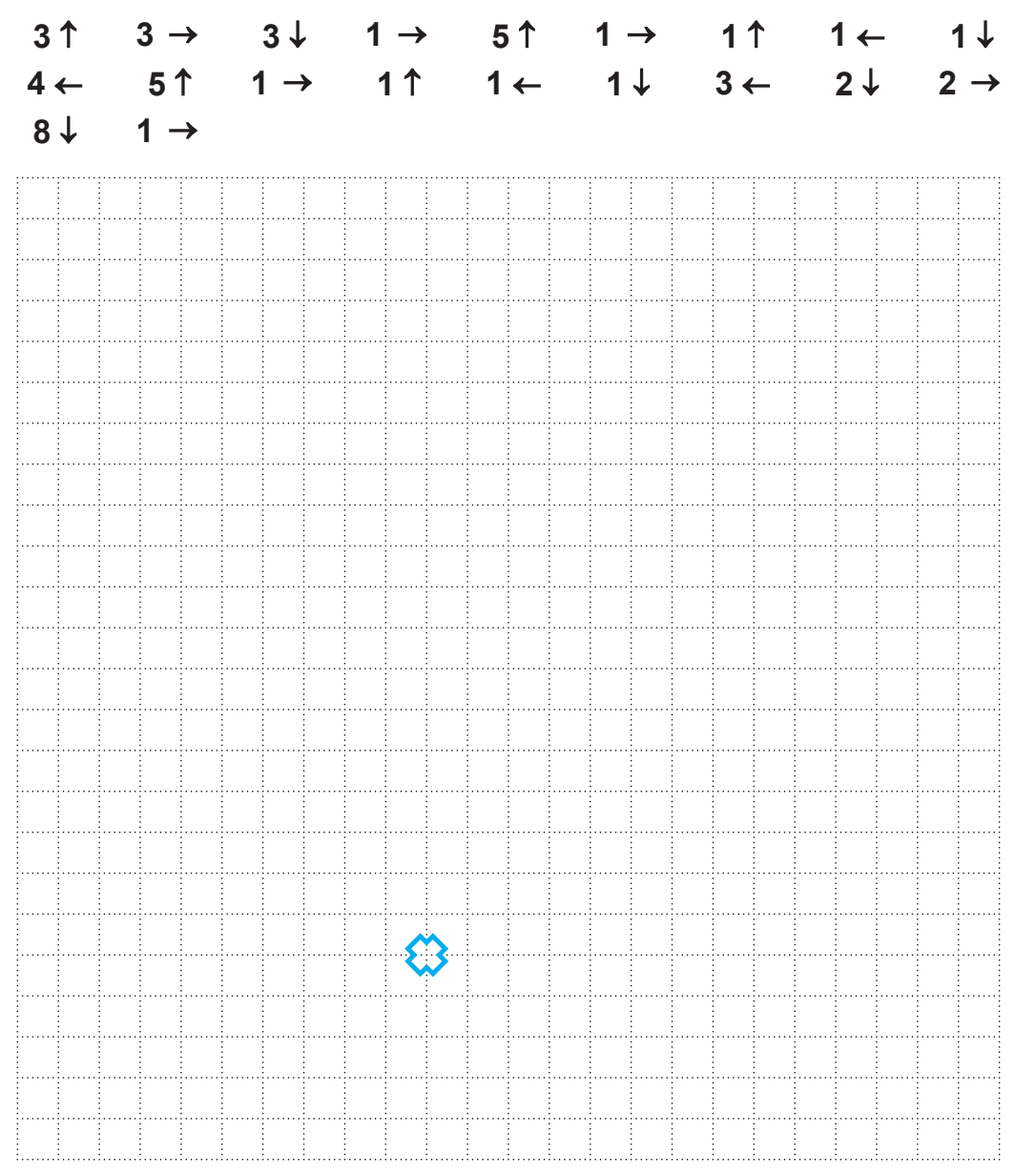

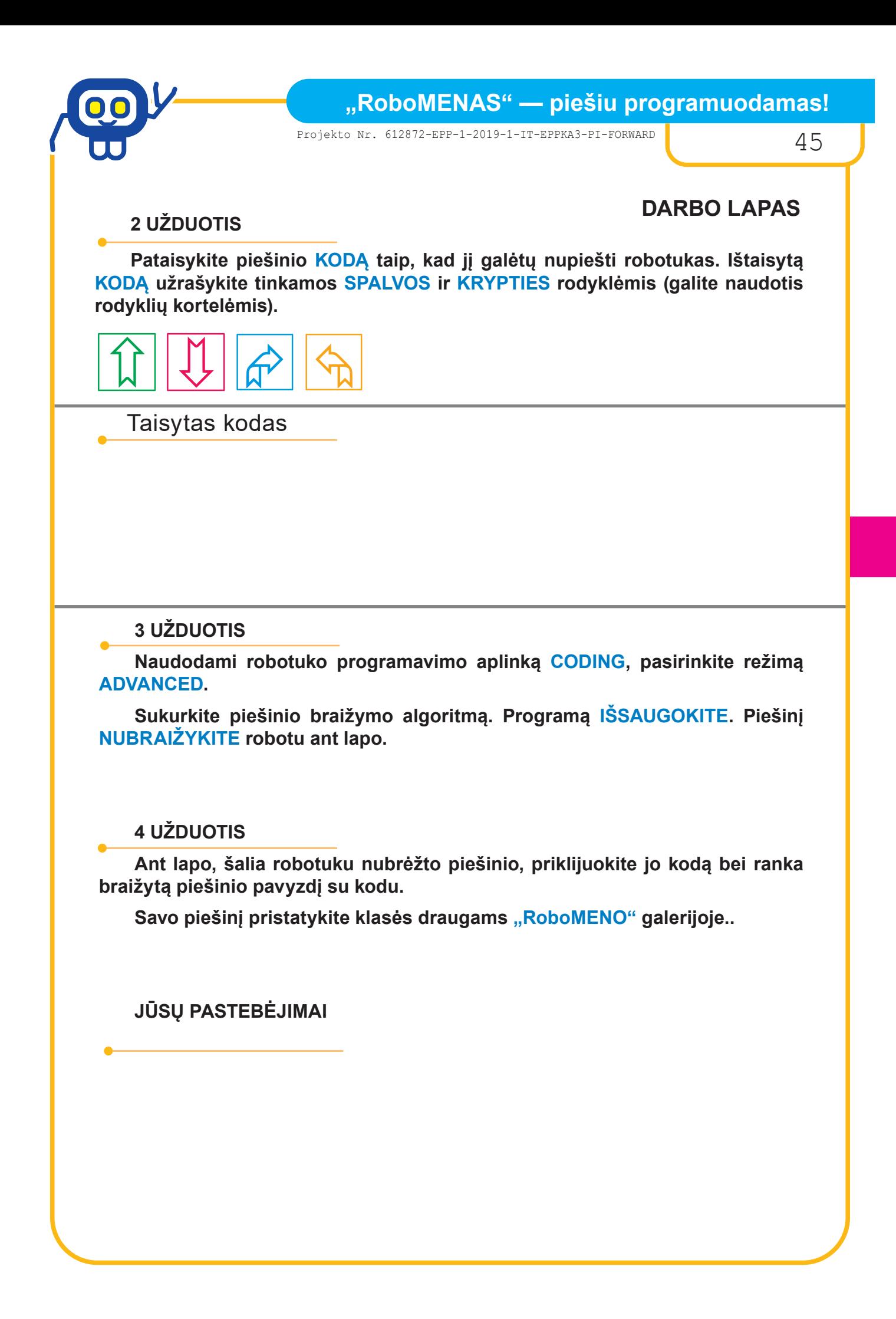

46 BENDRYSTĖS ALGORITMAS ROBOTO KUPRINĖJE

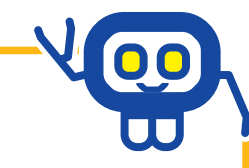

## **DARBO LAPAS**

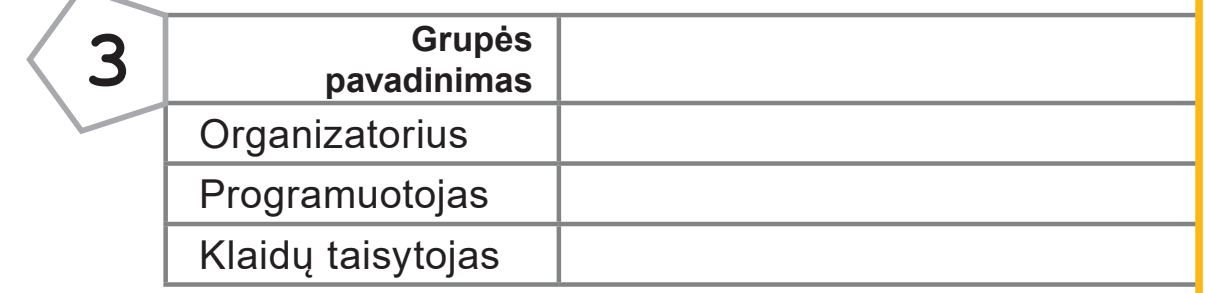

## **1 UŽDUOTIS**

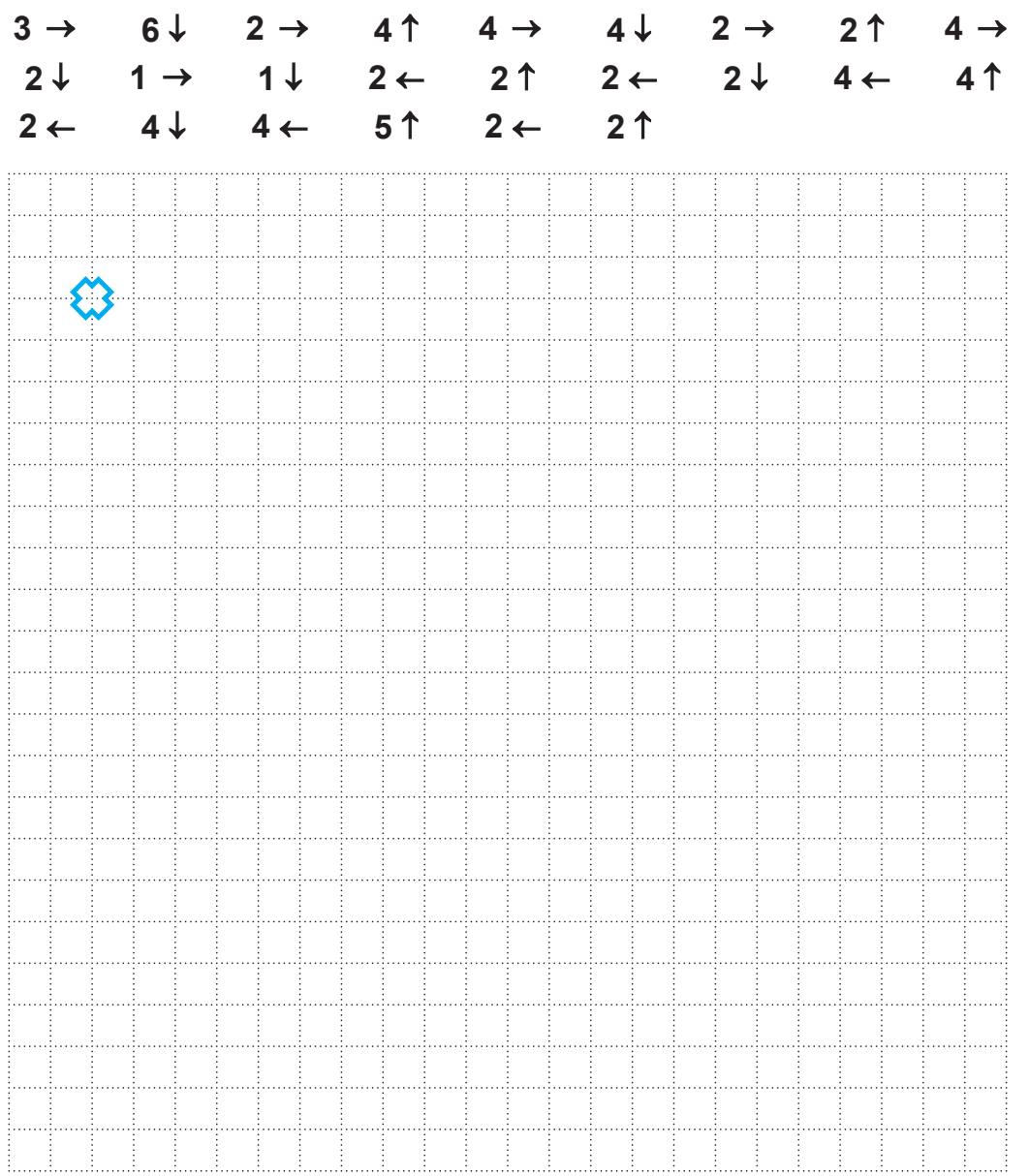

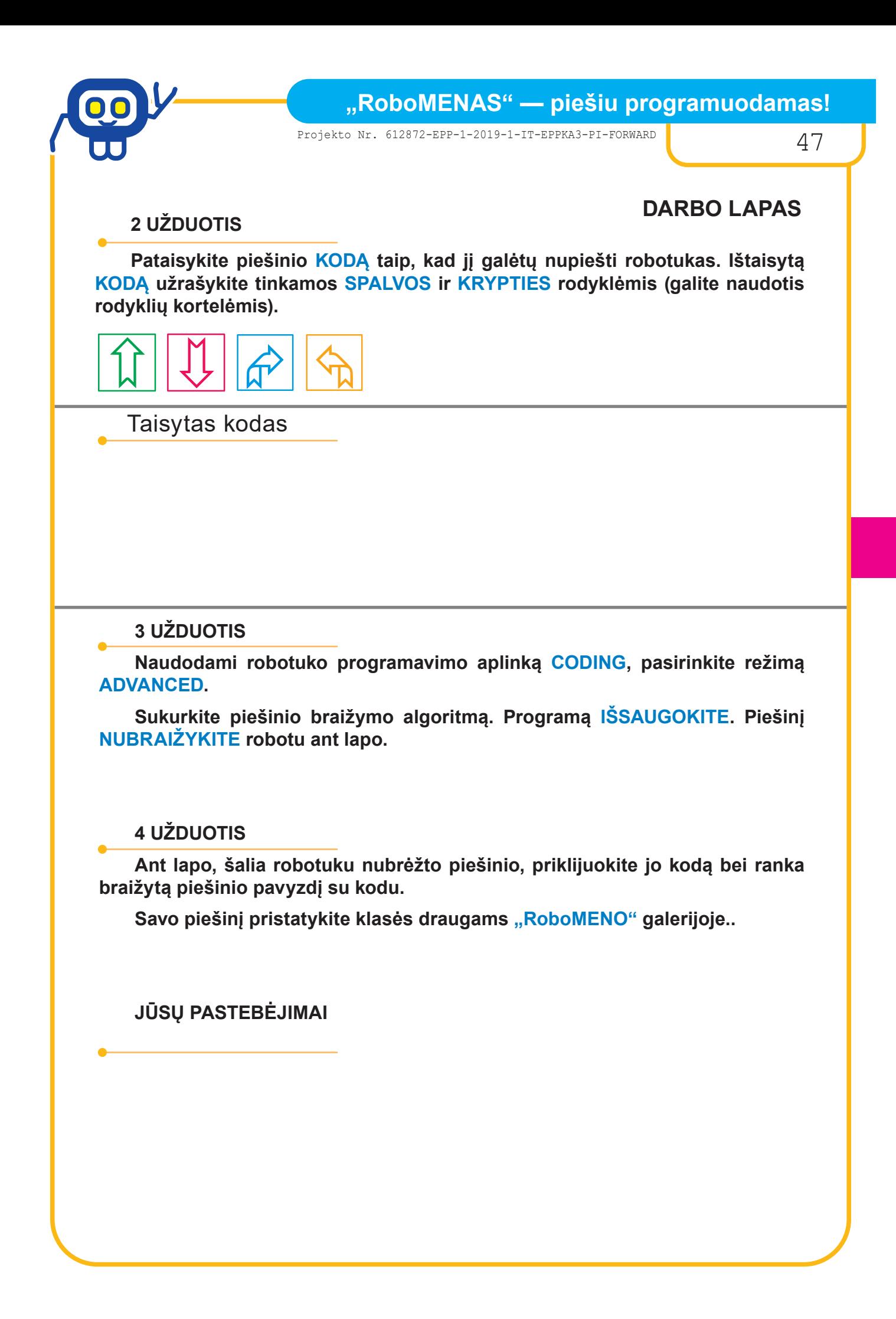

48 BENDRYSTĖS ALGORITMAS ROBOTO KUPRINĖJE

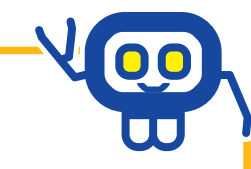

## **DARBO LAPAS**

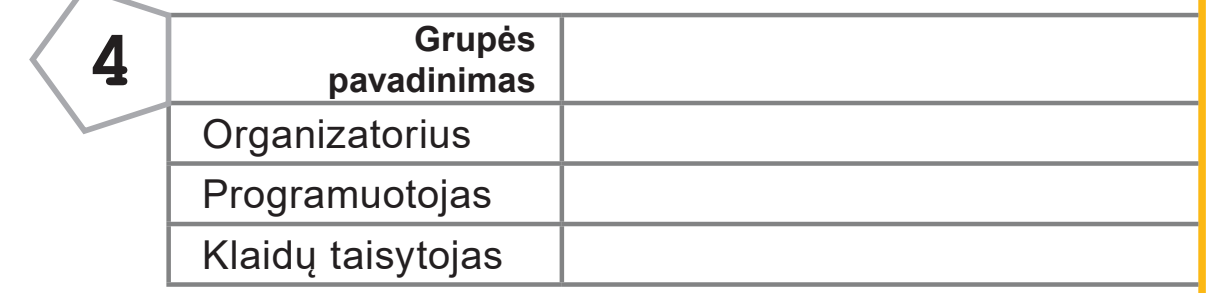

#### **1 UŽDUOTIS**

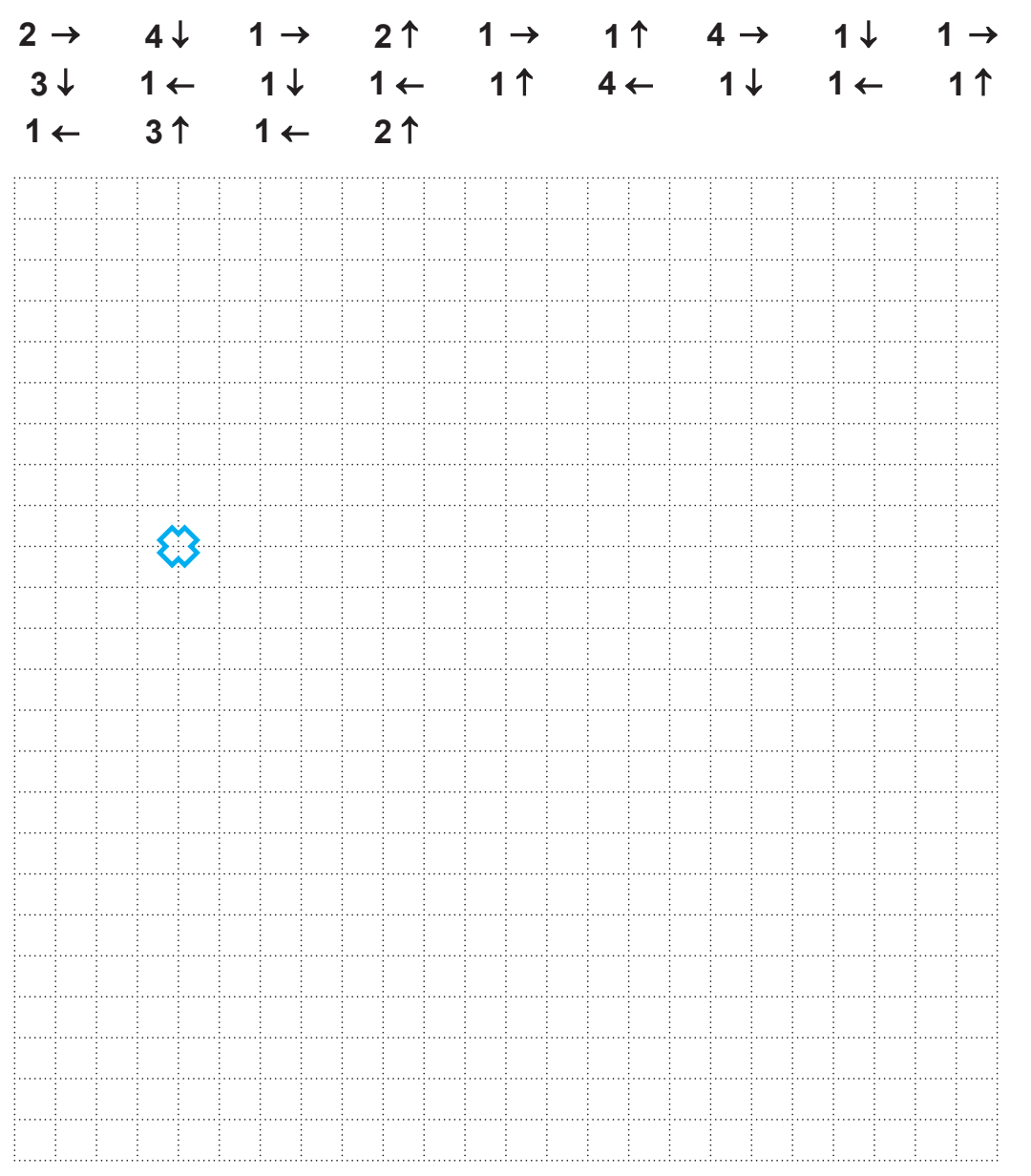

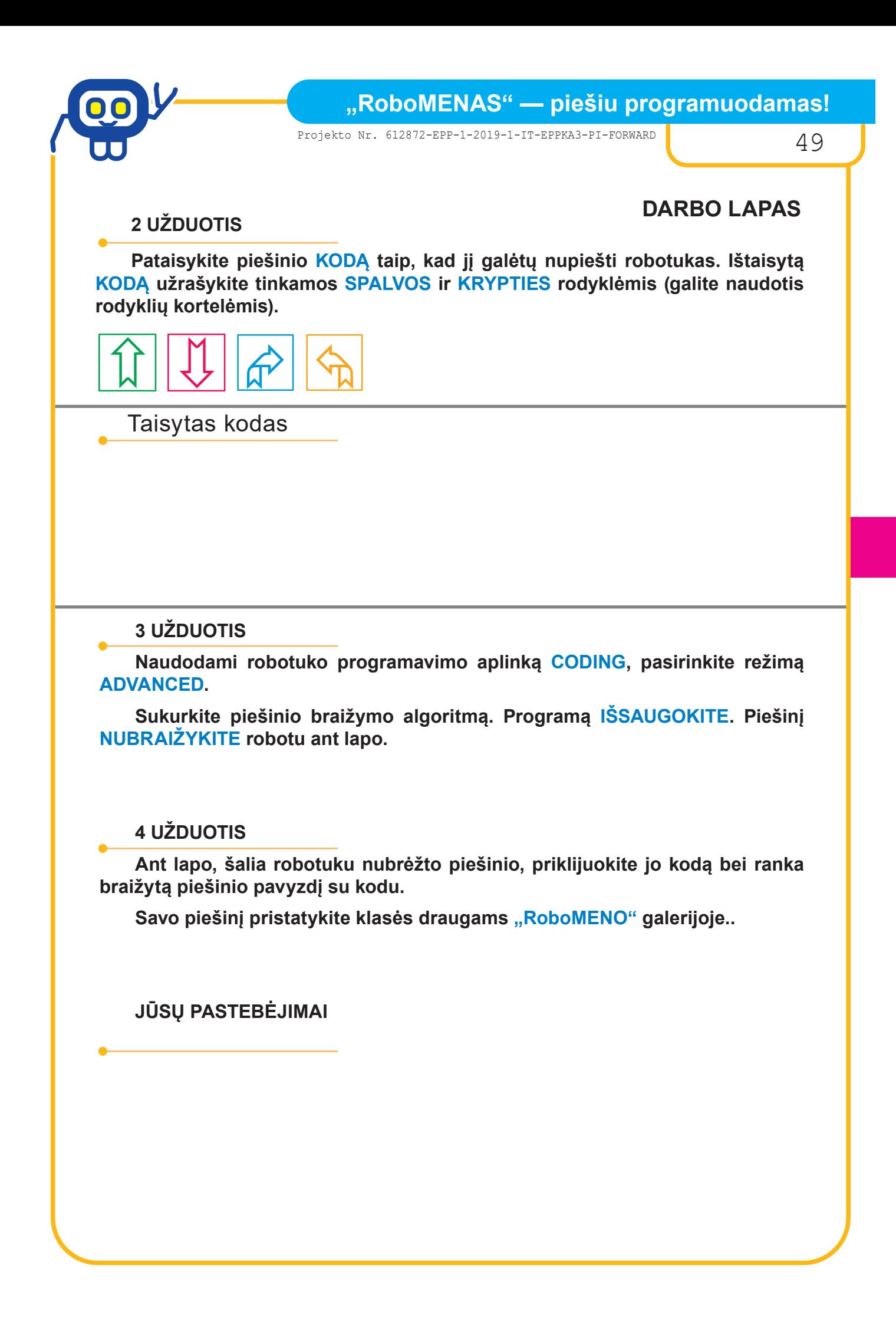

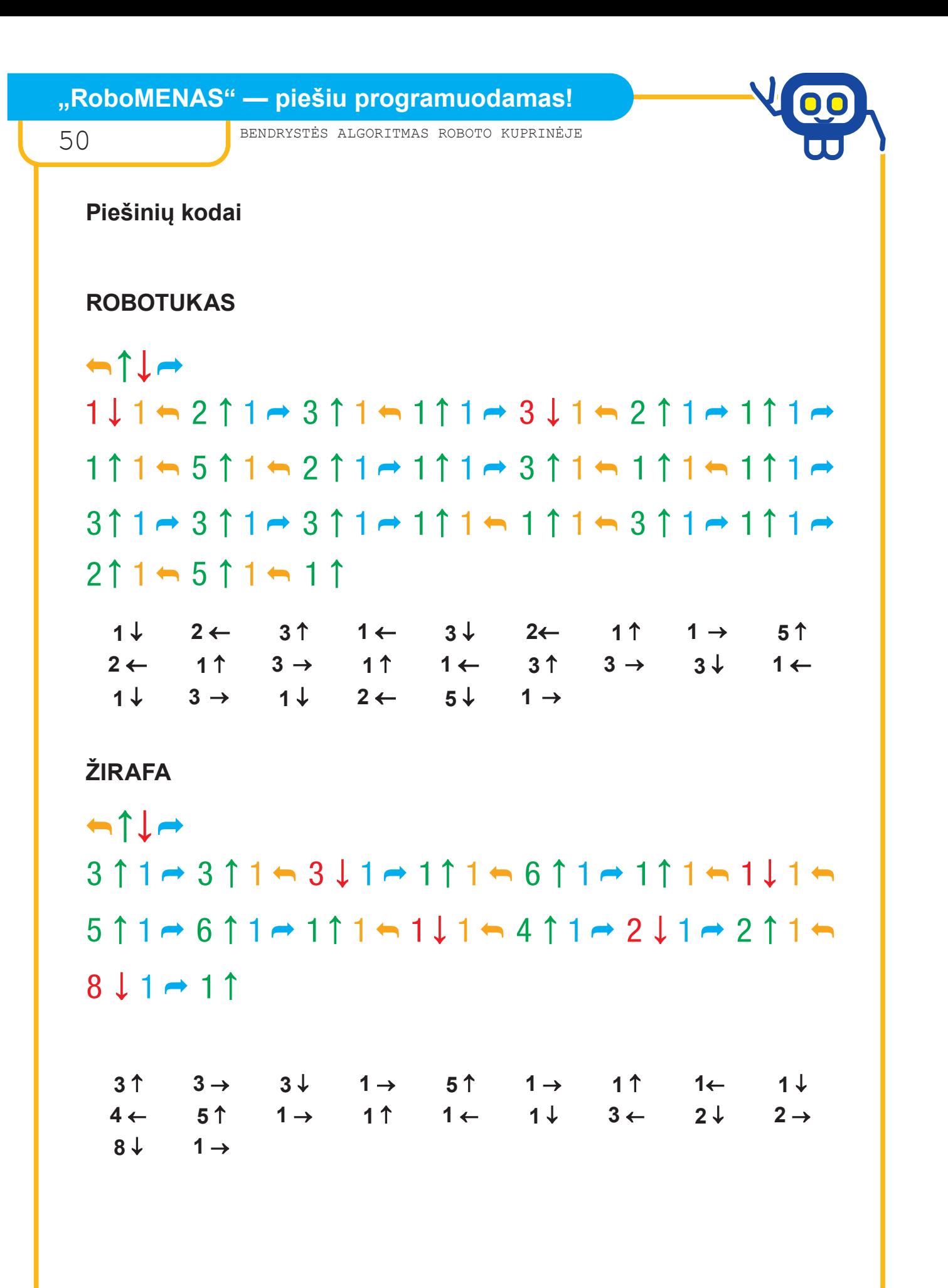

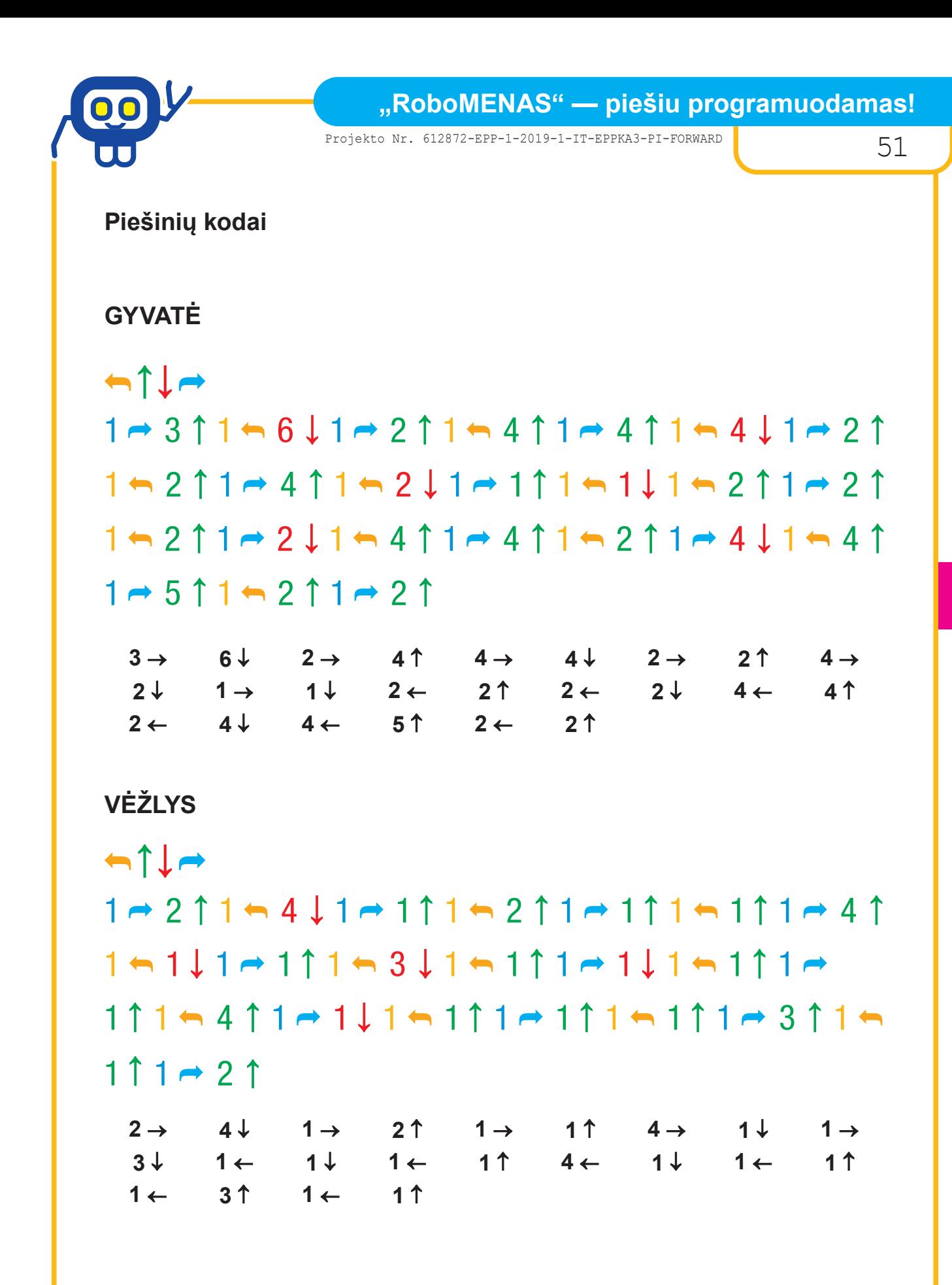

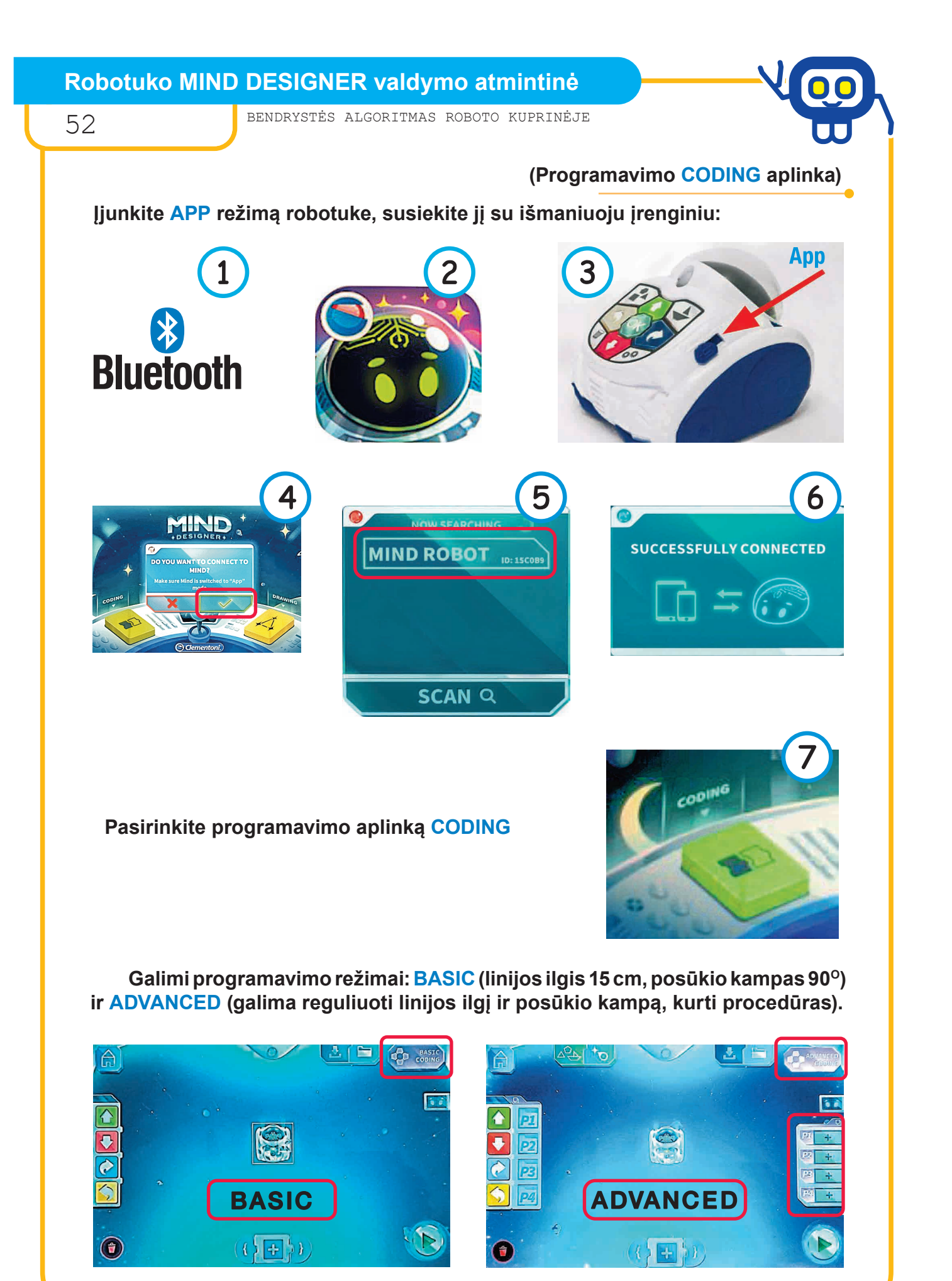

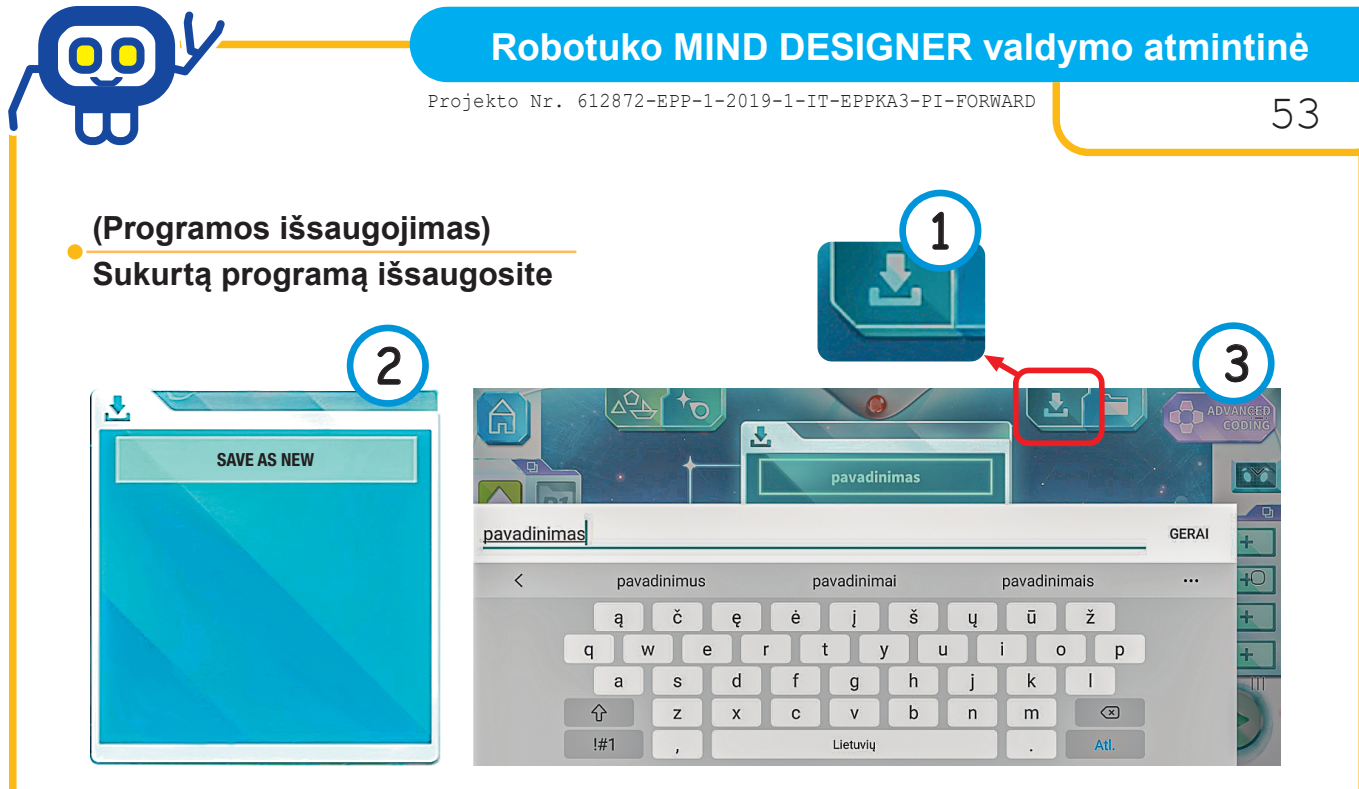

#### **Programą įvykdysite pasirinkę**

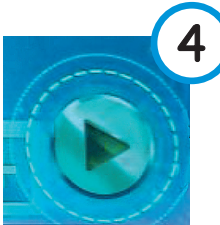

**ĮSIDĖMĖKITE!**

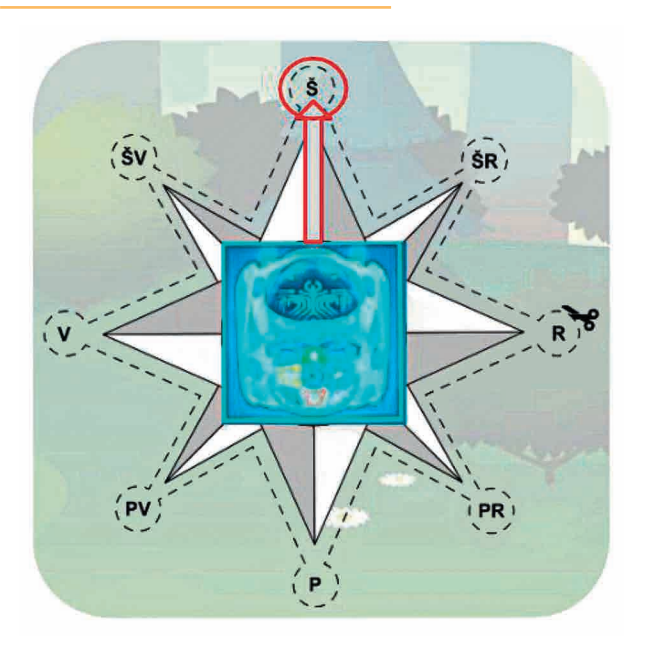

**Robotuko pradinė kryptis — ŠIAURĖ.**

**Nuo šios padėties pradedamos rašyti visos programos.**

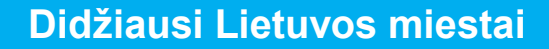

54 BENDRYSTĖS ALGORITMAS ROBOTO KUPRINĖJE

## *Pradinių klasių mokytoja metodininkė ASTA ŽALUDIENĖ*

Surinkti reikiamą informaciją apie miestą, parengti pristatymo plakatą ir informaciją pristatyti klasės draugams.

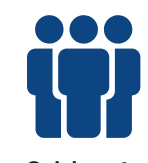

3 klasė, keturios grupės

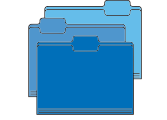

Lietuvių kalba, pasaulio pažinimas

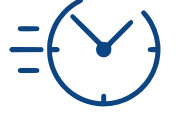

2 pamokos

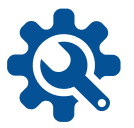

Enciklopedijos, klausimai apie miestus (diferencijuoti), robotukai, roboto tinkleliai – pristatymų plakatai.

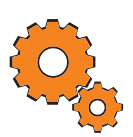

**Darbo pradžia:** grupių suskirstymas, trumpas užduoties pristatymas, paaiškinimas, kaip pažymėtas klausimo sudėtingumas.

#### **Užduotys:**

- Grupė gauna miesto pavadinimą ir klausimus, kokią informaciją turės surasti.
- Pasitardami susiskirsto klausimus. Skatinama atsižvelgti į kiekvieno gebėjimus.
- Renkama reikiama informacija, skatinama pagalba vienas kitam.
- Ant roboto tinklelio lipdomi atsakymai.
- Kiekviena grupė pristatydama miestą programuoja robotuką iki norimo klausimo ir taip perteikia informaciją kitoms grupėms.
- Kelių dalių buvo ši užduotis? Kuri sekėsi geriau? Kuri sunkesnė? Kodėl? Ką reiktų daryti kitaip?
- Kur reikėjo daugiausia pagalbos? Kas padėjo? Kiek padėjote vienas kitam?

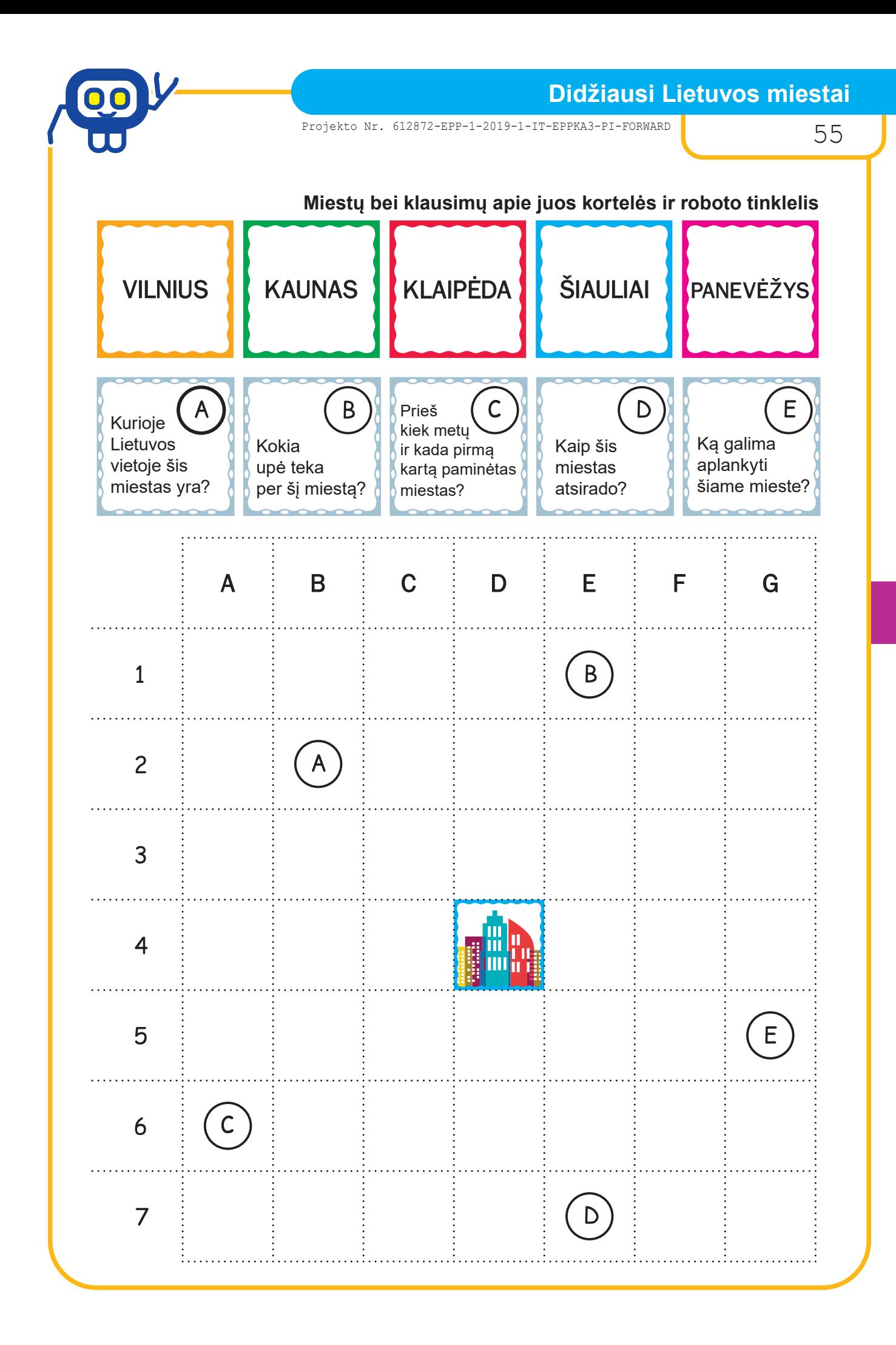

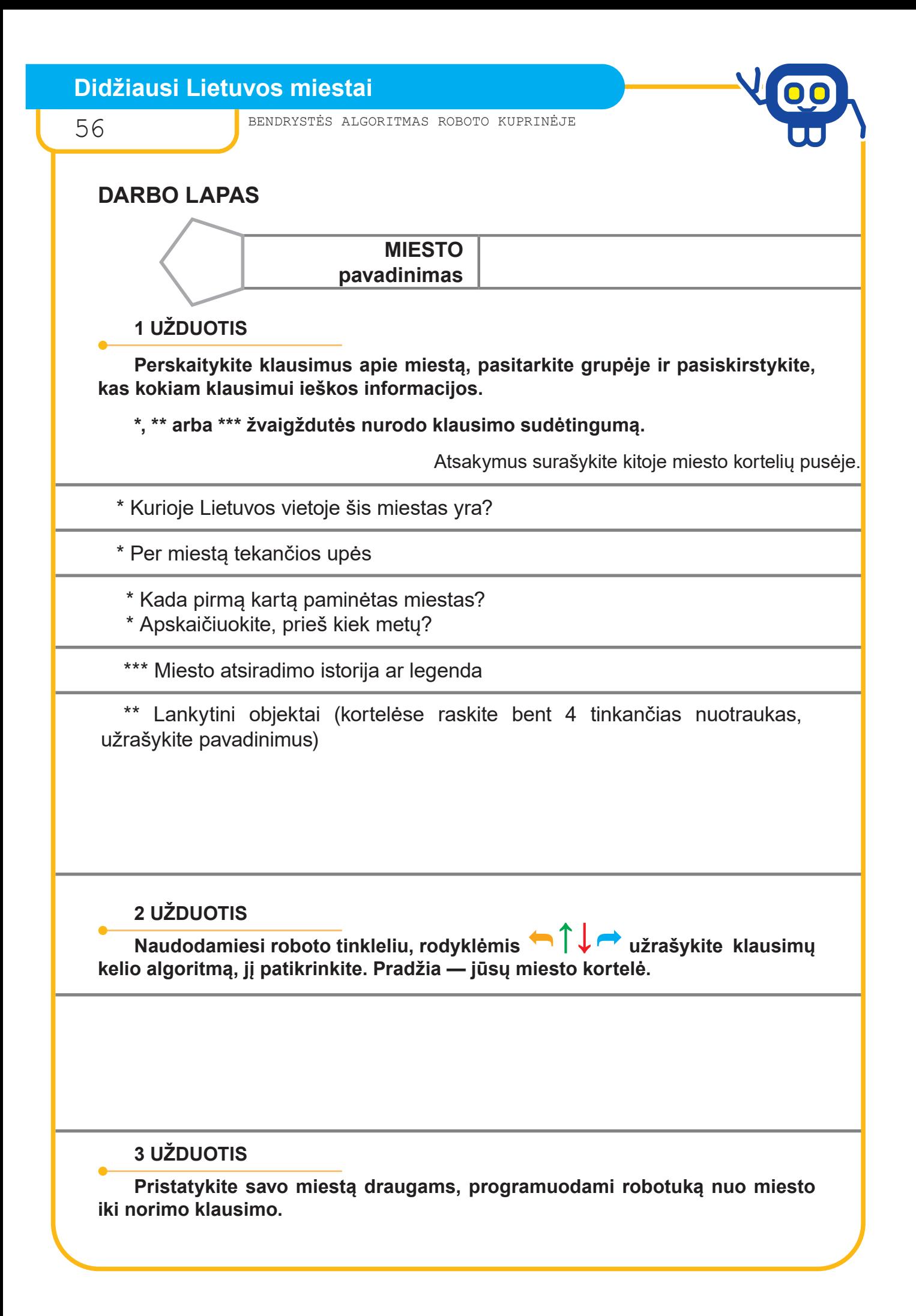

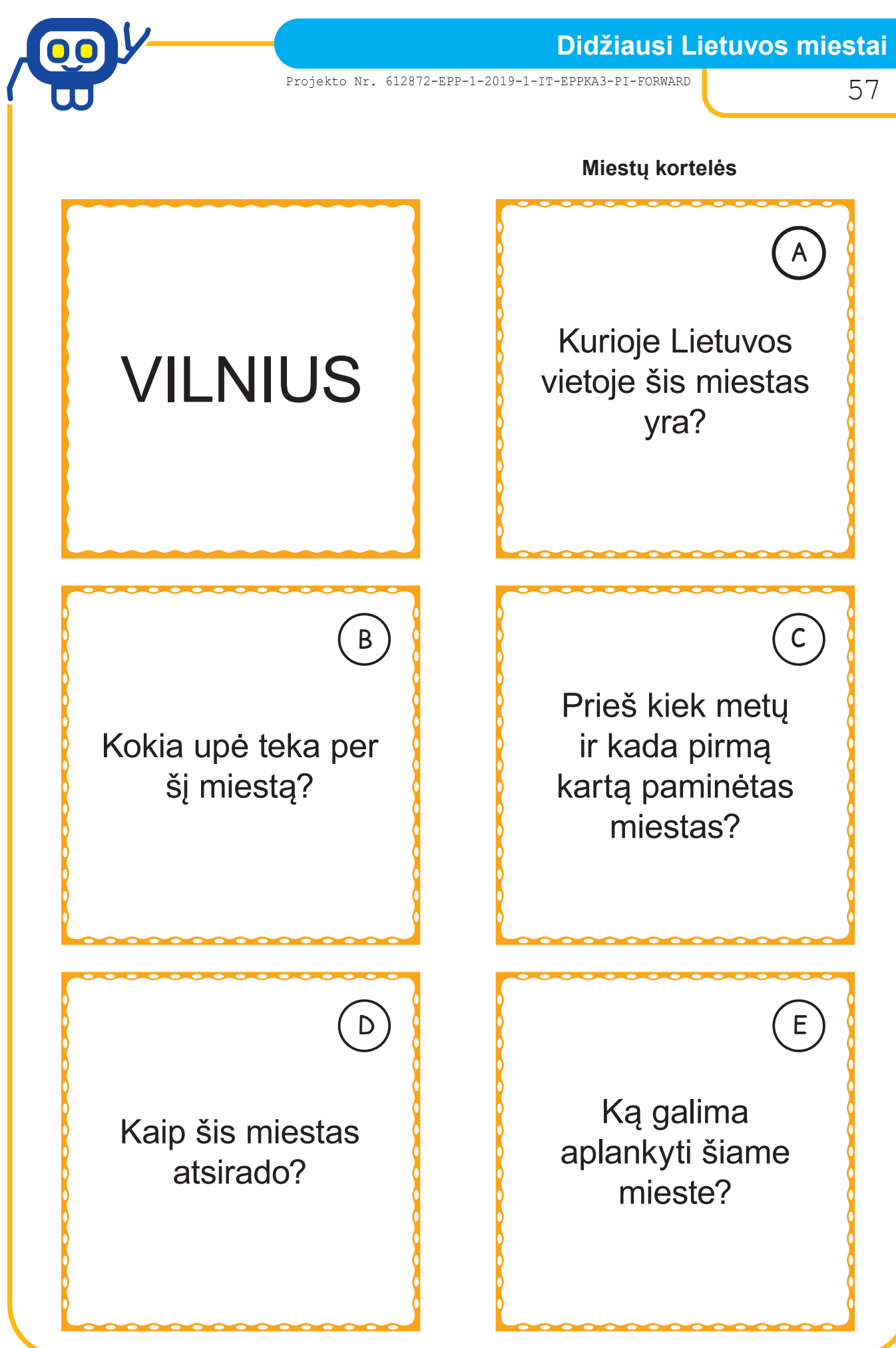

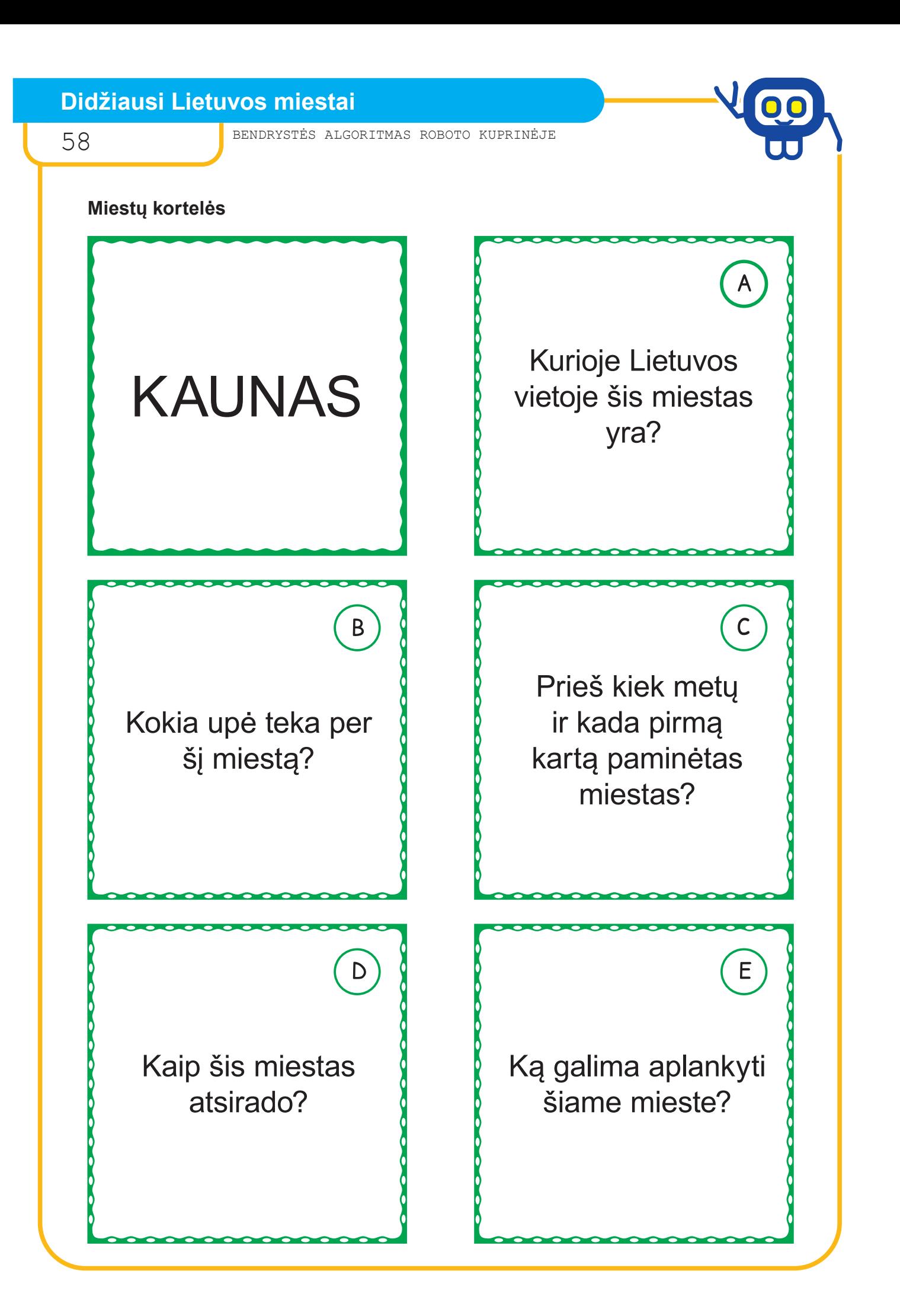

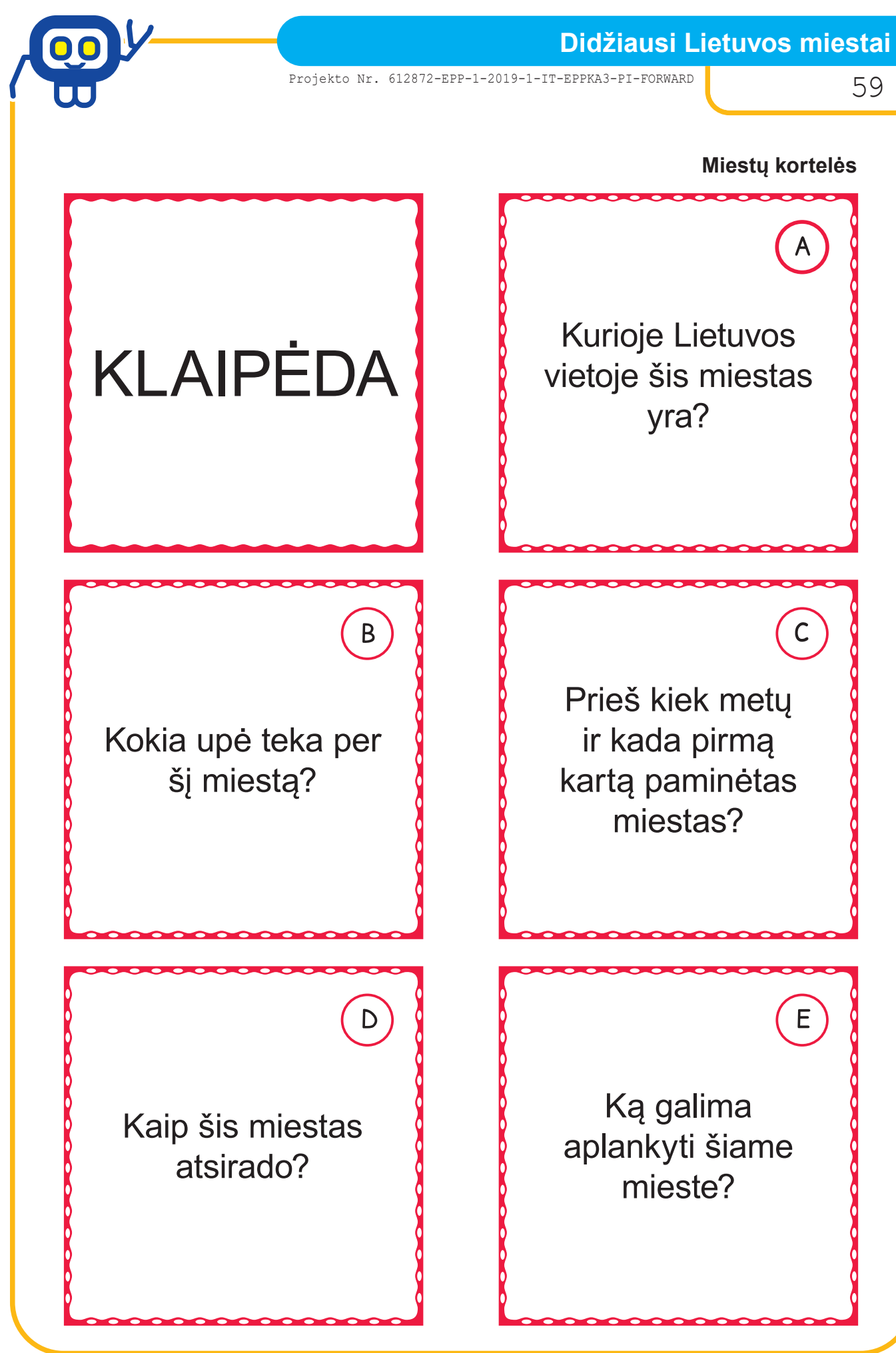

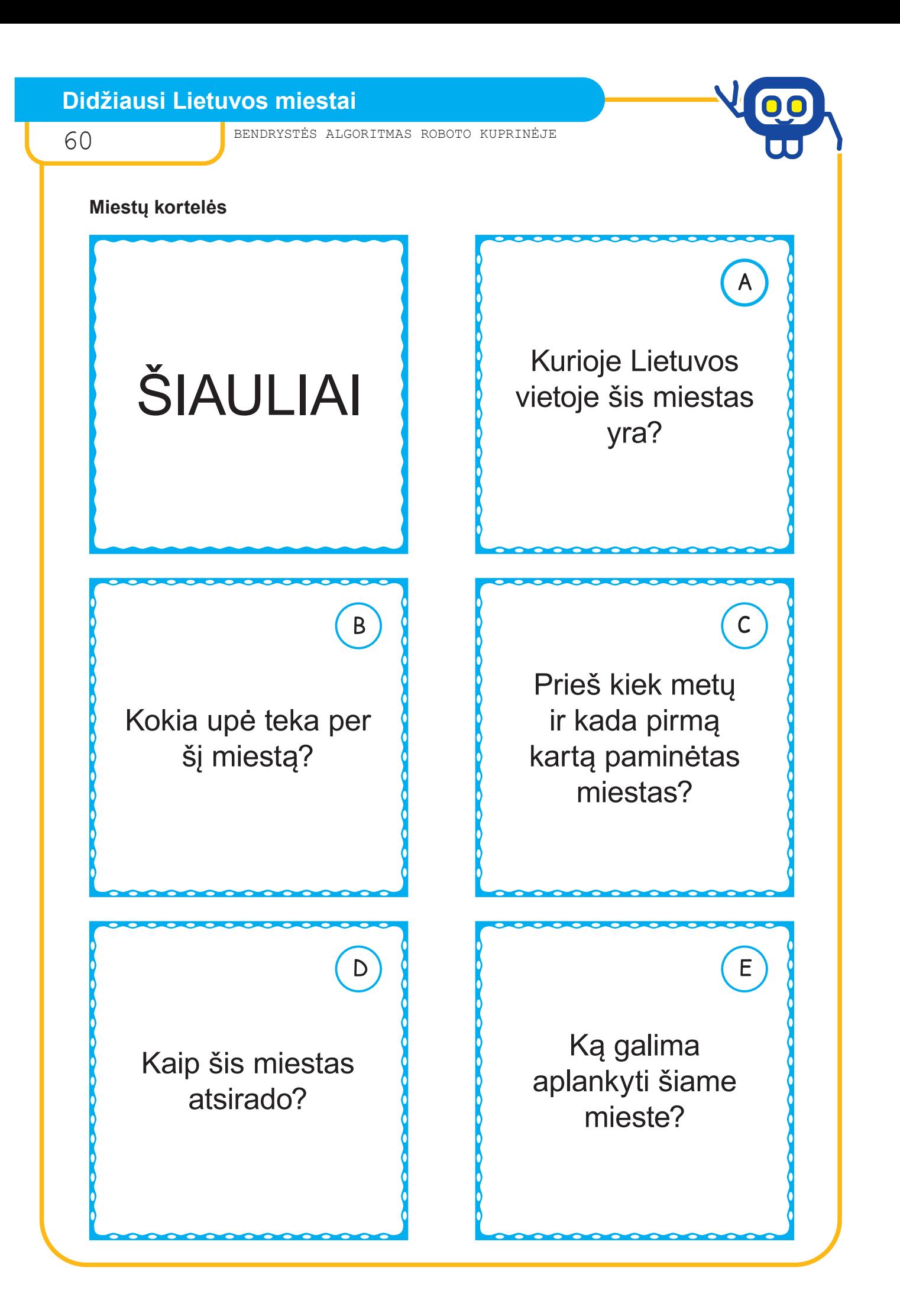

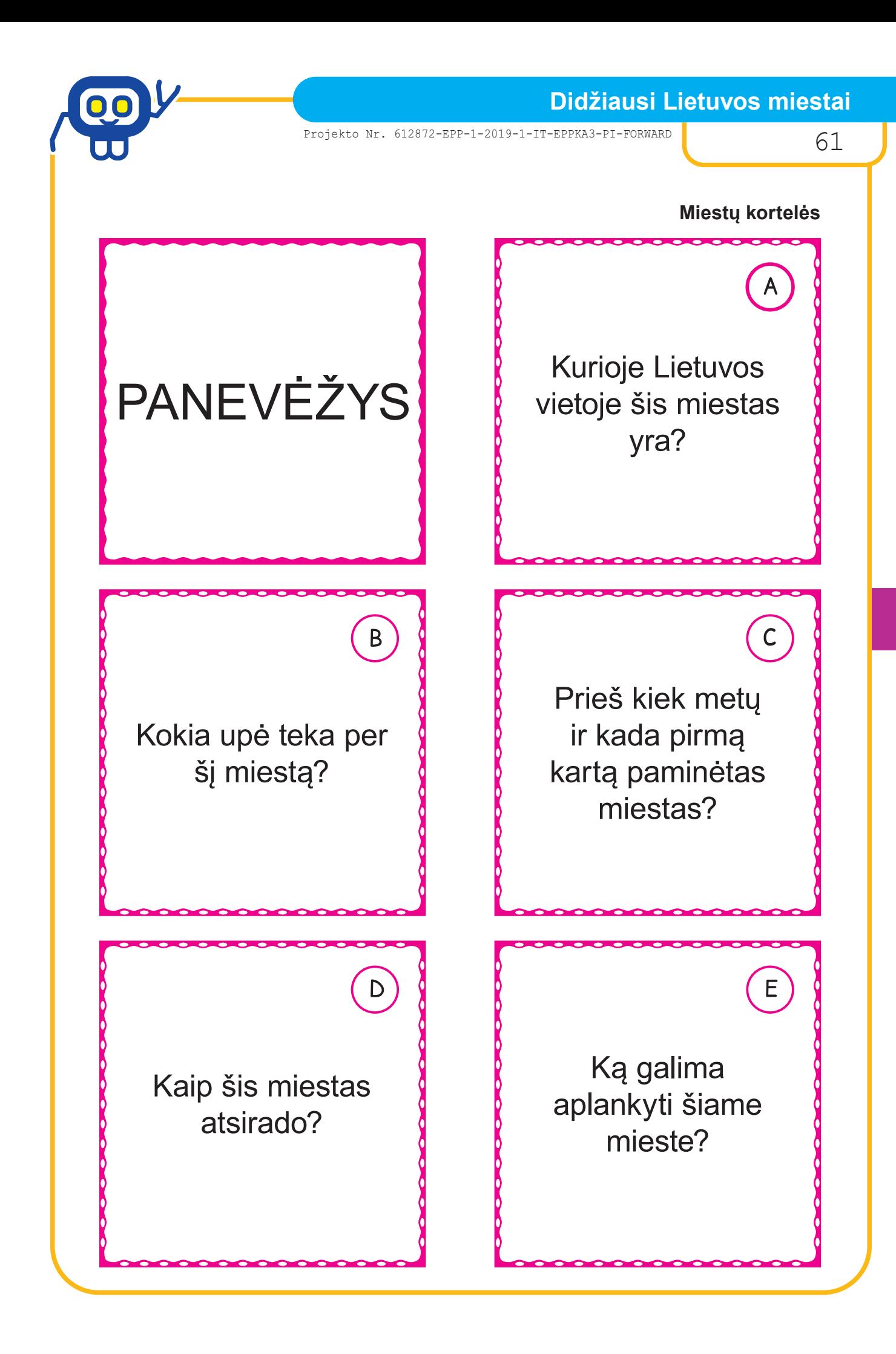

# **Didžiausi Lietuvos miestai**

62 BENDRYSTĖS ALGORITMAS ROBOTO KUPRINĖJE

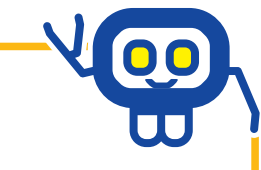

## **Lankytini objektai**

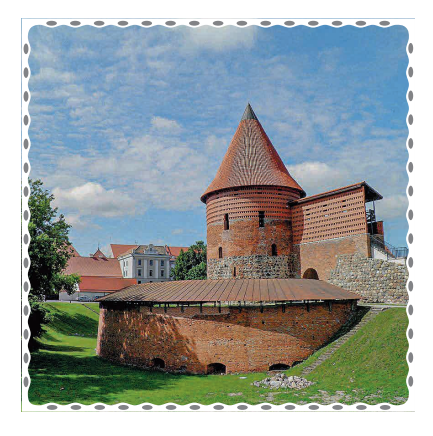

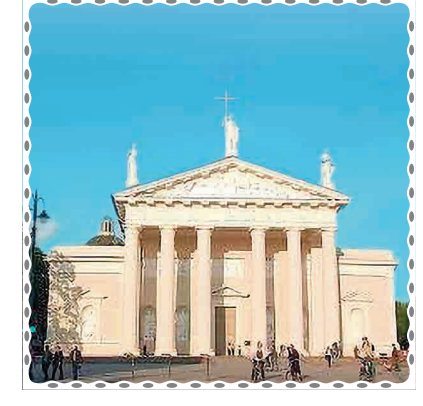

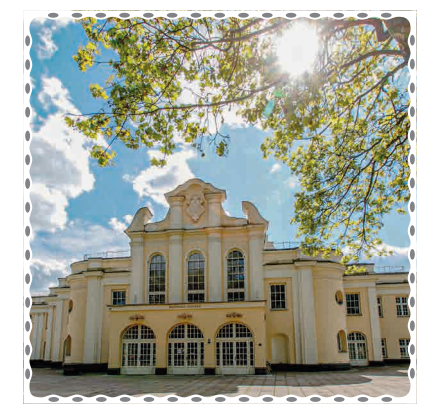

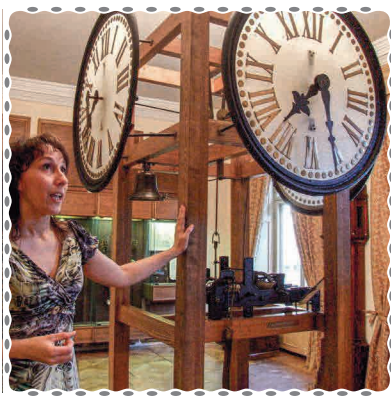

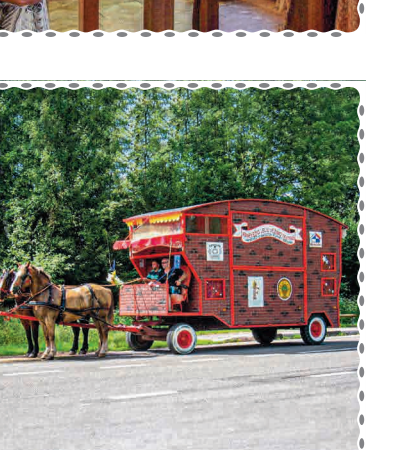

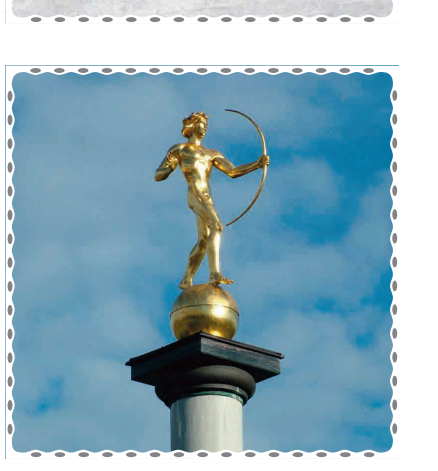

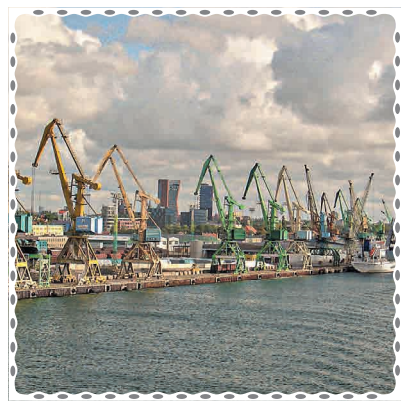

i.

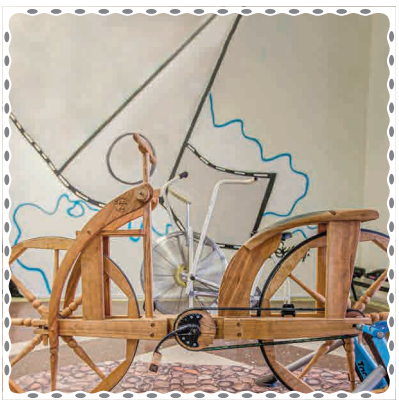

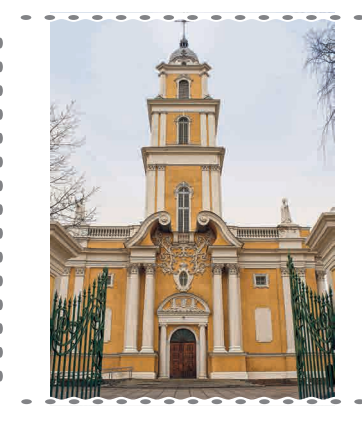

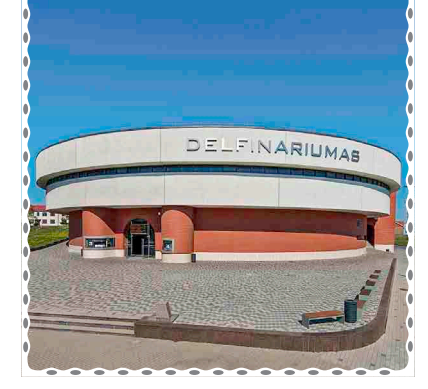

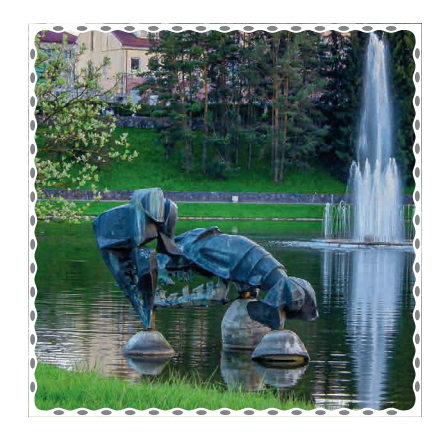

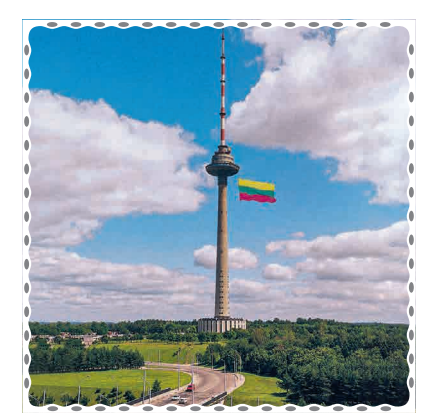

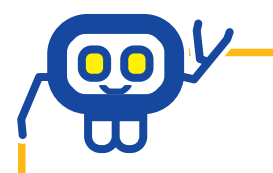

**Didžiausi Lietuvos miestai**

Projekto Nr. 612872-EPP-1-2019-1-IT-EPPKA3-PI-FORWARD 63

# **Lankytini objektai**

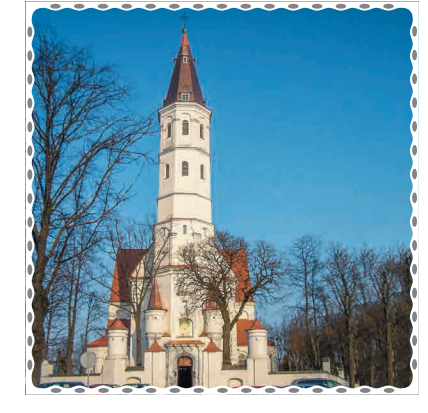

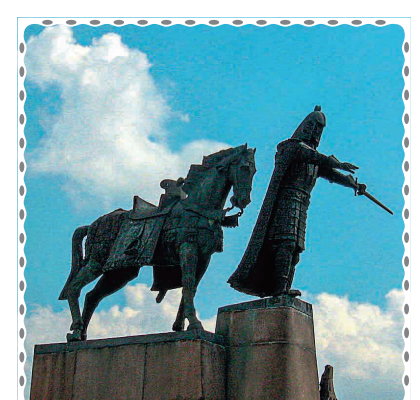

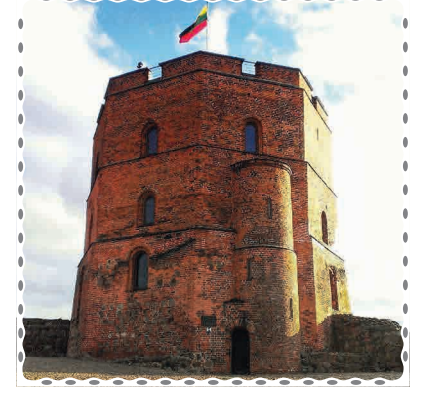

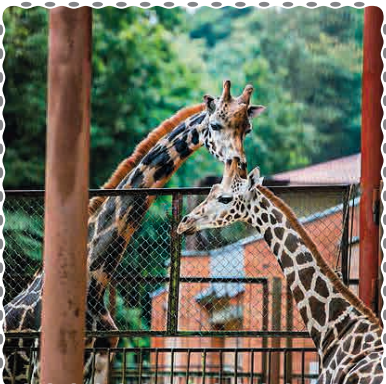

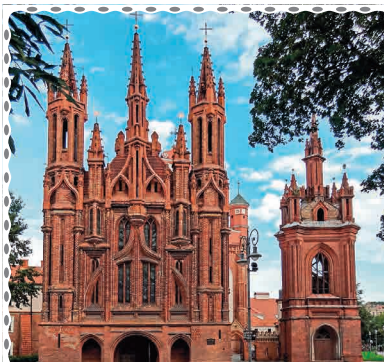

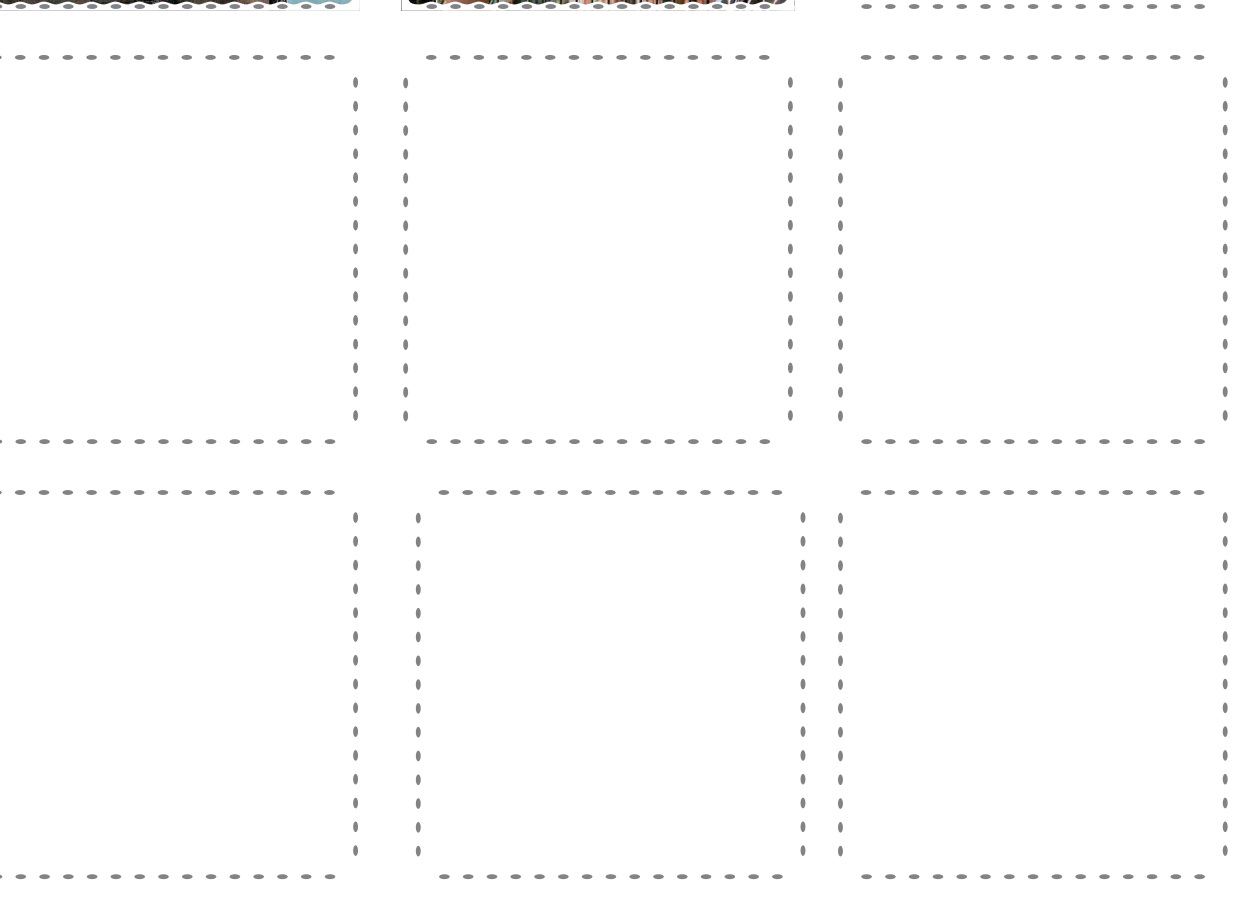

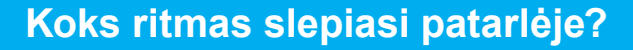

64 BENDRYSTĖS ALGORITMAS ROBOTO KUPRINĖJE

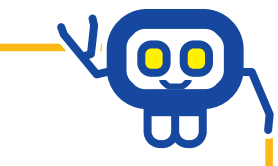

#### *Pradinių klasių mokytoja metodininkė ASTA ŽALUDIENĖ*

Pagal patarlės tarimo ritmą iš ritminių kortelių sudėlioti tinkamą seką. Programuojant pagal draugų sudarytą algoritmą išsiaiškinti, kokia patarlė buvo užkoduota, ir ją atlikti.

3 klasė, keturios grupės

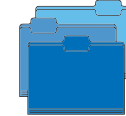

Lietuvių kalba, muzika

1 pamoka

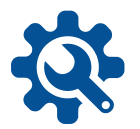

Keturių patarlių kortelės kiekvienai grupei, ritmo kortelės, perkusiniai instrumentai, robotukai, parengtas robotukų tinklelis su ritmo kortelėmis, darbo lapas grupei.

**Darbo pradžia:** grupių suskirstymas, trumpas užduoties pristatymas, pasiskirstymas vaidmenimis: dirigentas, programuotojas, klaidų taisytojas (galimi ir kiti variantai).

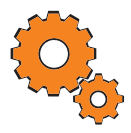

#### **Užduotys:**

- Grupė gauna patarle ir ritmiškai ja tardami iš ritmo korteliu sudėlioja reikiamą seką.
- Žiūrėdami į roboto tinklelį užrašo ritminių kortelių sekos algoritmą, jį su robotuku patikrina.
- Grupės susikeičia užrašytais algoritmais.
- Kiekviena grupė užprogramuoja robotuką, taip atkoduoja ritmą ir iš likusių išrenka tinkamą patarlę.
- Grupės pasirenka instrumentus ir grodamos atlieka patarle ir ritminę seką.

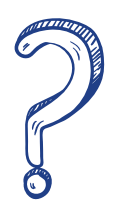

Kelių dalių buvo ši užduotis? Kuri sekėsi geriau? Kuri sunkesnė? Kodėl? Ką reiktų daryti kitaip? Kaip sekėsi atlikti savo pareigas? Ar susiskirstymas jomis palengvino darbą grupėje ar trukdė? Kodėl? Ką darėte, kai kuriam nors reikėjo pagalbos?

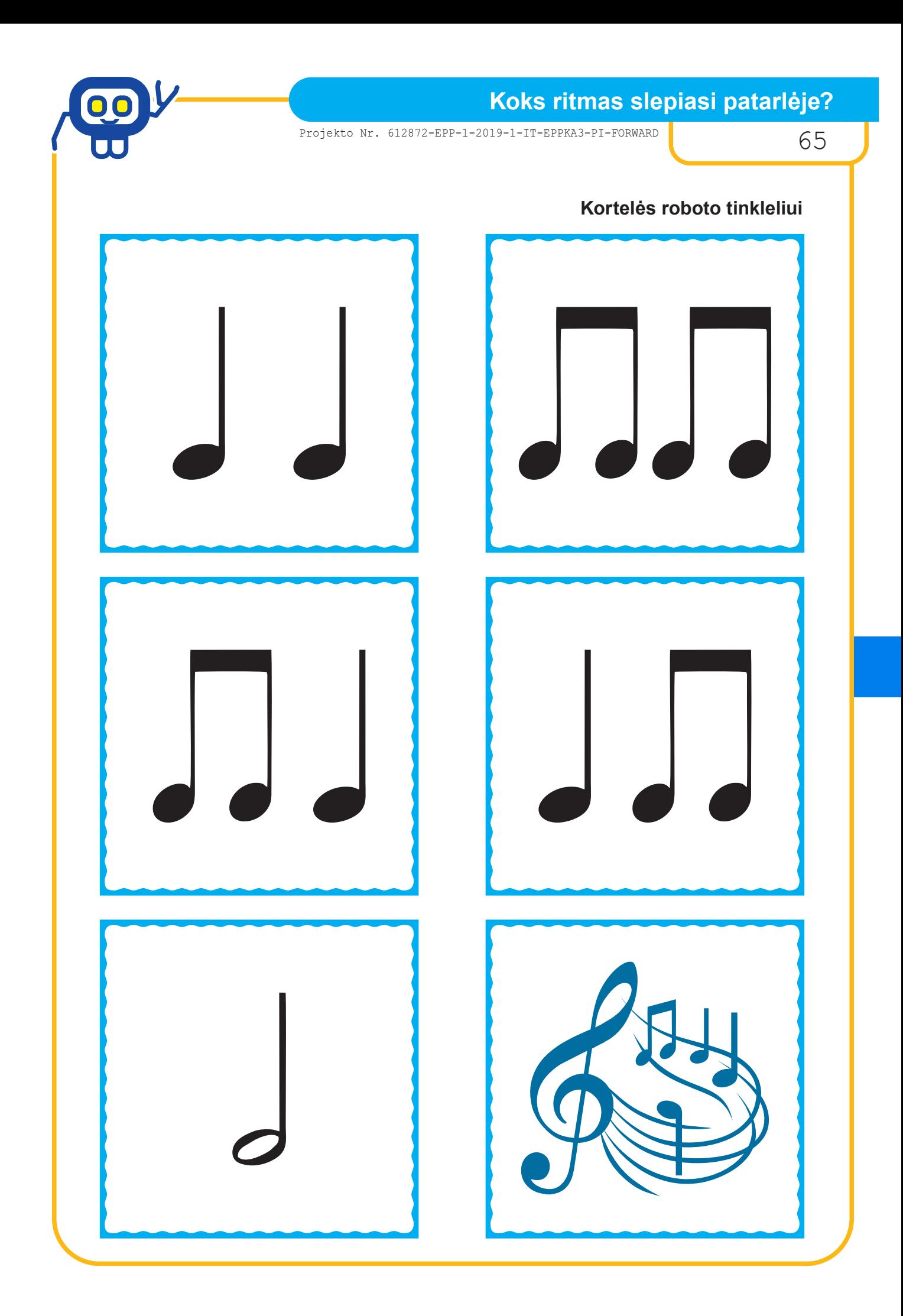

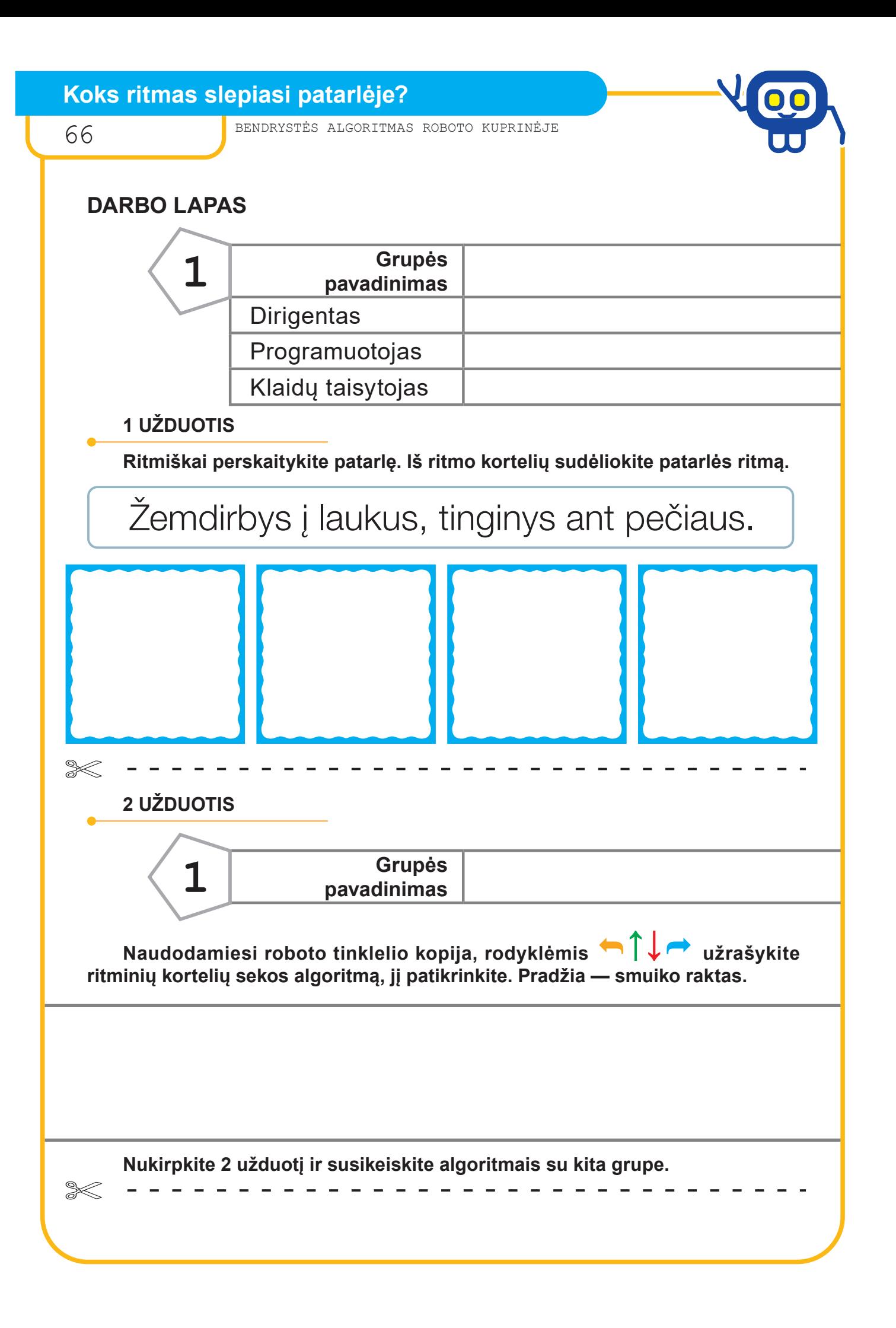

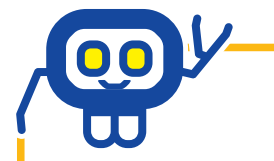

Projekto Nr. 612872-EPP-1-2019-1-IT-EPPKA3-PI-FORWARD

## **DARBO LAPAS**

#### **3 UŽDUOTIS**

**Užprogramuokite robotuką pagal gautą algoritmą. Stebėdami, kaip juda robotas, iš ritmo kortelių sudėliokite patarlės ritmą.**

**4 UŽDUOTIS**

**Išrinkite patarlę, kuri buvo užkoduota.**

Žemdirbys į laukus, tinginys ant pečiaus.

Geriau sunkus darbas, negu lengva išmalda.

Verkia duonelė tinginio valgoma.

Lašas po lašo — akmenį pratašo.

## **5 UŽDUOTIS**

**Pasirinkite instrumentus ir grodami skanduokite ar dainuokite patarlę ir atlikite ritminę seką.**

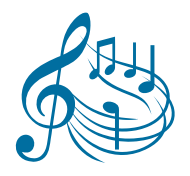

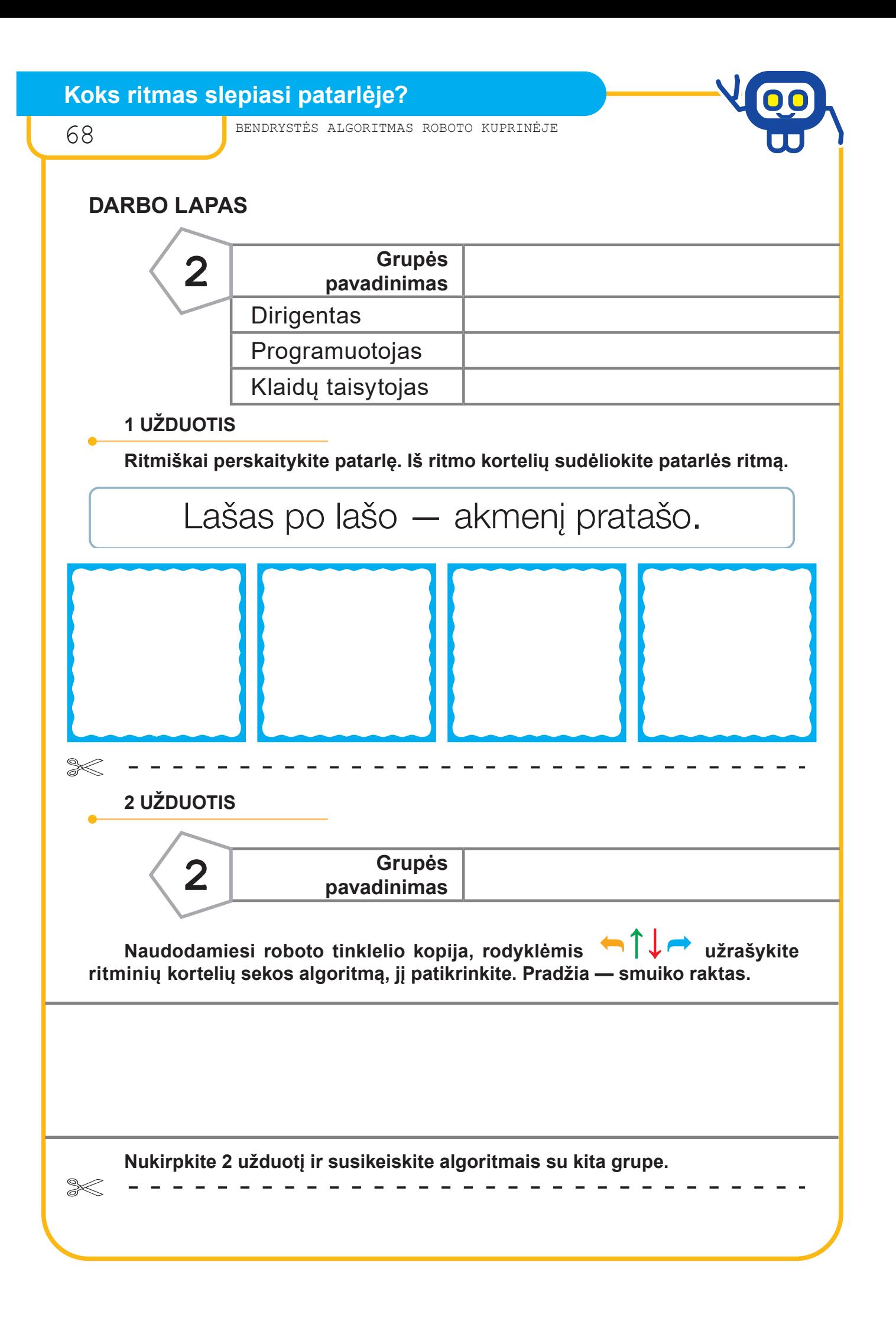

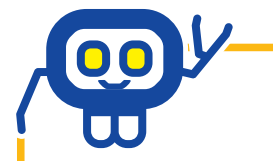

Projekto Nr. 612872-EPP-1-2019-1-IT-EPPKA3-PI-FORWARD

## **DARBO LAPAS**

#### **3 UŽDUOTIS**

**Užprogramuokite robotuką pagal gautą algoritmą. Stebėdami, kaip juda robotas, iš ritmo kortelių sudėliokite patarlės ritmą.**

**4 UŽDUOTIS**

**Išrinkite patarlę, kuri buvo užkoduota.**

Žemdirbys į laukus, tinginys ant pečiaus.

Geriau sunkus darbas, negu lengva išmalda.

Verkia duonelė tinginio valgoma.

Lašas po lašo — akmenį pratašo.

## **5 UŽDUOTIS**

**Pasirinkite instrumentus ir grodami skanduokite ar dainuokite patarlę ir atlikite ritminę seką.**

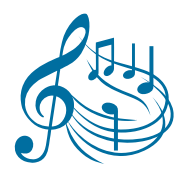

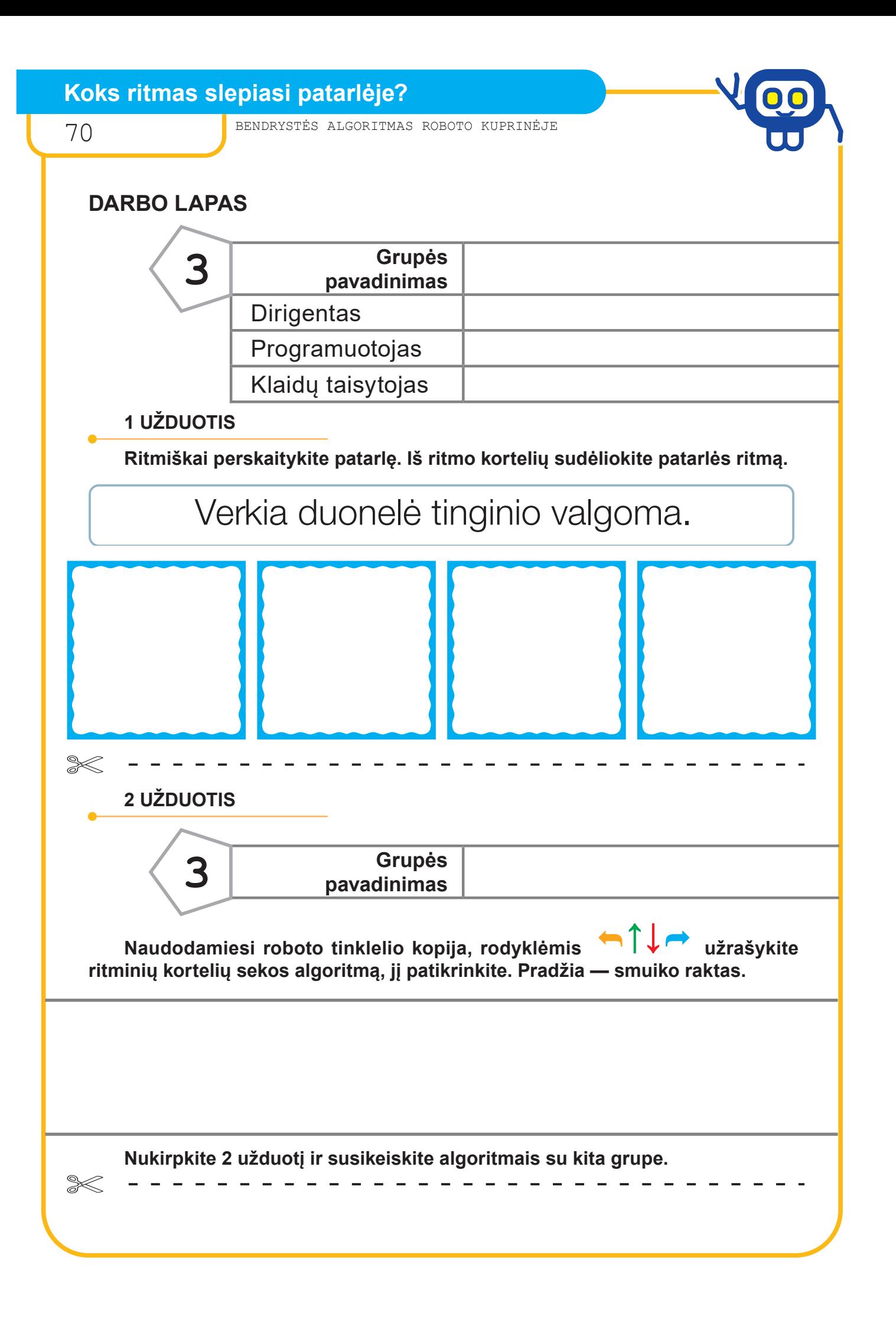
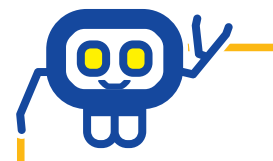

# **DARBO LAPAS**

#### **3 UŽDUOTIS**

**Užprogramuokite robotuką pagal gautą algoritmą. Stebėdami, kaip juda robotas, iš ritmo kortelių sudėliokite patarlės ritmą.**

**4 UŽDUOTIS**

**Išrinkite patarlę, kuri buvo užkoduota.**

Žemdirbys į laukus, tinginys ant pečiaus.

Geriau sunkus darbas, negu lengva išmalda.

Verkia duonelė tinginio valgoma.

Lašas po lašo — akmenį pratašo.

# **5 UŽDUOTIS**

**Pasirinkite instrumentus ir grodami skanduokite ar dainuokite patarlę ir atlikite ritminę seką.**

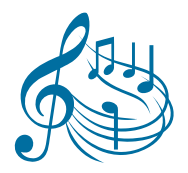

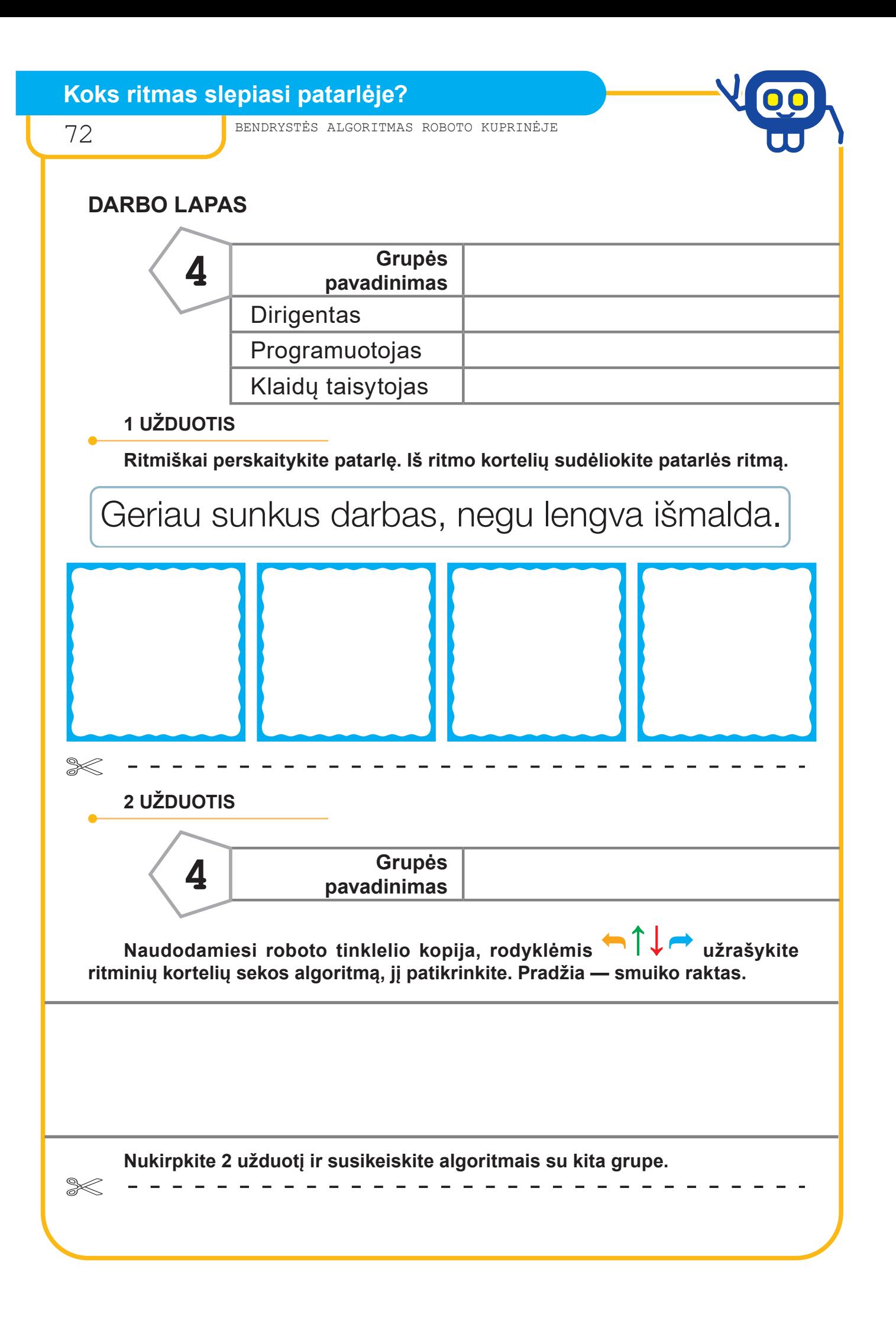

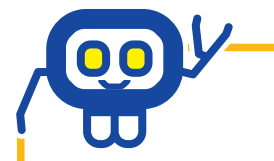

# **DARBO LAPAS**

#### **3 UŽDUOTIS**

**Užprogramuokite robotuką pagal gautą algoritmą. Stebėdami, kaip juda robotas, iš ritmo kortelių sudėliokite patarlės ritmą.**

**4 UŽDUOTIS**

**Išrinkite patarlę, kuri buvo užkoduota.**

Žemdirbys į laukus, tinginys ant pečiaus.

Geriau sunkus darbas, negu lengva išmalda.

Verkia duonelė tinginio valgoma.

Lašas po lašo — akmenį pratašo.

# **5 UŽDUOTIS**

**Pasirinkite instrumentus ir grodami skanduokite ar dainuokite patarlę ir atlikite ritminę seką.**

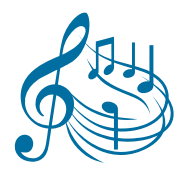

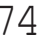

X

74 BENDRYSTĖS ALGORITMAS ROBOTO KUPRINĖJE

## **ĮSIVERTINIMO LENTELĖ**

**Ženklais pažymėkite, kurios užduotys buvo lengvos, o kurios sunkios.**

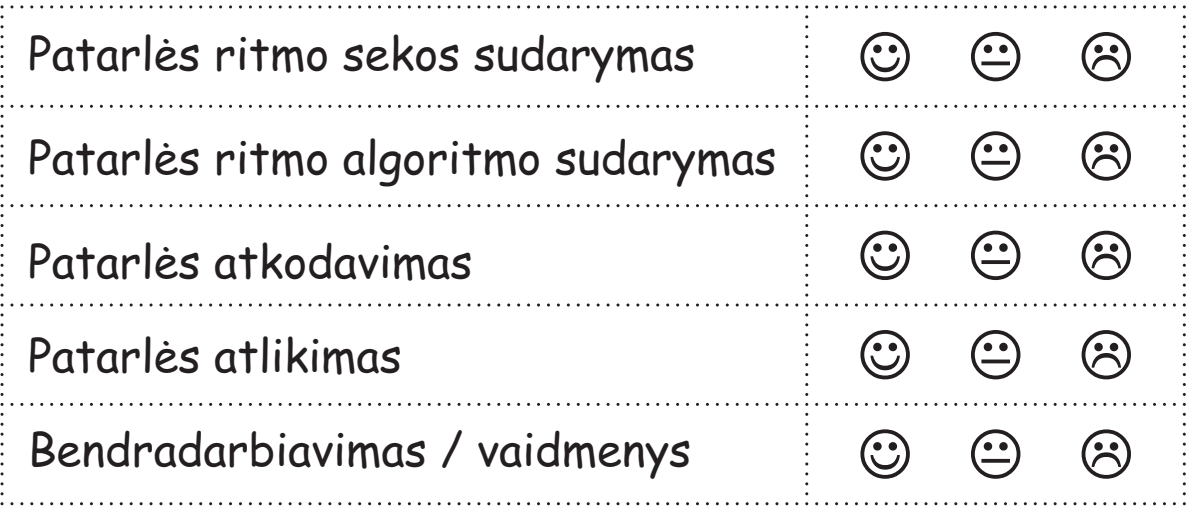

# **ĮSIVERTINIMO LENTELĖ**

**Ženklais pažymėkite, kurios užduotys buvo lengvos, o kurios sunkios.**

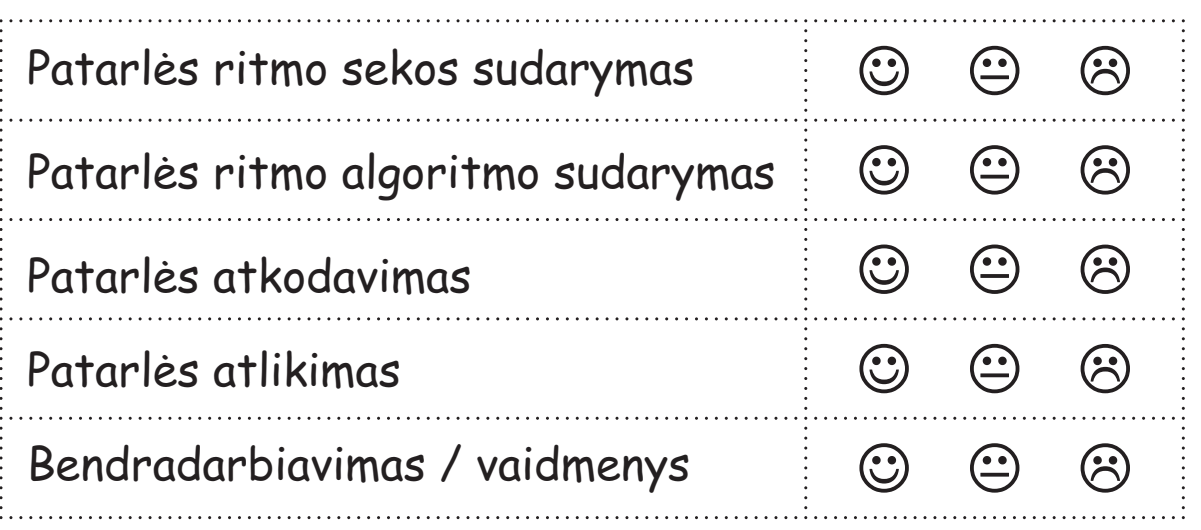

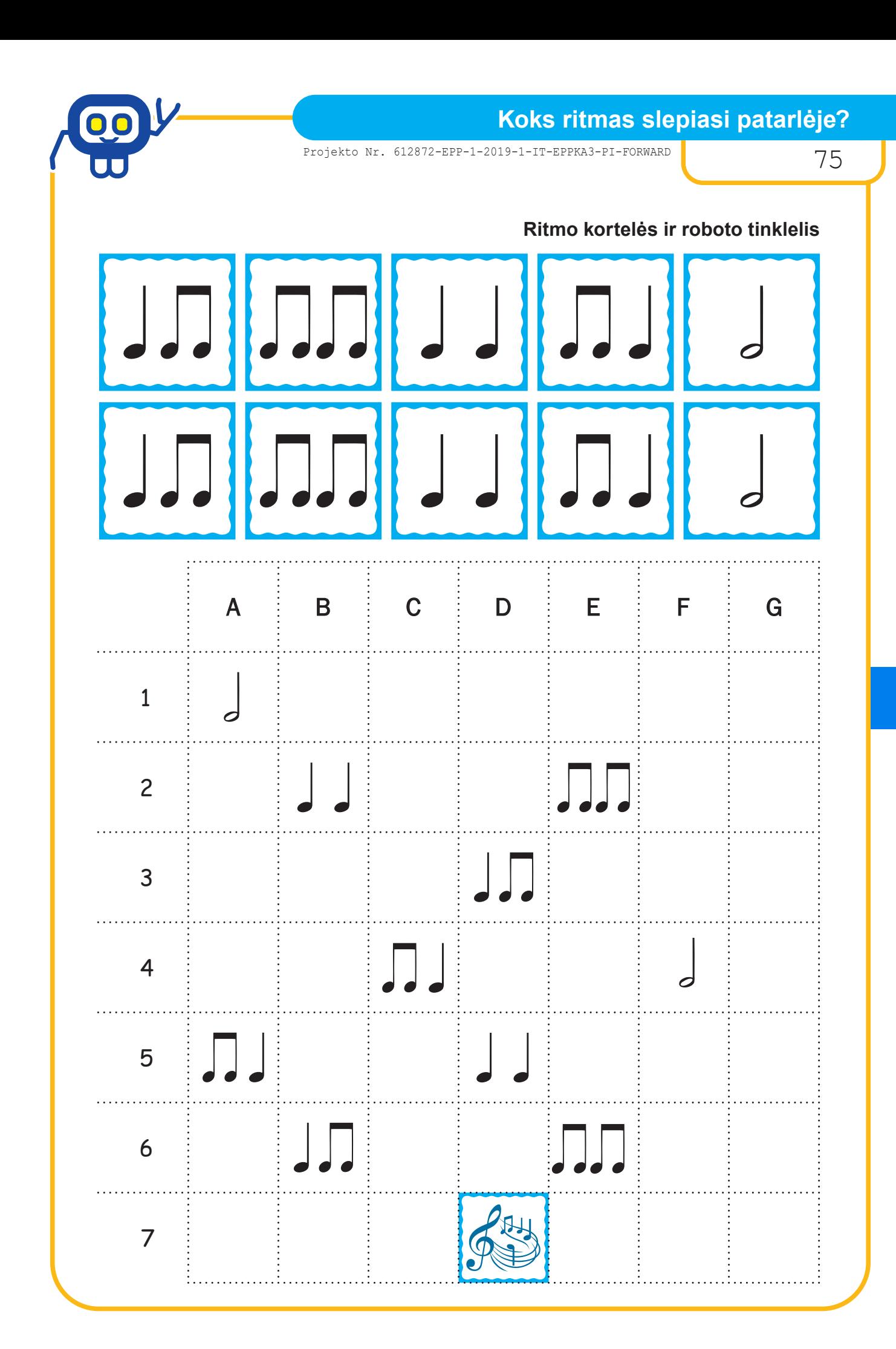

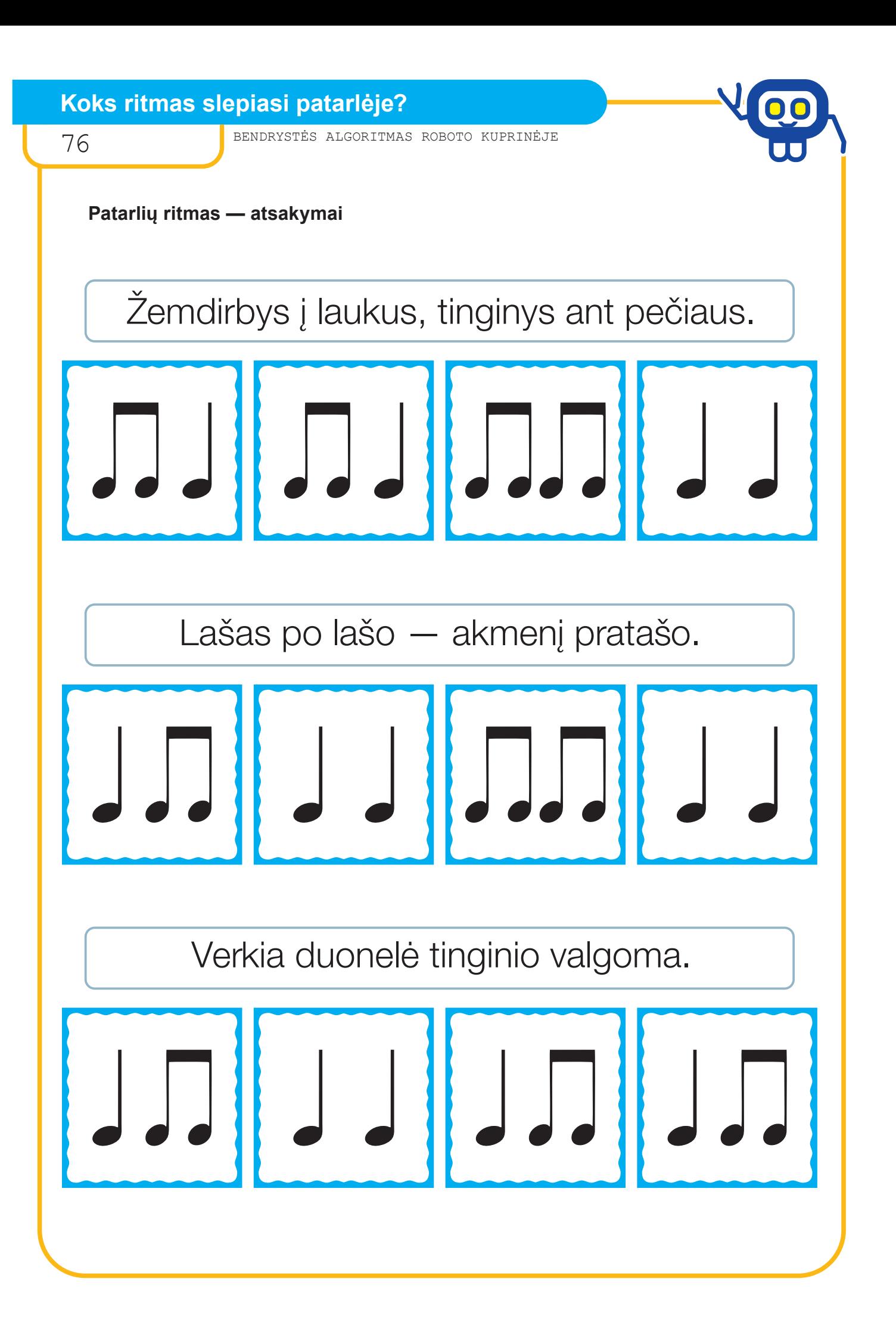

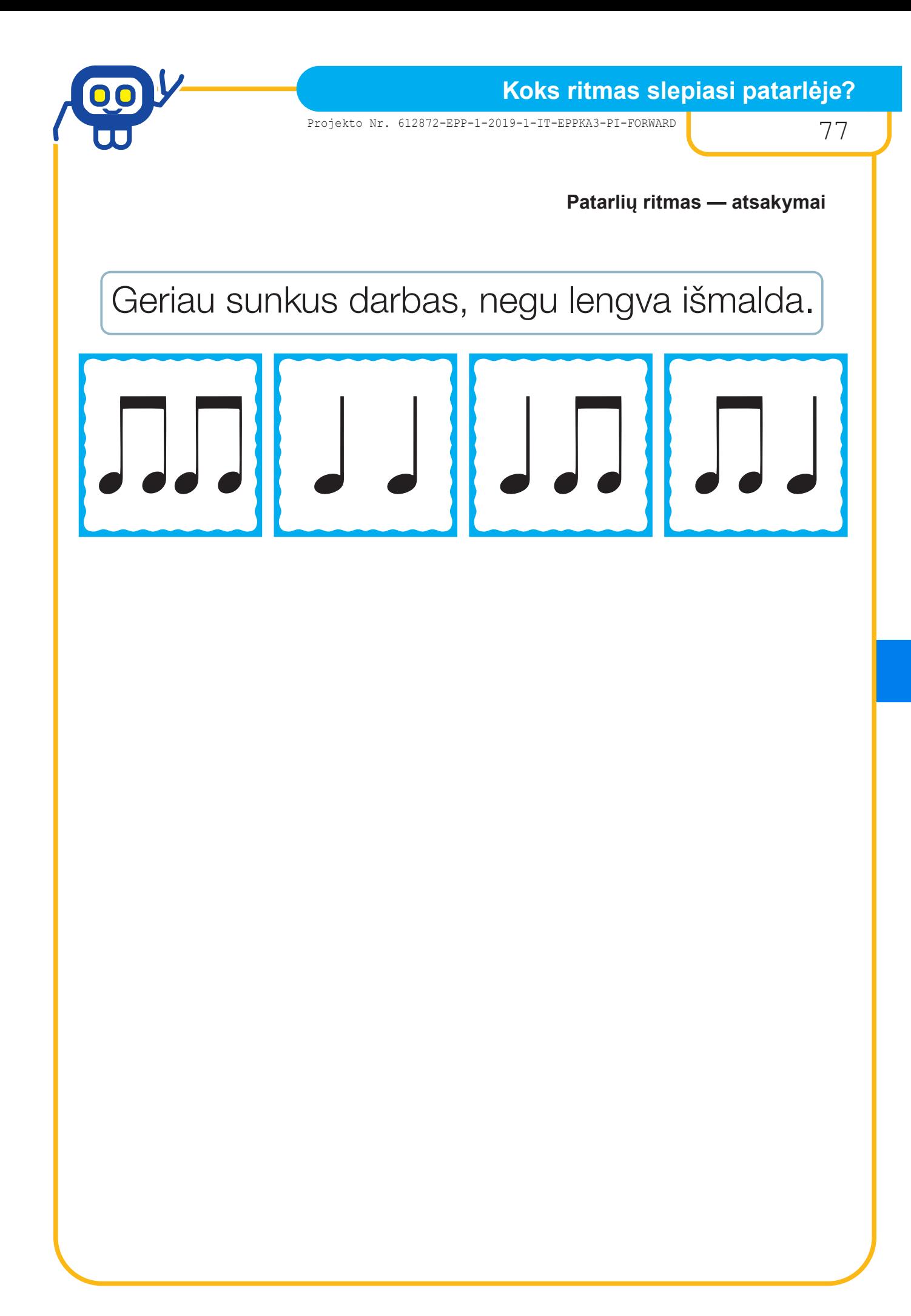

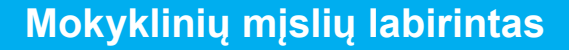

78 BENDRYSTĖS ALGORITMAS ROBOTO KUPRINĖJE

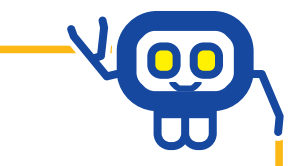

#### *Pradinių klasių anglų kalbos. mokytoja metodininkė EGLĖ ČEPULIENĖ*

Įtvirtinti angliškus mokyklinių daiktų pavadinimus programuojant robotukui pabėgimo kelią iš mokyklinių mįslių labirinto.

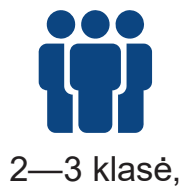

penkios grupės

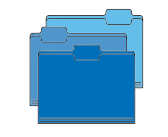

Anglų kalba, informatika

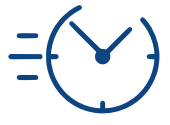

1 pamoka

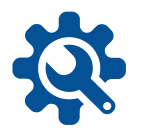

Darbo lapas, krypčių bei mokyklinių daiktų, jų pavadinimų kortelės, mokyklinių mįslių labirintas (roboto tinklelis), robotukas, lipni guma.

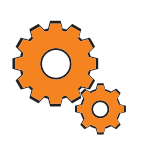

**Darbo pradžia:** grupių suskirstymas, žodžių pakartojimas, trumpas užduoties pristatymas, priminimas, kaip robotuką susieti su planšetiniu kompiuteriu.

#### **Užduotys:**

- Dirbdami grupėje, mokiniai mena mįsles apie mokyklinius daiktus, mįslėms parenka tinkamą atsakymą (daikto pavadinimas anglų kalba).
- **Pagrindiniame mįslių labirinte ieškoma savo grupės mįslių bei** atsakymų, kortelių vieta pasižymima koordinatėmis grupės darbo lapo tinklelyje.
- Parengiamas robotuko pabėgimo iš mislių labirinto planas (nurodoma koordinačių seka: daiktas->pavadinimas->mįslė).
- Programuojant robotuką rodyklėmis, kuriamas pabėgimo iš mokyklinių mįslių labirinto algoritmas. Vadovaujamasi sudaryta koordinačių seka.

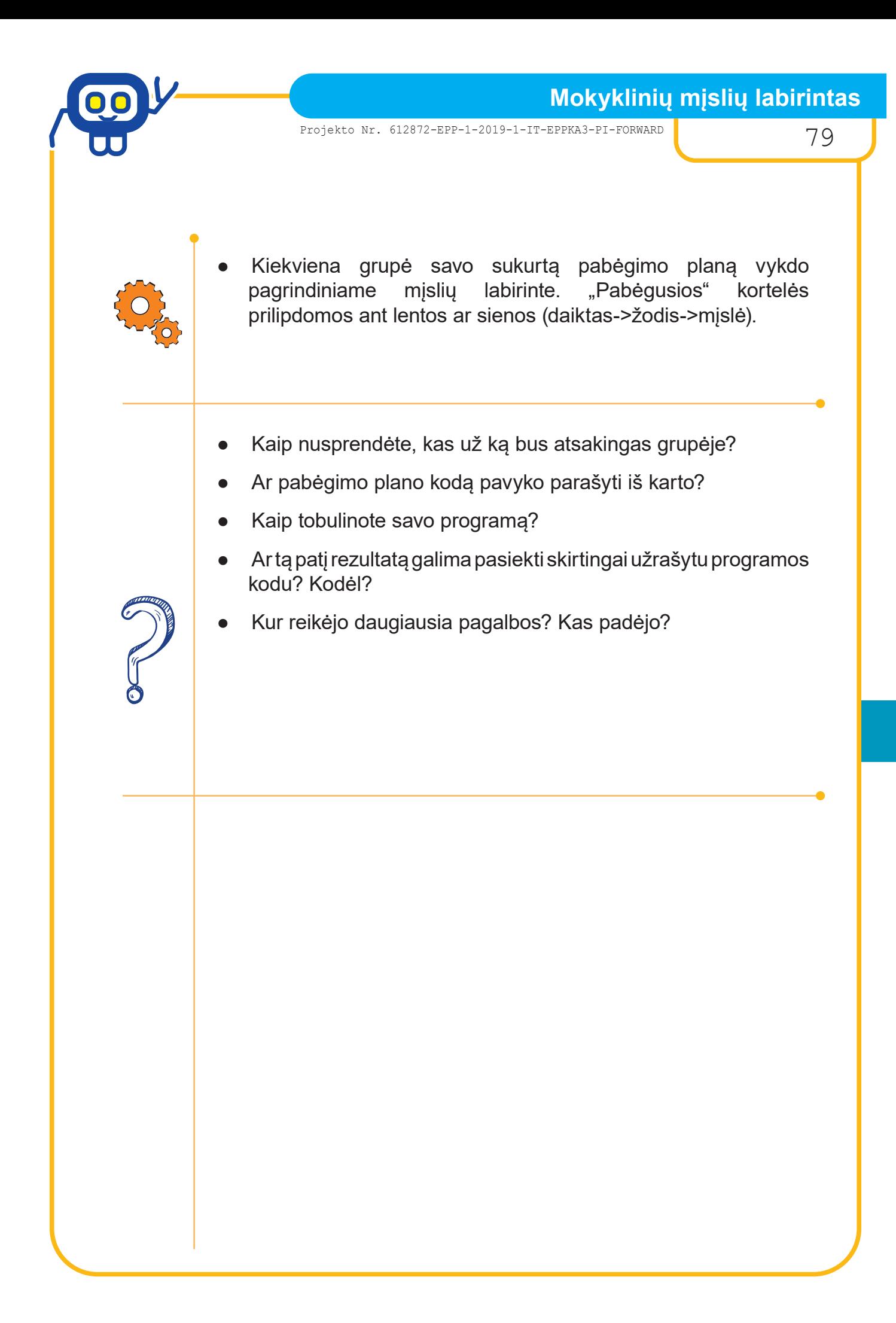

80 BENDRYSTĖS ALGORITMAS ROBOTO KUPRINĖJE

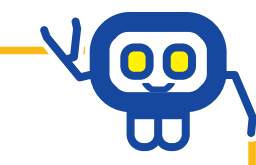

# **DARBO LAPAS**

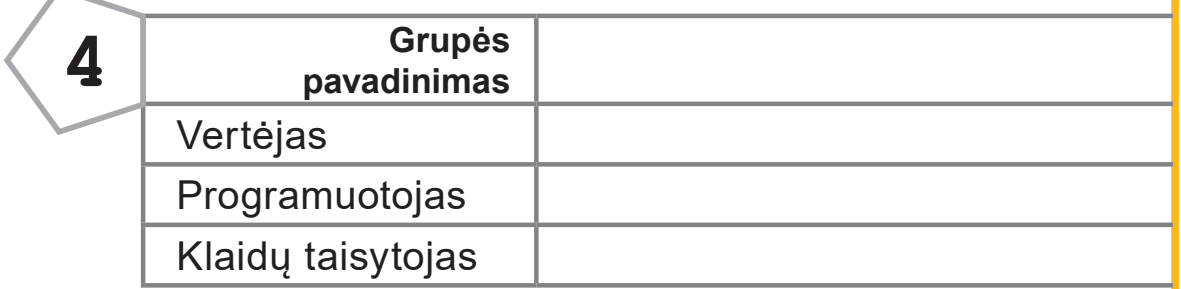

## **1 UŽDUOTIS**

**Dirbdami kartu, įminkite duotas mįsles — sujunkite tinkamas korteles (mįslių korteles įklijuokite apačioje).**

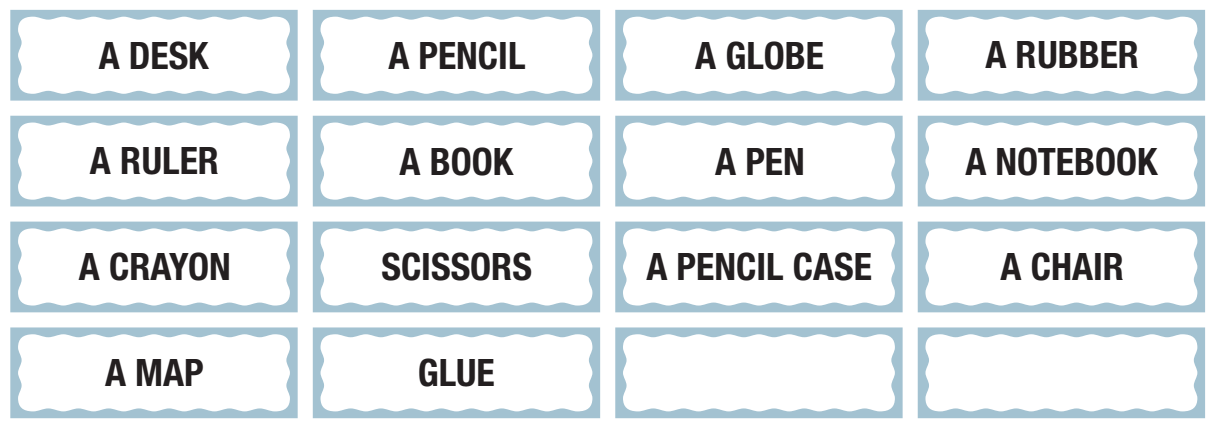

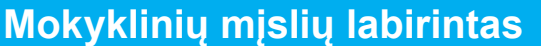

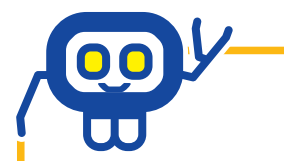

# **DARBO LAPAS**

## **2 UŽDUOTIS**

**Mįslių korteles bei tinkamus atsakymus suraskite bendrame mįslių labirinte, užsirašykite jų koordinates savo grupės darbo lape.**

**Naudodami nustatytas koordinates, parenkite pabėgimo iš labirinto planą (koordinačių seka: daiktas->pavadinimas->mįslė).**

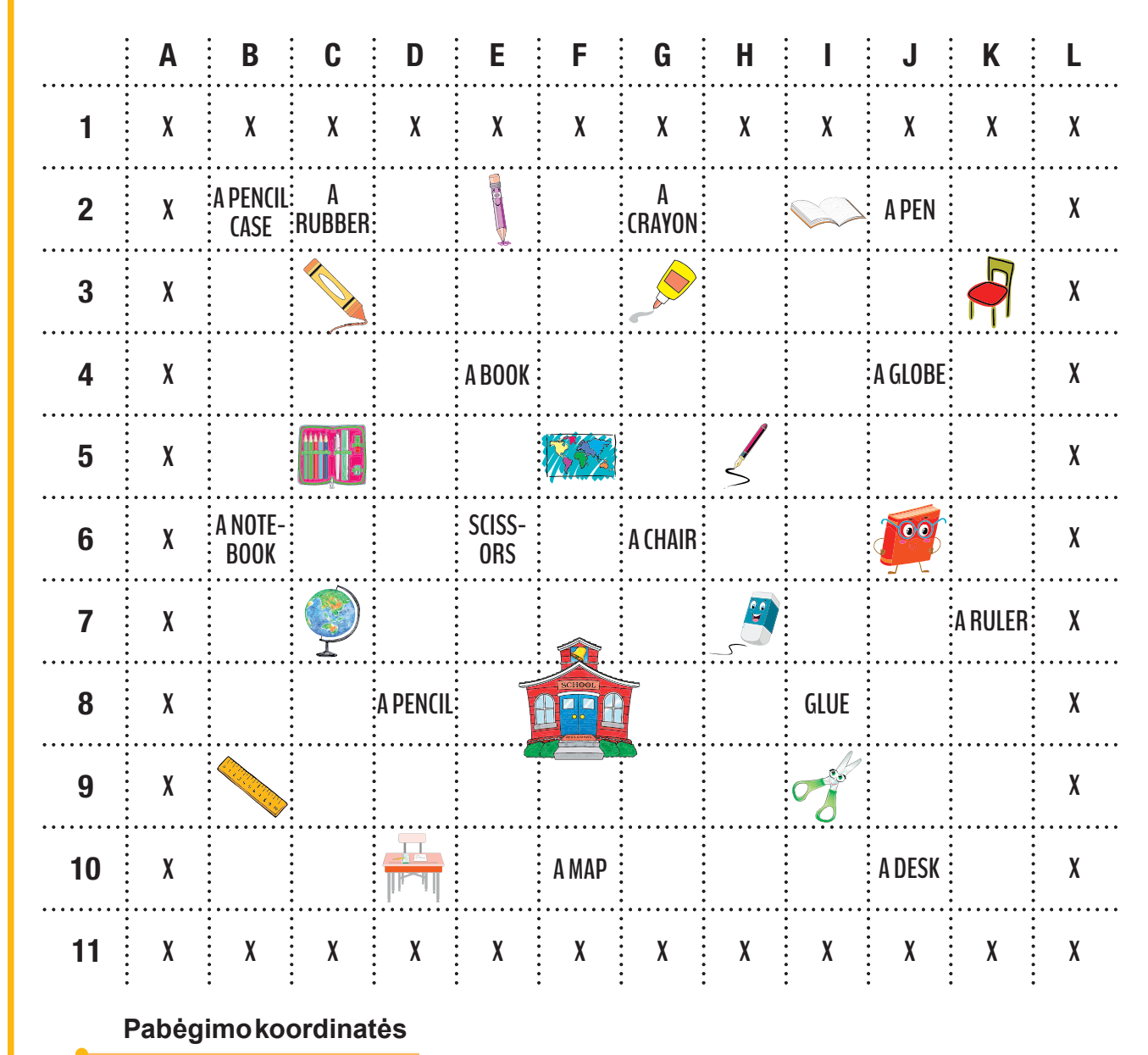

**Pradžia — mokyklos langelis (F8).**

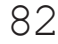

82 BENDRYSTĖS ALGORITMAS ROBOTO KUPRINĖJE

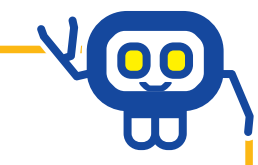

# **DARBO LAPAS**

### **3 UŽDUOTIS**

**Naudodamiesi "pabėgimo koordinatėmis", rodyklėmis užrašykite pabėgimo iš mokyklinių mįslių labirinto algoritmą (veiksmų plano seka: daiktas- >pavadinimas->mįslė). Jį patikrinkite programuodami robotuką rodyklėmis.**

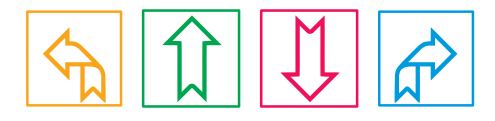

#### **4 UŽDUOTIS**

**Pabėgimo planą pademonstruokite klasės draugams pagrindiniame mokyklinių mįslių labirinte.**

**"Pabėgusias" korteles prilipdykite ant lentos ar sienos (daiktas->žodis- >mįslė).**

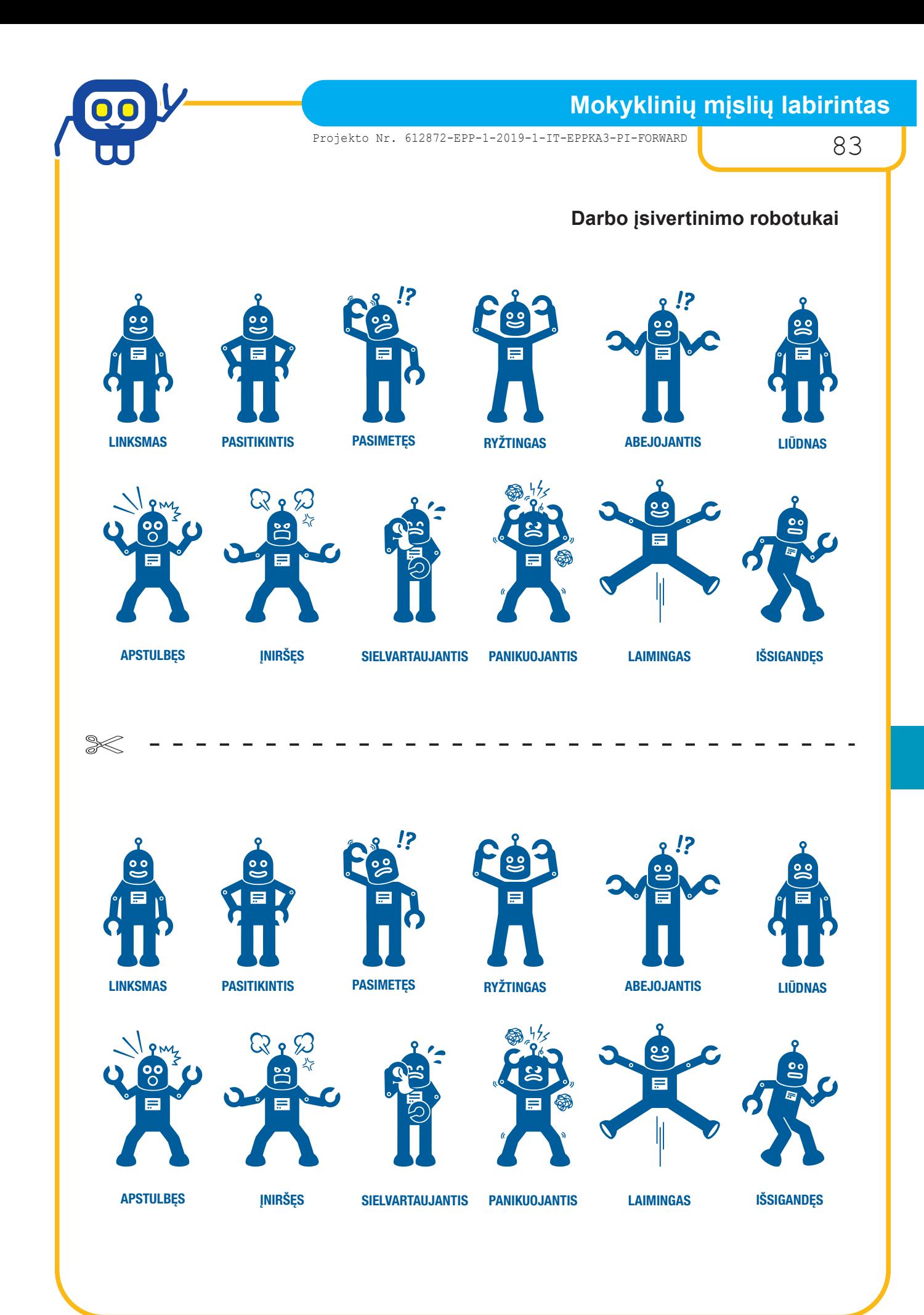

## **Mokyklinių mįslių labirintas**

84 BENDRYSTĖS ALGORITMAS ROBOTO KUPRINĖJE

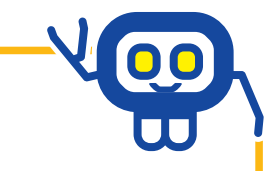

#### **Mokyklinių mįslių kortelės**

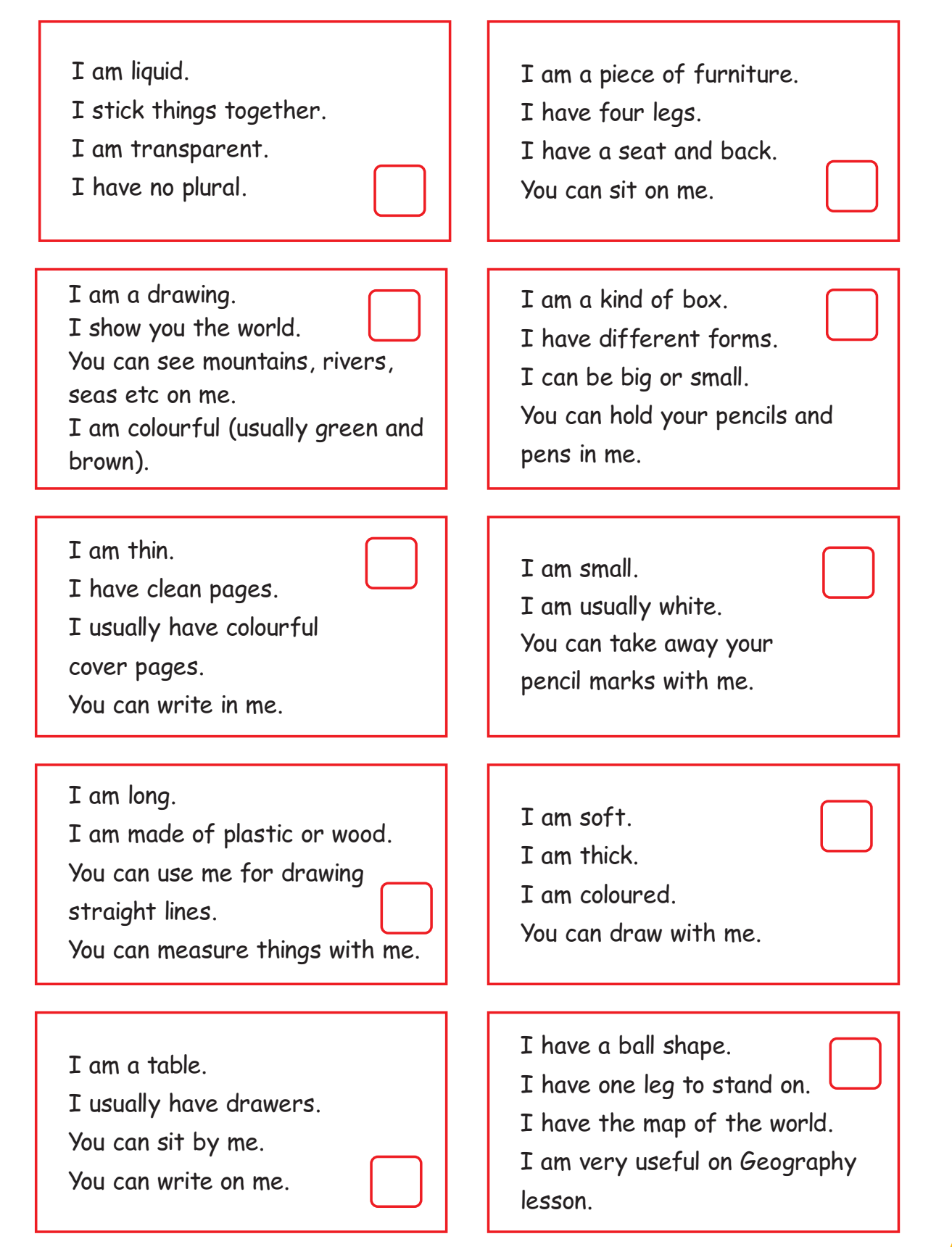

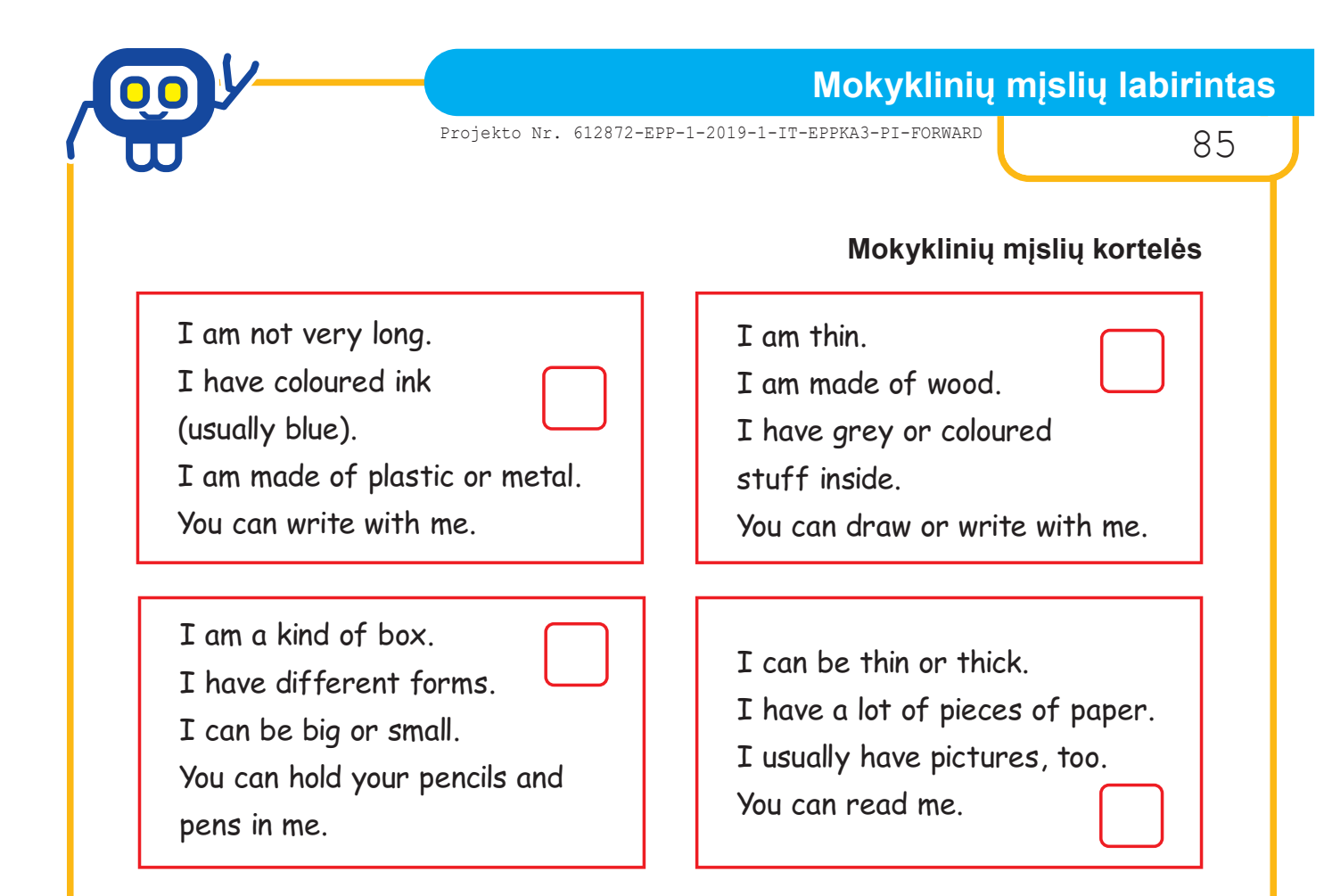

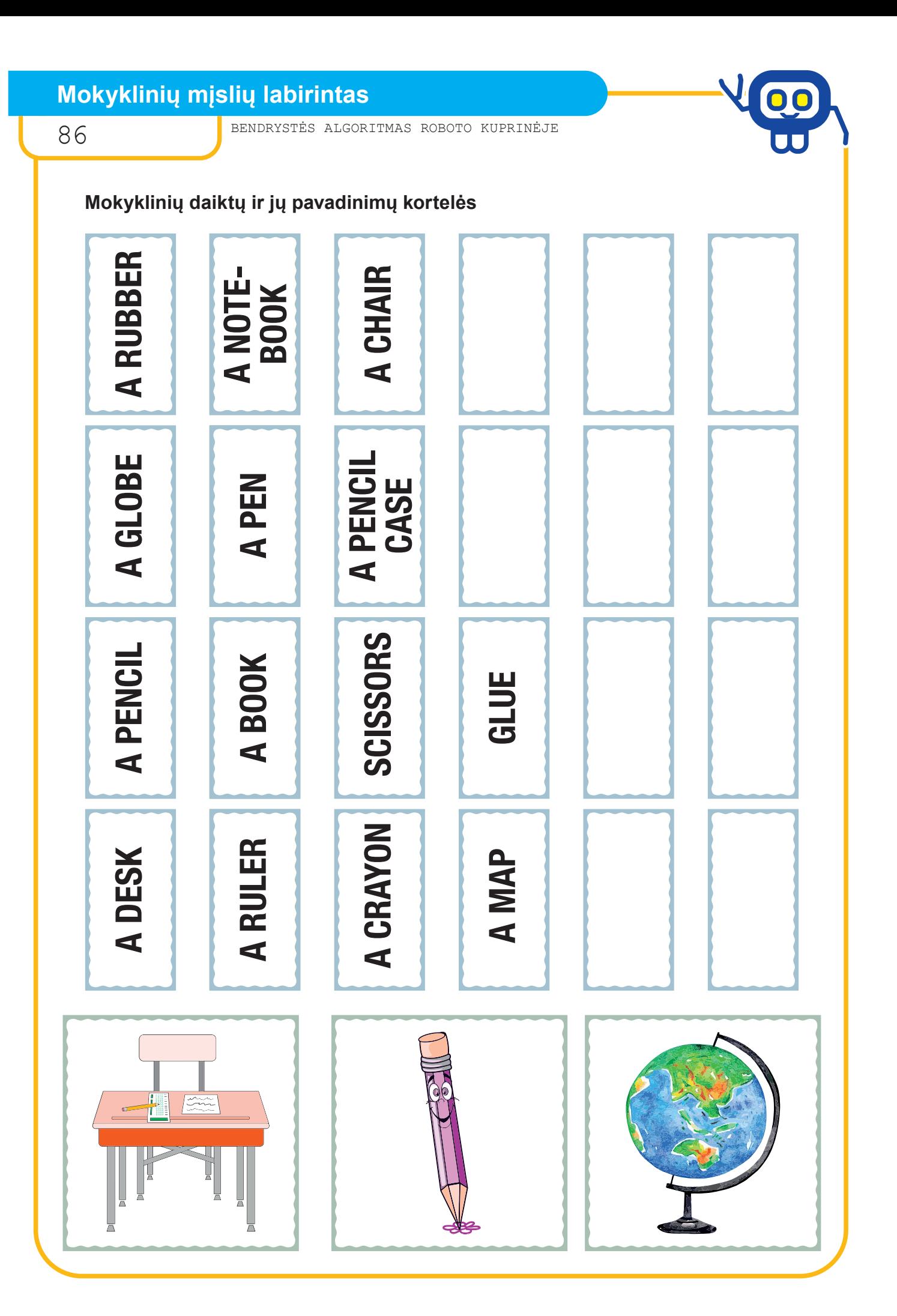

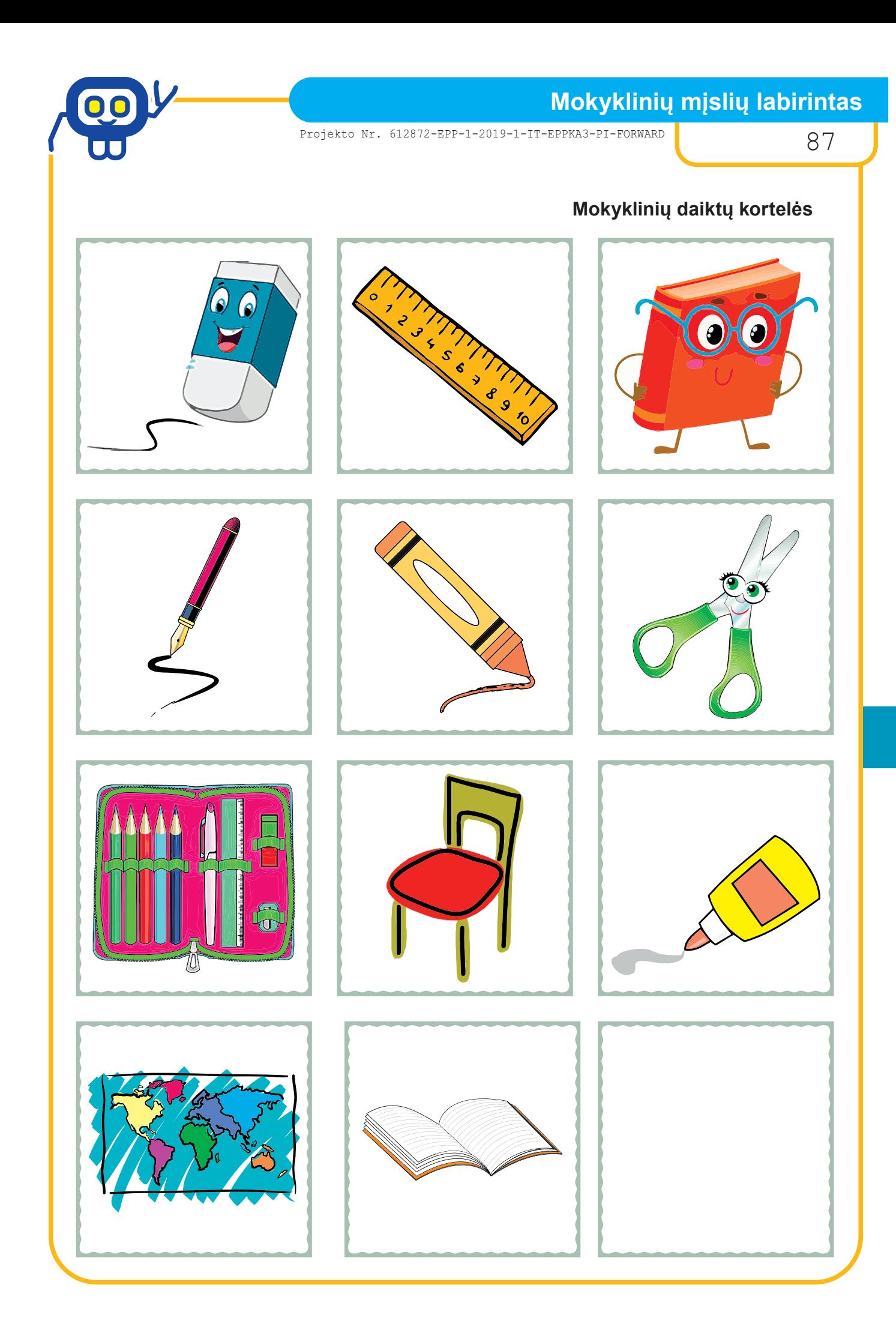

88 BENDRYSTĖS ALGORITMAS ROBOTO KUPRINĖJE

### *Anglų kalbos mokytoja metodininkė SIGITA ŠAKIENĖ*

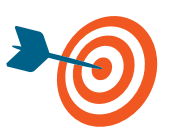

Bendradarbiaujant grupėje, naudojantis žodžių kortelėmis ir robotukais, įtvirtinti vietos prielinksnius ir sukurti blogiesiems pasakų herojams po vieną gero darbo pasiūlymą.

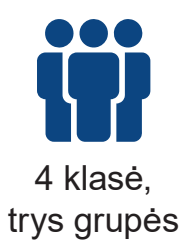

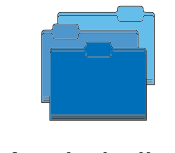

Anglų kalba, lietuvių kalba

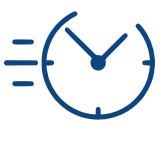

 $1 - 2$ pamokos

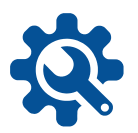

Robotukai, roboto tinklelis, roboto valdymo balsu atmintinė, žodžių ir prielinksnių kortelės, pasakų herojų kortelės, išlankstomos knygelės maketas.

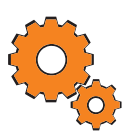

**Darbo pradžia:** grupių sudarymas pasirenkant analizuojamų pasakų veikėjus (pasakos: "Hansel & Gretel"; "Little Red Riding Hood"; "Puss in Boots" — ar kitos, žinomos vaikams), trumpas užduoties pristatymas, vietos prielinksnių pakartojimas.

#### **Užduotys:**

Grupėje išsiaiškinama, kuris veikėjas pasakoje "blogasis" ir ką jis nuskriaudė.

- Pagal pateiktą maketą gaminama "gerų darbų" knygelė.
- Naudojant kiekvienai grupei vietos prielinksnių, veiksmo vietos bei žodžių korteles, kuriamas "gero darbo" pasiūlymas blogajam veikėjui.
- Geras darbas užrašomas pagamintoje knygelėje (sakinys kuriamas laikantis anglų kalbos sakinio struktūros).
- Naudojant roboto tinklelį grupės užduoties lape, rodyklėmis kuriamas "gero darbo" algoritmas: robotukas "blogąji" veikją palydi pas nukentėjusįjį ir padeda atsiprašyti atliekant gerą darbą (pvz.: vilkas iškepa skanų pyragą senelei ar nuravi daržą, ar priskina gėlių ir pan.)

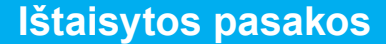

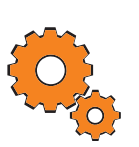

- \*\*\*Naudojant sukurtą algoritmą bei roboto valdymo balsu atmintinę, sudaromas kelias iš valdymo balsu komandų.
- \*\*\*Gero darbo kelias įveikiamas valdant robotuką balsu.
- Grupės susitinka pasakų žemėlapyje (pagrindiniame roboto tinklelyje) ir, programuodami robotus, pristato savo veikėjų nuveiktus gerus darbus.
- Kaip sekėsi dirbti grupėje?
- Kaip gelbėjimo darbuose prisidėjo robotukai?
- Kokius naujus žodžius, vietos prielinksnius, komandas naudojote kurdami gero darbo pasiūlymą?
- Ką reikia daryti pasielgus netinkamai?
- Koks užduoties iššūkis buvo didžiausias, kodėl? Kas padėjo? Kaip padėjote vienas kitam?

#### **Pasakų kortelės**

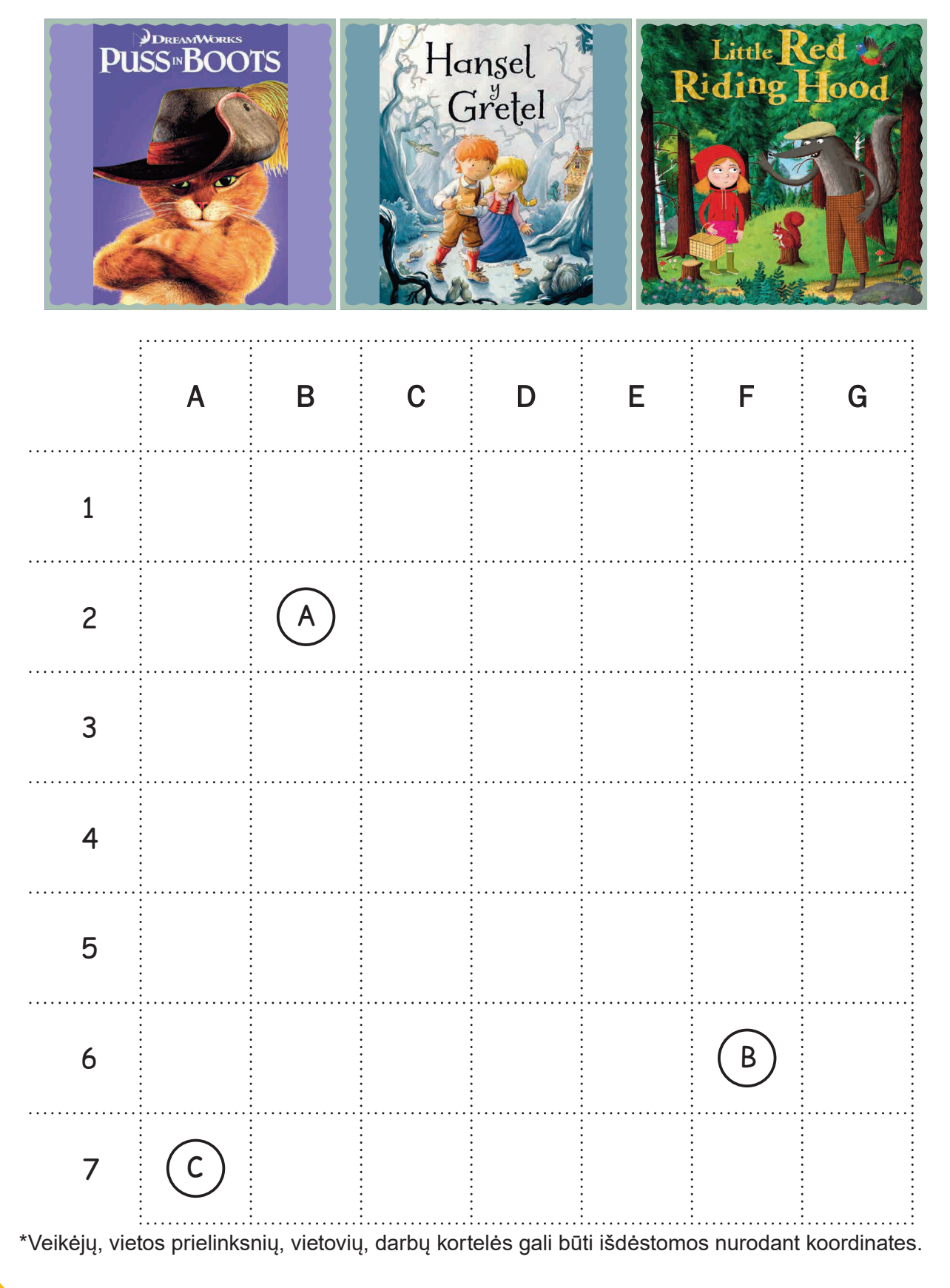

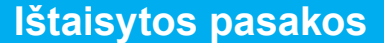

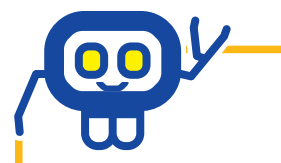

**Trumpas pasakų aprašymas**

Puss in Boots tried to help his master and visited the Ugly Giant in the castle. The giant was very angry on the Puss in Boots and wanted to eat a cat. The cat was clever and got in friendship with the Ugly Giant.

**What did the giant do to become friend with the cat?**

Hansel and Gretel were walking in the forest and lost in it. They found a wonderful cottage made of cakes, sweets and cookies. It was a witch cottage. The witch tried to eat Hansel and Gretel, but they were so kind, that escaped that.

**What did the witch do to become friend with Hansel and Gretel?**

Little Red Riding Hood went to visit her grandmother. An angry wolf visited a grandmum earlier and eat her. Luckily hunters survived the grandmum from wolf`s tummy.

**How did the wolf apologise Little Red Riding Hood and her grandmum?**

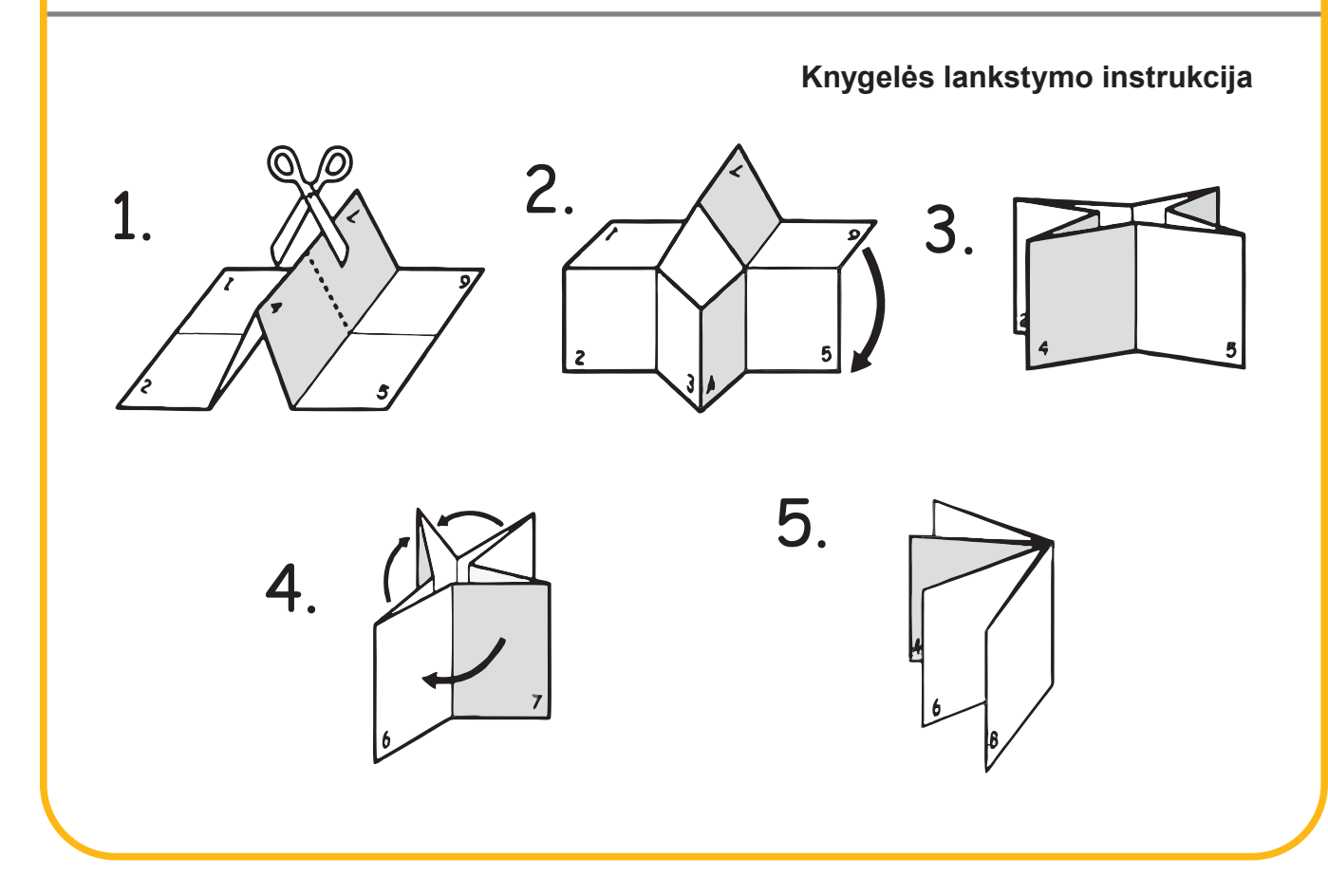

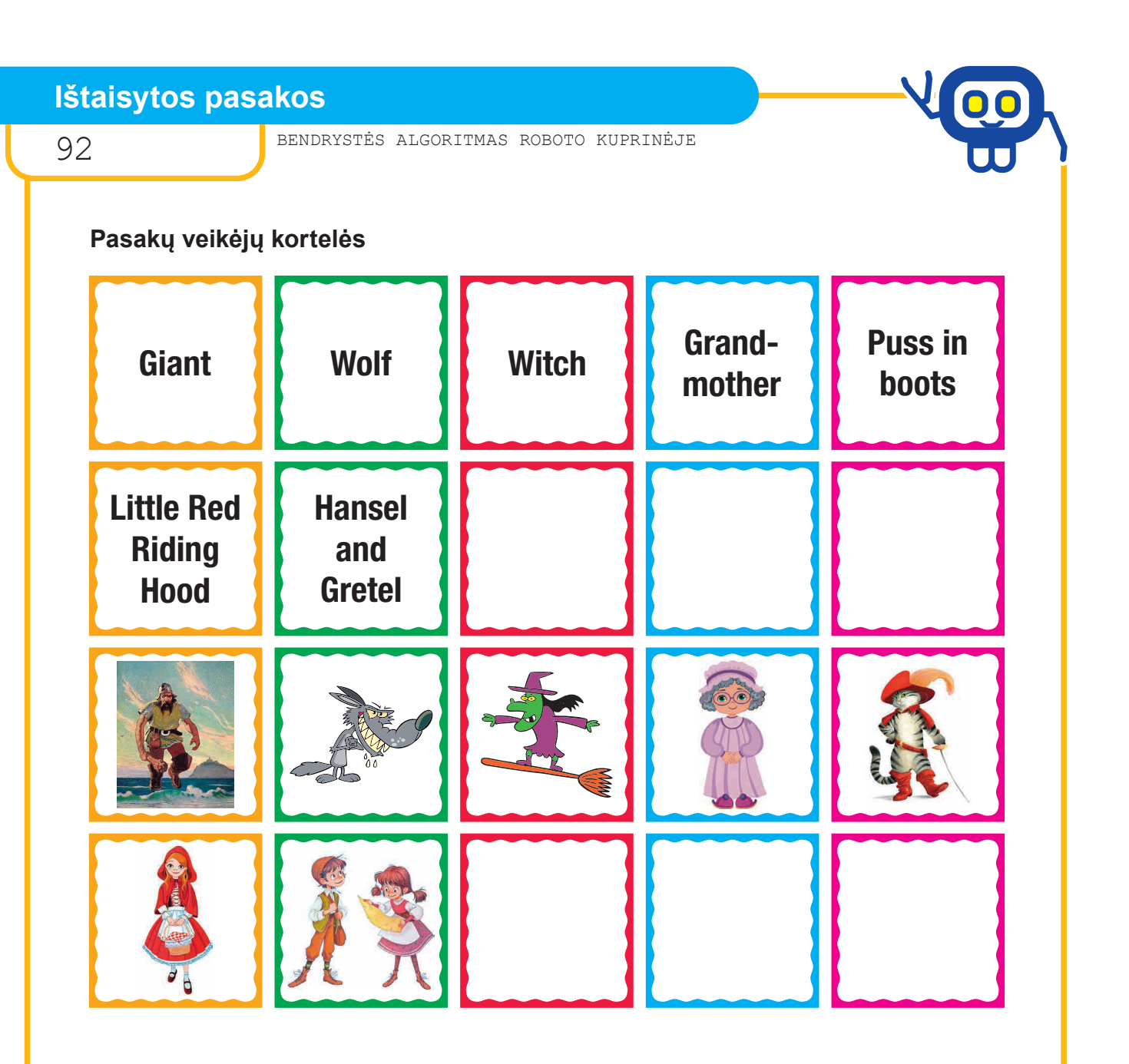

**Vietos prielinksnių kortelės**

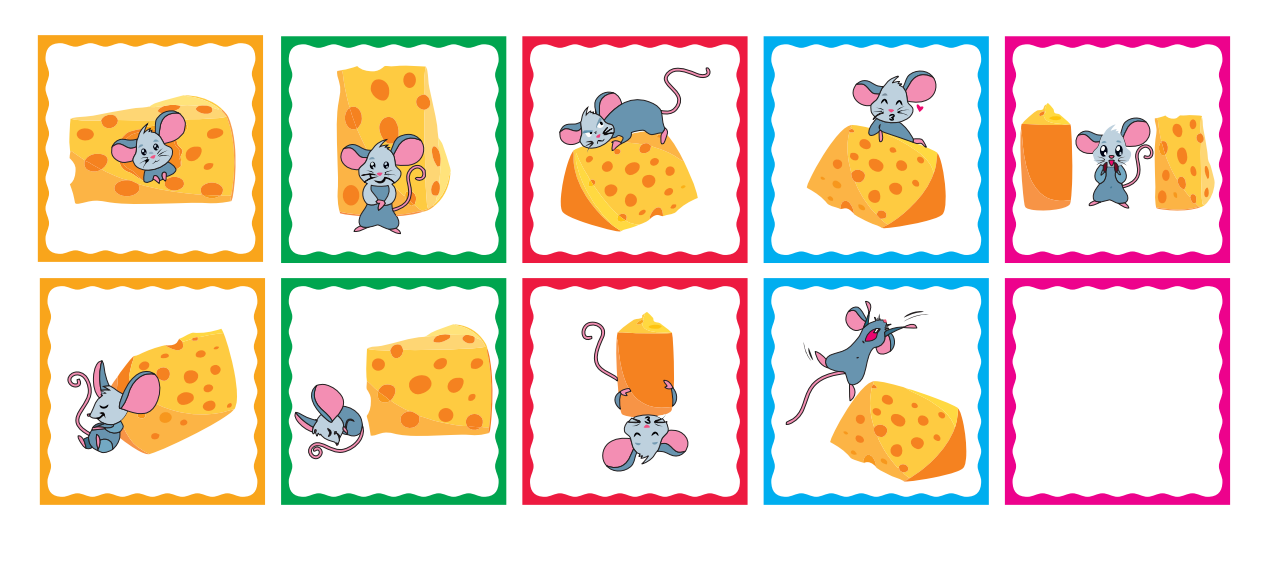

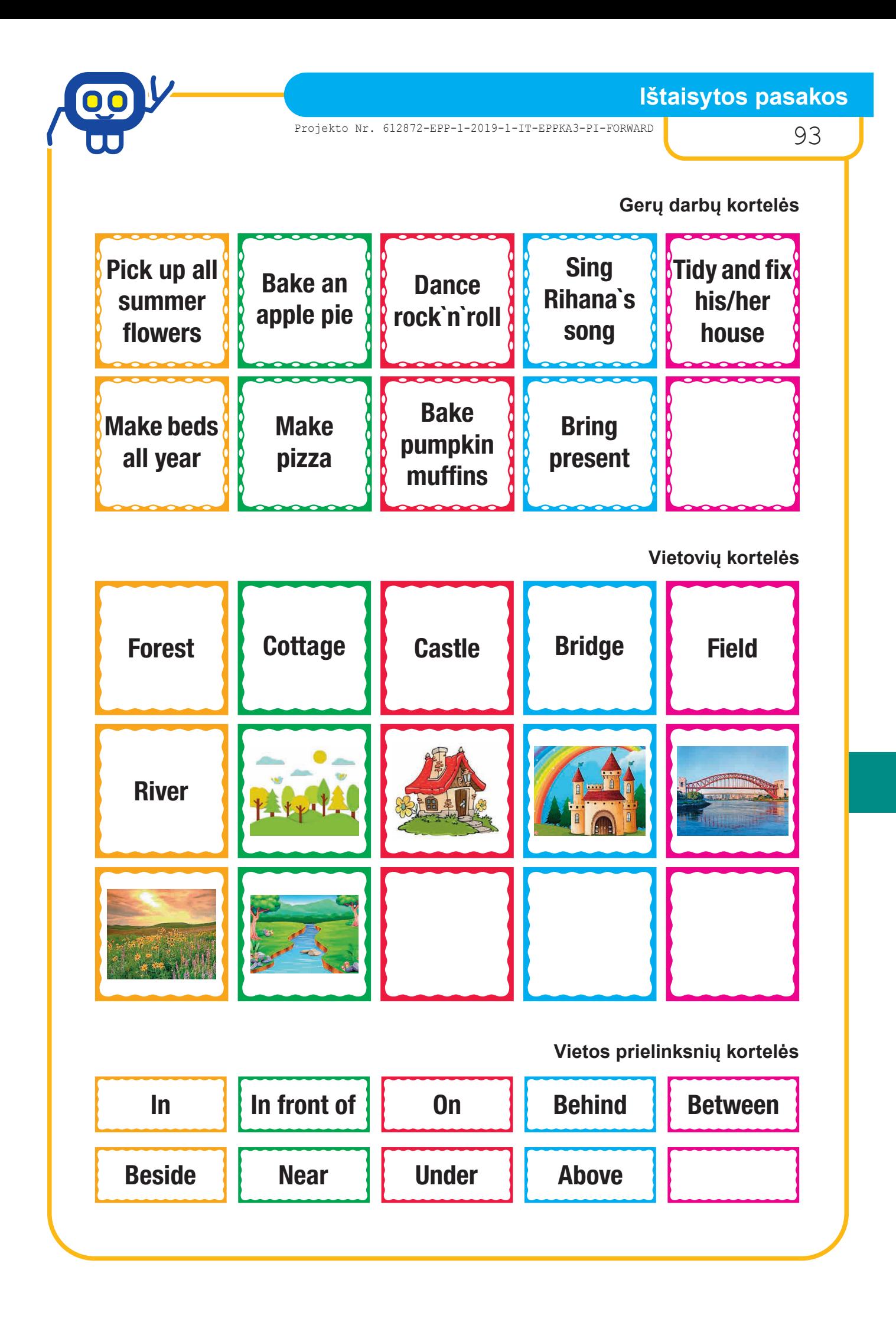

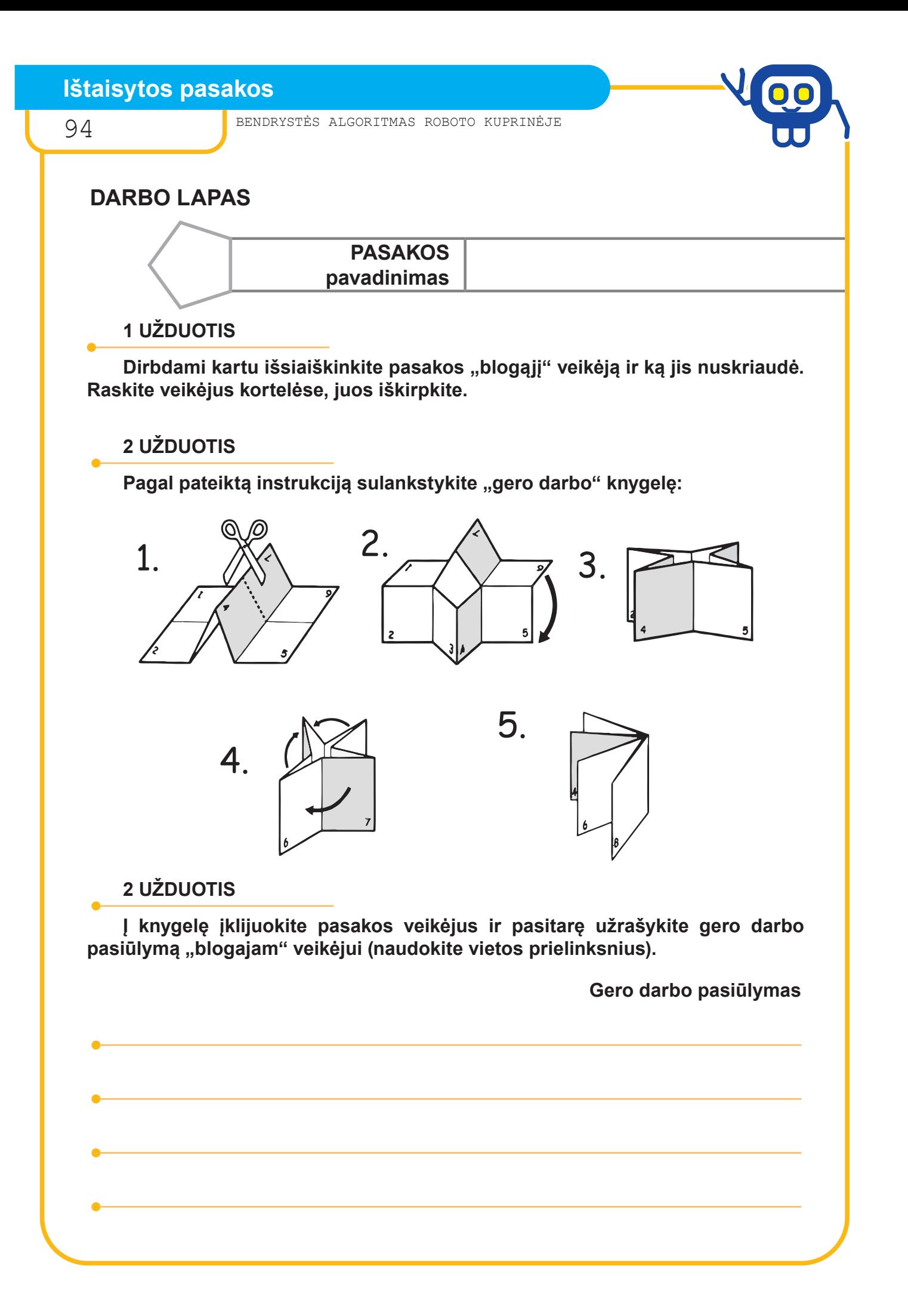

Naudodamiesi pasakų žemėlapiu, pasižymėkite veikėjų, vietos prielinksnių, vietovių, gerų darbų KOORDINATES.

Rodyklėmis  $\leftarrow \uparrow \downarrow \rightarrow$ užrašykite gero darbo algoritmą, jį patikrinkite. Pradžia — jūsų pasakos kortelė.

**KOORDINATĖS**

**ALGORITMAS**

# **5 ŽDUOTIS**

\*\*\*Naudodami sukurtą algoritmą bei roboto valdymo balsu atmintinę, sudarykite gero darbo kelią iš valdymo balsu komandų.

Robotuką valdydami balsu, gerą darbą pristatykite klasės draugams pagrindiniame pasakų žemėlapyje.

**Valdymo balsu algoritmas**

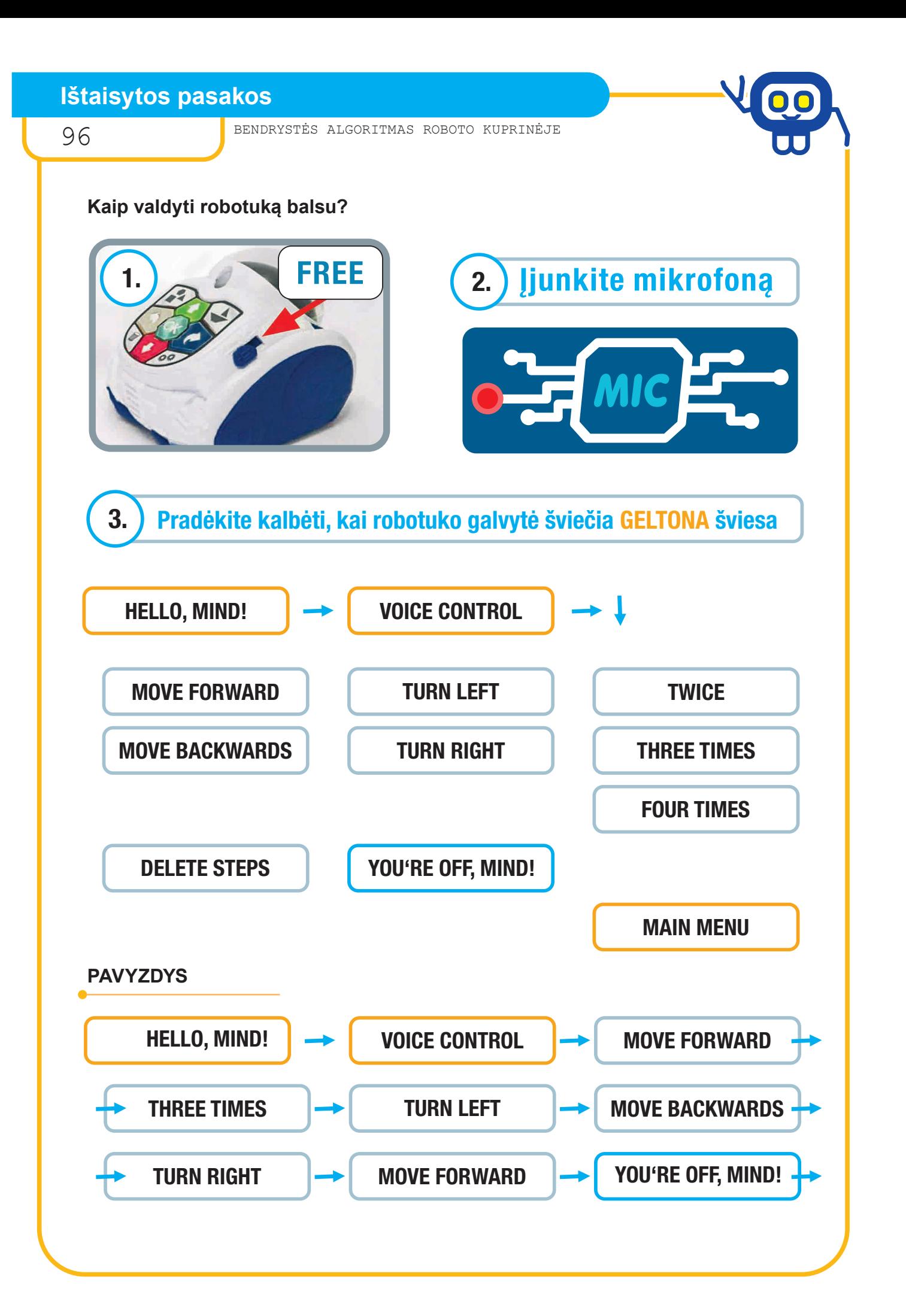

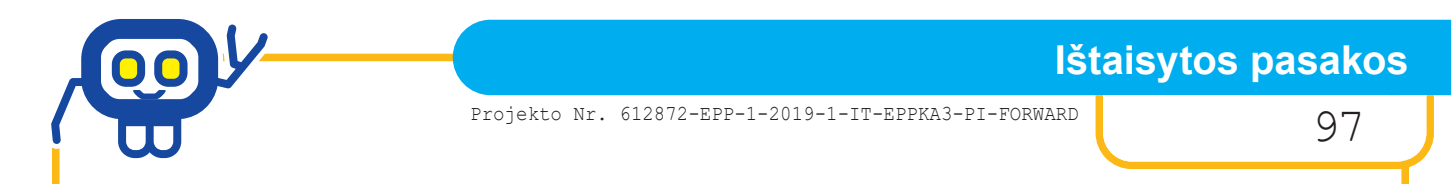

# **DARBO GRUPĖJE ĮSIVERTINIMAS**

Vertindami darbą grupėje, prie pasirinkto saulutės spindulio parašykite draugo vardą (galite pasirinkti ne vieną spindulį).

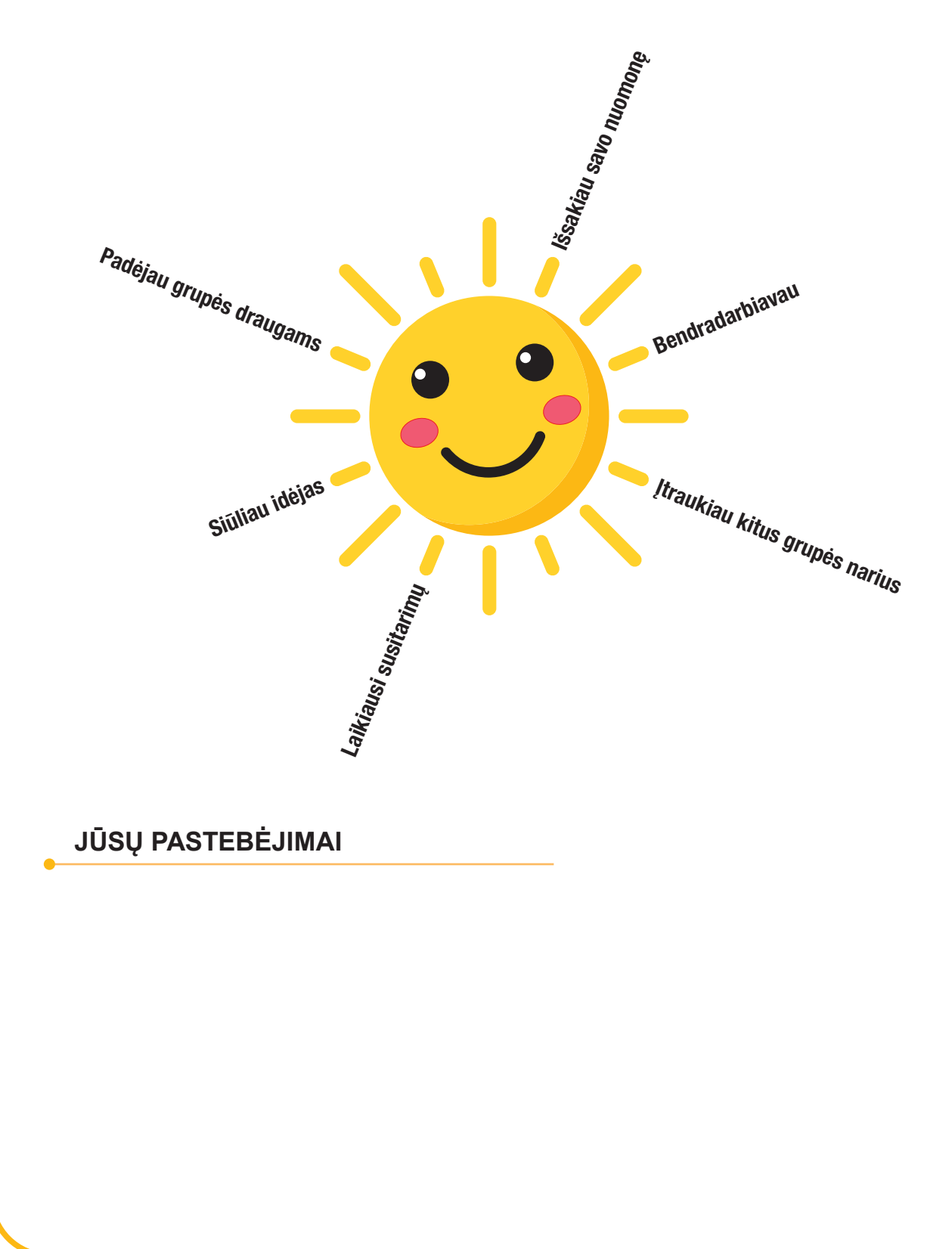

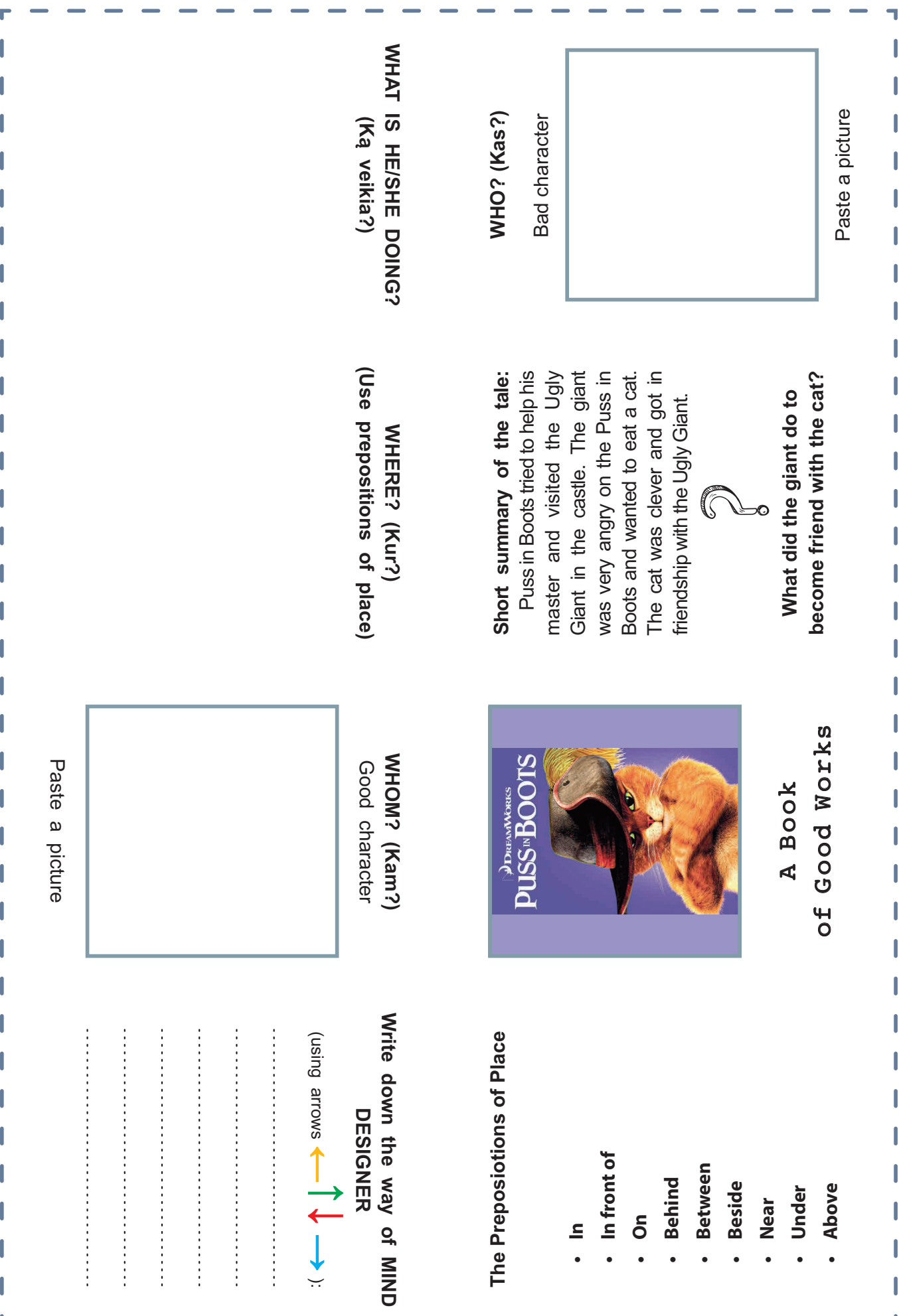

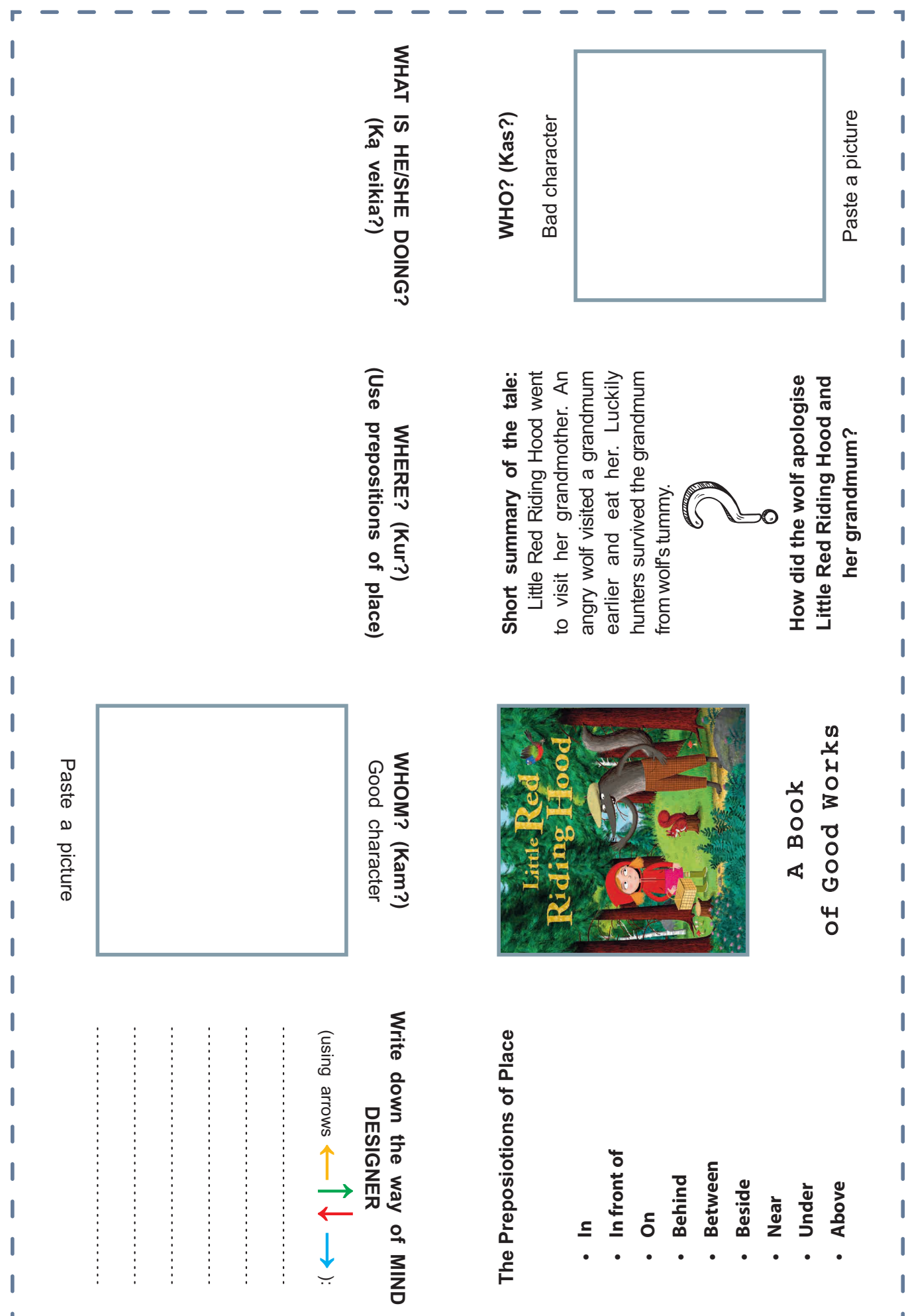

ſ

ı

ı

ı

ſ

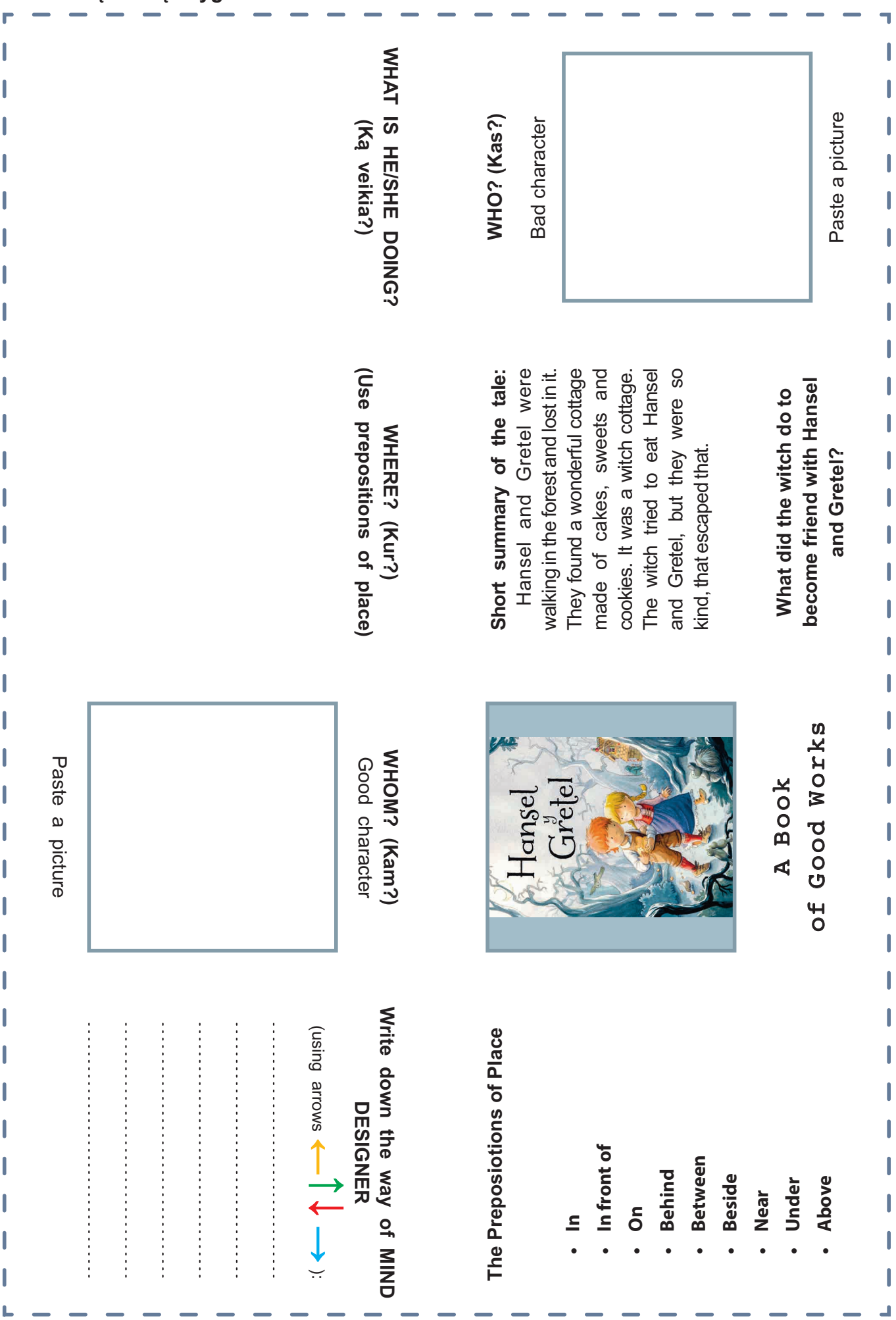

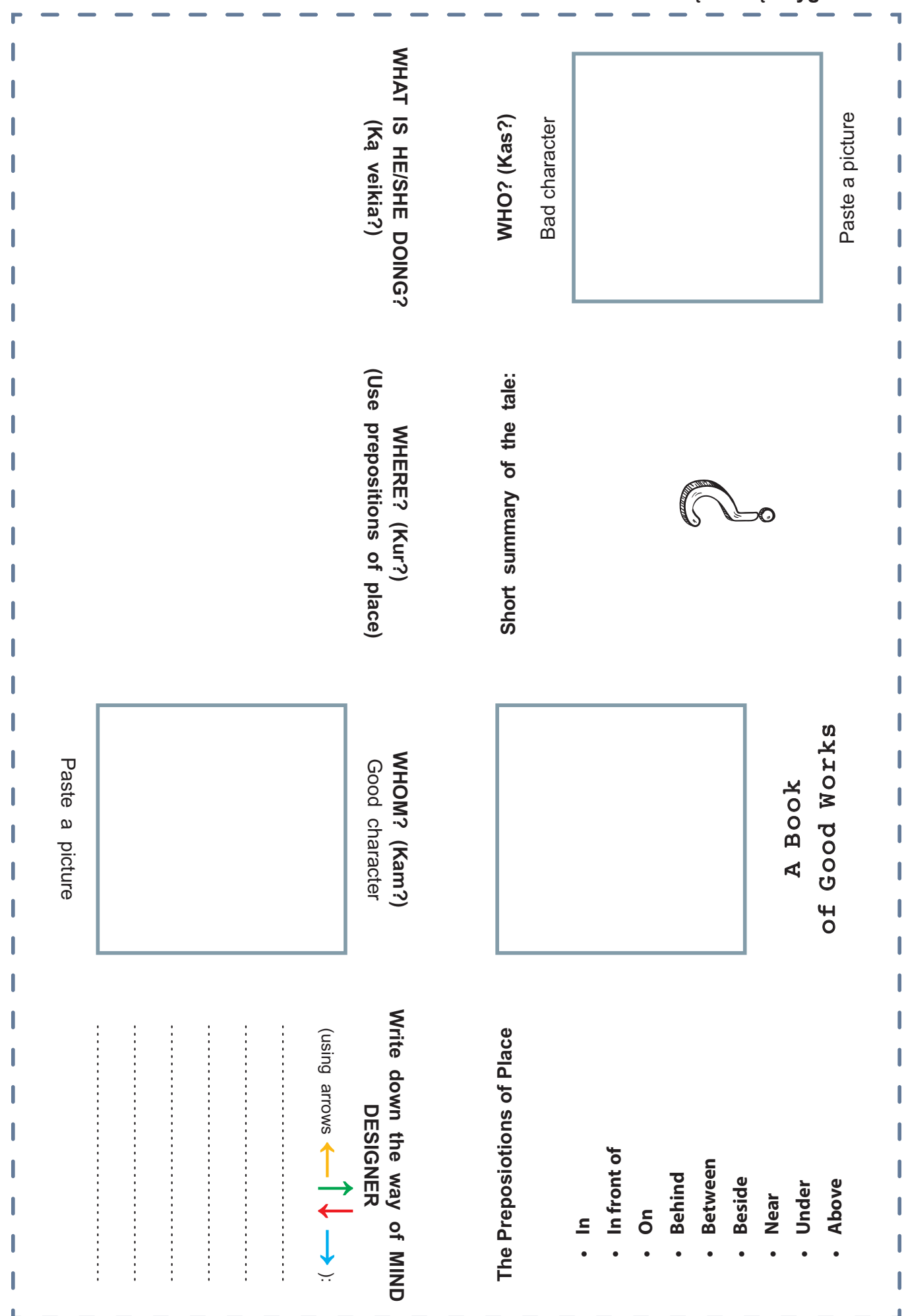

## **Matematinių figūrų ornamentai**

102 BENDRYSTĖS ALGORITMAS ROBOTO KUPRINĖJE

# *Bibliotekininkė LAURA ŠINKŪNIENĖ*

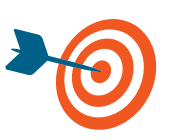

Išsiaiškinus sąvokų (algoritmas, ornamentas, procedūra, posūkio kampas) reikšmes, iš figūrų bibliotekos įsikelti matematinę figūrą; iš jos sukurti ornamentą, kurį galėtų nupiešti robotukas.

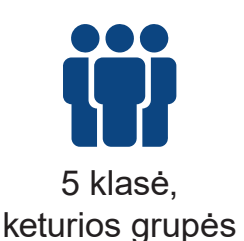

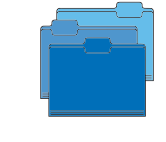

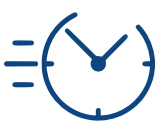

Matematika, informatika, dailė ir technologijos

1 pamoka

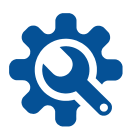

Planšetinis kompiuteris, darbo lapas, A3 formato lapas, pieštukas, 4 spalvų pieštukai (žalias, mėlynas, geltonas, raudonas), krypčių kortelės, robotukas, flomasteris.

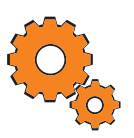

**Darbo pradžia:** grupių suskirstymas pagal figūras (trikampis, trapecija, kvadratas, stačiakampis, rombas), pagrindinių sąvokų (algoritmas, ornamentas, procedūra, posūkio kampas) aiškinimas, trumpas užduoties pristatymas, priminimas, kaip robotuką susieti su planšetiniu kompiuteriu.

#### **Užduotys:**

- Pasiskirsčius vaidmenimis grupėje, programavimo CODING aplinkoje pasirinkus ADVANCED režimą, įsikeliama skirta matematinė figūra.
- Matematinės figūros kodas perkopijuojamas į procedūros lauką be paskutinio posūkio, pagrindinė programa ištrinama.
- Naudojant procedūros P1 ir krypčių blokelius bei keičiant posūkio kampo dydį, kuriama programa matematiniam ornamentui braižyti.
- Sukurtas ornamentas išsaugomas bei nubraižomas robotuku ant A3 formato lapo.
- Šalia ornamento priklijuojamas procedūros bei programos kodas.

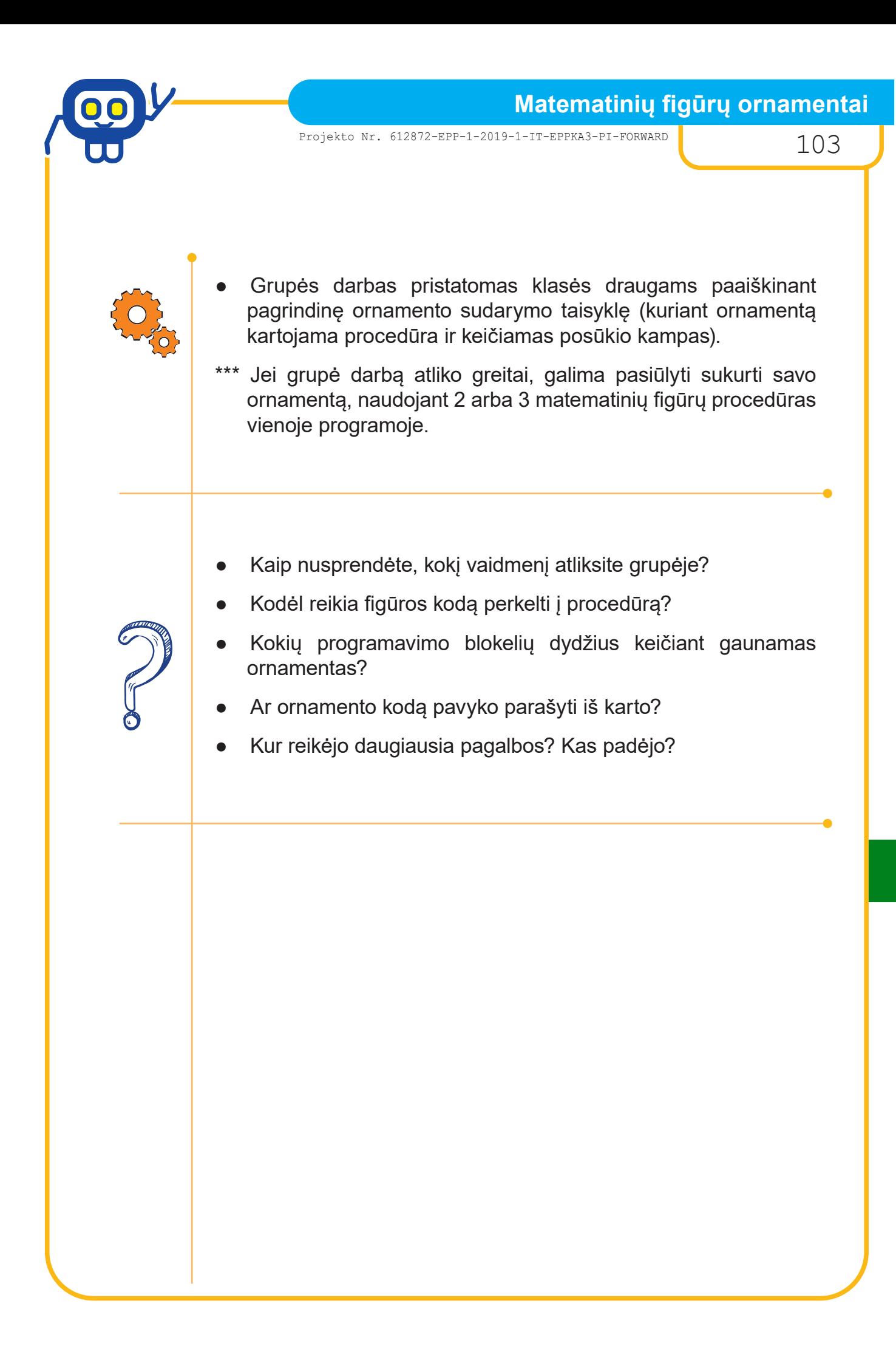

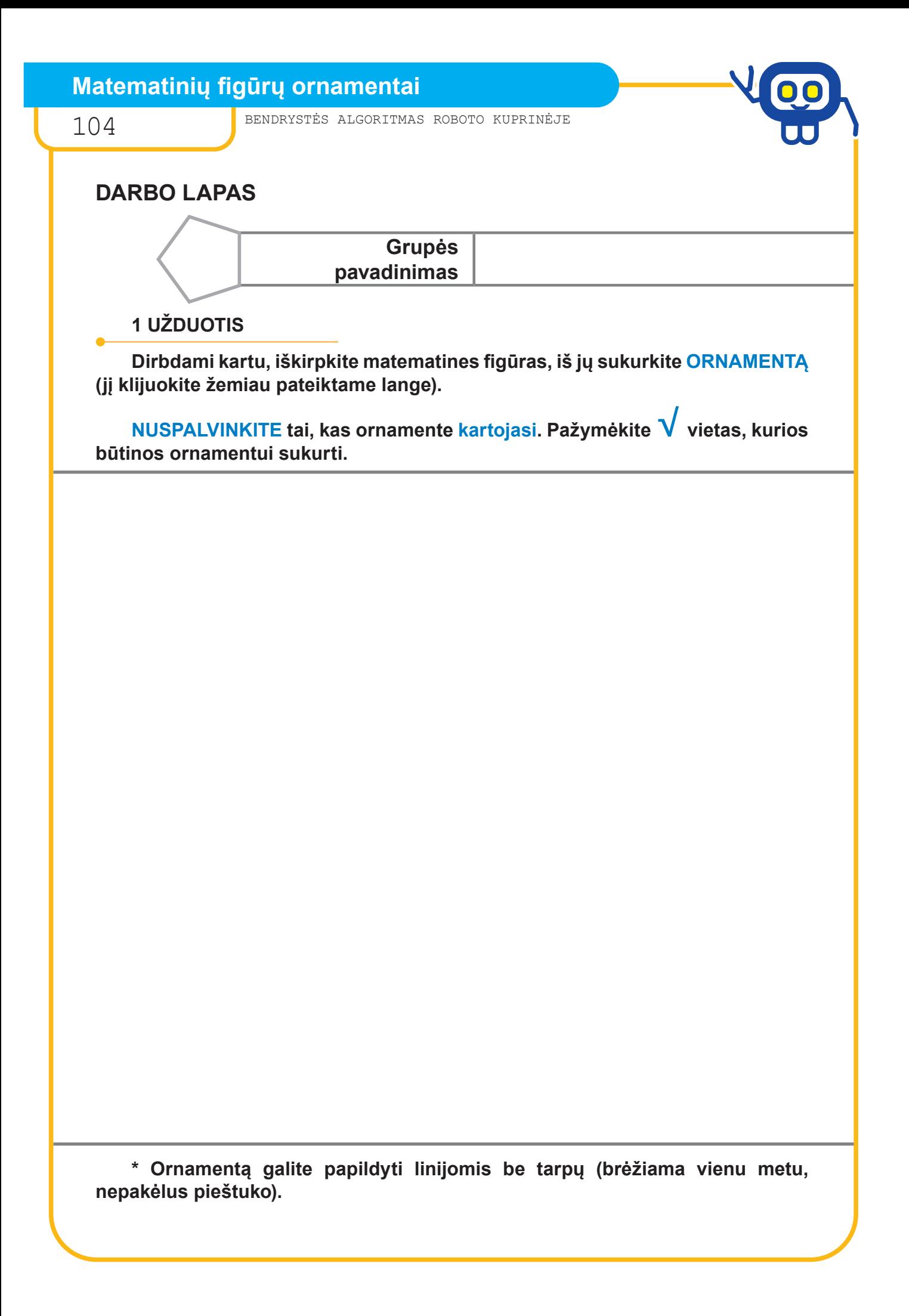

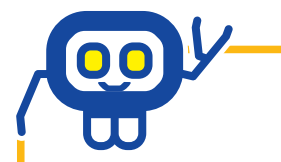

**Matematinių figūrų ornamentai**

Projekto Nr. 612872-EPP-1-2019-1-IT-EPPKA3-PI-FORWARD 105

**DARBO LAPAS**

## **2 UŽDUOTIS**

**Naudodami programavimo aplinką CODING, pasirinkite režimą ADVANCED. Įsikelkite matematinę figūrą iš figūrų bibliotekos.**

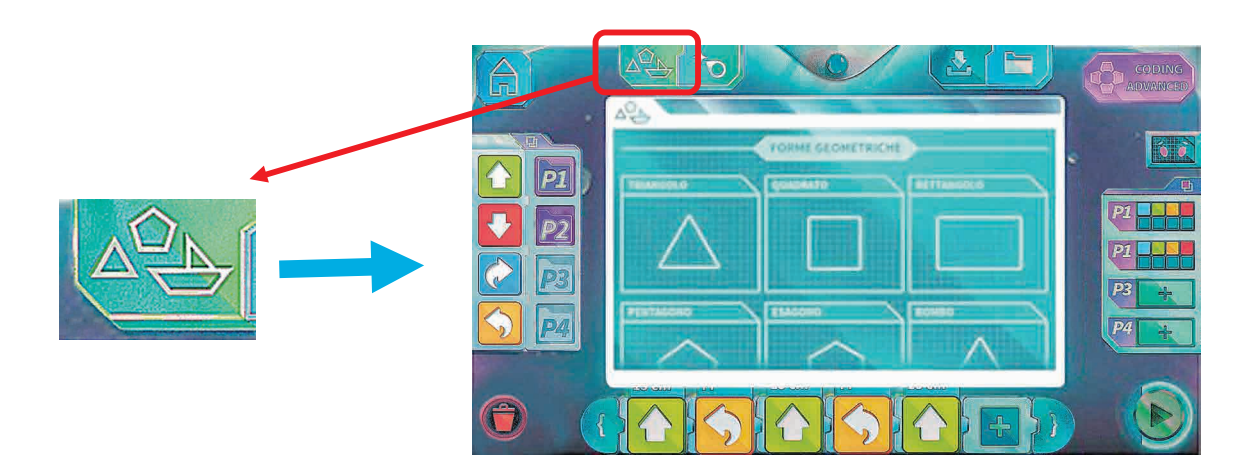

## **3 UŽDUOTIS**

**Atidarykite procedūros P1 bloką ir į jį nukopijuokite figūros programą be paskutinio posūkio blokelio.**

## **Posūkio kampo dydis turi būti VIENODAS.**

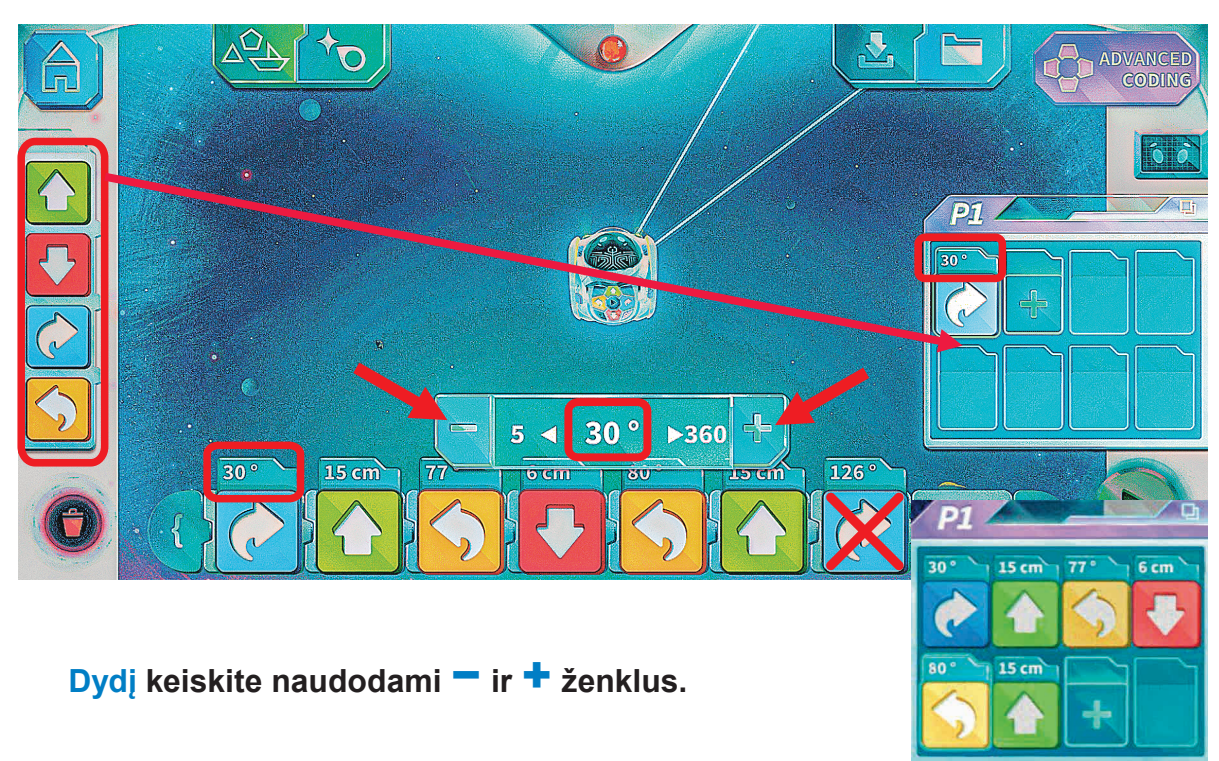

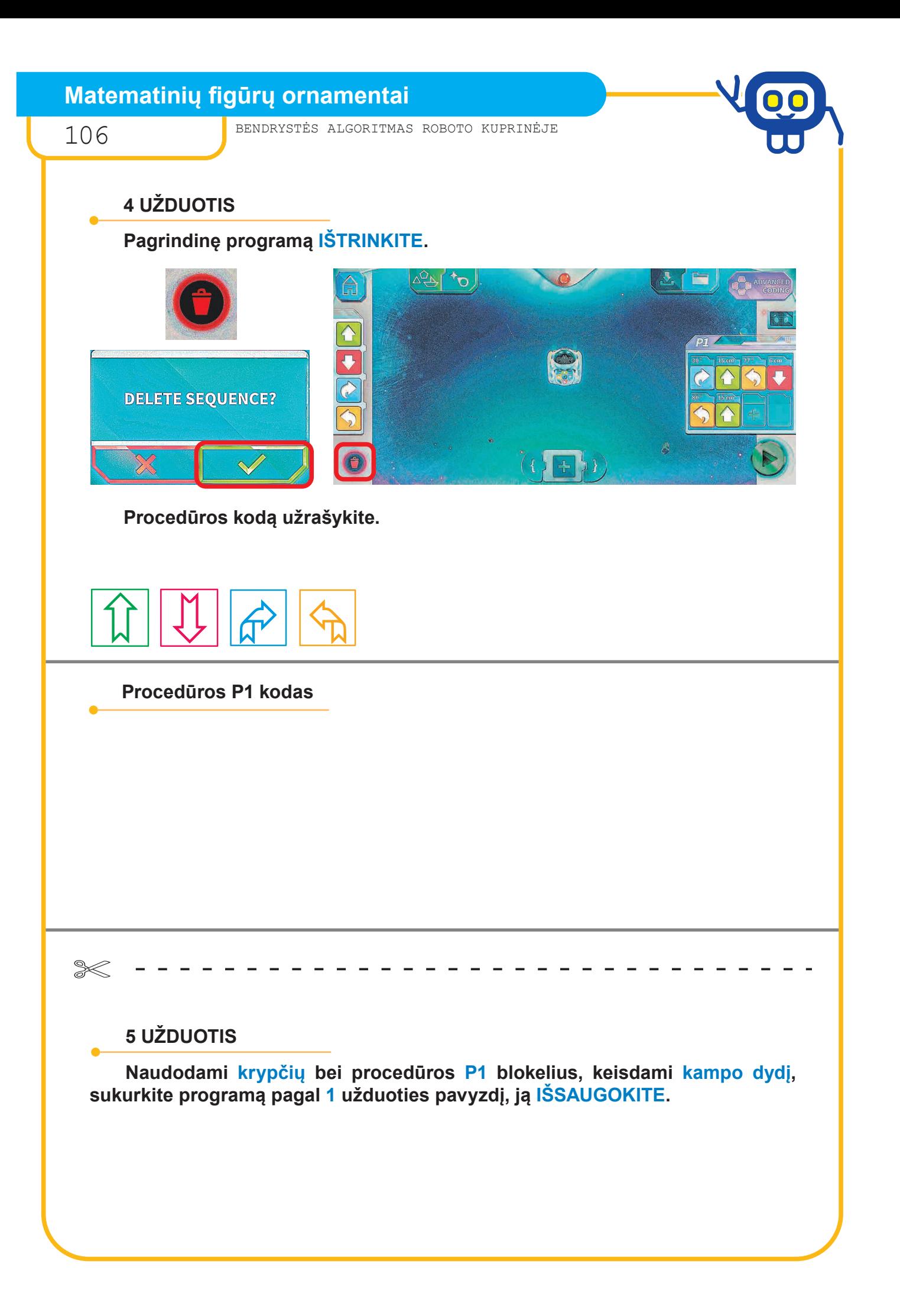
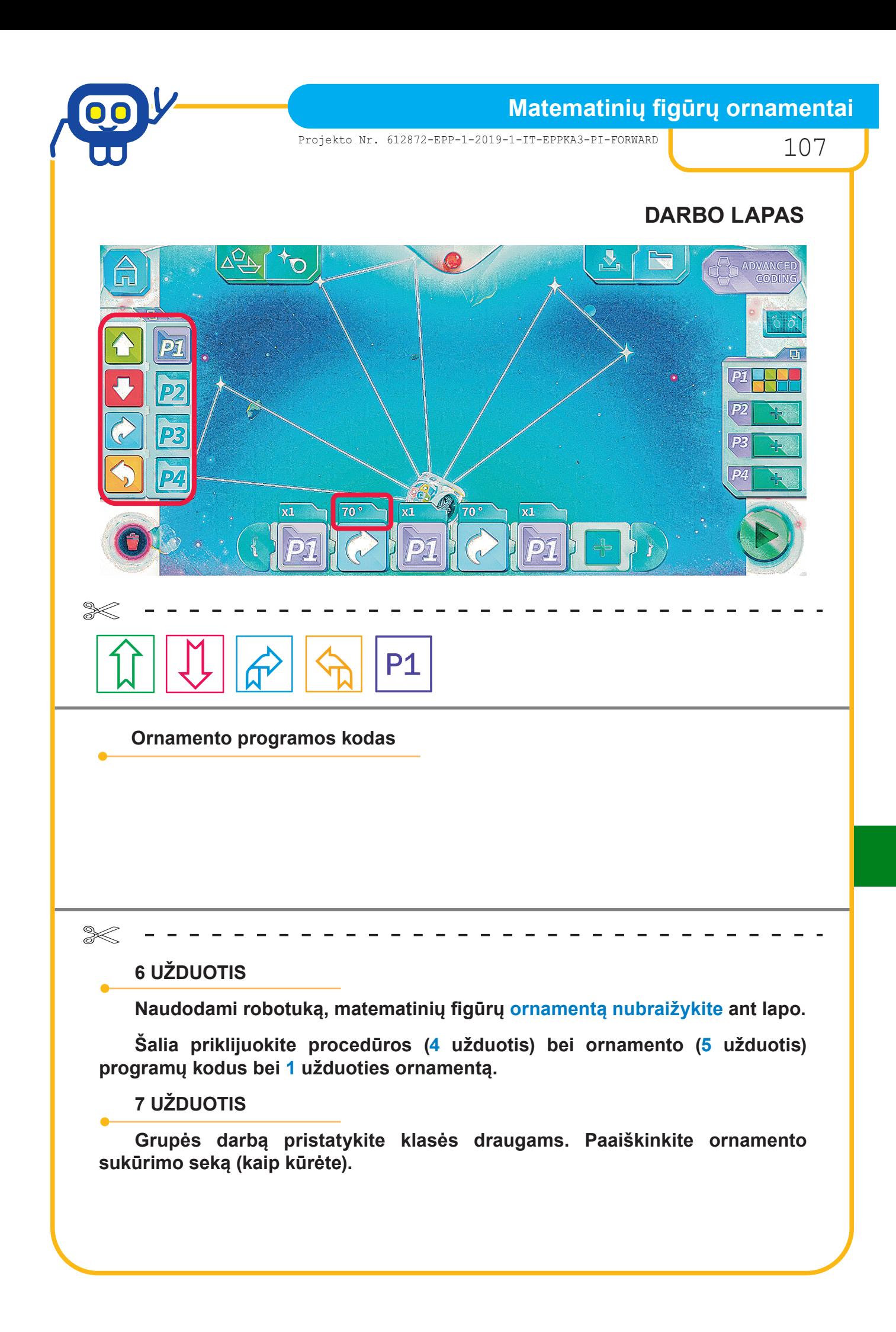

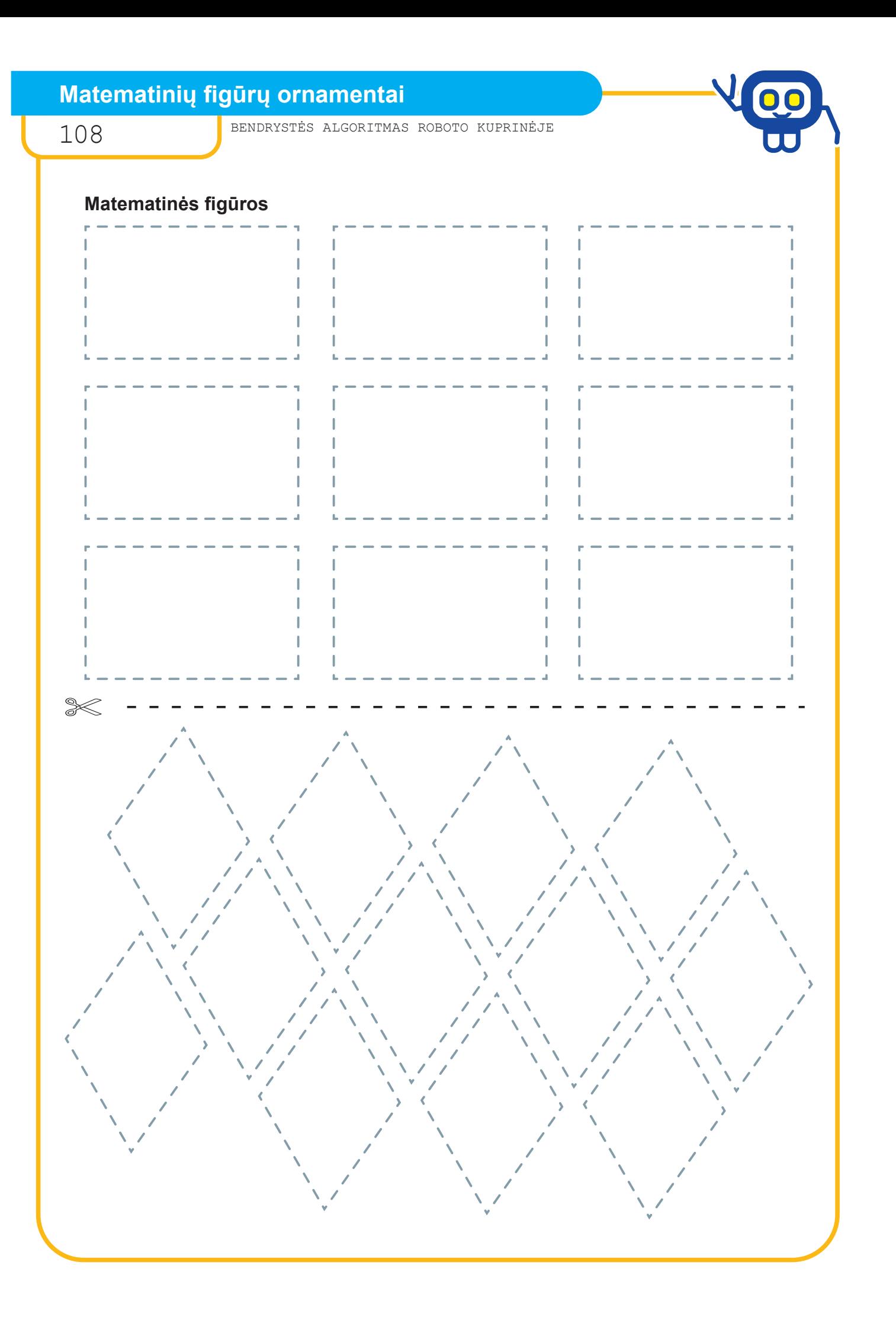

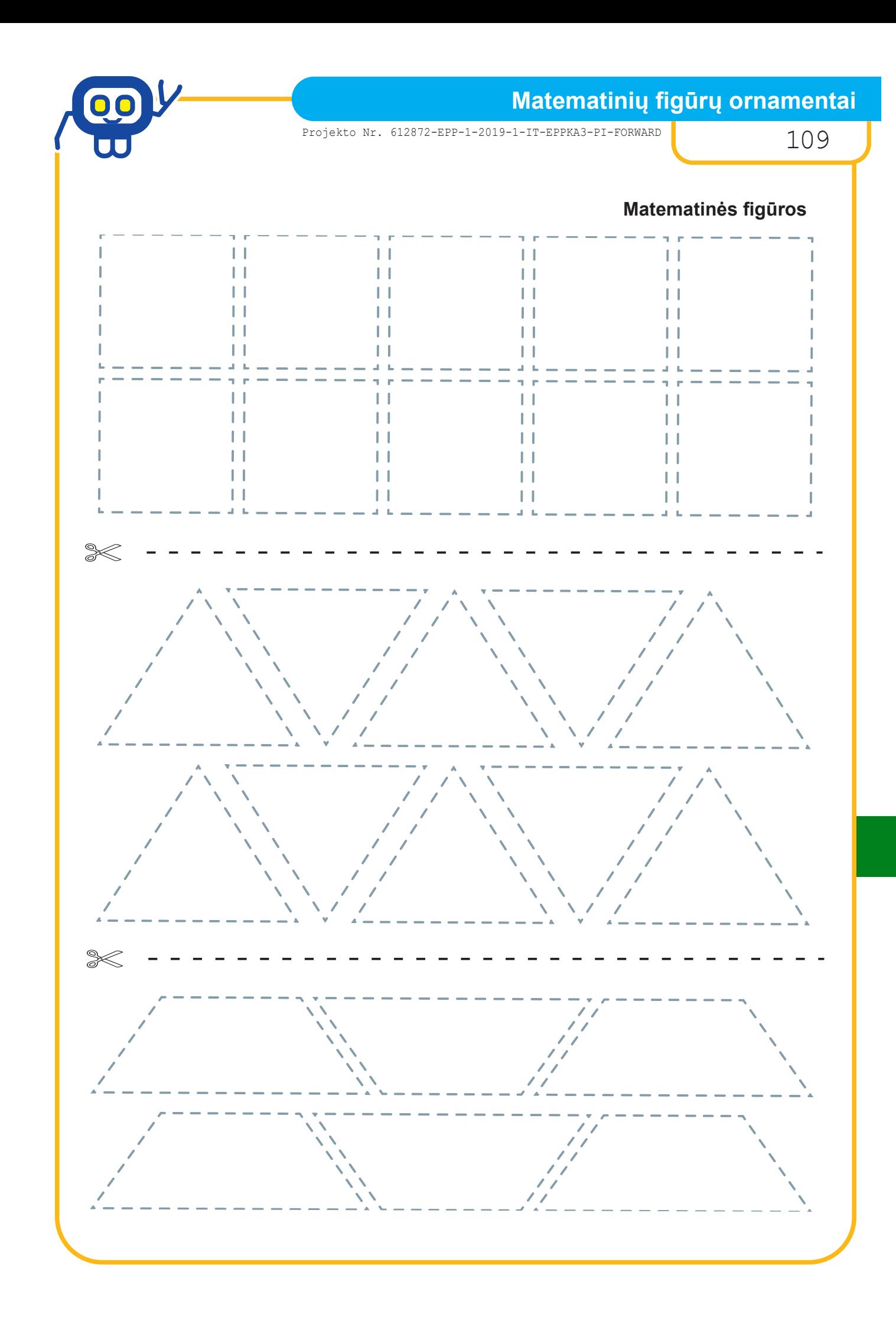

# **Matematinių figūrų ornamentai**

110 BENDRYSTĖS ALGORITMAS ROBOTO KUPRINĖJE

# **Matematinių figūrų kodai**

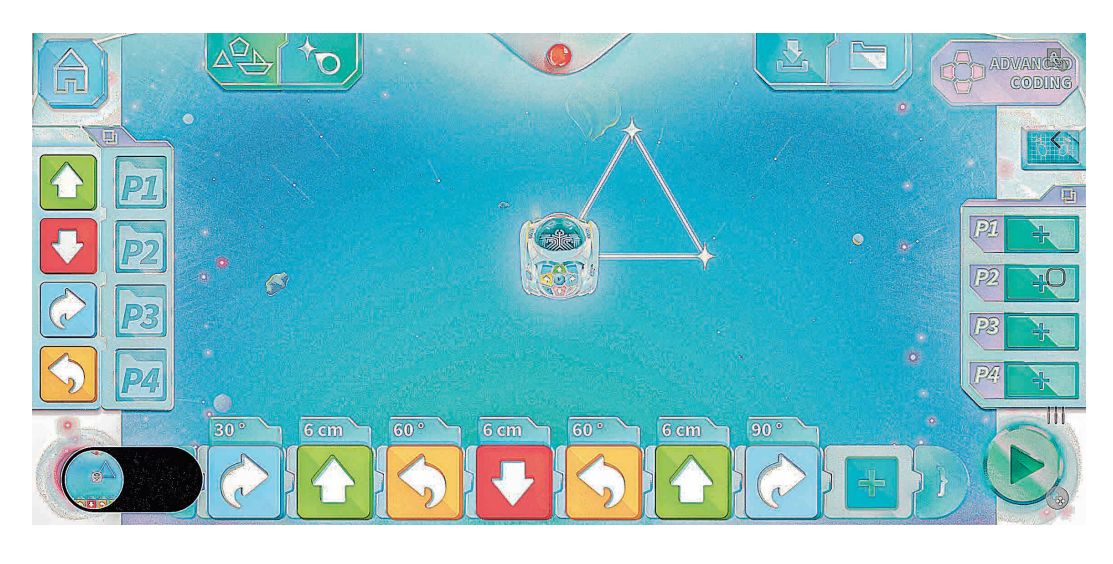

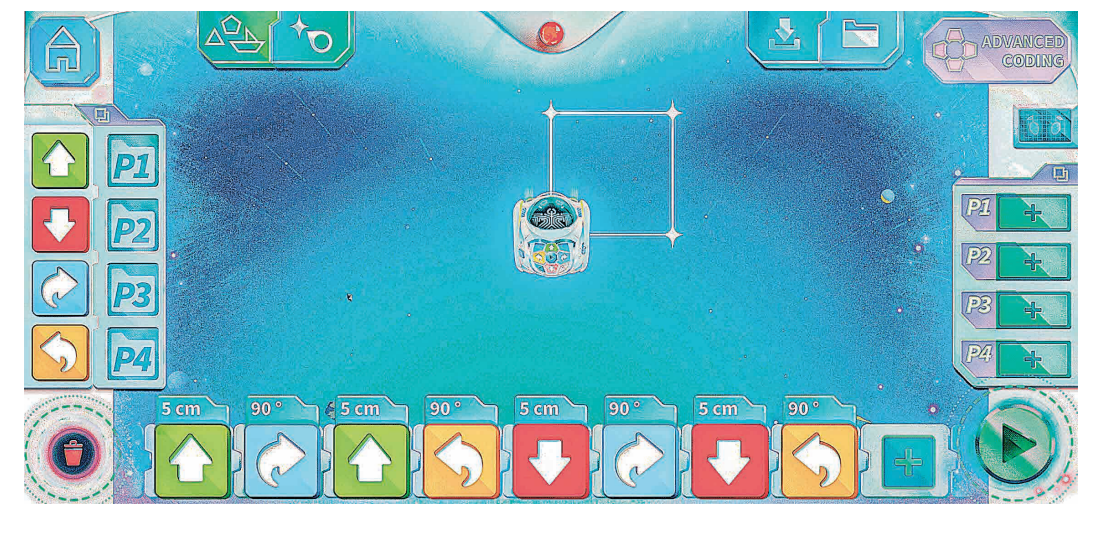

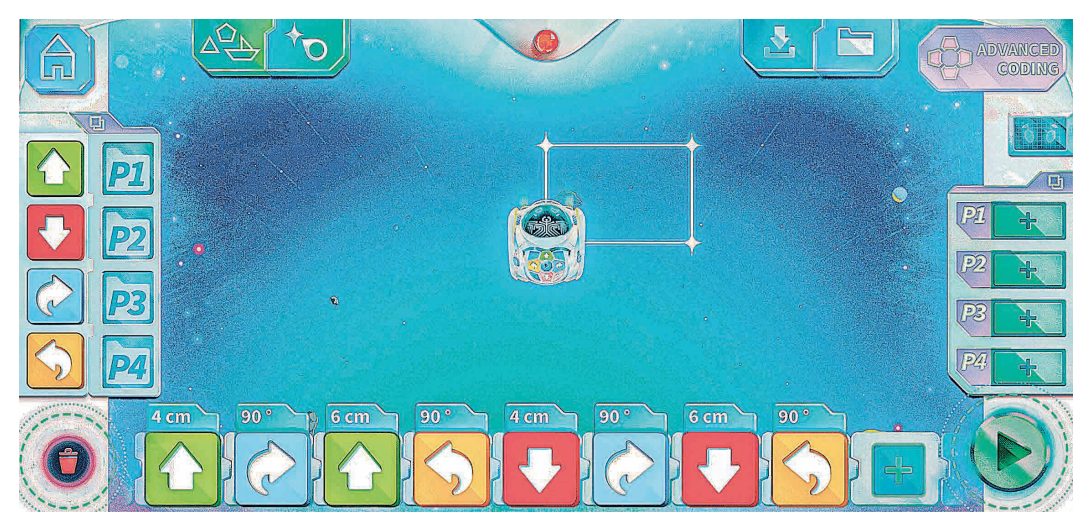

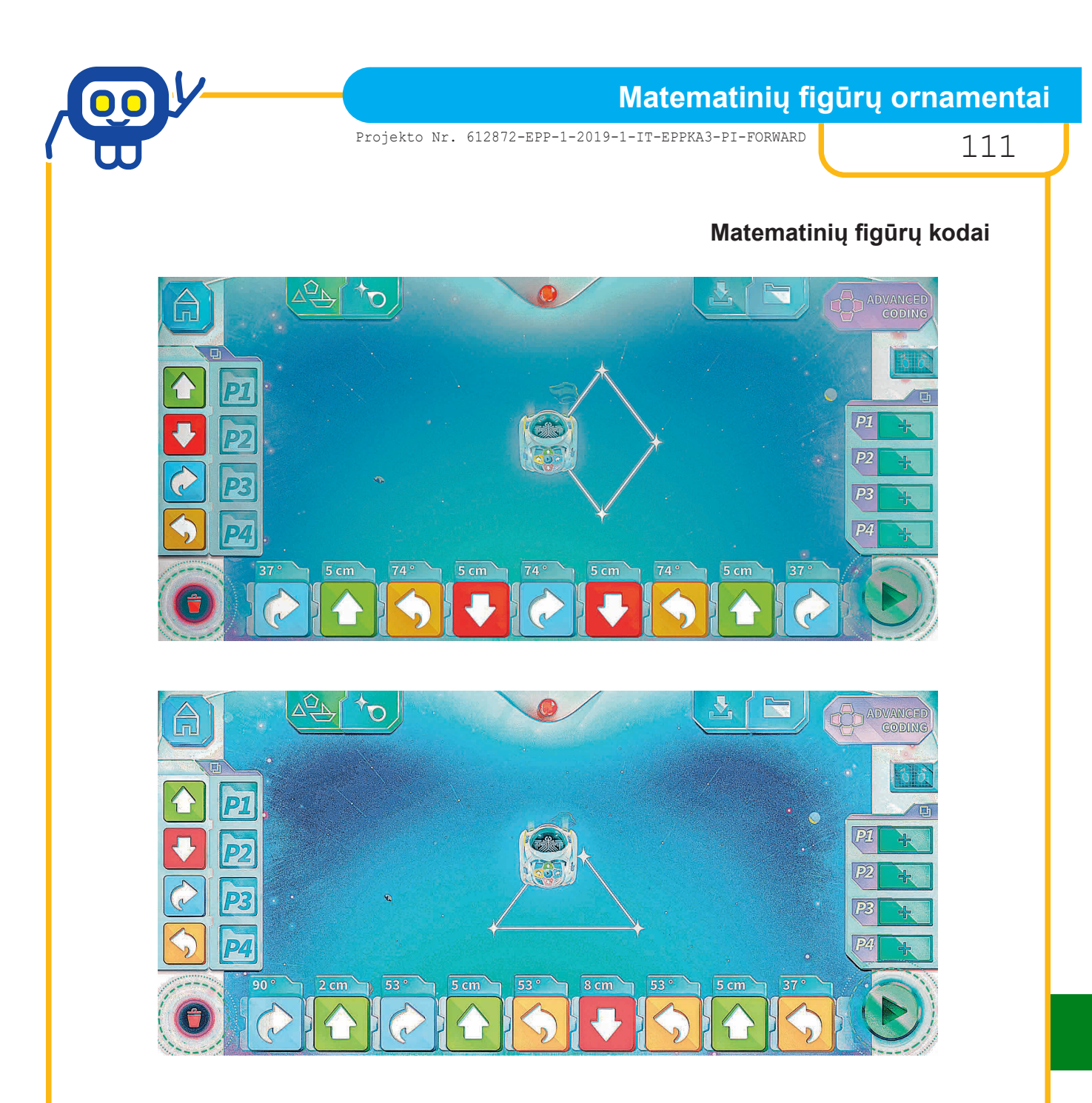

**SVARBU! Matematinės figūros kodas procedūroje kuriamas be paskutinio posūkio blokelio. Posūkio kampas procedūroje turi būti tokio pat dydžio (pvz., 37O).**

# **Iš kur atsiranda daiktai?**

112 BENDRYSTĖS ALGORITMAS ROBOTO KUPRINĖJE

# *Biologijos mokytoja metodininkė SIGITA PUPLAUSKIENĖ*

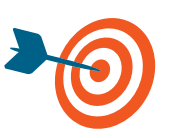

Bendradarbiaujant grupėje, atpažinti pateiktas medžiagas, jas suskirstyti pagal kilmę; sukurti medžiagų rūšių schemą naudojant robotuką.

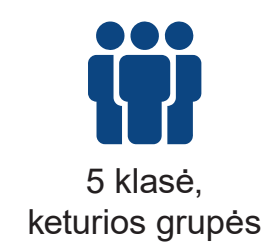

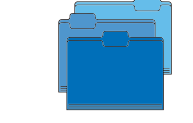

Gamta ir žmogus 1 pamoka

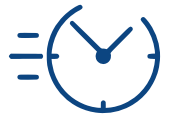

Robotukai, roboto tinklelis, darbo lapas grupei, lentelės paruoštukas kiekvienam mokiniui, rašymo priemonės, įvairių medžiagų pavyzdžių ar kortelių rinkiniai grupei (medžiagos: plunksnos, vilna, linai, mediena, popierius, plastikas, stiklas, smėlis, vanduo, geležis, aliejus ir pan.).

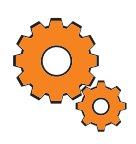

**Darbo pradžia:** grupių sudarymas traukiant iš paslapčių dėžutės 4 medžiagų pavyzdžių korteles (kortelės: pienas, aliejus, akmuo, stiklo vata) — vienodų kortelių savininkai keliauja į vieną komandą; trumpas užduoties pristatymas.

# **Užduotys:**

- Bendradarbiaujant komandoje, pagal turimos kortelės medžiagos pavyzdį išsiaiškinama, kokiai grupei priklausančias medžiagas reikės surasti rinkinyje (medžiagų grupės: gamtinės organinės gyvulinės, gamtinės organinės augalinės, gamtinės neorganinės, dirbtinės).
- Iš pateikto medžiagų pavyzdžių rinkinio komanda pasitarusi išrenka 3 tinkamas medžiagas, jas pažymi darbo lape.
- Pristatant grupės darbą, robotuku pagrindiniame tinklelyje programuojama medžiagų rūšių schema, pristatomi pavyzdžiai, jų savybės. Komandos nariai robotą programuoja vienas po kito, tęsdami ten, kur baigė draugas.

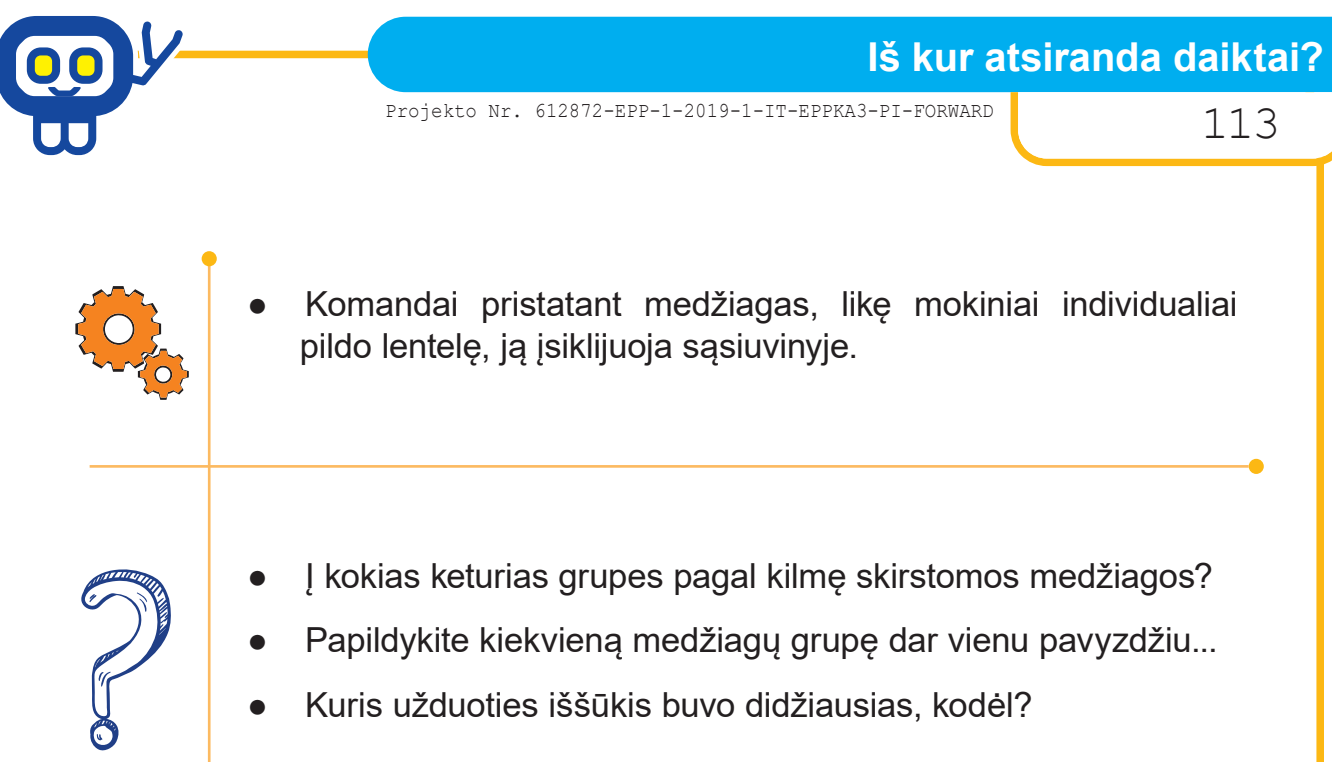

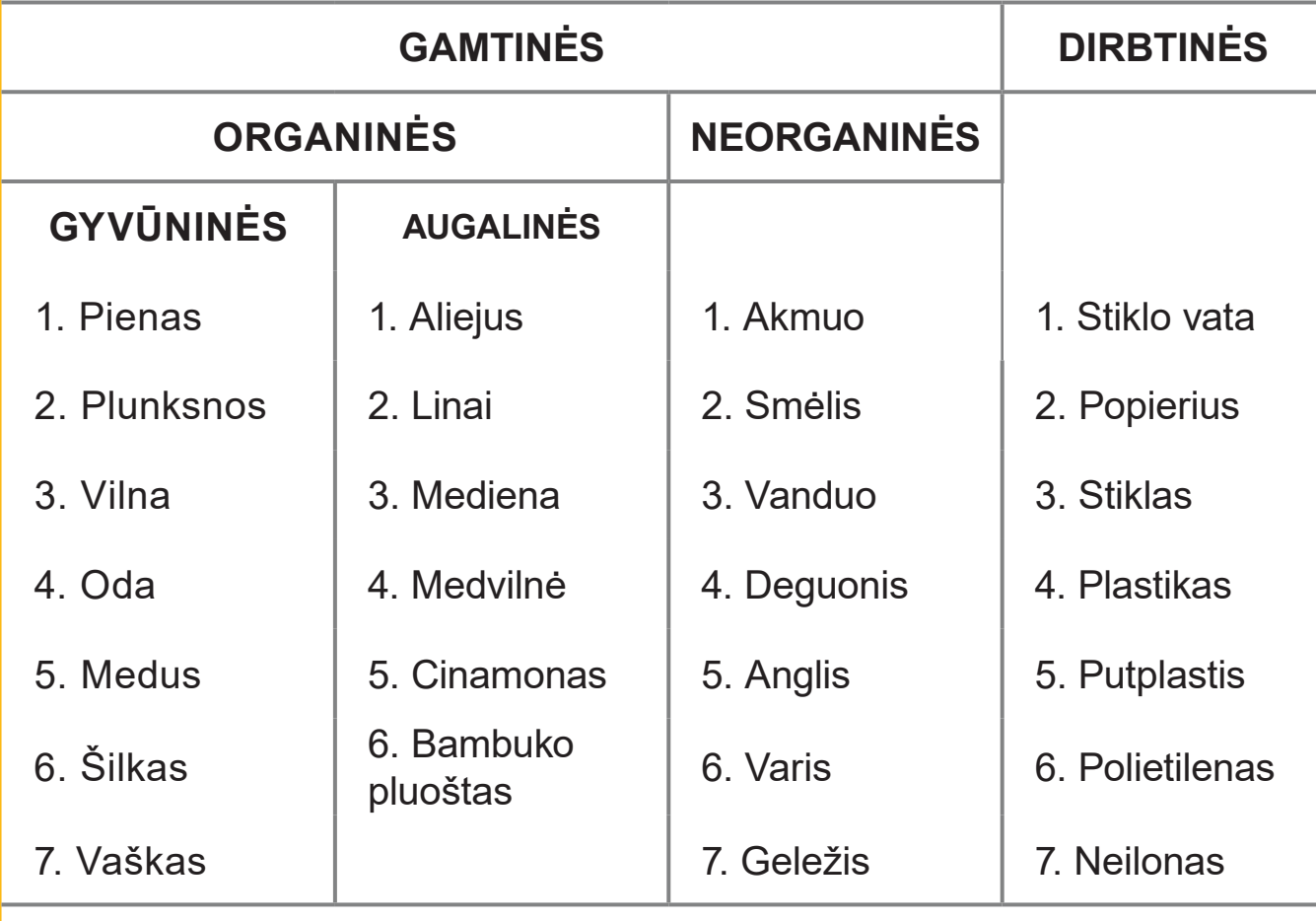

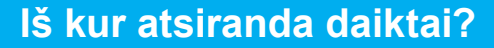

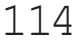

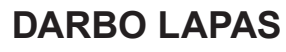

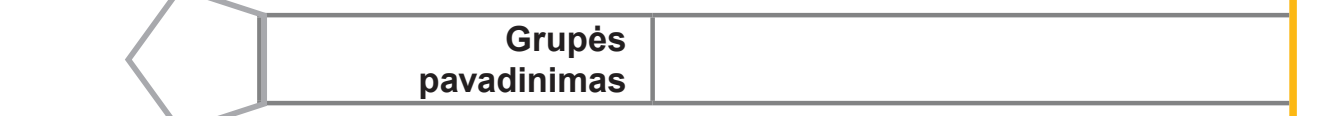

# **1 UŽDUOTIS**

**Dirbdami kartu, pagal esančios kortelėje medžiagos pavyzdį išsiaiškinkite, kokiai grupei priklausančias medžiagas turėsite surasti.**

**Medžiagų grupės pavadinimą užrašykite.**

#### **2 UŽDUOTIS**

**Iš pateikto medžiagų rinkinio pasitarę išrinkite 3 jums tinkančias medžiagas, jas pažymėkite. Kortelėse nurodykite medžiagų savybes.**

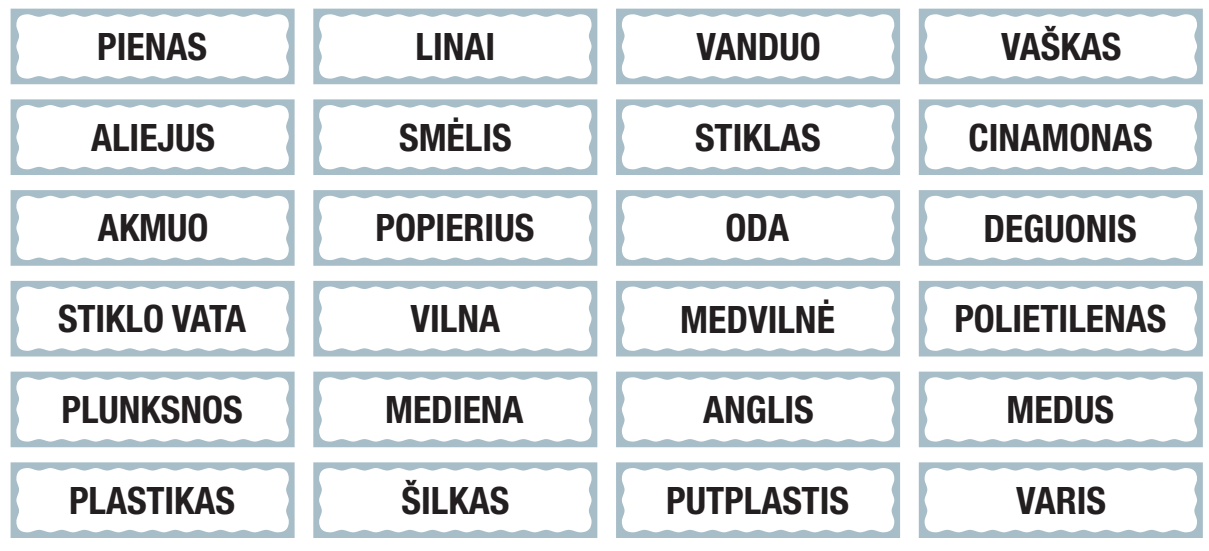

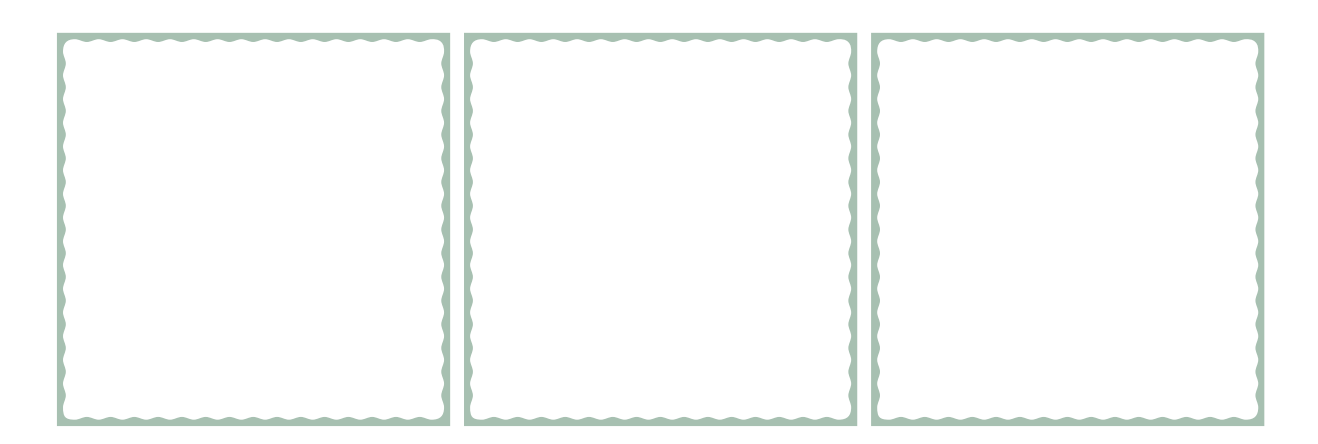

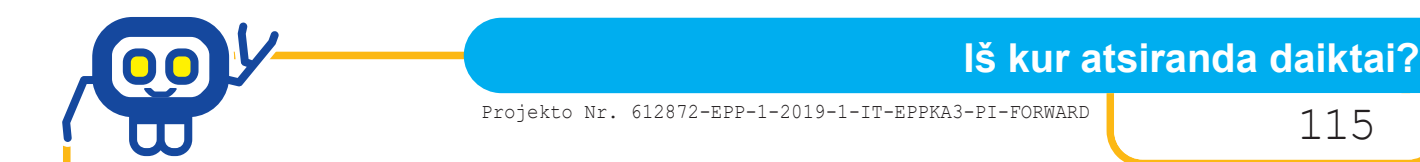

#### **3 UŽDUOTIS**

**Naudodamiesi medžiagų rūšių schemos žemėlapiu (roboto tinkleliu) bei programavimo aplinka CODING (režimas BASIC CODING), sukurkite algoritmą, leidžiantį išdėstyti medžiagų bei jų savybių korteles tinkamoje vietoje.**

**Pradžia — jūsų medžiagų grupės pavadinimo langelis (GAMTINĖS G2, H2, J2, K2 arba DIRBTINĖS N2, O2, P2), roboto kryptis — ŠIAURĖ.**

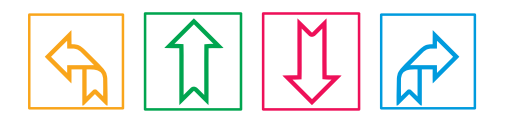

**Sukurtas algoritmas**

# **4 UŽDUOTIS**

**Grupės darbą pristatykite klasės draugams. Paaiškinkite pristatomų medžiagų savybes.**

#### **5 UŽDUOTIS**

**Klausydami draugų pristatymų, kiekvienas pildykite lentelę. Lentelę įsiklijuokite į sąsiuvinį.**

# **Iš kur atsiranda daiktai?**

116 BENDRYSTĖS ALGORITMAS ROBOTO KUPRINĖJE

# **Medžiagų rūšių schemos žemėlapis (roboto tinklelis)**

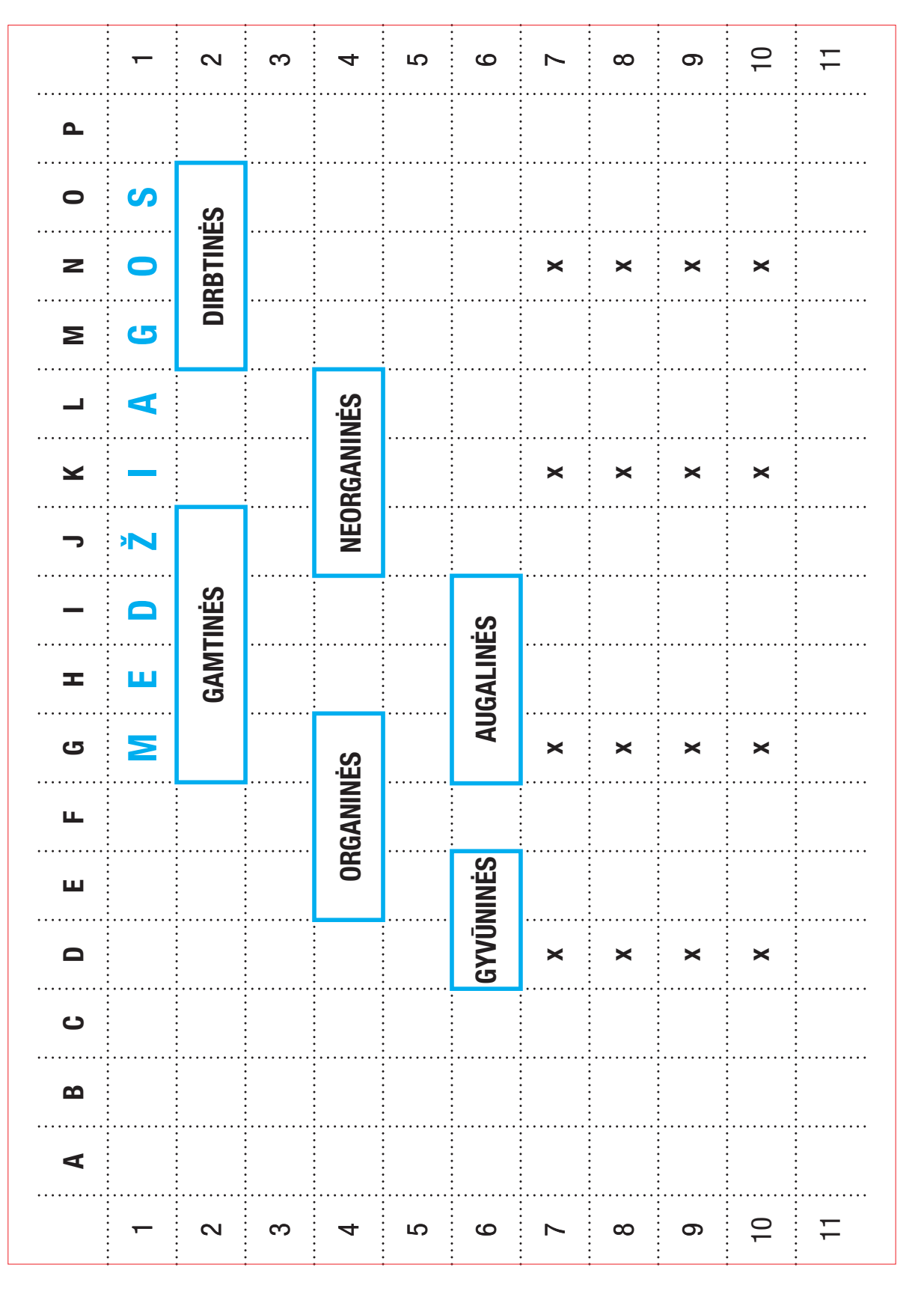

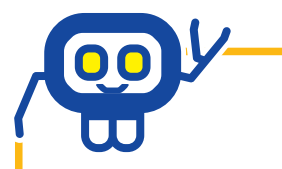

**Iš kur atsiranda daiktai?**

Projekto Nr. 612872-EPP-1-2019-1-IT-EPPKA3-PI-FORWARD 117

# **Medžiagos (lentelė klijavimui į sąsiuvinį)**

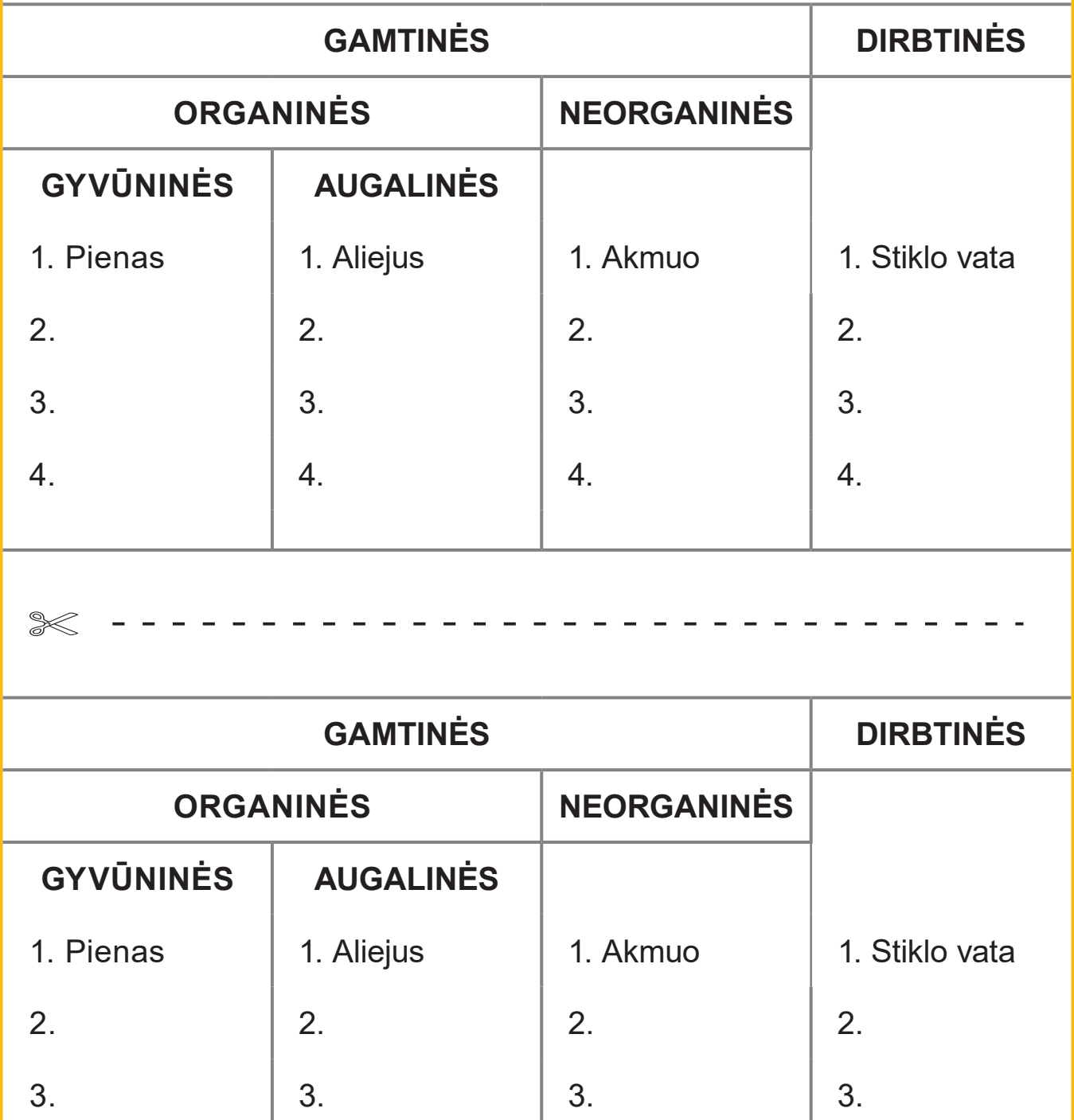

4.  $\begin{array}{|c|c|c|c|c|c|} \hline \end{array}$  4.  $\begin{array}{|c|c|c|c|c|} \hline \end{array}$  4.  $\begin{array}{|c|c|c|c|c|} \hline \end{array}$ 

# *Matematikos mokytoja metodininkė GENOVAITĖ DAGYTĖ*

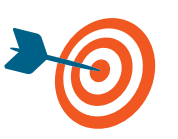

Dirbant grupėse, išsiaiškinti kampų rūšis, juos išmatuoti, sukurti programą nurodyto dydžio kampui nubrėžti robotu; parengti pristatymo plakatą, kampų savybes pristatyti klasės draugams.

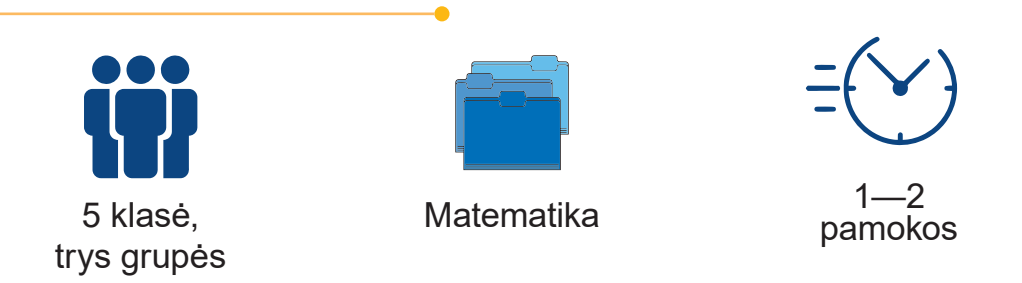

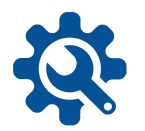

Užduočių lapai, flomasteriai, pieštukai, matlankiai, A3 formato popieriaus lapai grupėms, robotai, planšetiniai kompiuteriai.

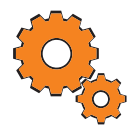

**Darbo pradžia:** matematinių mįslių apie kampus minimas, grupių suskirstymas (spalvotos robotų kortelės), trumpas užduoties pristatymas, pasiskirstymas vaidmenimis (programuotojas, matininkas, šifruotojas — galimi kiti variantai).

# **Užduotys:**

- Grupė gauna užduočių lapą, kuriame užkoduotas kampo pavadinimas. Jį išsiaiškina ir nurodytoje vietoje užsirašo savo komandos pavadinimą (pvz., SMAILIOJO kampo komanda). Šio kampo savybes vėliau turės pristatyti kitoms grupėms.
- Pasitardami atlieka užduotis. Skatinama atsižvelgti į kiekvieno gebėjimus, pagalbą vienas kitam.
- Bendradarbiaujant kuriamas rastojo dydžio kampo braižymo algoritmas.
- Kampas nubraižomas robotu, užrašomas jo pavadinimas, dydis bei pagrindinė savybė.
- Plakate, šalia nubrėžto kampo, priklijuojamas grupės atliktų užduočių lapas, darbas pristatomas klasės draugams.
- Visų grupių pristatymo plakatai sudedami į bendrą mozaiką.

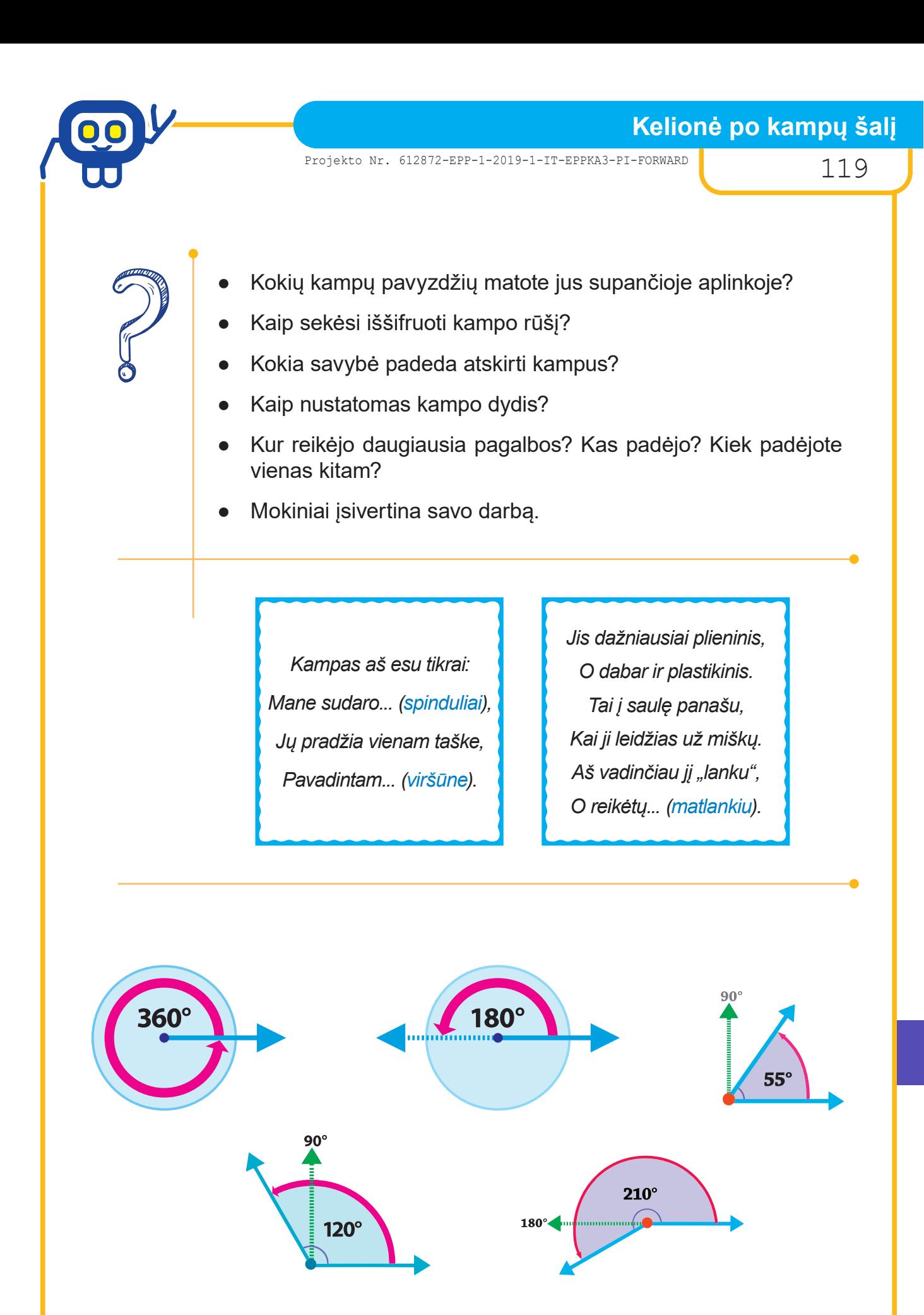

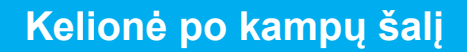

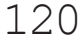

# **DARBO LAPAS**

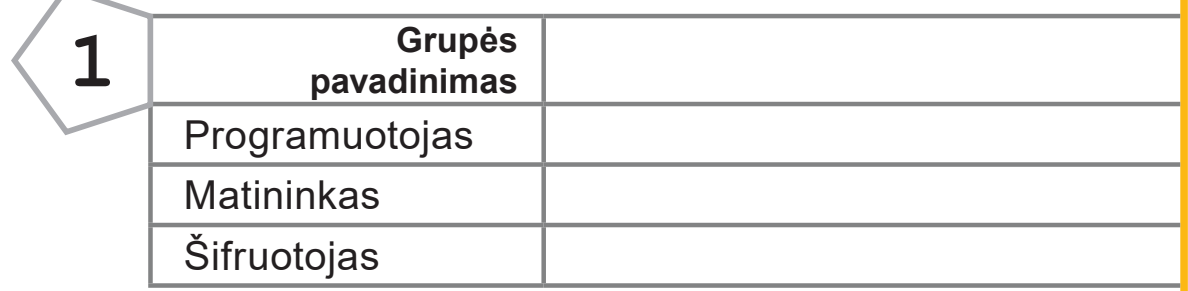

# **1 UŽDUOTIS**

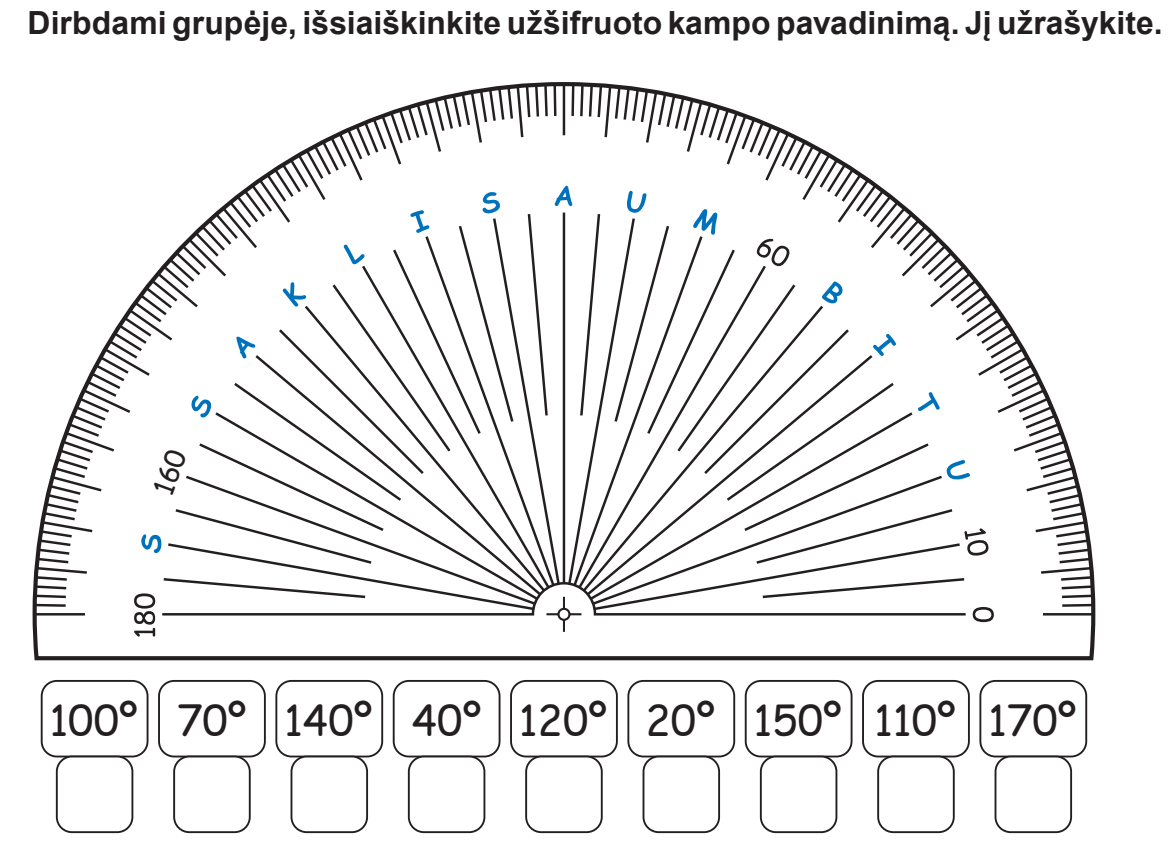

# **2 UŽDUOTIS**

**Nubraižykite kampą, lygų:**

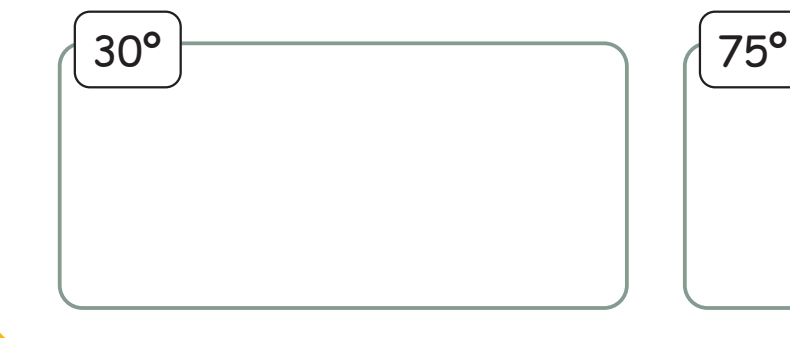

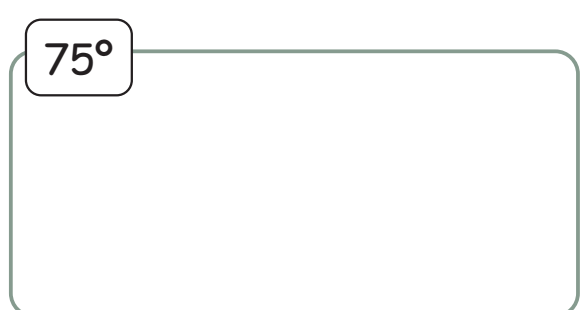

# **Kelionė po kampų šalį**

Projekto Nr. 612872-EPP-1-2019-1-IT-EPPKA3-PI-FORWARD

# **3 UŽDUOTIS**

# **DARBO LAPAS**

**Išmatuokite ir užrašykite, kokio dydžio kampą sudaro pavaizduotų 2, 3, 5 ir 7 laikrodžių valandinė ir minutinė rodyklės. Nuspalvinkite laikrodžius, kurie tinka jūsų iššifruotam kampui.**

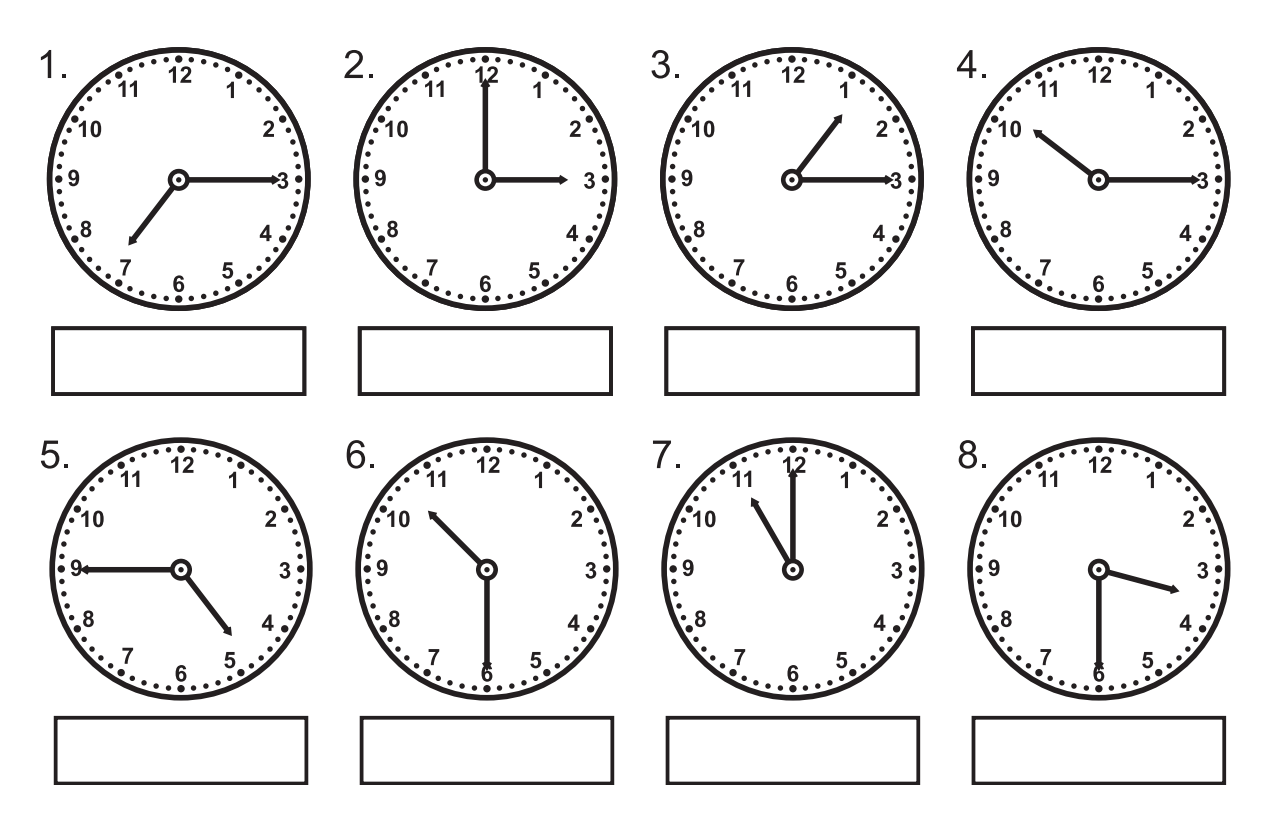

# **4 UŽDUOTIS**

**Išrinkite tinkamus (pagal 1 užduotį) kampus, juos išmatuokite. Rezultatus užrašykite.**

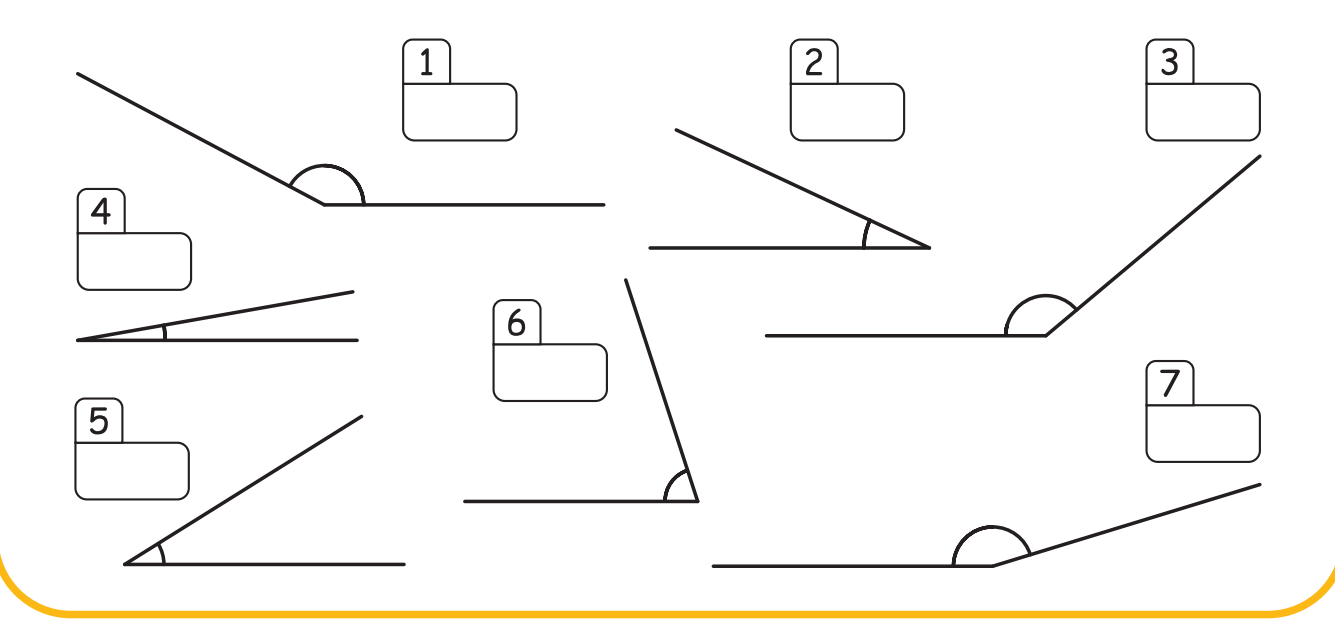

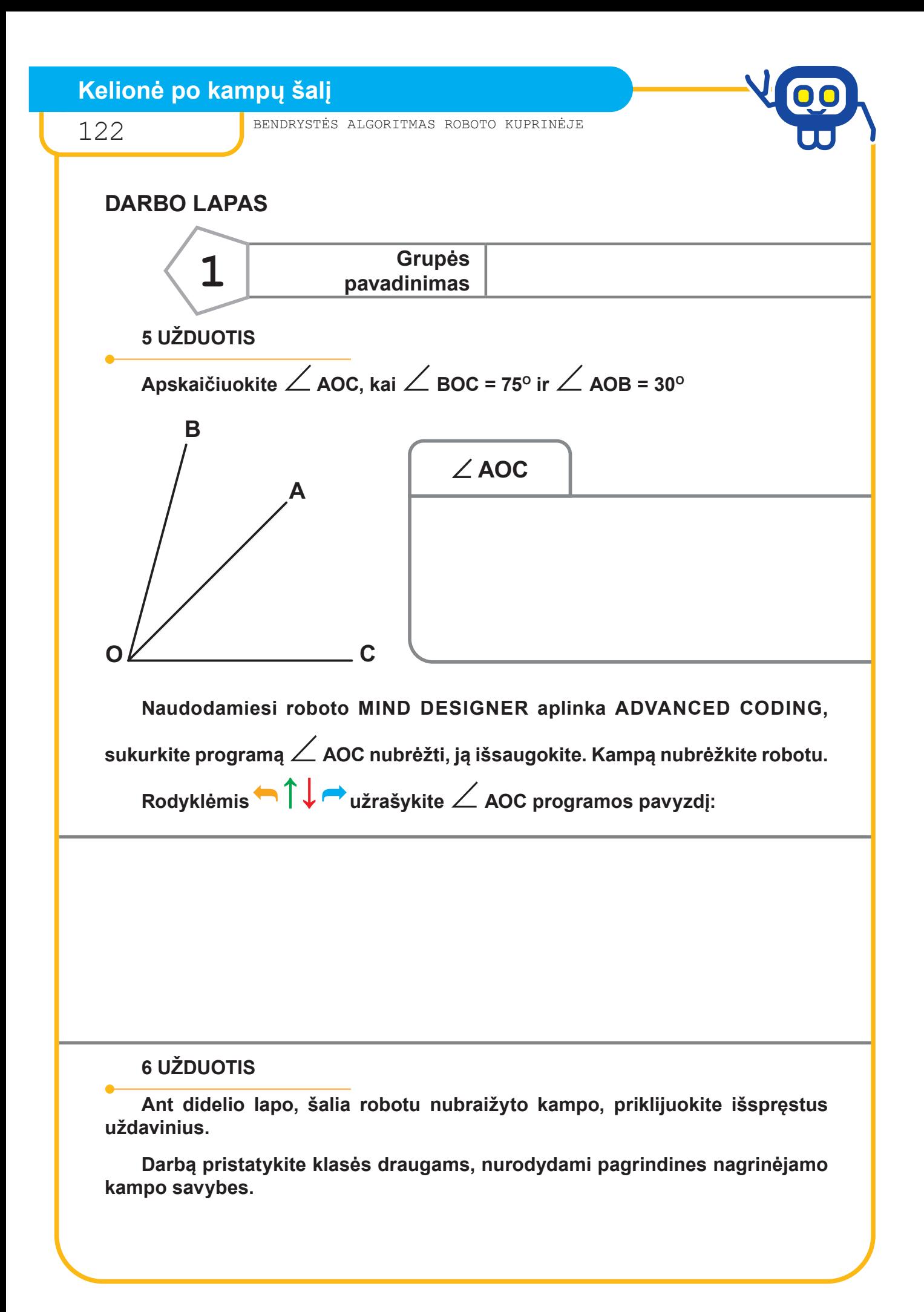

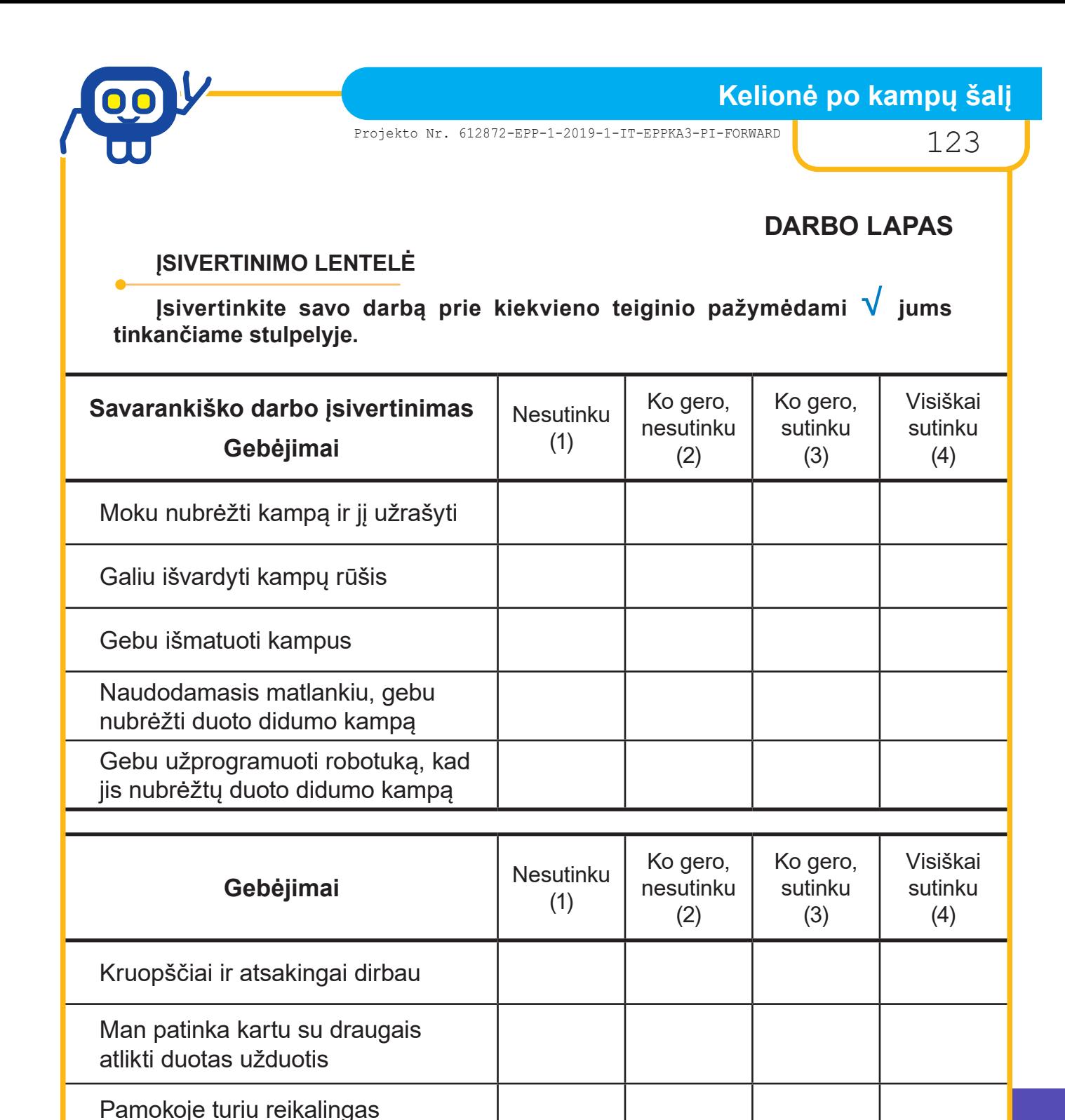

priemones

Laikausi klasėje priimtų susitarimų

Man padeda mokytis...

Man trukdo mokytis...

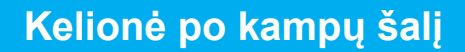

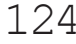

# **DARBO LAPAS**

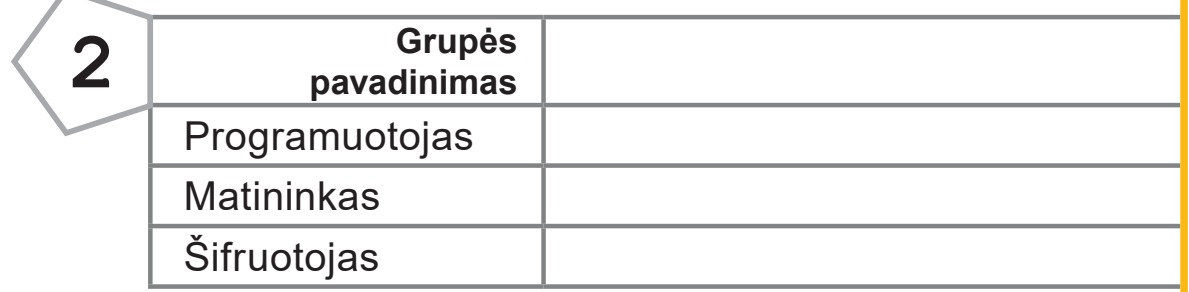

# **1 UŽDUOTIS**

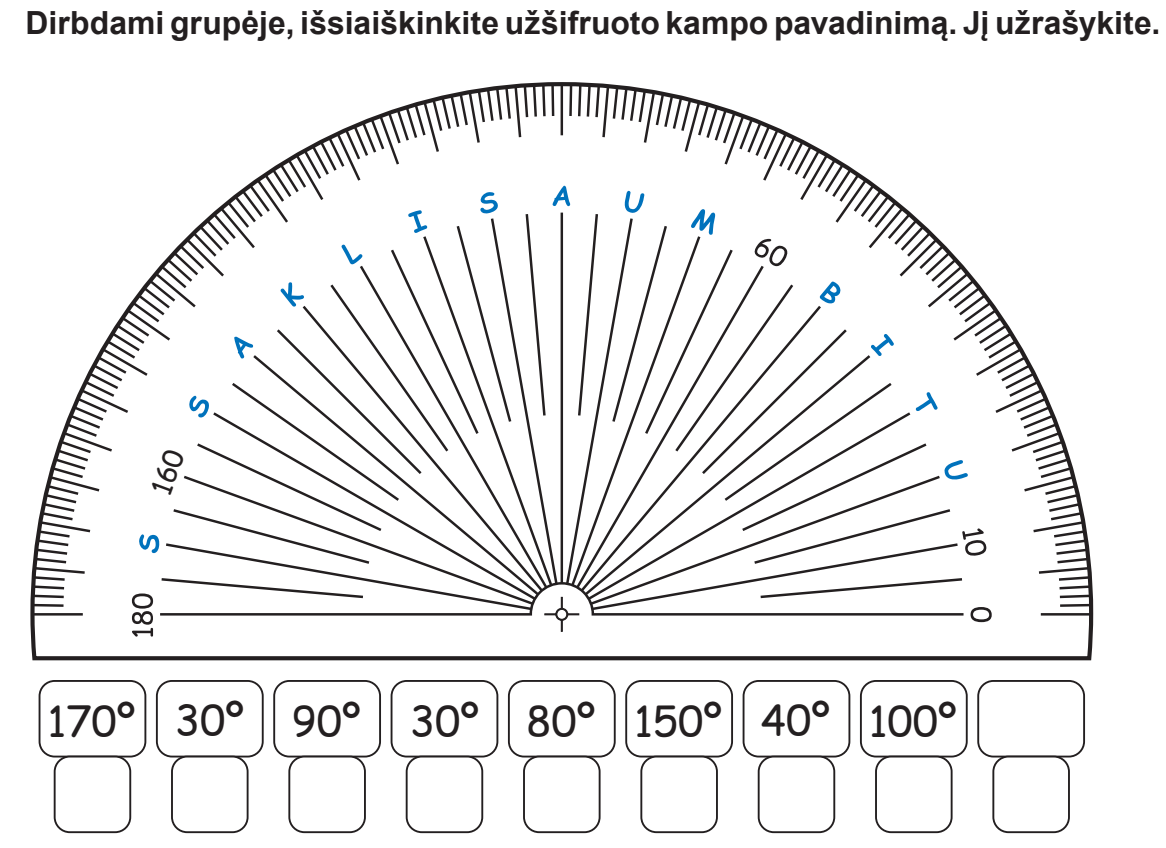

# **2 UŽDUOTIS**

**Nubraižykite kampą, lygų:**

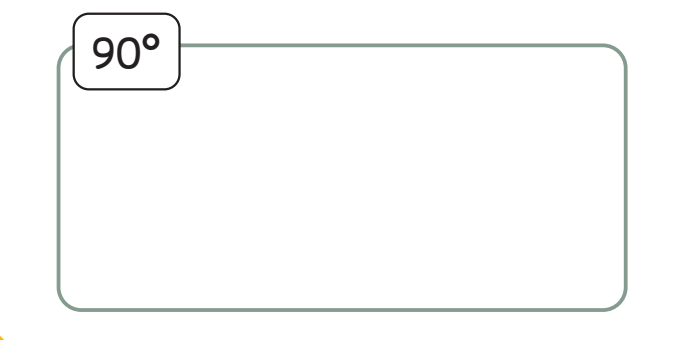

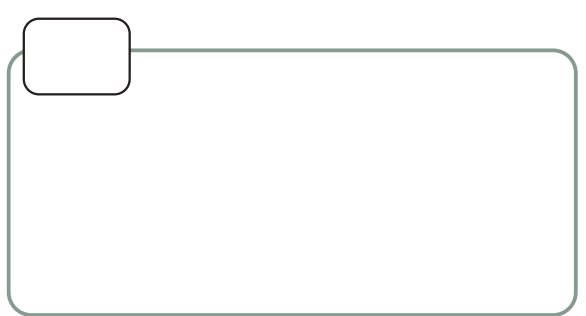

# **Kelionė po kampų šalį**

Projekto Nr. 612872-EPP-1-2019-1-IT-EPPKA3-PI-FORWARD 125

# **3 UŽDUOTIS**

# **DARBO LAPAS**

**Išmatuokite ir užrašykite, kokio dydžio kampą sudaro pavaizduotų 2, 3, 5 ir 7 laikrodžių valandinė ir minutinė rodyklės. Nuspalvinkite laikrodžius, kurie tinka jūsų iššifruotam kampui.**

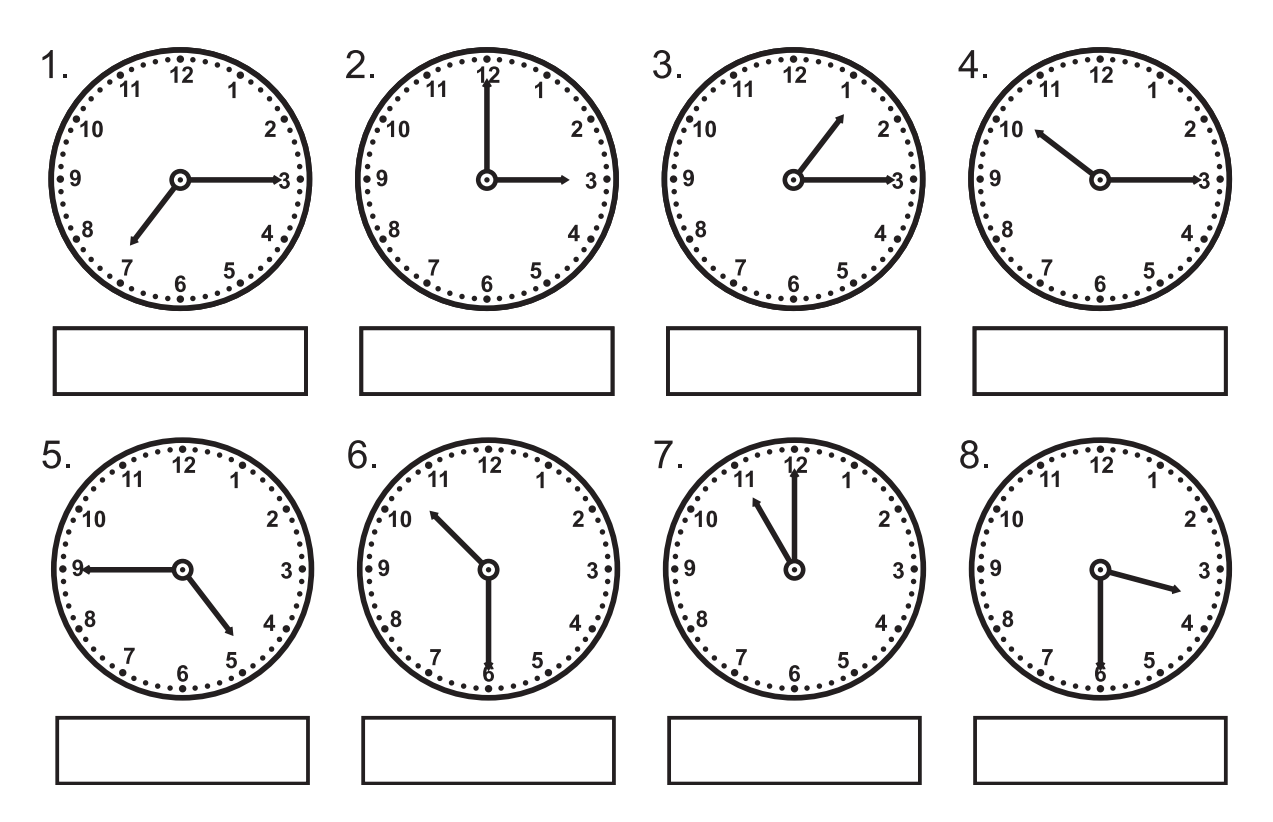

# **4 UŽDUOTIS**

**Išrinkite tinkamus (pagal 1 užduotį) kampus, juos išmatuokite. Rezultatus užrašykite.**

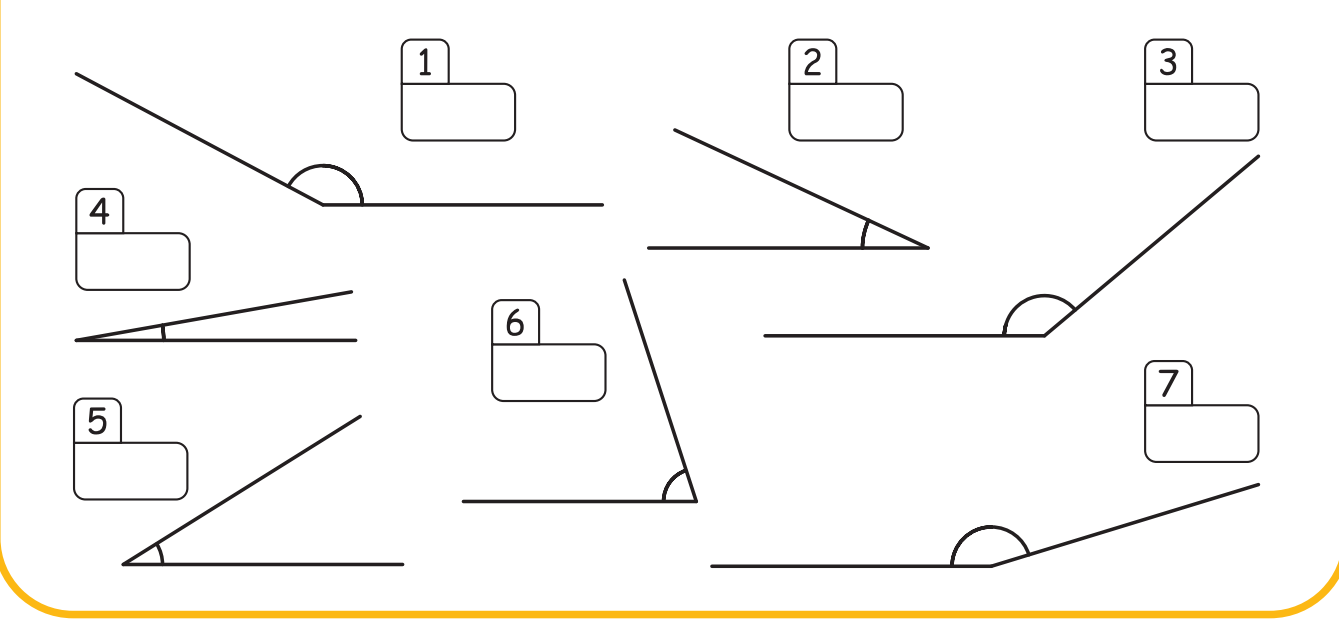

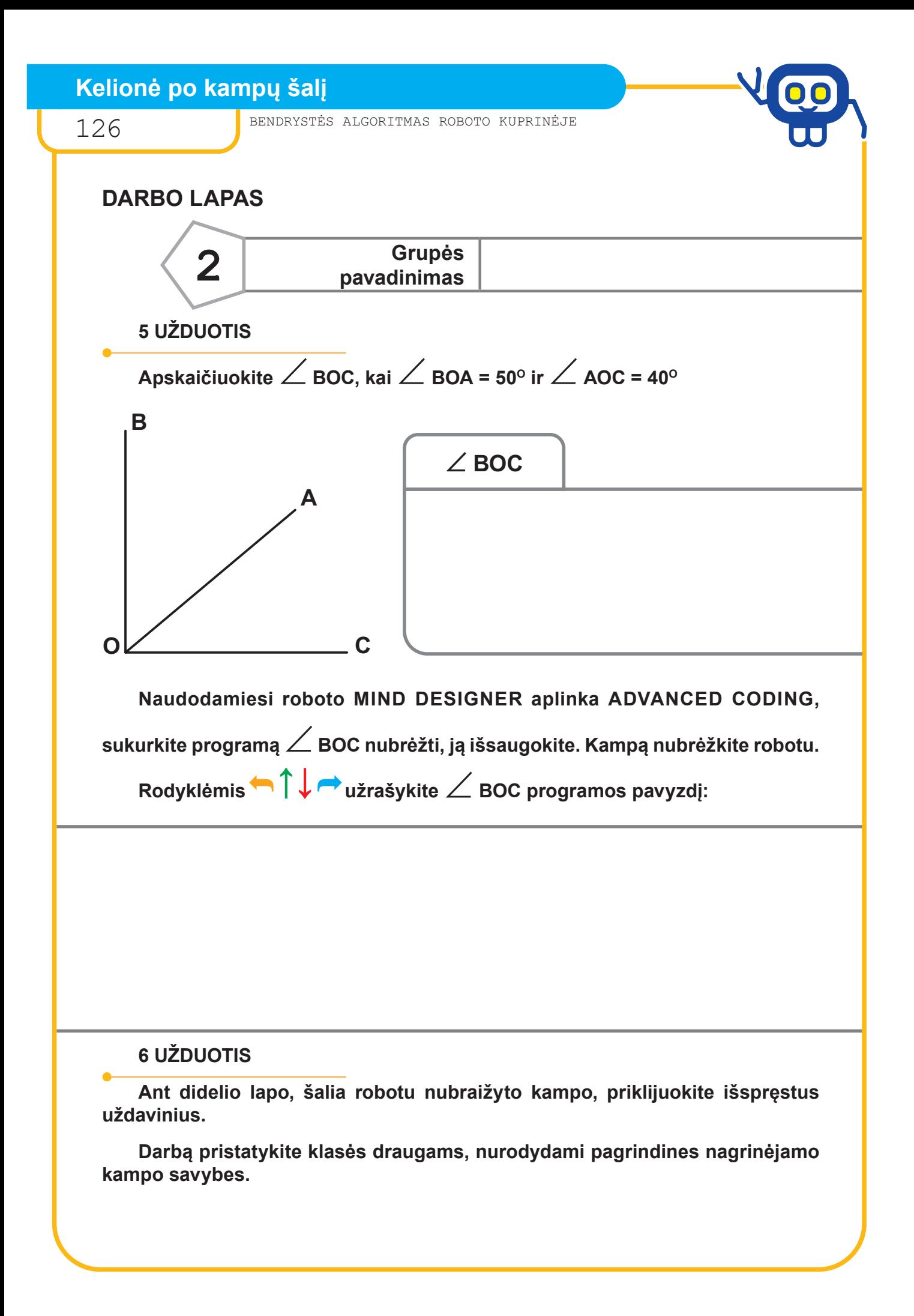

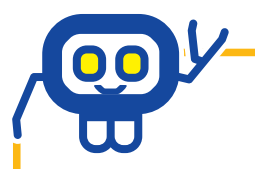

Projekto Nr. 612872-EPP-1-2019-1-IT-EPPKA3-PI-FORWARD 127

# **DARBO LAPAS**

# **ĮSIVERTINIMO LENTELĖ**

**Įsivertinkite savo darbą prie kiekvieno teiginio pažymėdami √ jums tinkančiame stulpelyje.**

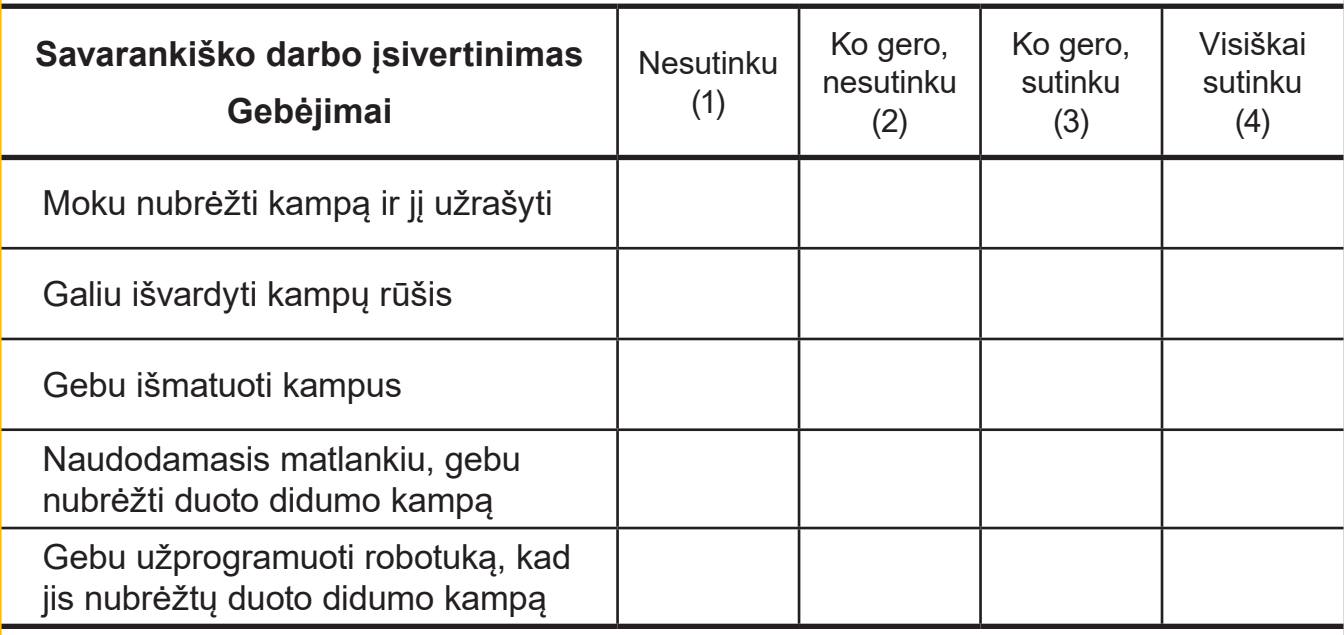

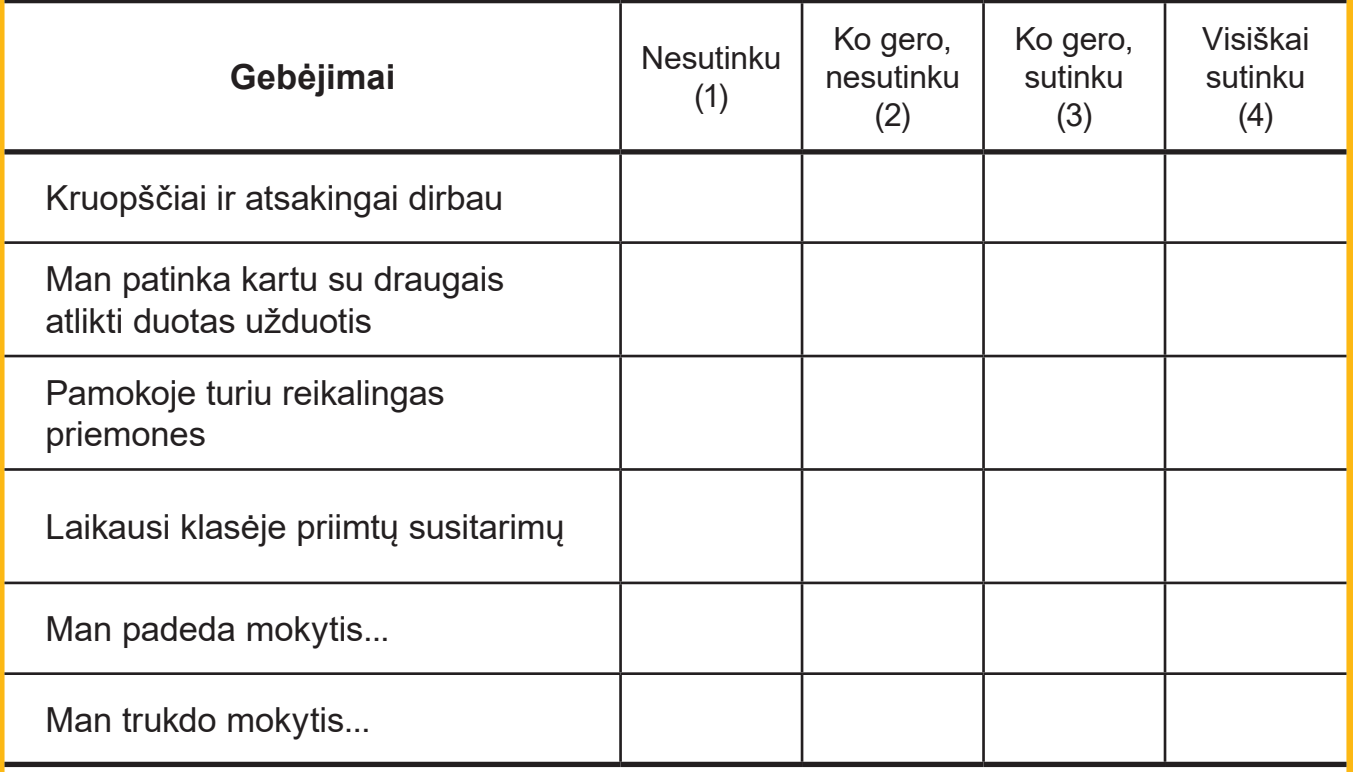

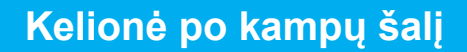

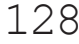

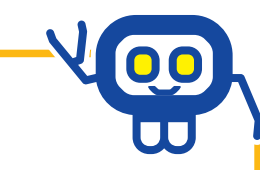

# **DARBO LAPAS**

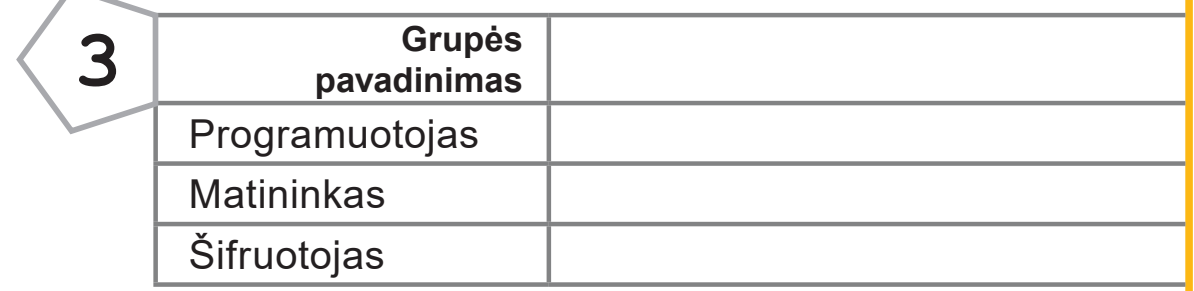

# **1 UŽDUOTIS**

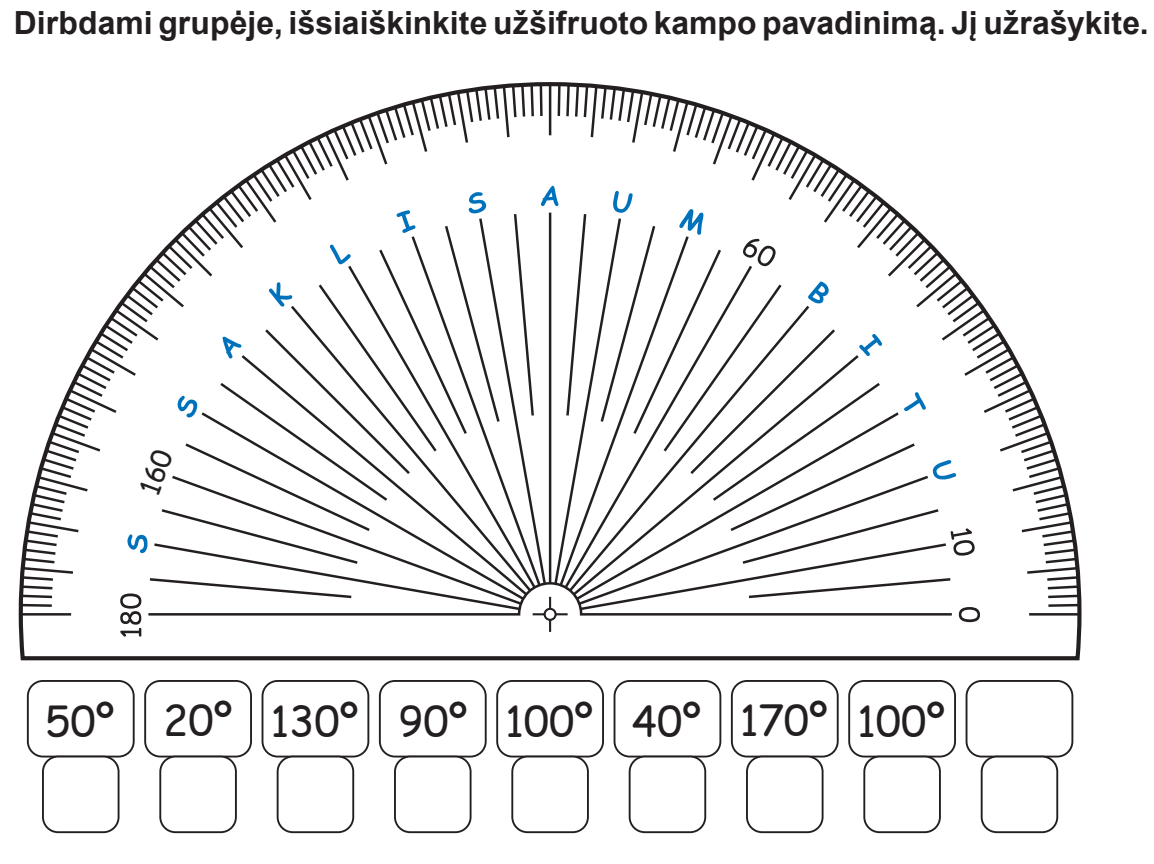

# **2 UŽDUOTIS**

**Nubraižykite kampą, lygų:**

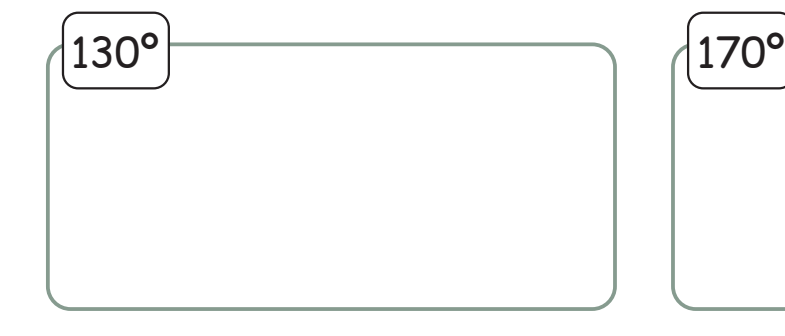

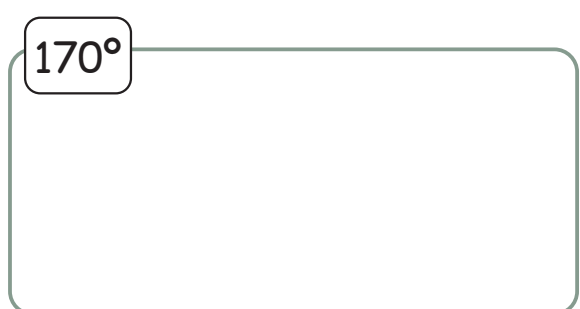

# **Kelionė po kampų šalį**

Projekto Nr. 612872-EPP-1-2019-1-IT-EPPKA3-PI-FORWARD 129

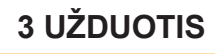

# **DARBO LAPAS**

**Išmatuokite ir užrašykite, kokio dydžio kampą sudaro pavaizduotų 2, 3, 5 ir 7 laikrodžių valandinė ir minutinė rodyklės. Nuspalvinkite laikrodžius, kurie tinka jūsų iššifruotam kampui.**

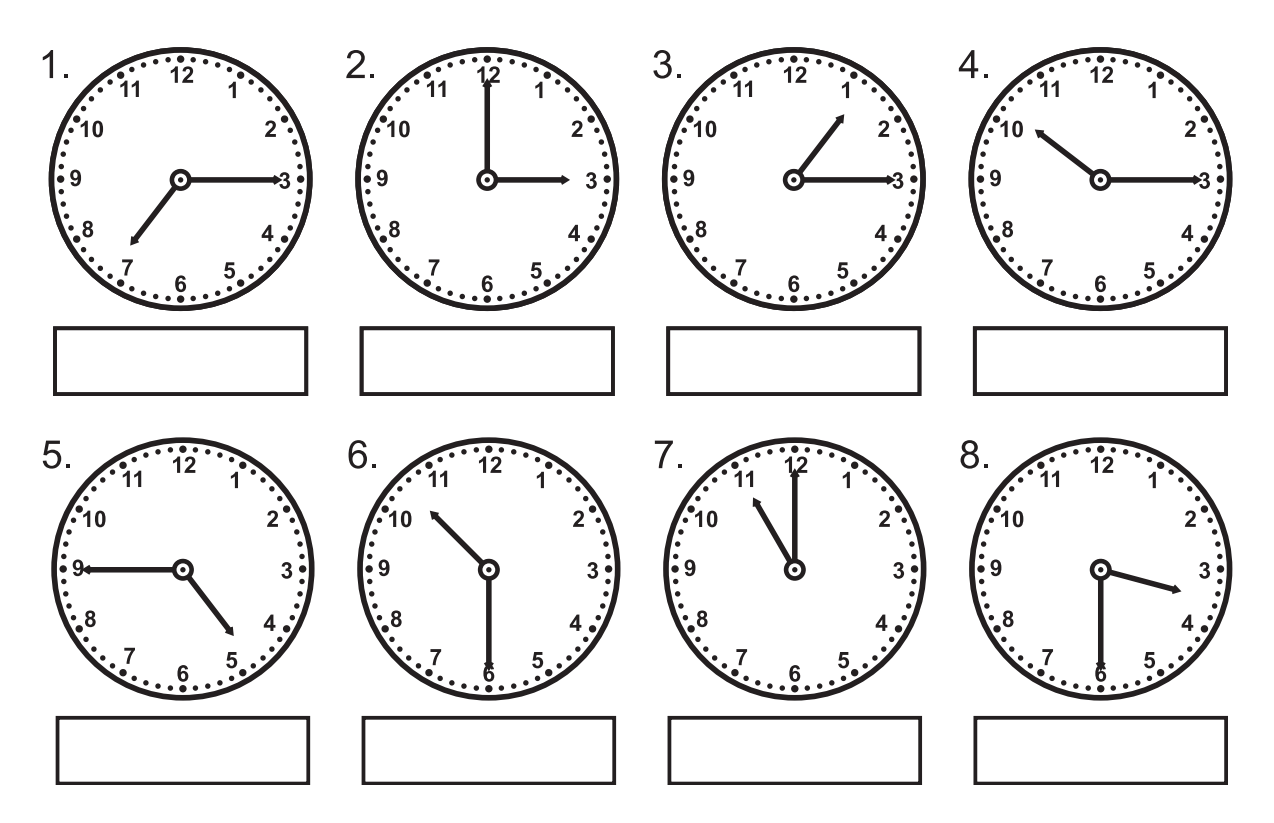

# **4 UŽDUOTIS**

**Išrinkite tinkamus (pagal 1 užduotį) kampus, juos išmatuokite. Rezultatus užrašykite.**

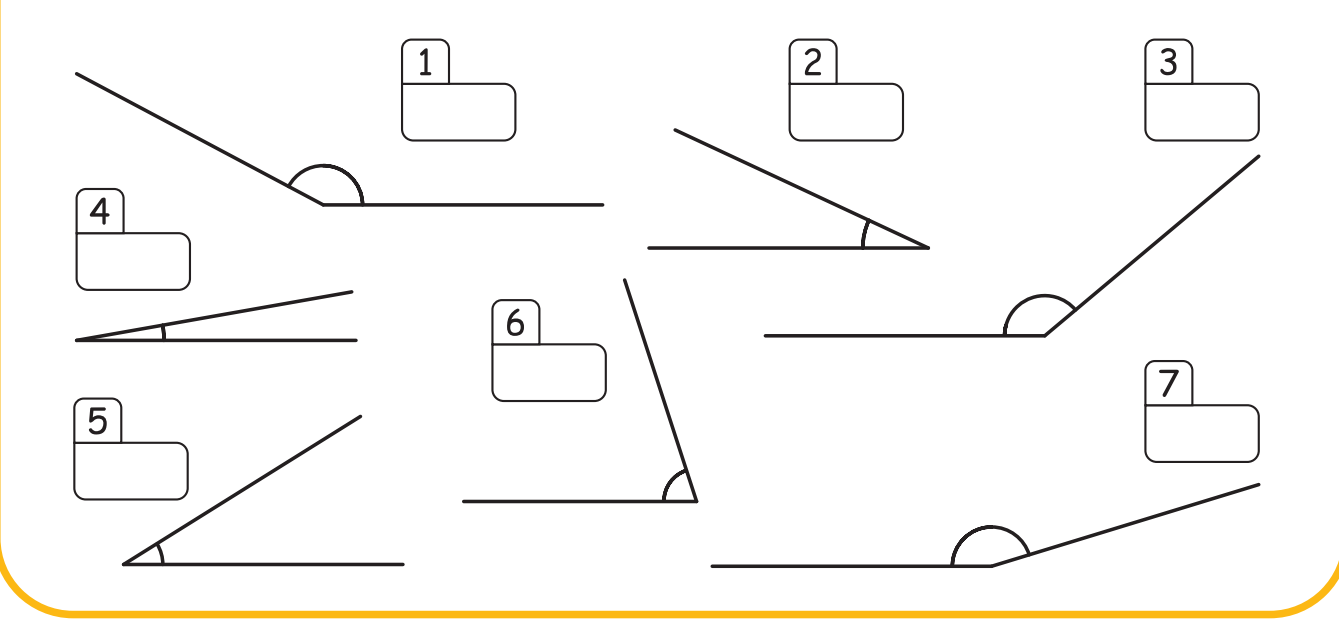

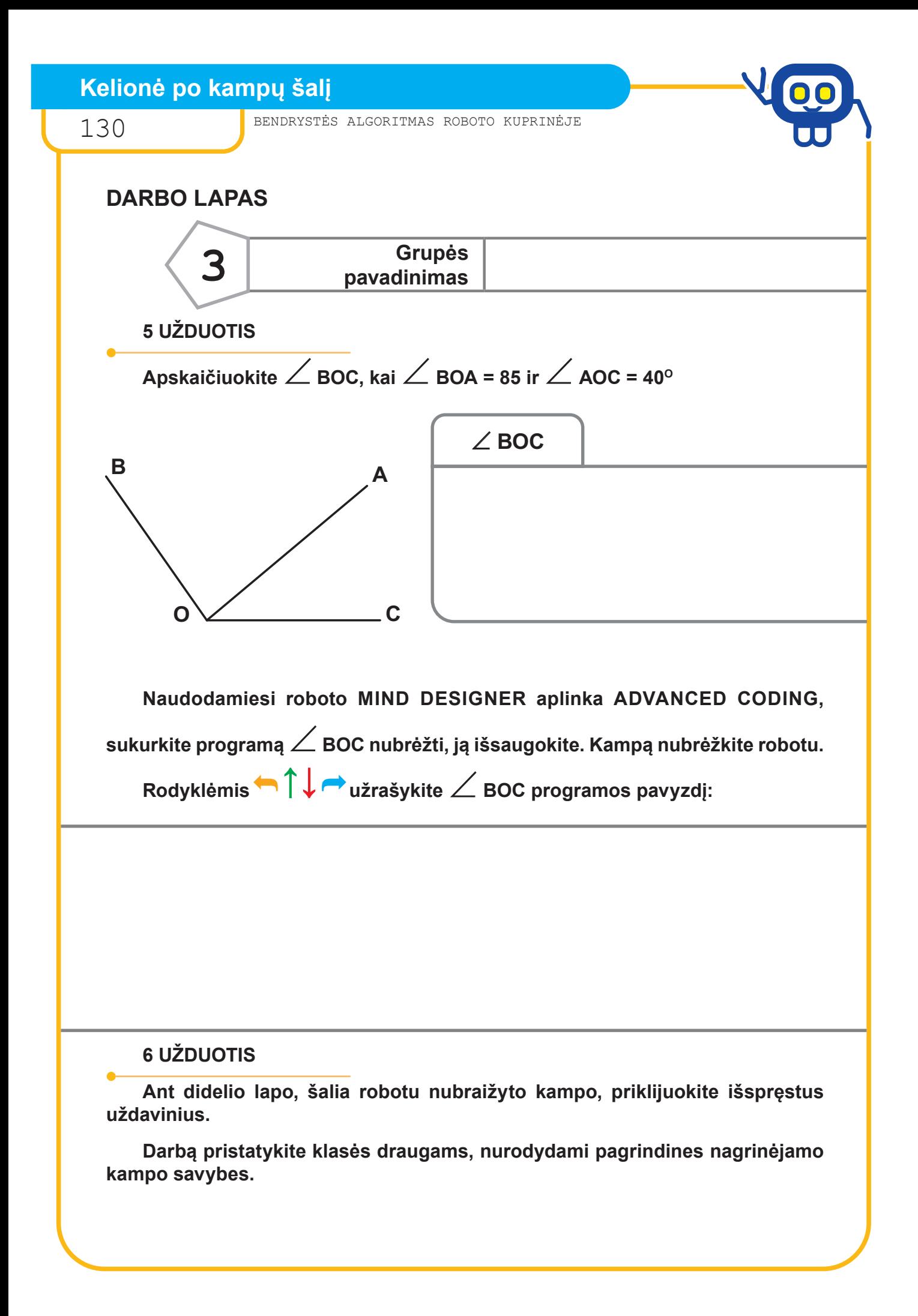

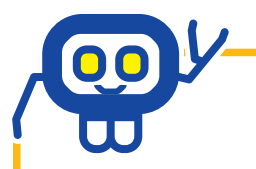

Projekto Nr. 612872-EPP-1-2019-1-IT-EPPKA3-PI-FORWARD 131

# **DARBO LAPAS**

# **ĮSIVERTINIMO LENTELĖ**

**Įsivertinkite savo darbą prie kiekvieno teiginio pažymėdami √ jums tinkančiame stulpelyje.**

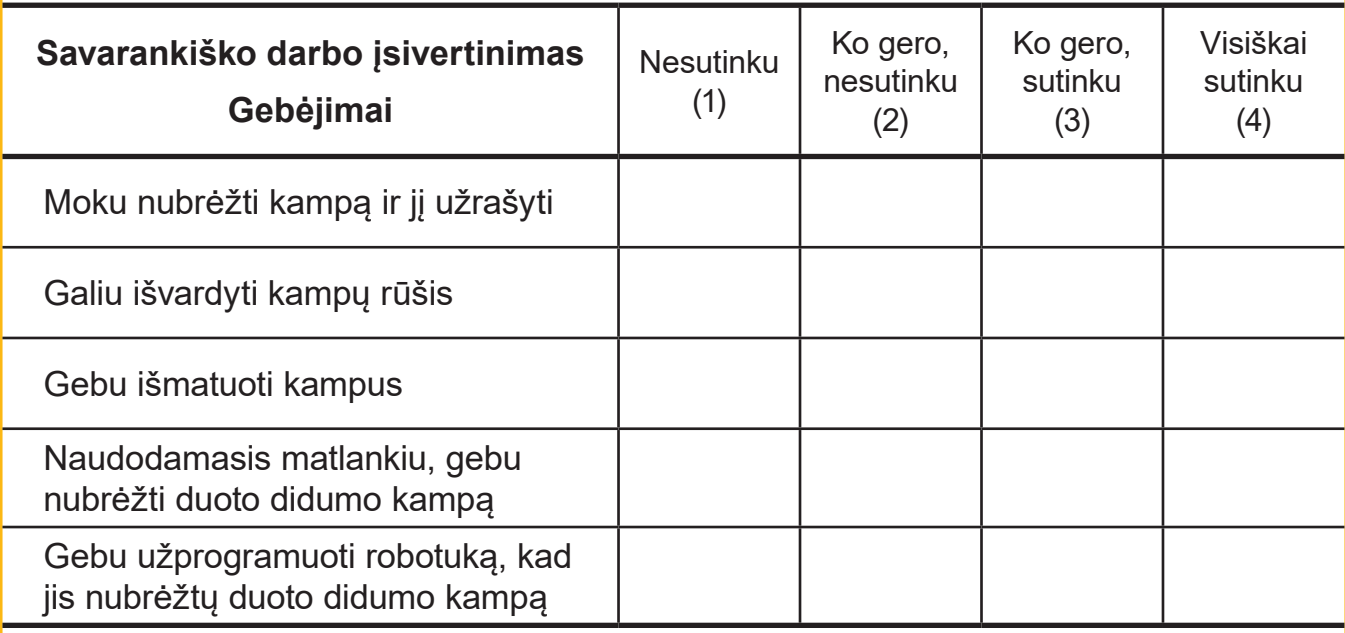

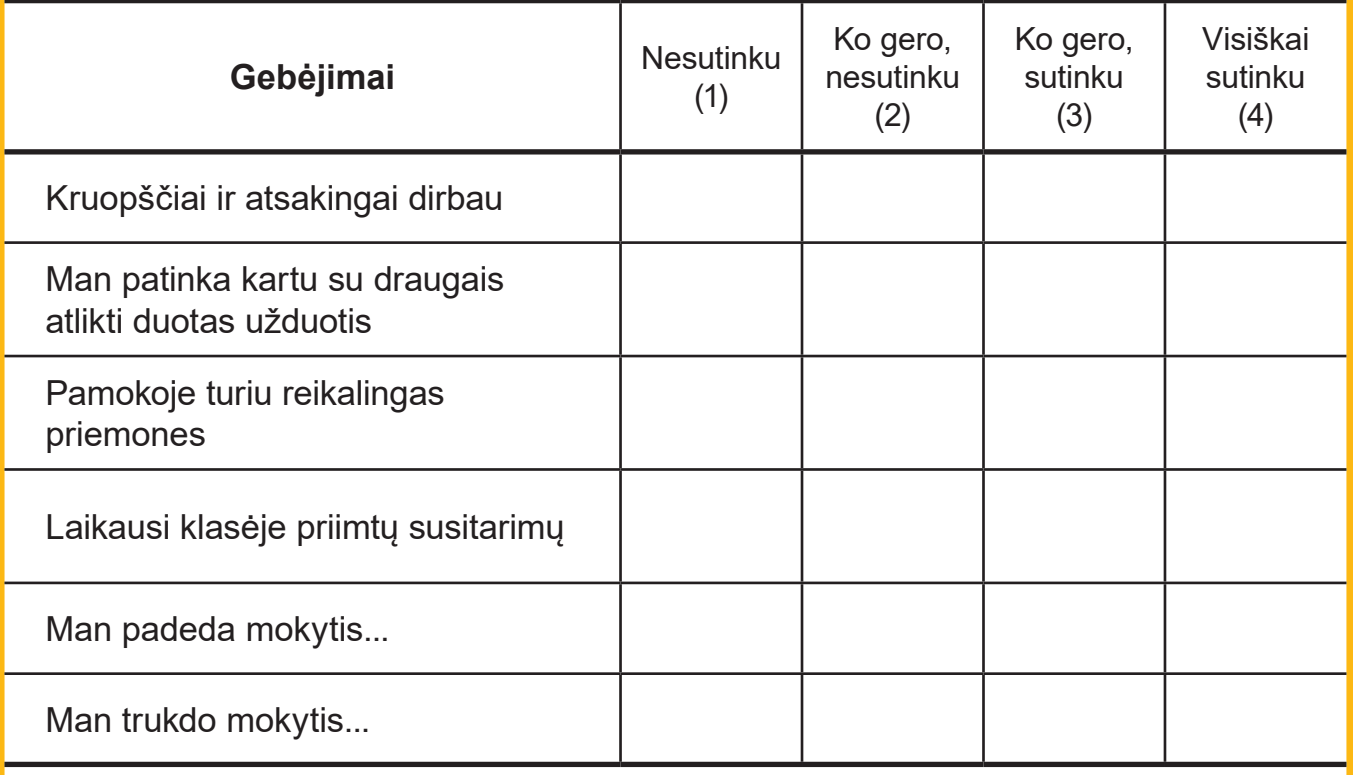

132 BENDRYSTĖS ALGORITMAS ROBOTO KUPRINĖJE

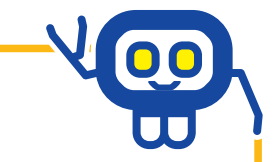

#### *Istorijos mokytojas metodininkas PAULIUS GRINKAS*

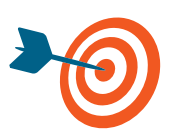

Bendradarbiaujant grupėse, apibūdinti XVIII a. pabaigos — XX a. pradžios a. lietuvių tautinio atgimimo asmenybes pagal jų nuveiktus darbus, poveikį visuomenei; darbą pristatyti klasės draugams programuojant robotuką asmenybių labirinte.

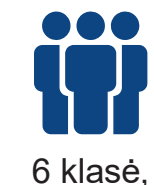

trys grupės

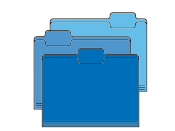

Istorija, matematika, lietuvių kalba

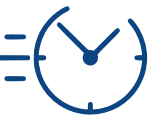

 $1 - 2$ pamokos

Darbo lapai grupėms, istorinių asmenybių bei jų nuveiktų darbų kortelės, robotukai, asmenybių labirintas (pagrindinis roboto tinklelis).

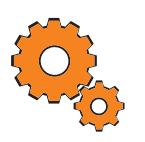

**Darbo pradžia:** grupių sudarymas, pasirenkant istorinių asmenybių gimimo datas (datų grupės: 1764, 1793, 1798—1799, 1801, 1810—1851, 1858, 1862), vaidmenų pasiskirstymas (oratorius, programuotojas, seklys ar pan.), trumpas užduoties pristatymas.

# **Užduotys:**

- Grupei pateikiamos sumaišytos trijų istorinių asmenybių bei jų nuveiktų darbų kortelės.
- Bendradarbiaudami grupėje, mokinai turi atrinkti asmenybių nuveiktus darbus ir, nurodant koordinates, perkelti tinkamą aprašymą prie asmenybės (pvz.: darbai A1, D1, H1—>F10 asmenybė).
- Parinkus optimalų maršrutą, rodyklėmis programuojamas roboto kelias pagal nurodytas koordinates (nuveikti darbai turi "atkeliauti" iki asmenybės).

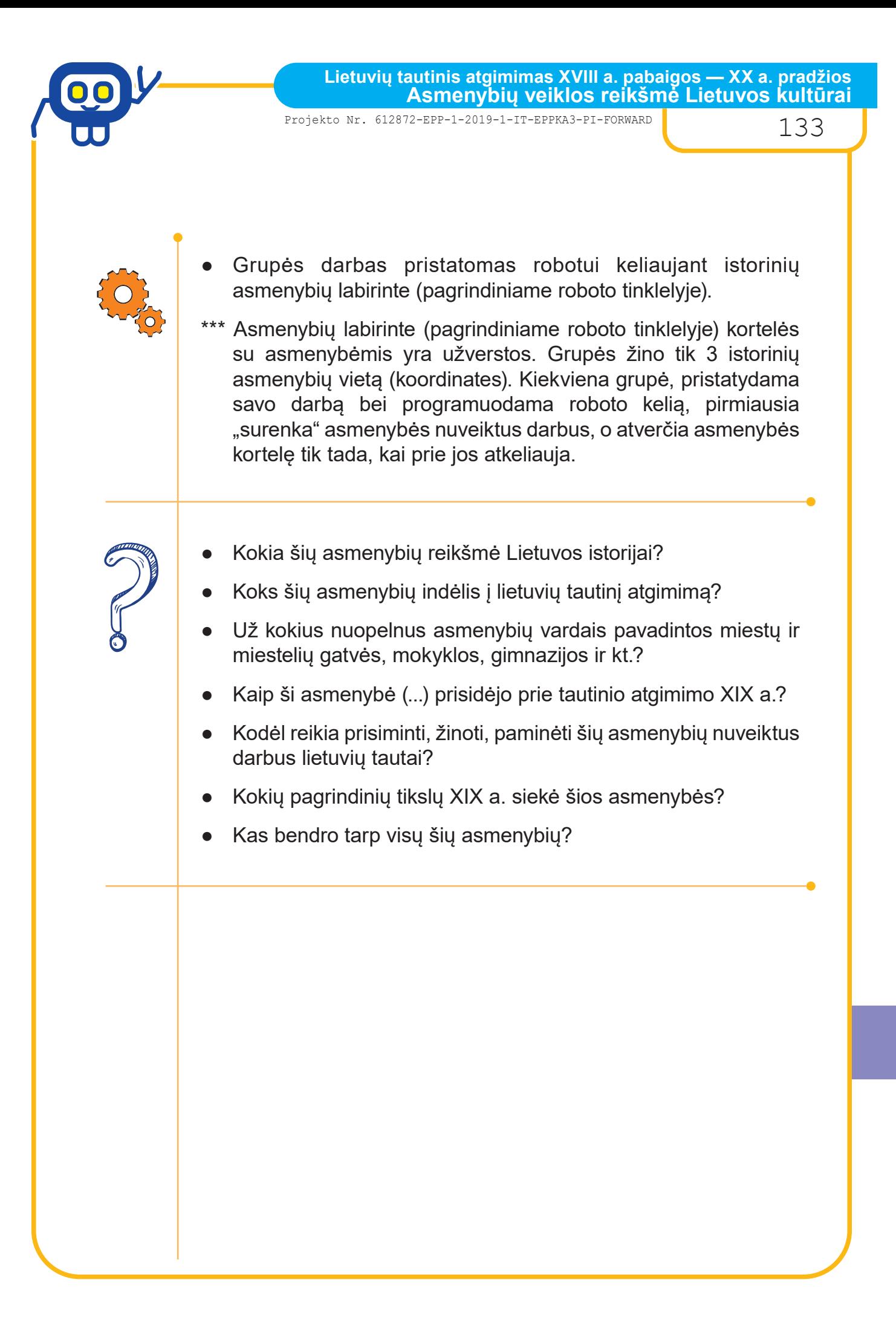

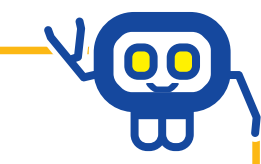

# **DARBO LAPAS**

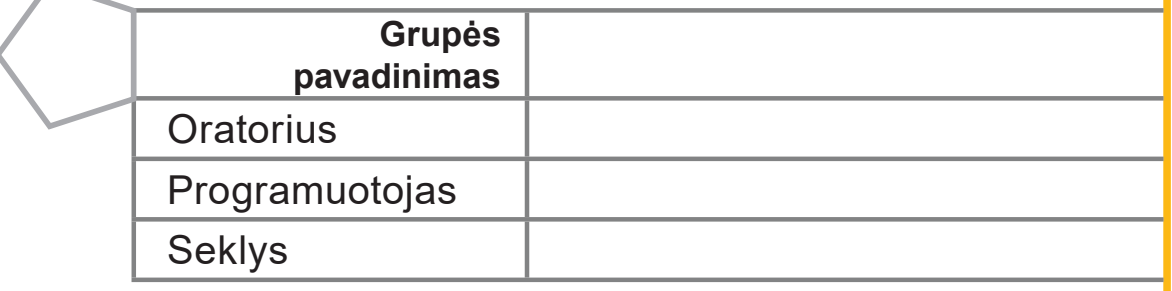

#### **1 UŽDUOTIS**

**Dirbdami kartu peržiūrėkite pateiktas istorines asmenybes, atrinkite kiekvienos nuveiktus darbus.**

#### **2 UŽDUOTIS**

**Asmenybių labirinte suraskite turimų kortelių vietą, pasižymėkite koordinates (pvz.: darbai — A1, E1, R6; asmenybė — N4).**

Koordinatės

#### **3 UŽDUOTIS**

**Nustatę trumpiausią maršrutą, rodyklėmis arba programavimo aplinkoje CODING (BASIC CODING režimas) užprogramuokite roboto kelią pagal numatytas koordinates.**

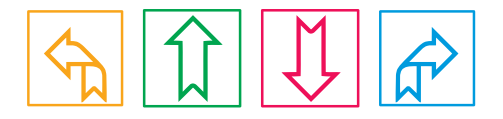

**1 ASMENYBĖ**

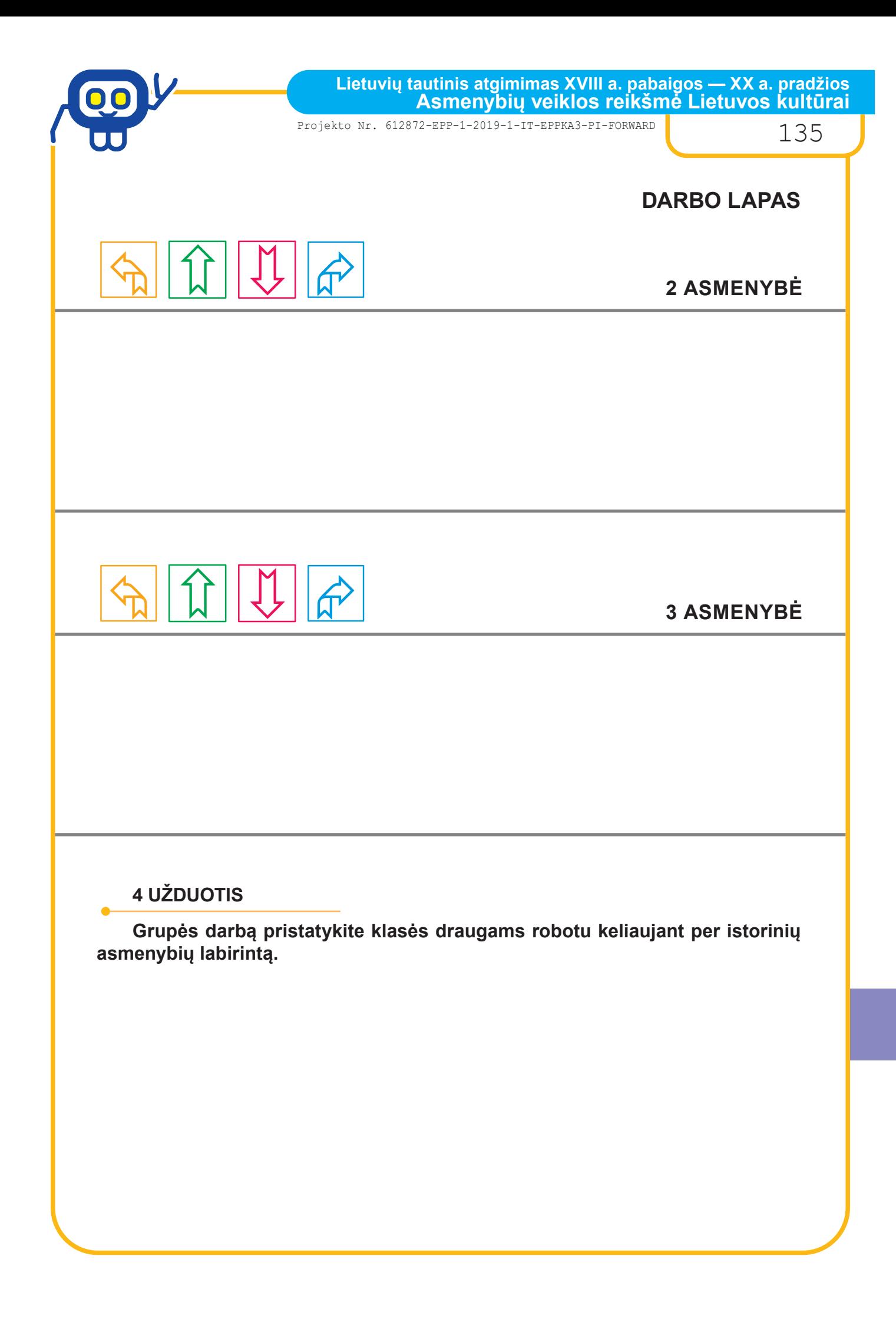

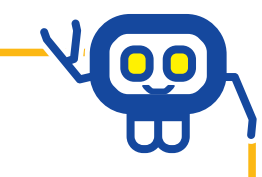

# **Asmenybių labirintas**

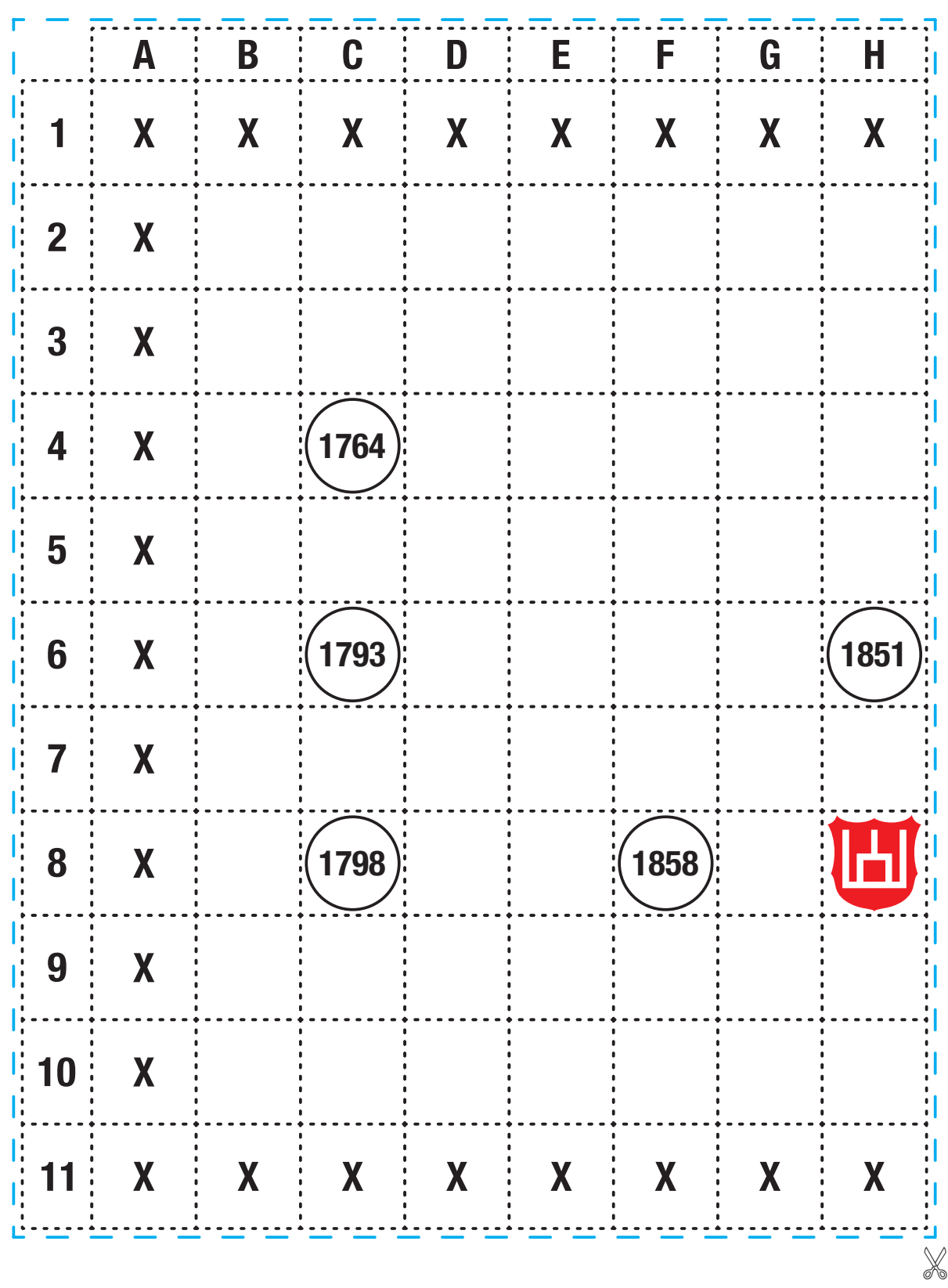

Projekto Nr. 612872-EPP-1-2019-1-IT-EPPKA3-PI-FORWARD 137

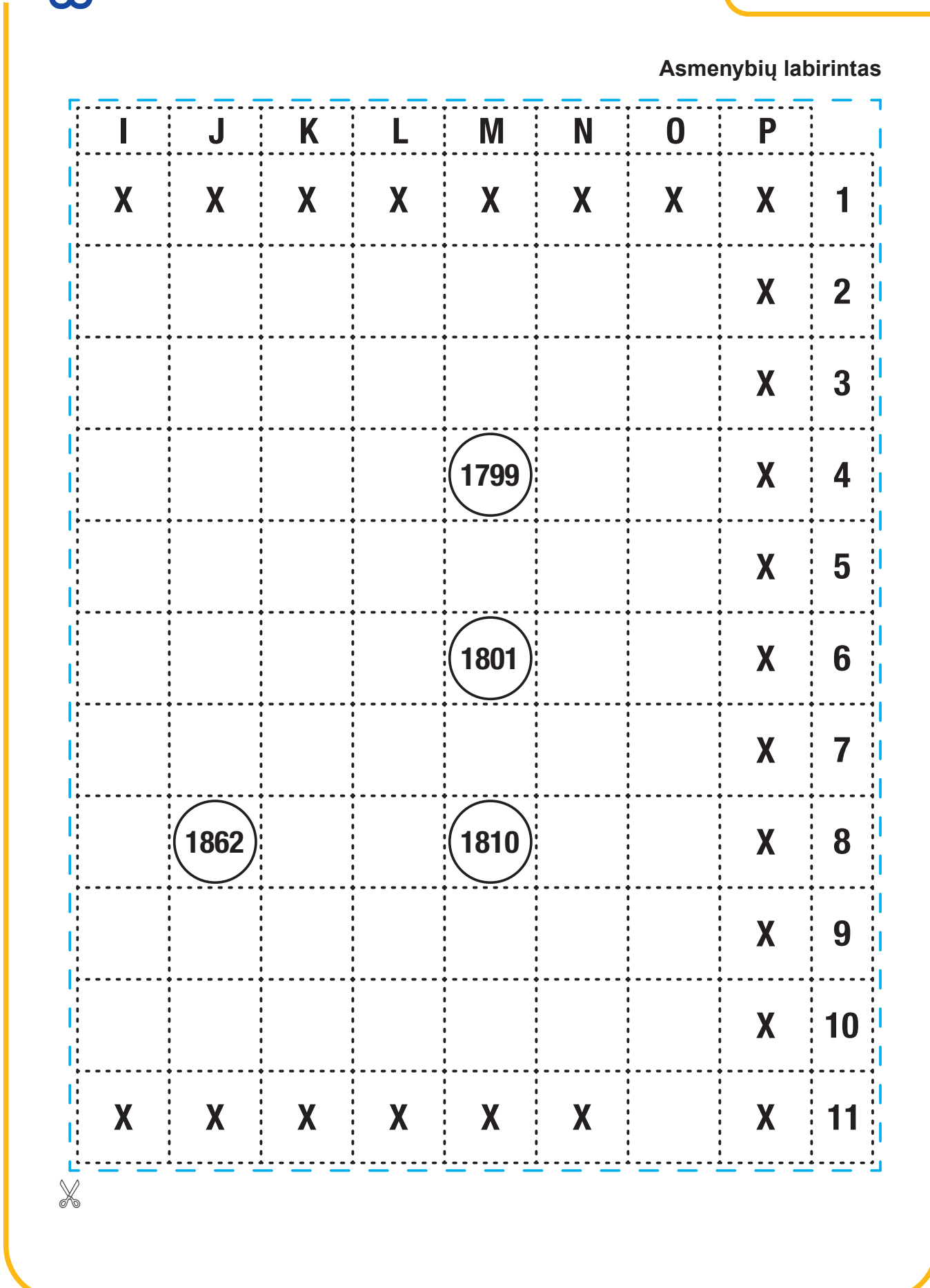

# **Datų kortelės**

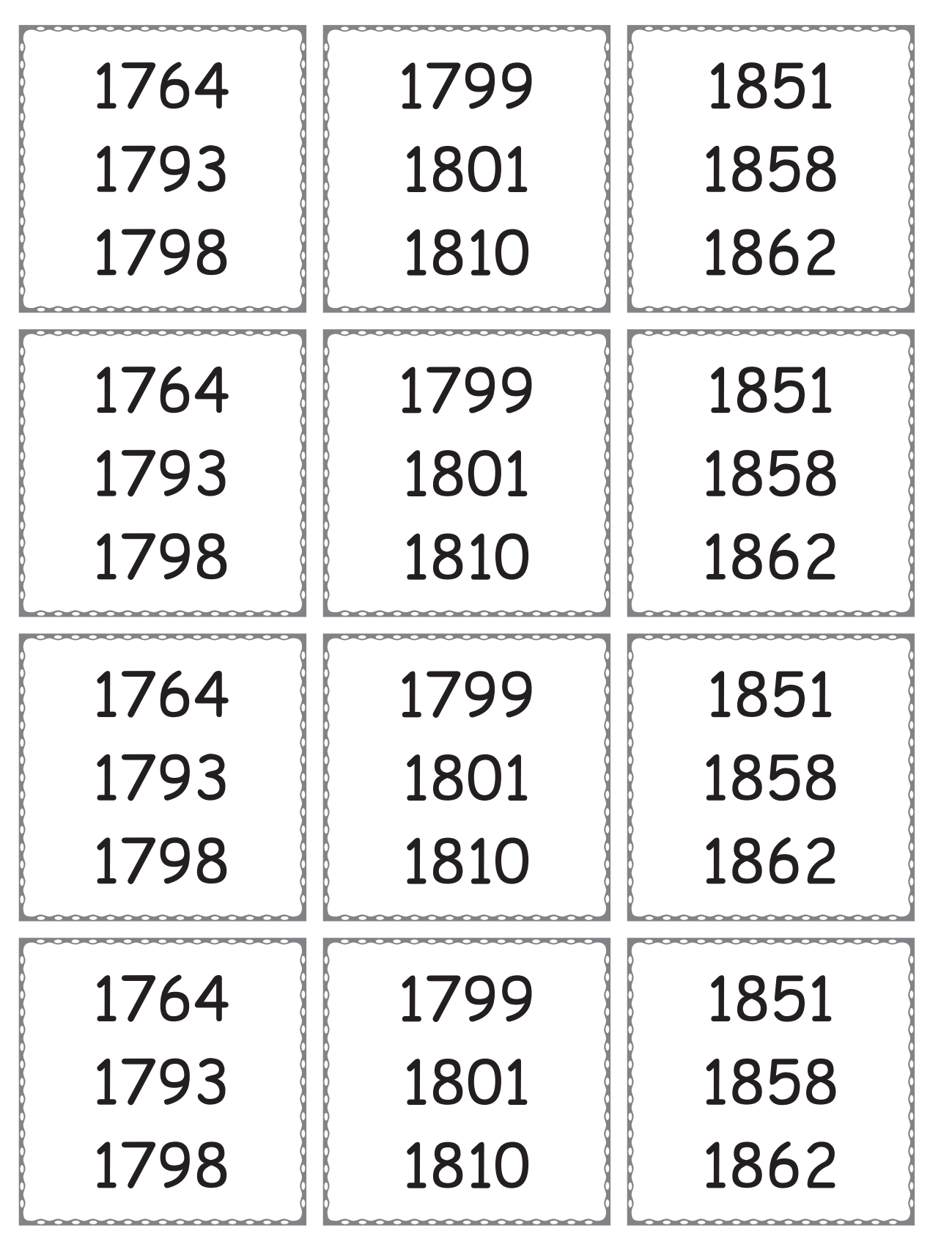

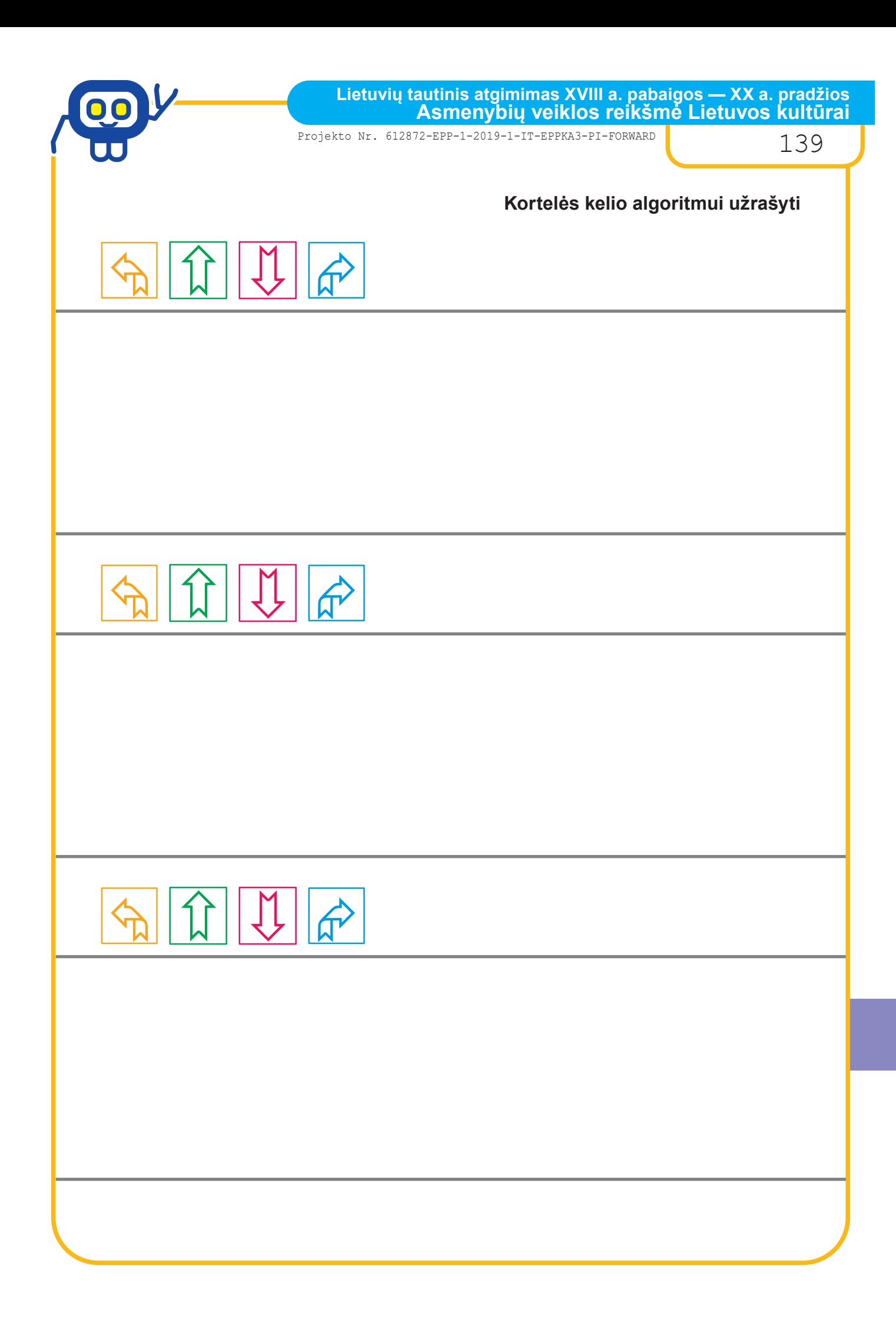

140 BENDRYSTĖS ALGORITMAS ROBOTO KUPRINĖJE

#### **Asmenybių kortelės**

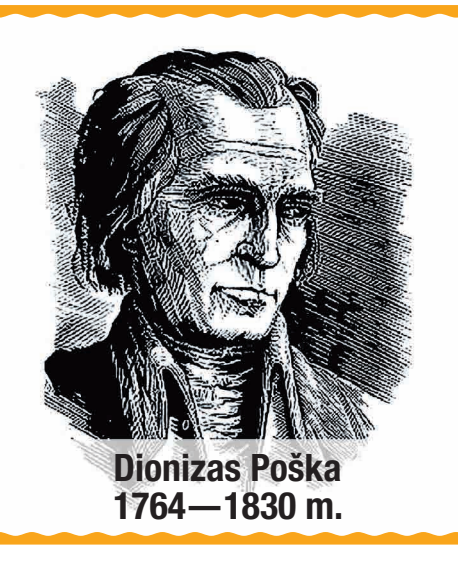

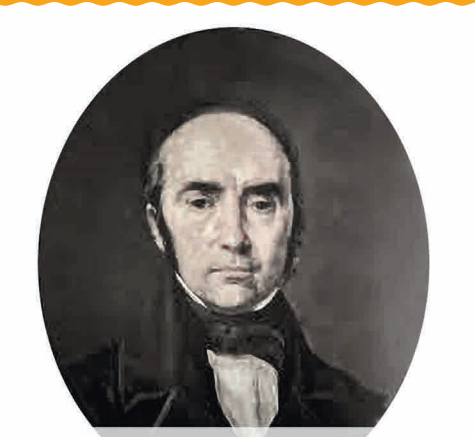

Simonas Daukantas 1793—1864 m.

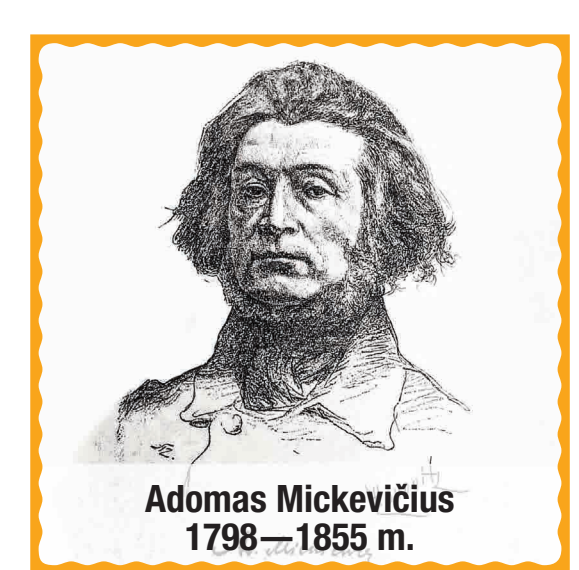

Parašė vieną iš pirmųjų lietuviškų eiliuotų kūrinių — "Mužikas Žemaičių ir Lietuvos", rinko medžiagą gimtosios kalbos žodynui.

Istorikas, lietuvių kalba pirmasis parašė Lietuvos istorijos veikalų. Palaidotas Papilės mstl., Akmenės r.

Vienas iš Filomatų draugijos steigėjų (1817 m.). Buvo palaidotas Monmoransi kapinėse netoli Paryžiaus. 1890 m. palaikai pervežti į Krokuvą, ten iškilmingai palaidoti Vavelio katedroje greta Jogailaičių.

Projekto Nr. 612872-EPP-1-2019-1-IT-EPPKA3-PI-FORWARD 141

Jis, nukirsdinęs tūkstantmetį ąžuolą ir išskobęs jo kamieną, įsteigė pirmąjį Lietuvoje senienų muziejų, vadinamąjį Baublį, apie kurį vėliau gražiai atsiliepė Adomas Mickevičius poemoje "Ponas Tadas" (1834 m.). Muziejus buvo gausiai lankomas, jo garsas sklido ne tik Lietuvoje, bet ir už jos ribų.

Jis romantiškai aprašė tautos praeitį, iš jos lietuvius ragino semtis stiprybės, ugdė pasitikėjimą savo tauta, daug dėmesio skyrė lietuvių kalbai.

1822 m. Vilniuje išleistas eilėraščių rinkinys davė pradžią lenkų romantizmui. Poemoje "Ponas Tadas" aukštinamos lietuvių kovos su kryžiuočiais ir tėvynės meilė.

#### **Asmenybių kortelės**

Palaidotas Kaltinėnų parapijos kapinėse šalia anksčiau mirusios žmonos Uršulės. Senas užrašas ant kapo byloja:

*"Žinok, ateivi, jog tas kapas yra / Tikro žemaičio ir garbingo vyro, / Kurs kalbą mūsų ištaisyti troško, / O pats vadinos..."*

Kūriniai: 1822 m. "Darbai senųjų lietuvių ir žemaičių". 1838 m. "Istorija žemaitiška". 1845 m. "Būdas senovės lietuvių, kalnėnų ir žemaičių". 1850 m. "Pasakojimas apie veikalus lietuvių tautos senovėje".

Kūriniai: 1820 m. "Odė jaunystei" (išspausdinta 1827 m.). 1823 m. istorinė poema "Gražina" ir poetinės dramos "Vėlinės" dalys. 1828 m. istorinė poema "Konradas Valenrodas".

142 BENDRYSTĖS ALGORITMAS ROBOTO KUPRINĖJE

#### **Asmenybių kortelės**

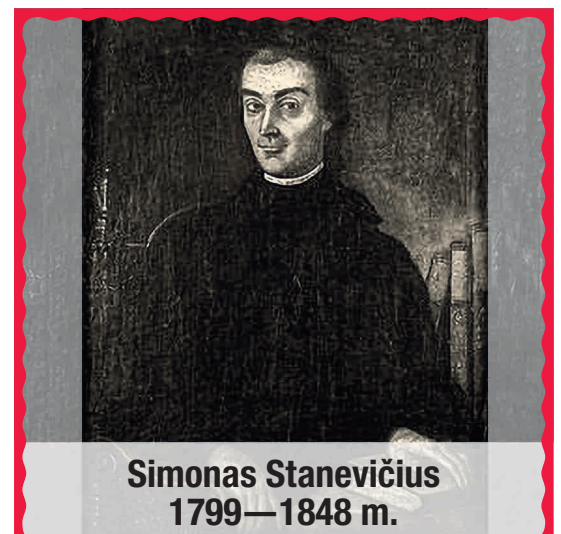

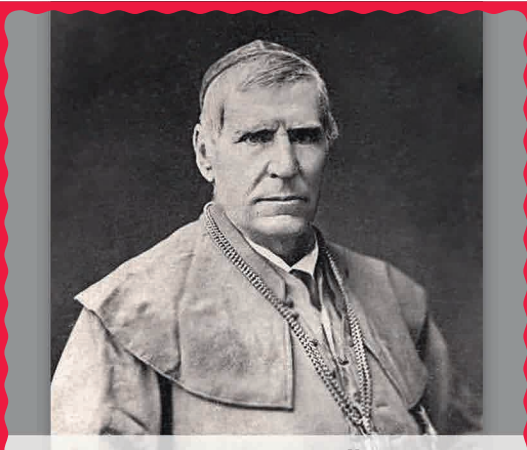

Motiejus Valančius 1801—1875 m.

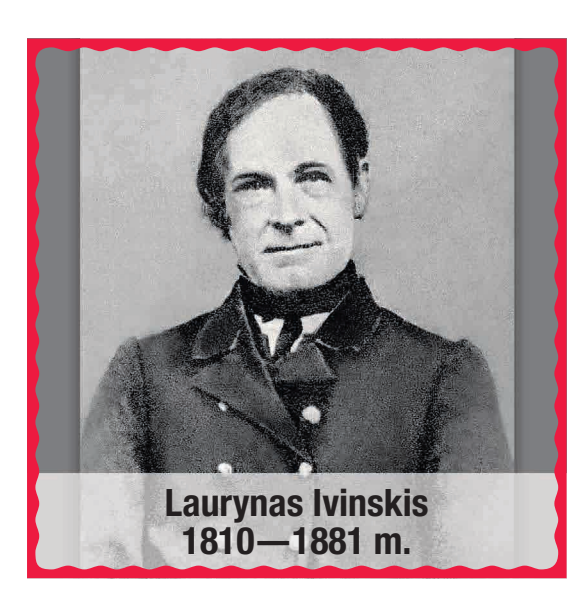

Jį išgarsino lietuviškai parašyta odė "Šlovė žemaičių". Joje poetas džiaugėsi, kad Lietuvai užtekėjo "skaisti saulė", kad vėl atgijo meilė gimtajai kalbai, istorinės tautos praeičiai. Tiksli palaidojimo vieta nėra žinoma.

Organizavo lietuviškų knygų spausdinimą Rytų Prūsijoje ir gabenimą į Lietuvos teritoriją. 1867—1870 m. jo pastangomis įsteigta pirmoji knygnešių organizacija. Parašė keletą nelegalių lietuviškų religinio pobūdžio knygelių.

Poetas, publicistas, vertėjas, leidėjas, liaudies švietėjas. Pirmojo lietuviško kalendoriaus "Kalendorius, arba Metskaitlius ūkiškas" autorius. Palaidotas Kuršėnuose, Šiaulių r.
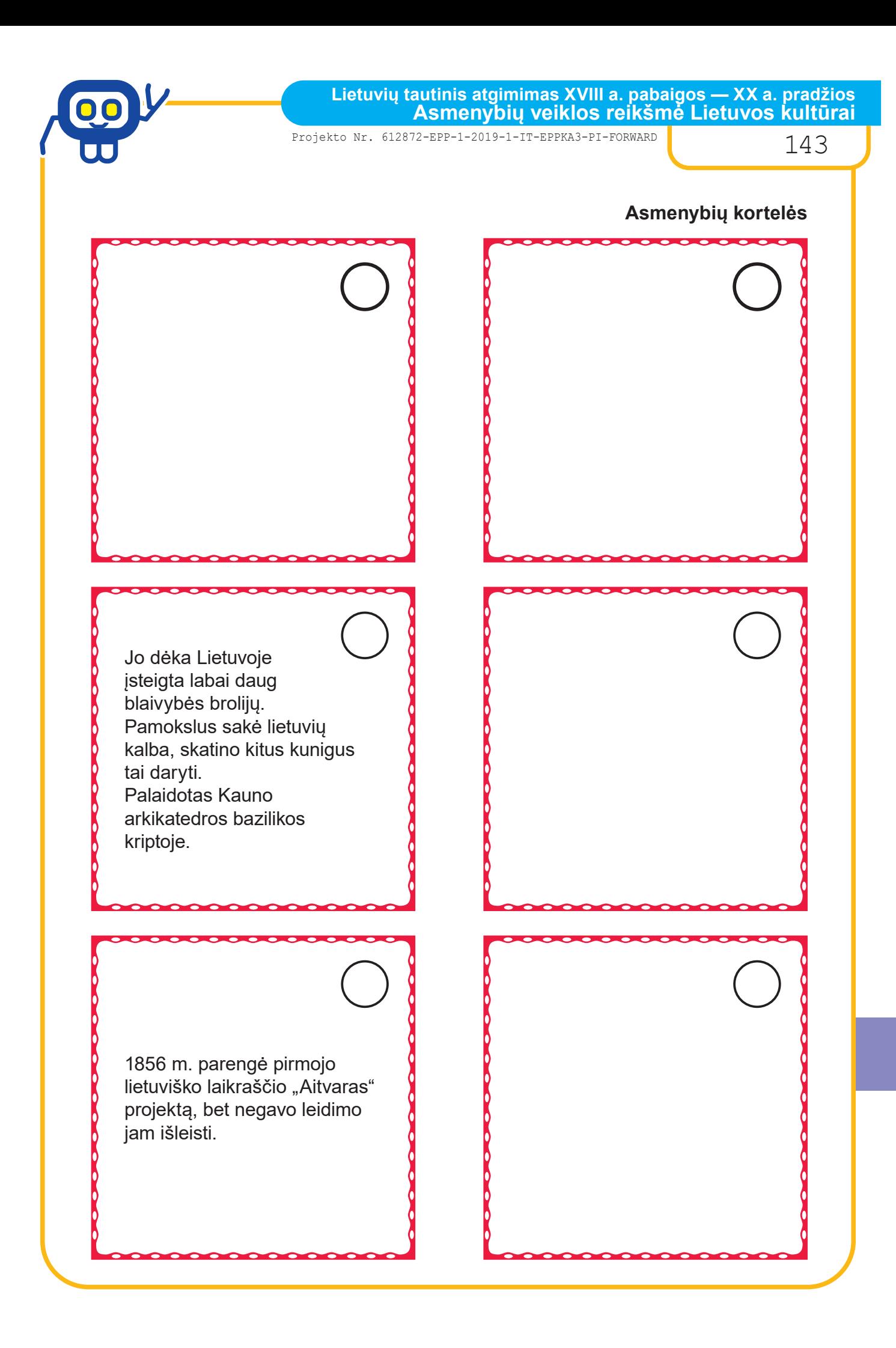

**Lietuvių tautinis atgimimas XVIII a. pabaigos — XX a. pradžios Asmenybių veiklos reikšmė Lietuvos kultūrai**

144 BENDRYSTĖS ALGORITMAS ROBOTO KUPRINĖJE

#### **Asmenybių kortelės**

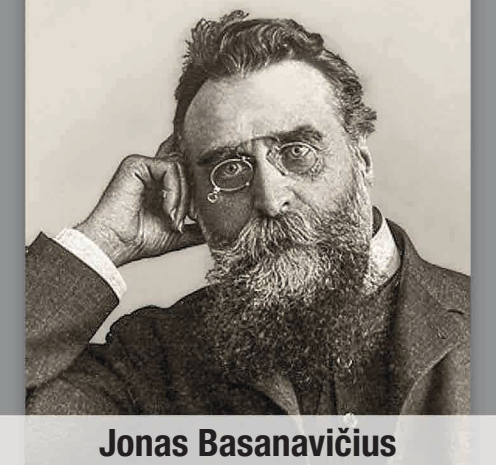

1851—1927 m.

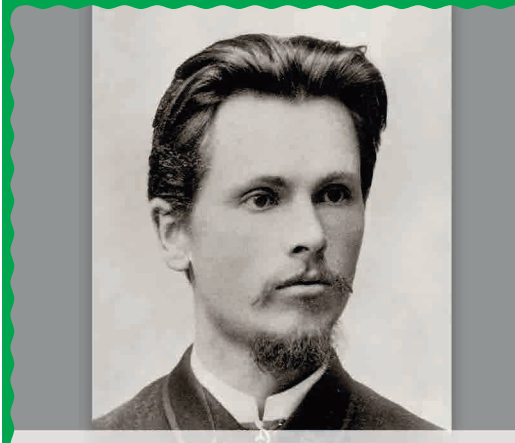

Vincas Kudirka 1858—1899 m.

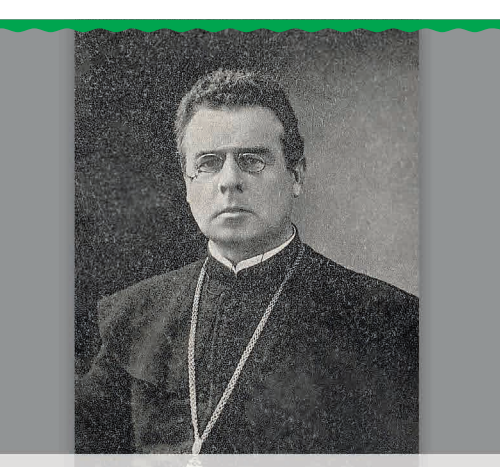

Jonas Mačiulis – Maironis 1862—1932 m.

1905 m. gruodžio 4—5 d. Didžiojo Vilniaus suvažiavimo, dar vadinamo Didžiuoju Vilniaus seimu, sušaukimo iniciatorius. Lietuvos Tarybos narys, 1918 m. vasario 16 d. Lietuvos Nepriklausomybės Akto signataras.

1888 m. su bendraminčiais įkūrė nelegalią Varšuvos lietuvių studentų draugiją "Lietuva".

Jo iniciatyva 1889 m. pradėtas leisti laikraštis "Varpas".

Kunigas, profesorius, lietuvių romantizmo poetas. Palaidotas Kauno arkikatedros bazilikos kriptoje.

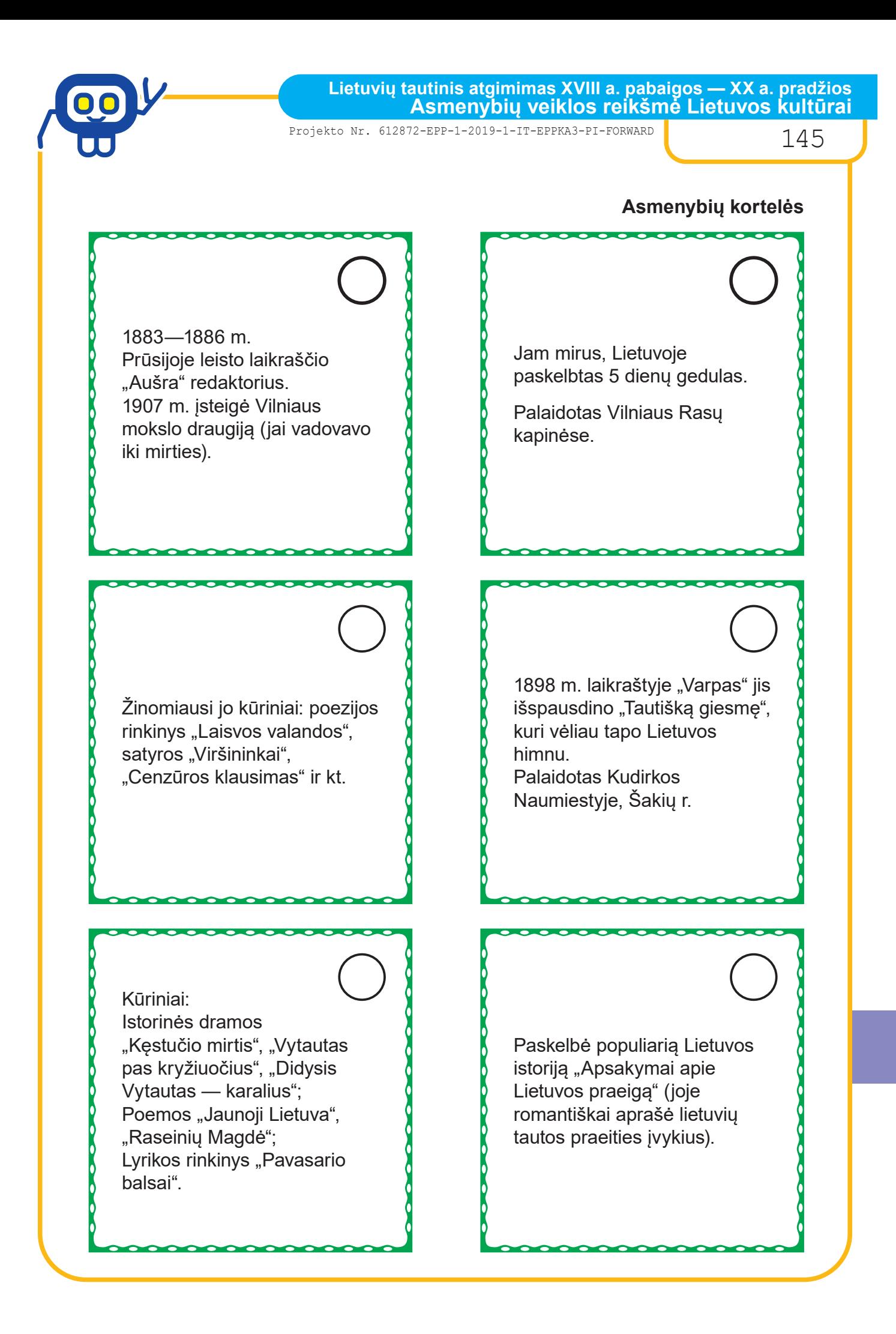

146 BENDRYSTĖS ALGORITMAS ROBOTO KUPRINĖJE

#### *ILIUSTRACIJOS*

*http://clipart-library.com/clip-art/goals-clipart-transparent-23.htm* [žiūrėta 2020-10-05]

*http://clipart-library.com/clip-art/gear-clipart-transparent-25.htm* [žiūrėta 2020-10-05]

*http://clipart-library.com/clip-art/86-864554\_svg-png-icon-free-fast-clock-icon-png. htm*  [žiūrėta 2020-10-05]

*http://clipart-library.com/clipart/443213.htm* [žiūrėta 2020-10-05]

*http://www.pngall.com/maintenance-png/download/49944* [žiūrėta 2020-10-05]

*http://clipart-library.com/clipart/lesson-design-cliparts\_15.htm* [žiūrėta 2020-10-05]

*http://clipart-library.com/clipart/128674.htm* [žiūrėta 2020-10-05]

*http://clipart-library.com/clip-art/question-marks-transparent-1.htm* [žiūrėta 2020-10-05]

*https://pngio.com/images/png-a2227238.html* [žiūrėta 2020-08-15]

*https://www.formsbank.com/template/350801/determining-angle-visually-angleworksheet-with-answers.html* [žiūrėta 2020-09-10]

*https://maths.olympiadsuccess.com/definitions/reflex-angle* [žiūrėta 2020-08-13]

*https://www.edplace.com/blog/edplace-explains/what-are-reflex-angles* [žiūrėta 2020-08-13]

*https://www.bossmaths.com/g15a/* [žiūrėta 2020-08-15]

*https://www.teachoo.com/8286/2721/Protractor---How-to-measure-angles-with-it/ category/Measuring-angles-using-protractor/* [žiūrėta 2020-08-15]

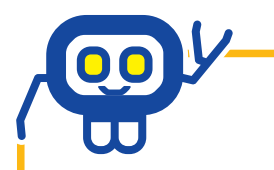

Projekto Nr. 612872-EPP-1-2019-1-IT-EPPKA3-PI-FORWARD 147

#### *ILIUSTRACIJOS*

*http://www.clipartbest.com/clipart-yikayE4RT* [žiūrėta 2020-08-15]

*https://www.vectorstock.com/royalty-free-vector/english-prepositions-cartoonanimal-learn-place-vector-36754600* [žiūrėta 2020-10-05]

*https://www.vectorstock.com/royalty-free-vector/english-prepositions-with-cuteanimal-cartoon-dog-vector-33899117* [žiūrėta 2020-07-03]

*https://www.vectorstock.com/royalty-free-vector/english-language-preposition-seteducational-vector-26678293* [žiūrėta 2020-07-03]

*http://clipart-library.com/clipart/986472.htm* [žiūrėta 2020-08-06]

*http://clipart-library.com/clipart/1003243.htm* [žiūrėta 2020-08-06]

*http://clipart-library.com/clip-art/62-620431\_big-image-glue-clipart-png.htm* [žiūrėta 2020-08-06]

*http://clipart-library.com/clipart/1977313.htm* [žiūrėta 2020-08-06]

*http://clipart-library.com/clipart/open-notebook-cliparts\_13.htm* [žiūrėta 2020-09-18]

*https://laytonmusic.files.wordpress.com/2008/06/rhythm-cards-set-5-dottedq-8th-qhn-qr.pdf* [žiūrėta 2020-09-18]

*https://www.teacherspayteachers.com/Product/Rhythm-Card-3-4890033* [žiūrėta 2020-09-18]

*https://www.istockphoto.com/vector/robot-cartoon-characters-in-various-posesactions-and-emotions-gm686624102-126464979* [žiūrėta 2020-05-11]

*https://muziejus.lt/lt/gallery/delfinariumas* [žiūrėta 2020-11-14]

148 BENDRYSTĖS ALGORITMAS ROBOTO KUPRINĖJE

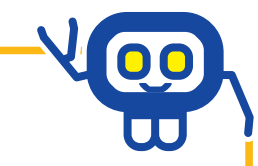

### *ILIUSTRACIJOS*

*https://www.lithuania.travel/lt/vieta/dviraciu-muziejus* [žiūrėta 2020-11-14]

*https://foursquare.com/v/gedimino-pilies-bok%C5%A1tas--gediminas-tower-of-theupper-castle/4c277d78a852c928d649e86c/photos* [žiūrėta 2020-11-24]

*https://vilniausgalerija.lt/2019/01/25/tomo-venclovos-vilniaus-vardai-lietuvos-didysiskunigaikstis-gediminas/* [žiūrėta 2020-11-14]

*http://vilneleivilija.blogspot.com/2016/06/gediminas-vilniaus-ikurejas.html* [žiūrėta 2020-11-14]

*https://upload.wikimedia.org/wikipedia/commons/c/cb/%C5%A0v.\_Petro\_ir\_Povilo\_ katedros.jpg* [žiūrėta 2020-11-14]

*https://commons.wikimedia.org/wiki/File:Paneve%C5%BEio\_Kristaus\_Karaliaus\_ katedra\_-\_Cathedral\_-\_panoramio.jpg* [žiūrėta 2020-11-14]

*https://www.lrt.lt/naujienos/verslas/4/1221771/vadovauti-lietuvos-zoologijos-soduisiekia-sesi-kandidatai* [žiūrėta 2020-11-14]

*https://www.lrytas.lt/verslas/rinkos-pulsas/2019/09/19/news/klaipedos-jurukroviniu-kompanija-sukruto---ne-zodziais-o-darbais-kratosi-oro-tersejosetiketes-11890903/*

[žiūrėta 2020-11-14]

*https://muziejailt.wordpress.com/about/lietuvos-dailes-muziejus/atsisiusti/* [žiūrėta 2020-11-14]

*https://www.delfi.lt/kultura/naujienos/panevezio-leliu-vezimo-teatras-gastrolese-polietuva-su-arkliu-kinkiniu-nuvaziavo-200-kilometru.d?id=59112845* [žiūrėta 2020-11-14]

*https://www.flickr.com/photos/stevenlevin/6072377455* [žiūrėta 2020-11-14]

*https://www.lithuania.travel/lt/vieta/auksinis-siauliu-berniukas* [žiūrėta 2020-11-14]

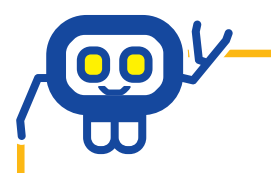

Projekto Nr. 612872-EPP-1-2019-1-IT-EPPKA3-PI-FORWARD 149

### *ILIUSTRACIJOS*

*https://sodyboskaime.lt/lankytinos-vietos/televizijos-bokstas* [žiūrėta 2020-11-14]

*https://renginiai.kasvyksta.lt/22/kaunas/kauno-pilis* [žiūrėta 2020-11-14]

*https://paneveziokrastas.pavb.lt/skulptura/vezys/* [žiūrėta 2020-11-14]

*https://www.15min.lt/kultura/naujiena/naujienos/scenos-zmones-isibauginerepeticijos-tebevyksta-net-ir-isgyvenus-covid-19-banga-susidurus-sumuzikantes-mirtimi-1104-1419102* [žiūrėta 2020-11-14]

150 BENDRYSTĖS ALGORITMAS ROBOTO KUPRINĖJE

#### *TEKSTAS*

Gamtos mokymo priemonė 5—6 klasei. Prieiga per internetą

*http://gamta5-6.mkp.emokykla.lt/lt/mo/zinynas/medziaga1/* [žiūrėta 2020-10-02]

Mokyklinės mislės. Prieiga per interneta (School supplies riddles. What am I?)

*http://www.zsmnichovice.cz/storage/2013090021\_sb\_october\_play\_and\_win\_ii\_ kategorie.pdf* [žiūrėta 2020-12-07]

*https://lt.wikipedia.org/wiki/Dionizas\_Po%C5%A1ka* [žiūrėta 2020-11-24]

*https://mokslai.lietuviuzodynas.lt/lietuviu-kalba/dionizas-poska* [žiūrėta 2020-11-24]

*http://www.egliskes.vilniausr.lm.lt/wp-content/uploads/E-Chrestomatija\_11-12\_kl.pdf* [žiūrėta 2020-11-24]

*https://lt.wikipedia.org/wiki/Adomas\_Mickevi%C4%8Dius* [žiūrėta 2020-11-24]

*https://lt.wikipedia.org/wiki/Simonas\_Stanevi%C4%8Dius* [žiūrėta 2020-11-24]

*https://www.vle.lt/straipsnis/simonas-stanevicius/* [žiūrėta 2020-11-24]

*http://www.xn--altiniai-4wb.info/index/details/1092* [žiūrėta 2020-11-24]

*http://www.spaudos.lt/istorija/l\_ivinskis.htm* [žiūrėta 2020-11-24]

*http://www.xn--altiniai-4wb.info/index/details/1044* [žiūrėta 2020-11-24]

*https://www.vle.lt/straipsnis/jonas-basanavicius/* [žiūrėta 2020-11-24]

*http://www.xn--altiniai-4wb.info/index/details/1035* [žiūrėta 2020-11-24]

*https://www.vle.lt/straipsnis/vincas-kudirka/*

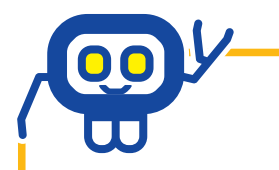

Projekto Nr. 612872-EPP-1-2019-1-IT-EPPKA3-PI-FORWARD 151

*TEKSTAS*

[žiūrėta 2020-11-24]

*https://lt.wikipedia.org/wiki/Vincas\_Kudirka* [žiūrėta 2020-11-24]

*http://www.xn--altiniai-4wb.info/index/details/1065* [žiūrėta 2020-11-24]

*https://lt.wikipedia.org/wiki/Maironis* [žiūrėta 2020-11-24]

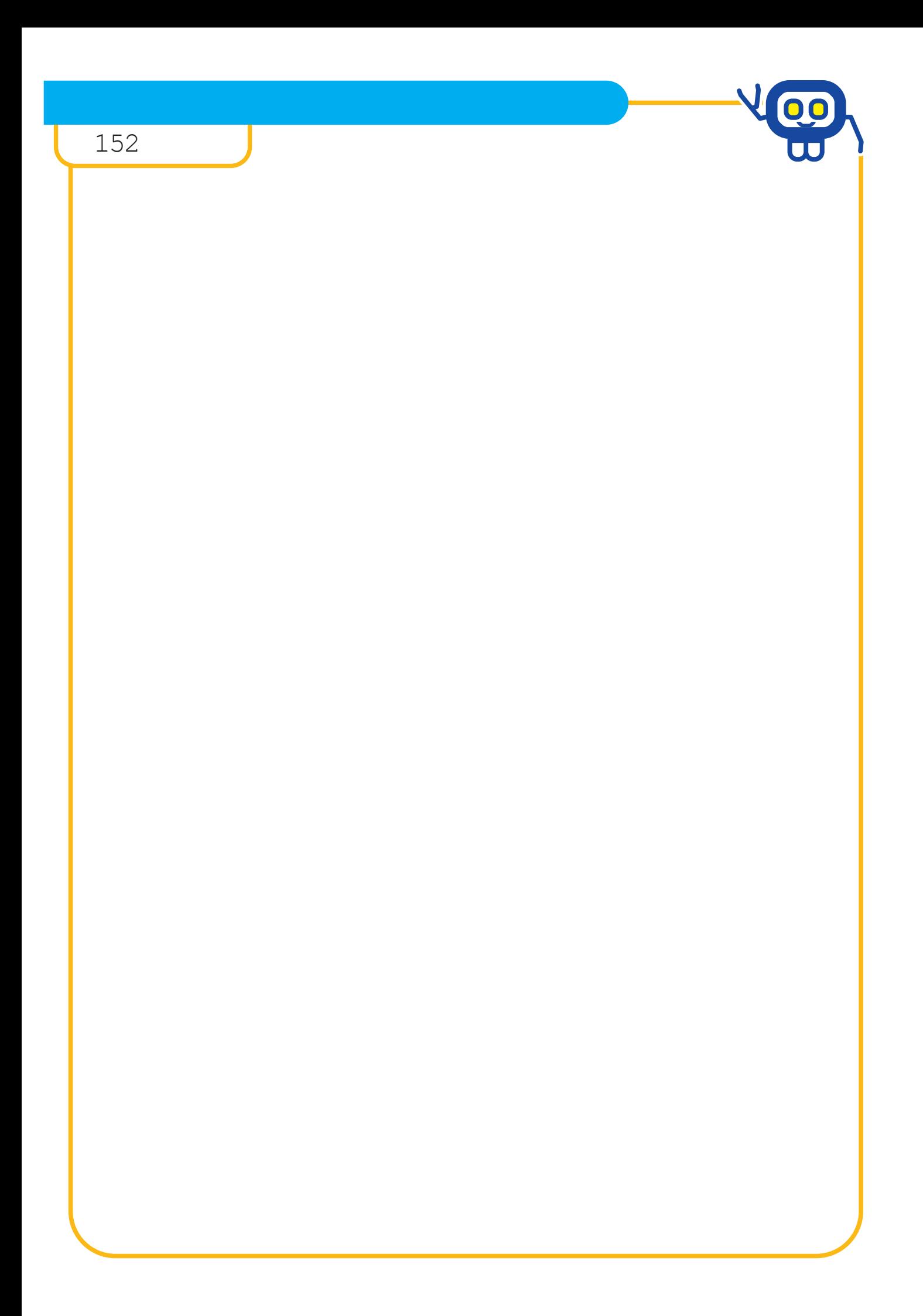

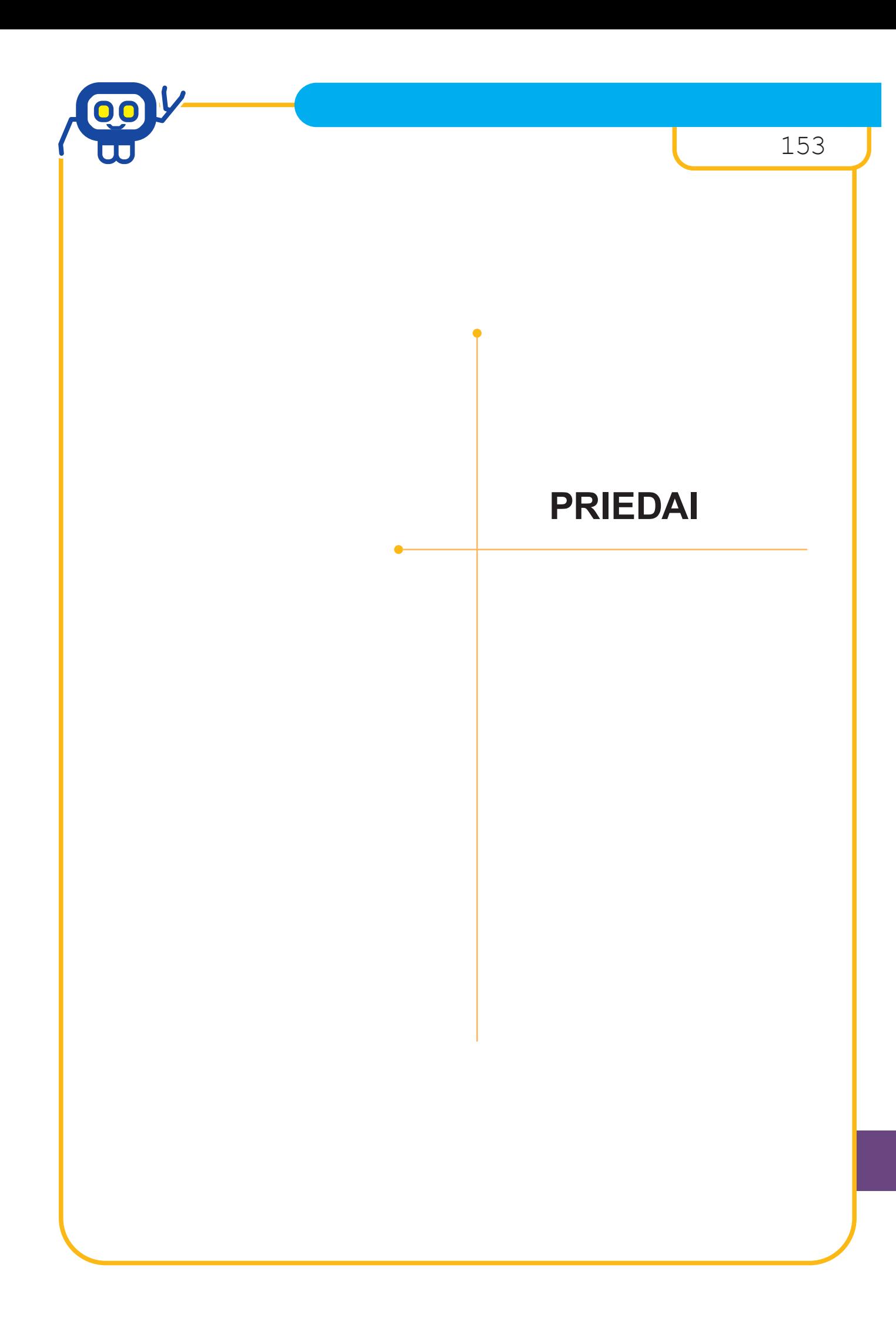

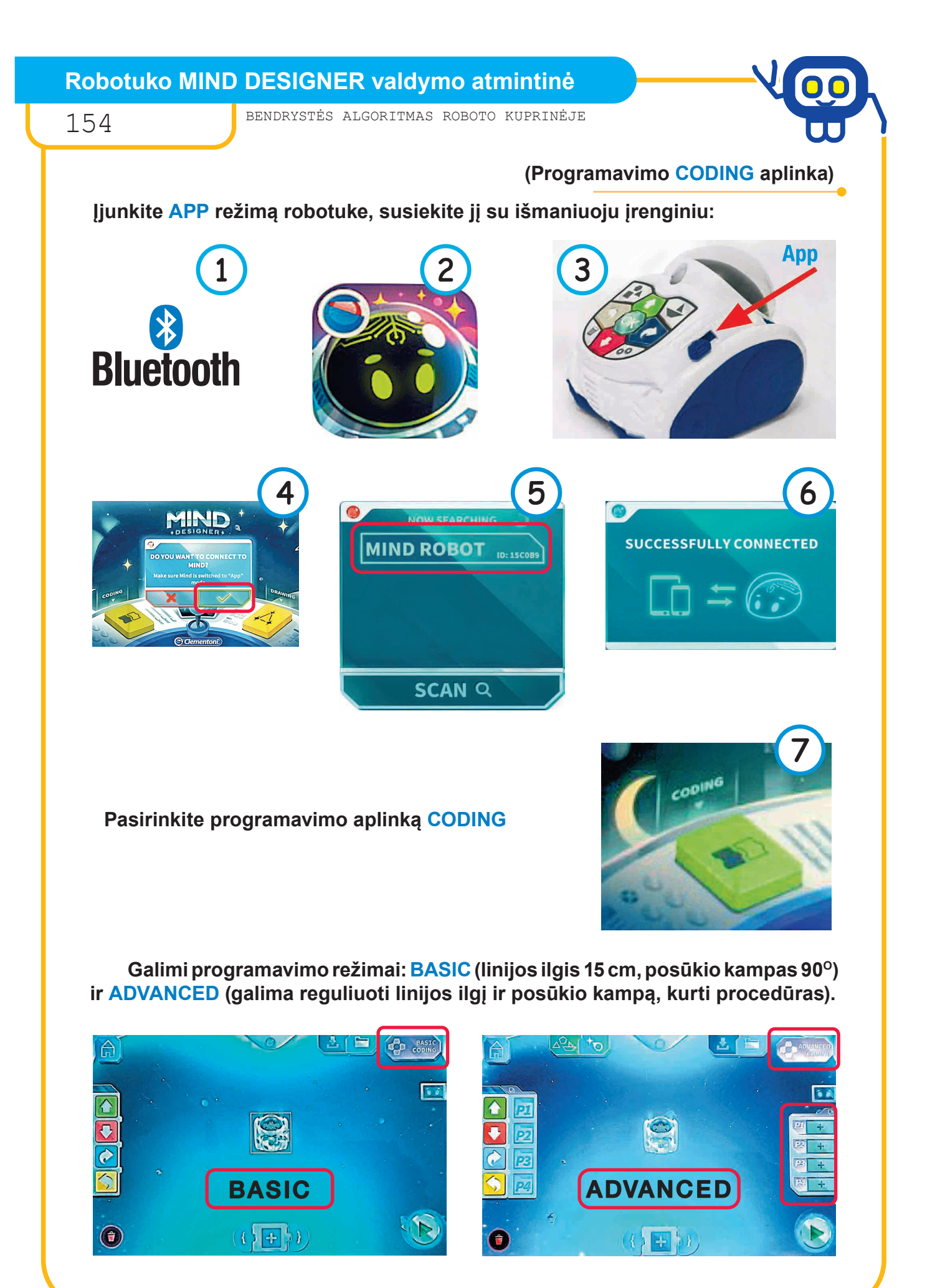

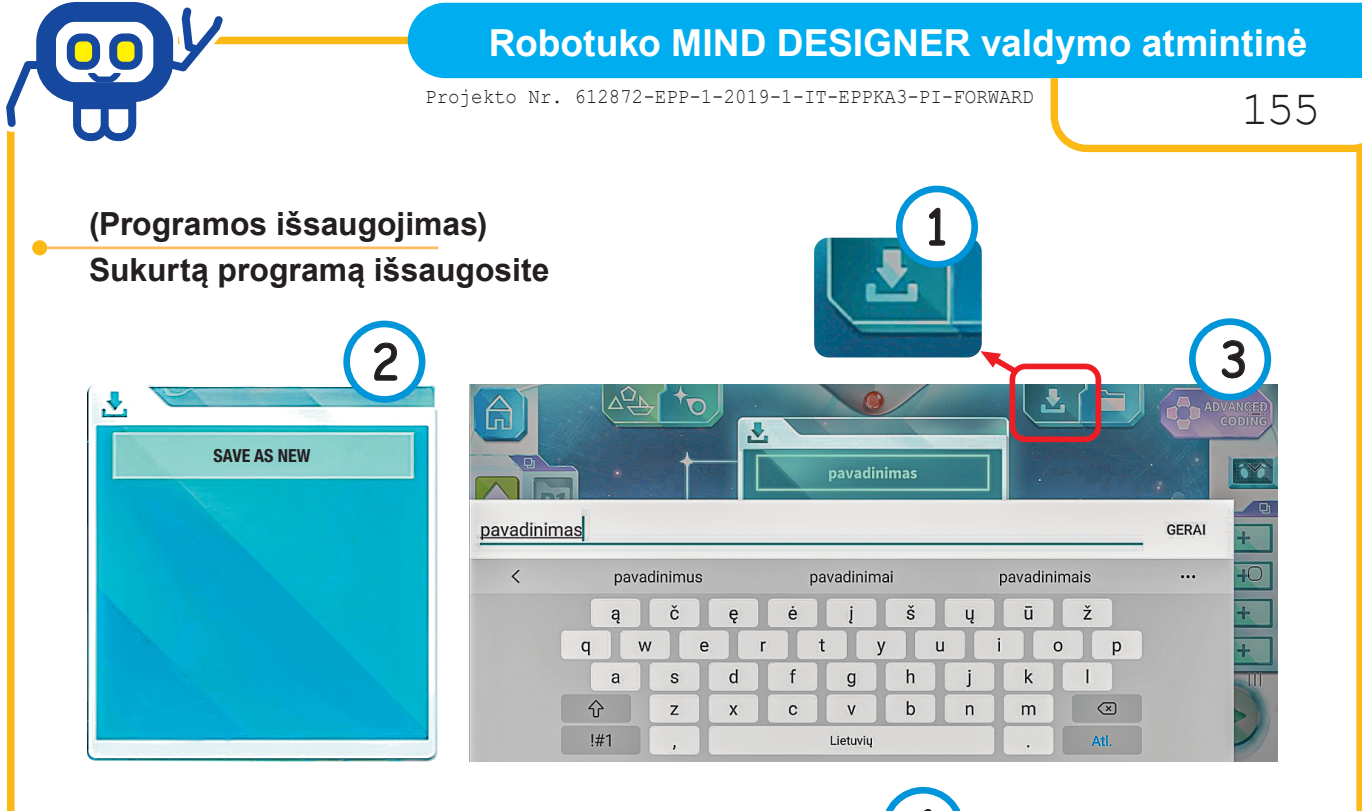

#### **Programą įvykdysite pasirinkę**

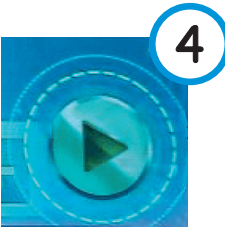

**ĮSIDĖMĖKITE!**

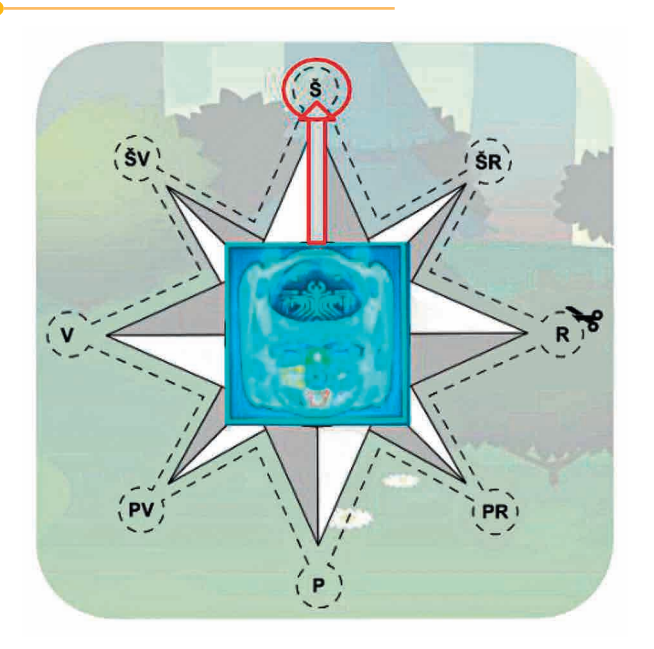

**Robotuko pradinė kryptis — ŠIAURĖ.**

**Nuo šios padėties pradedamos rašyti visos programos.**

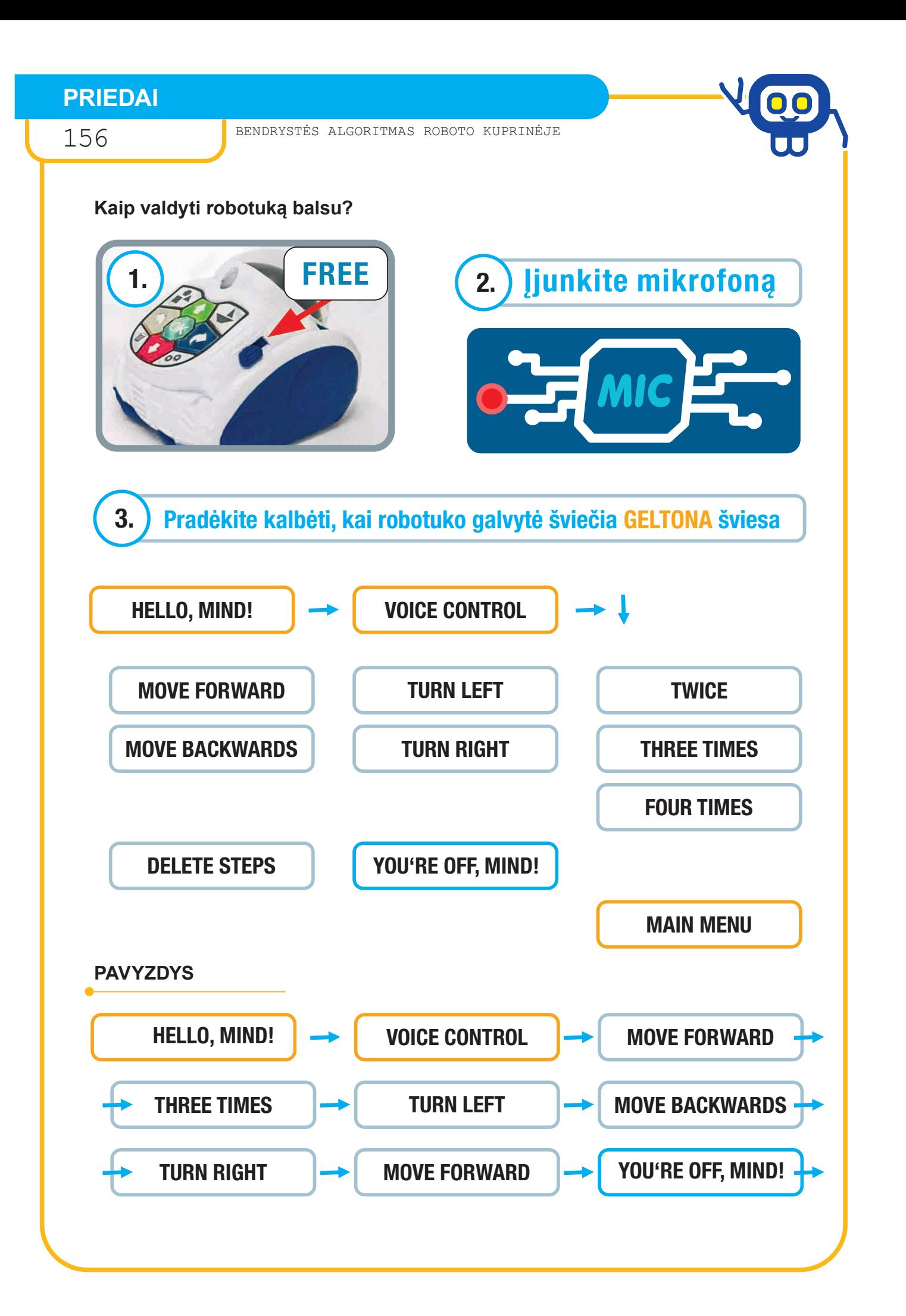

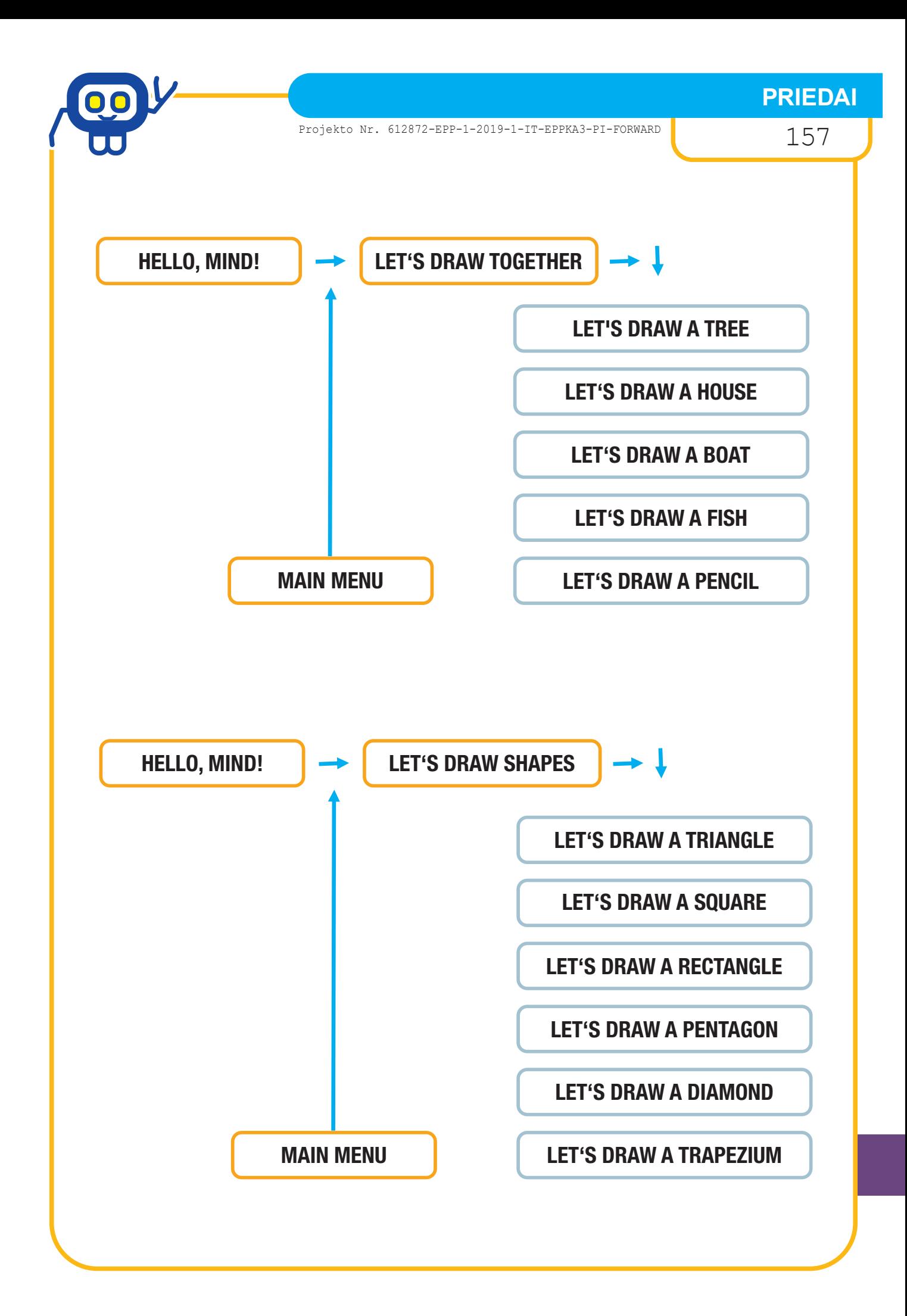

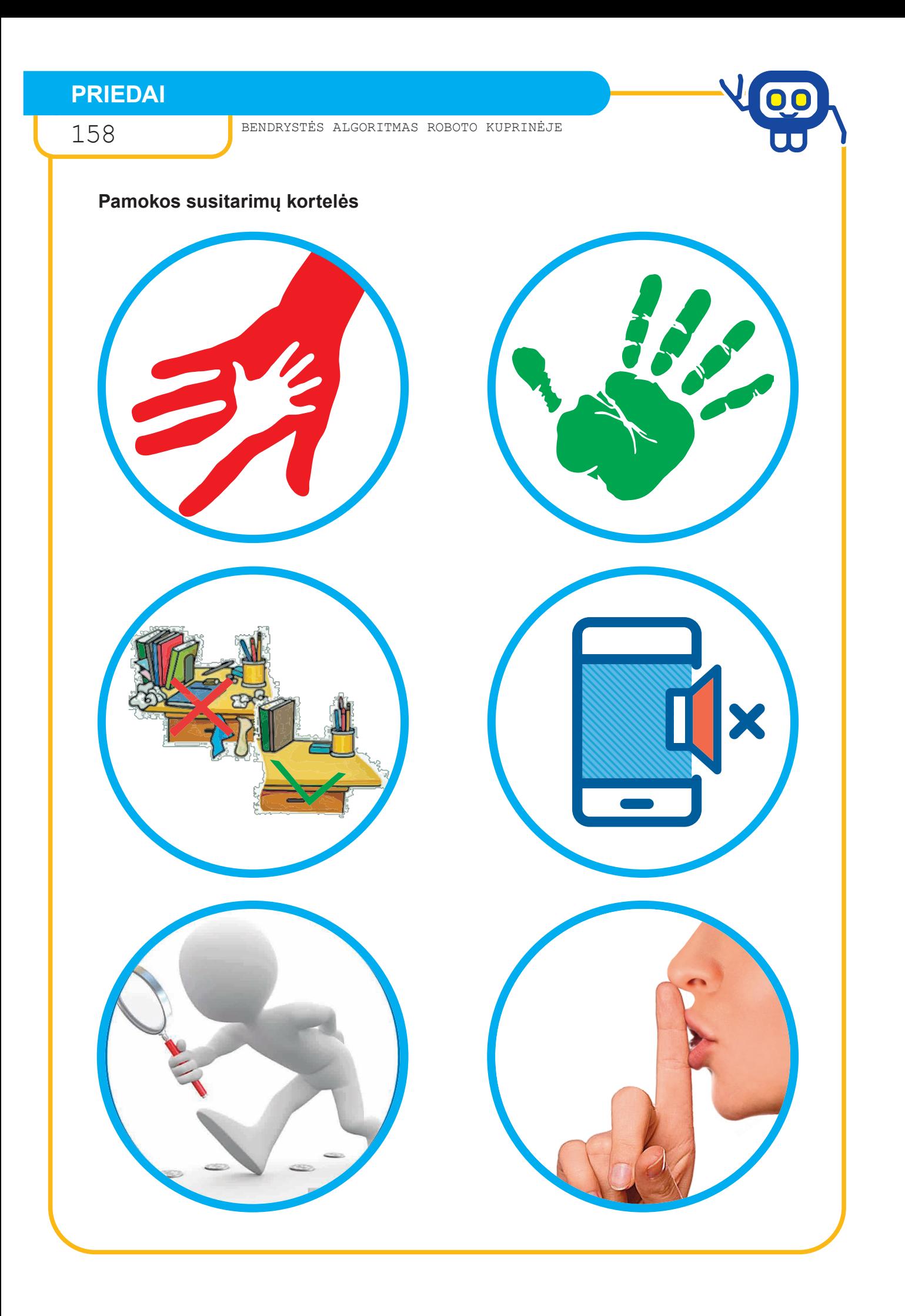

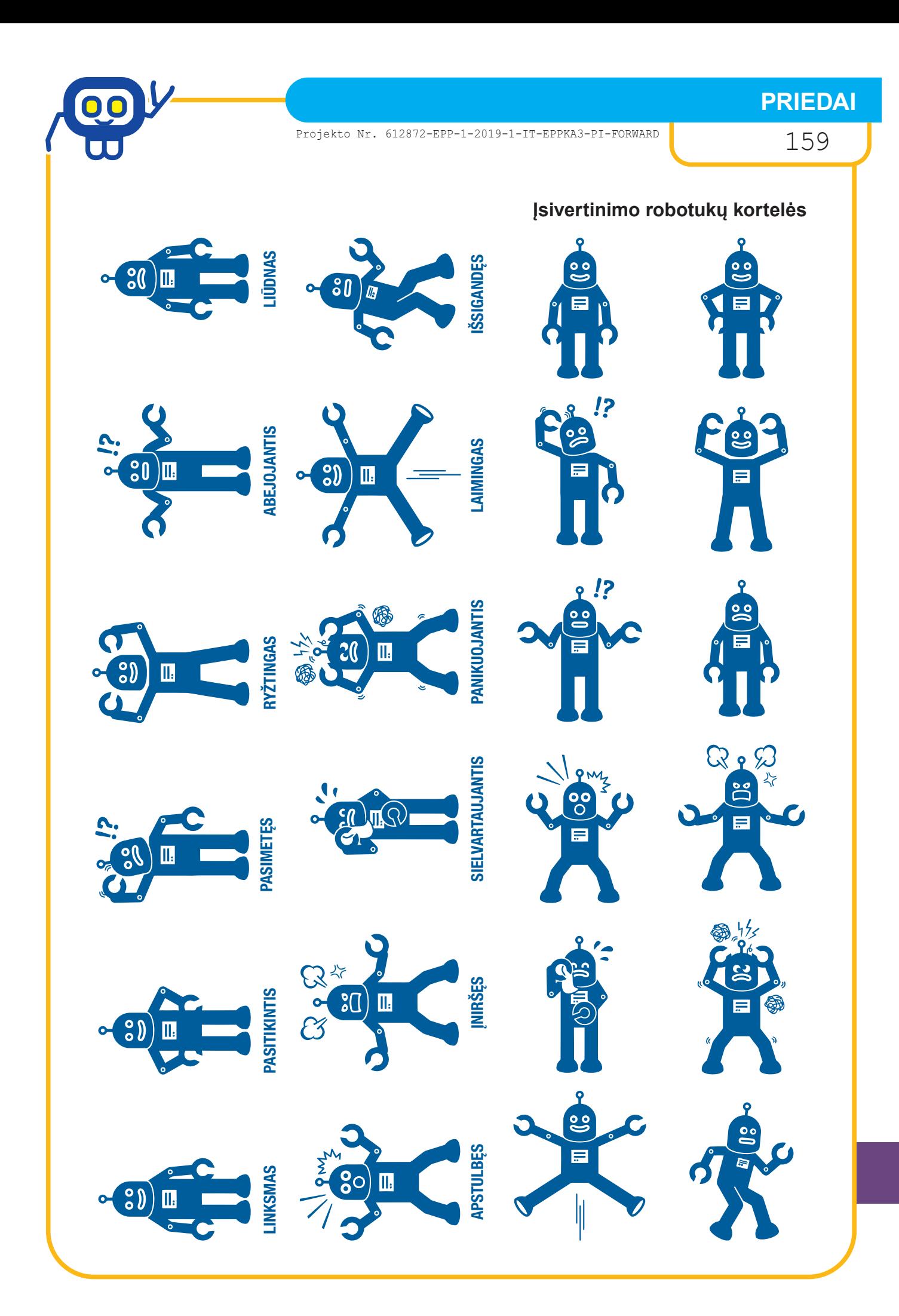

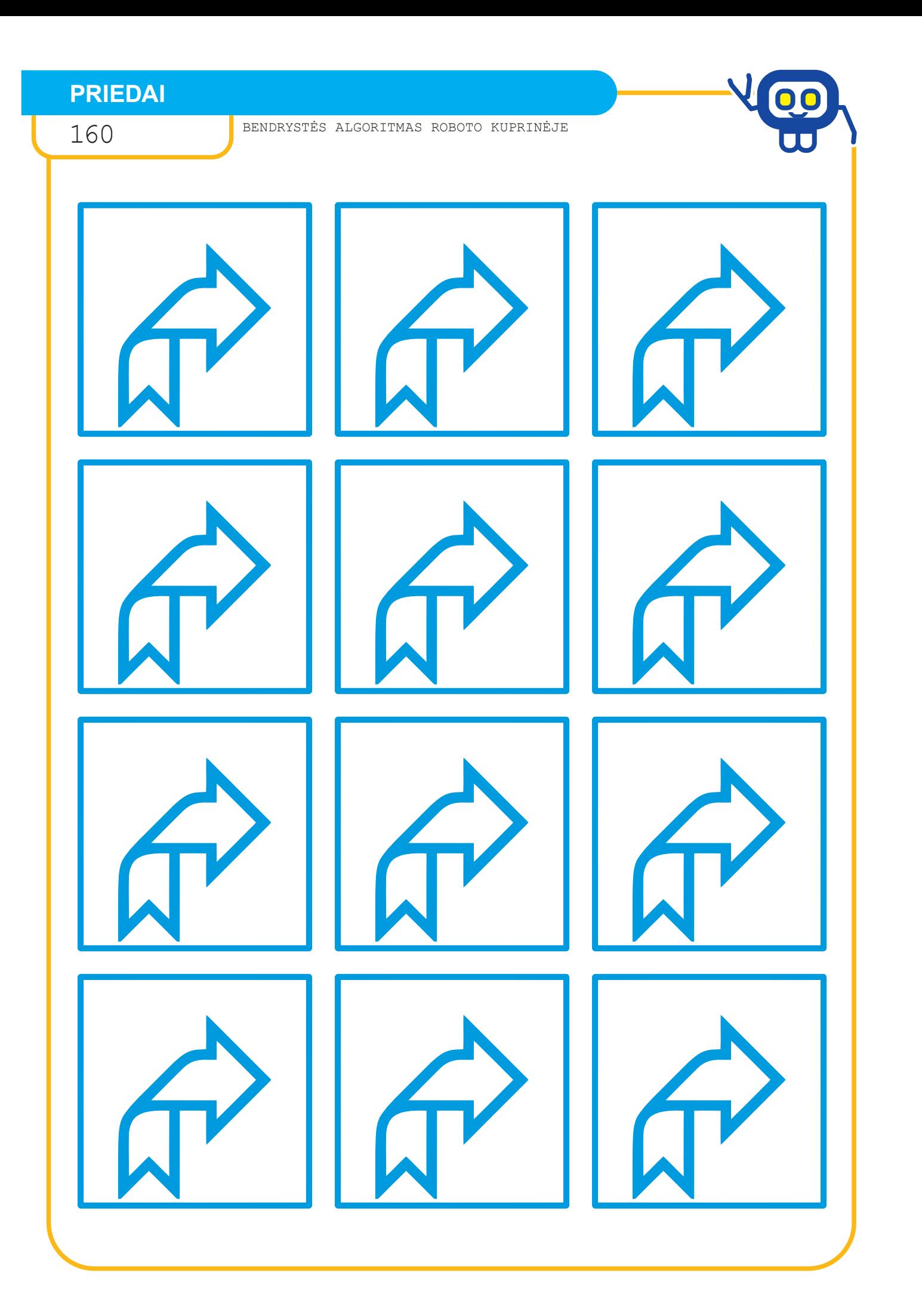

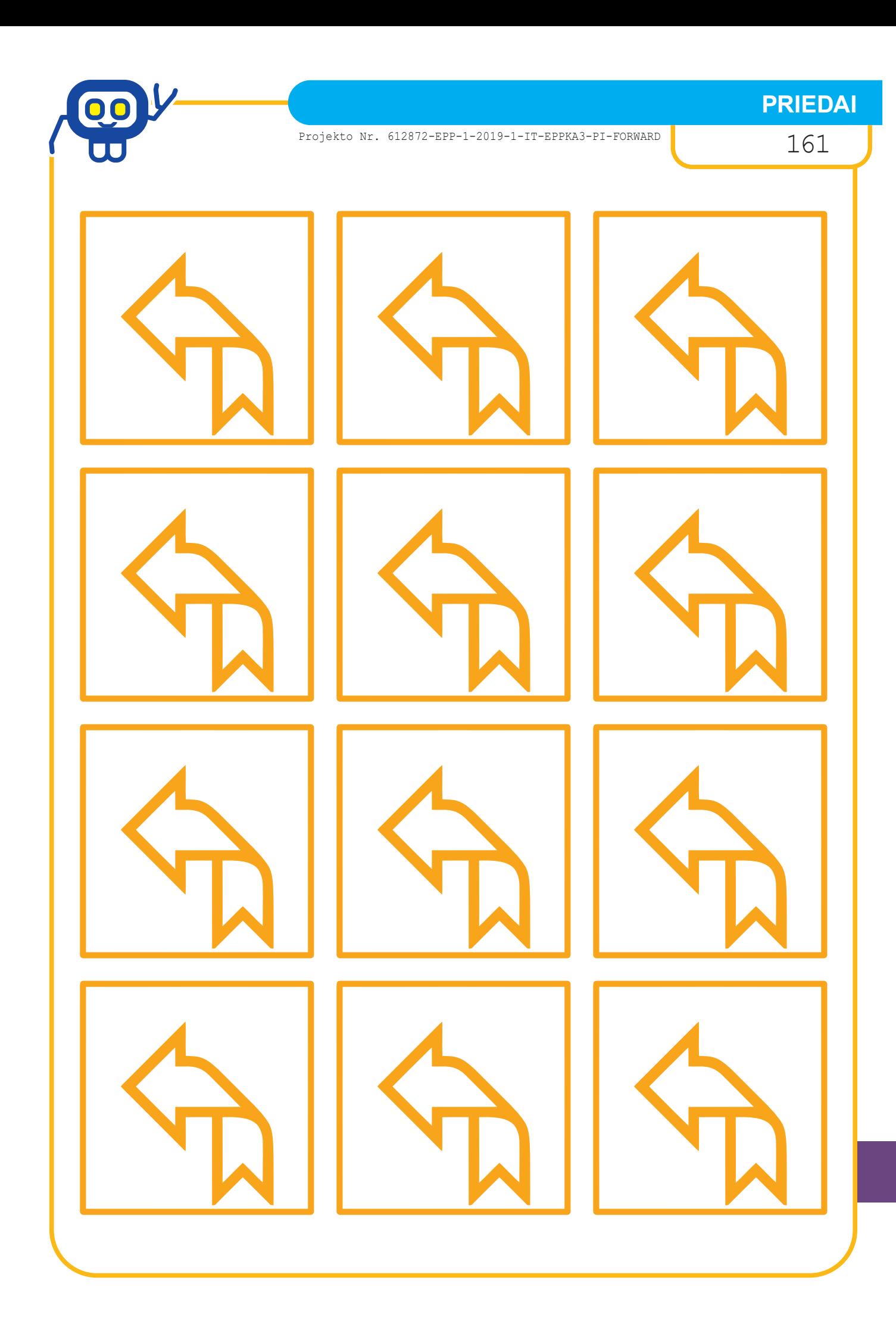

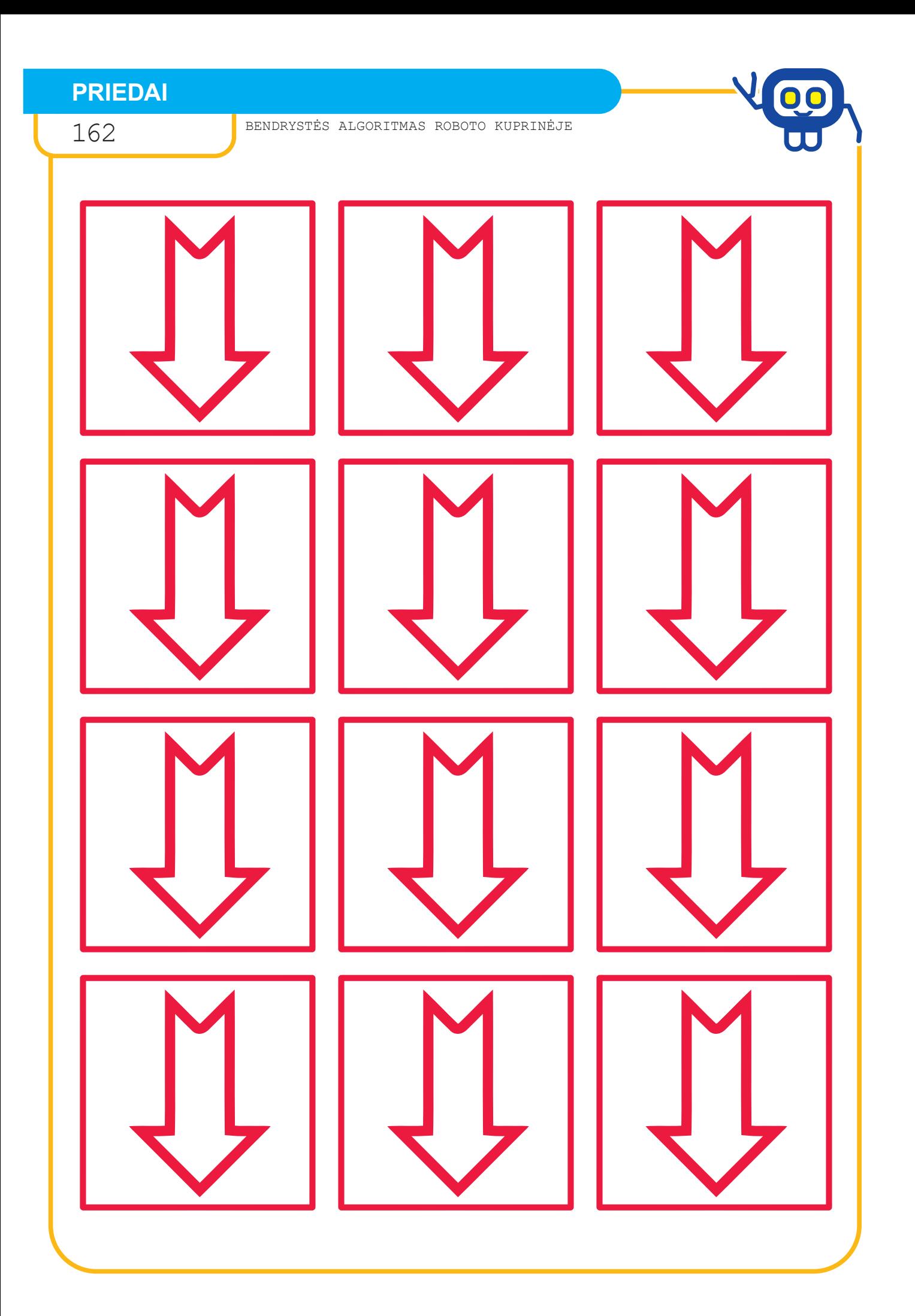

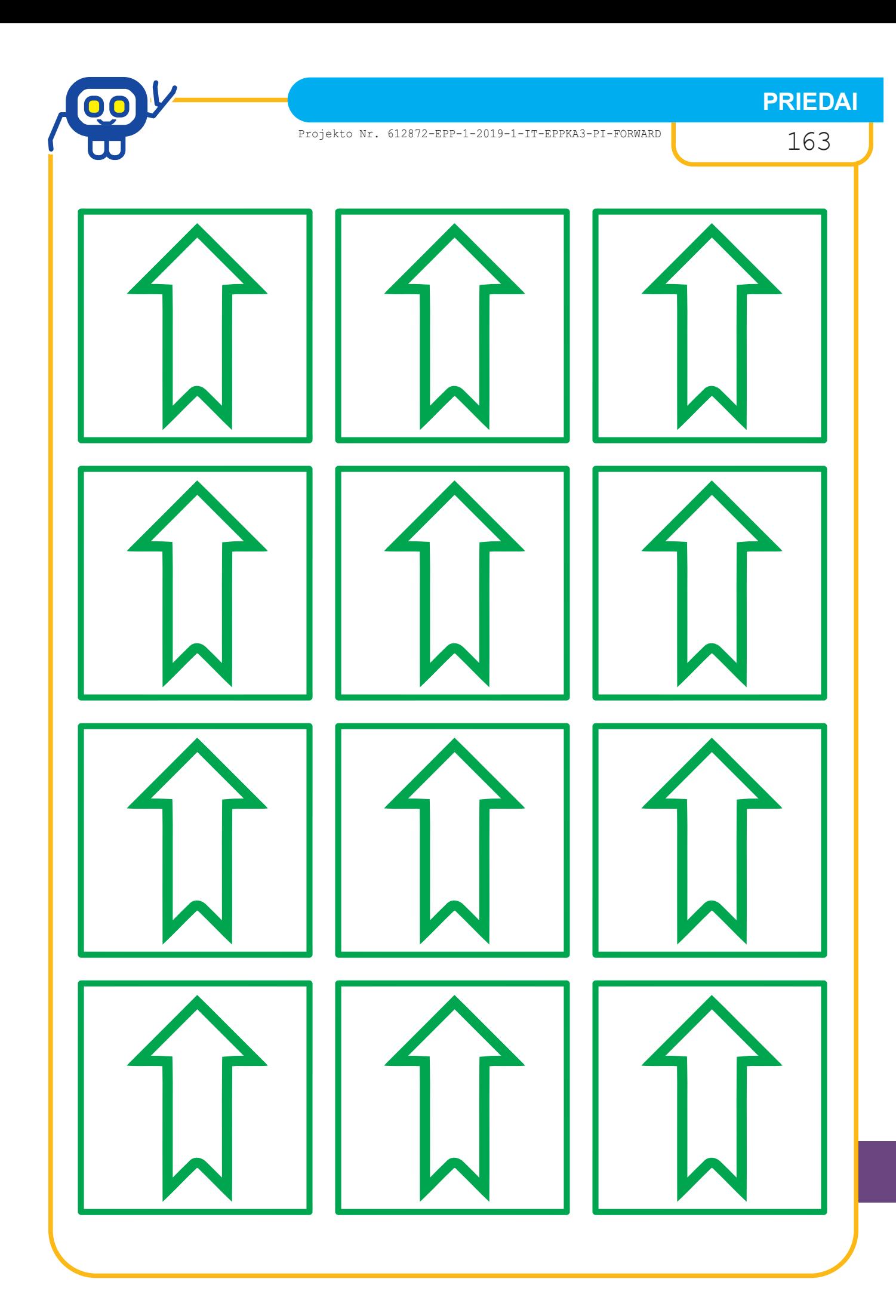

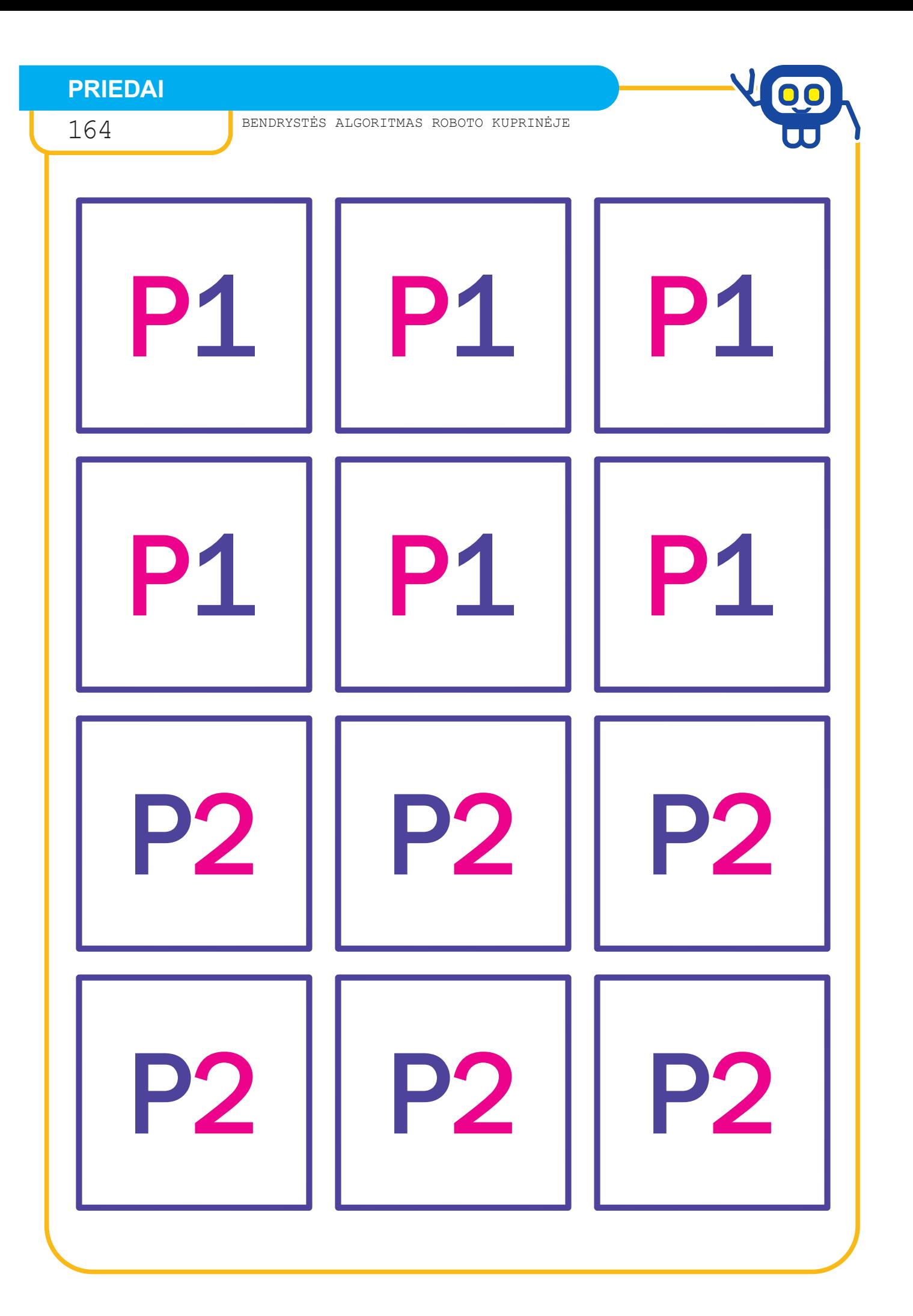

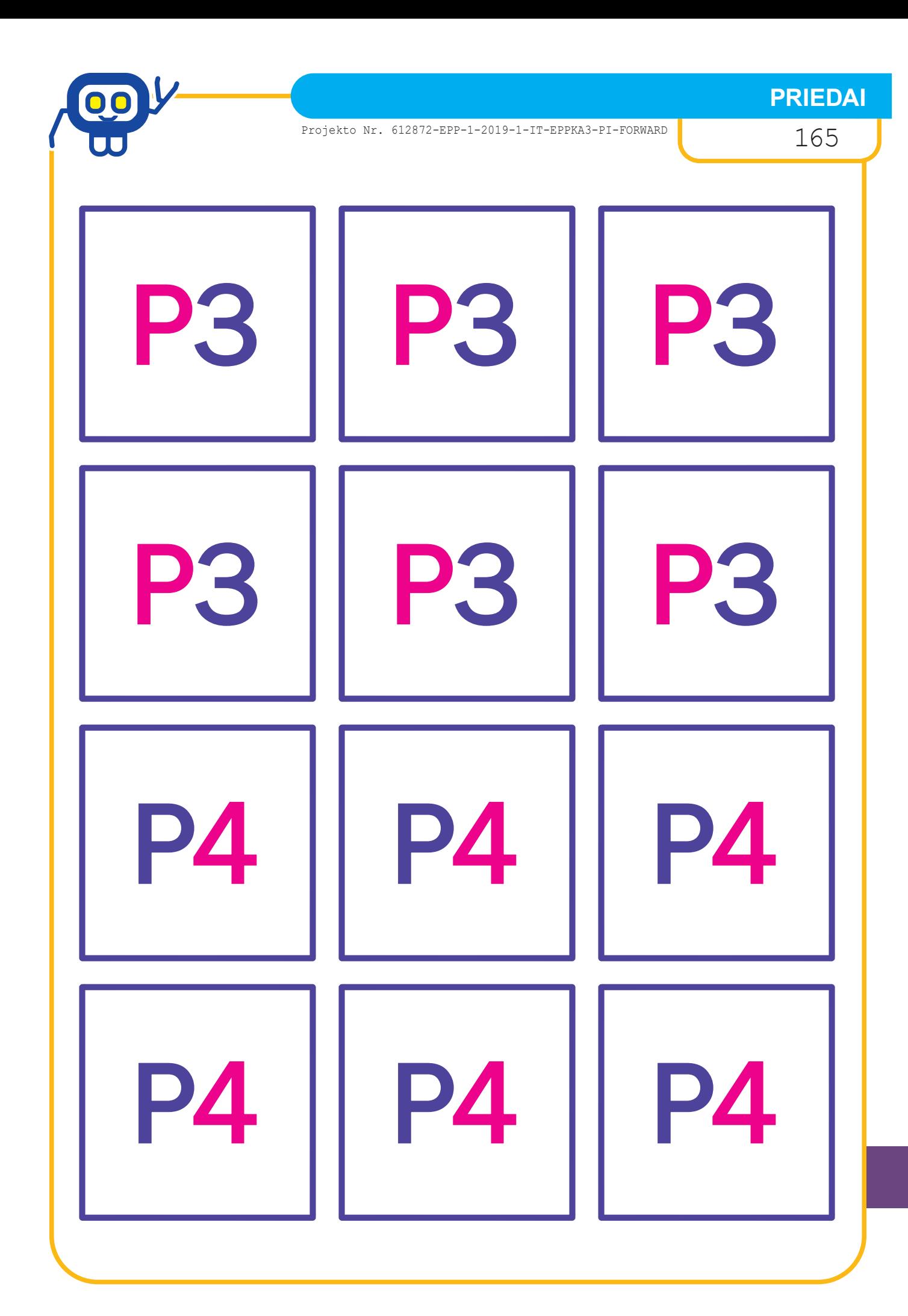

**BENDRYSTĖS ALGORITMAS ROBOTO KUPRINĖJE**

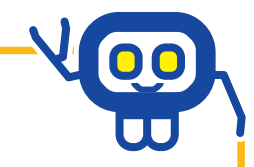

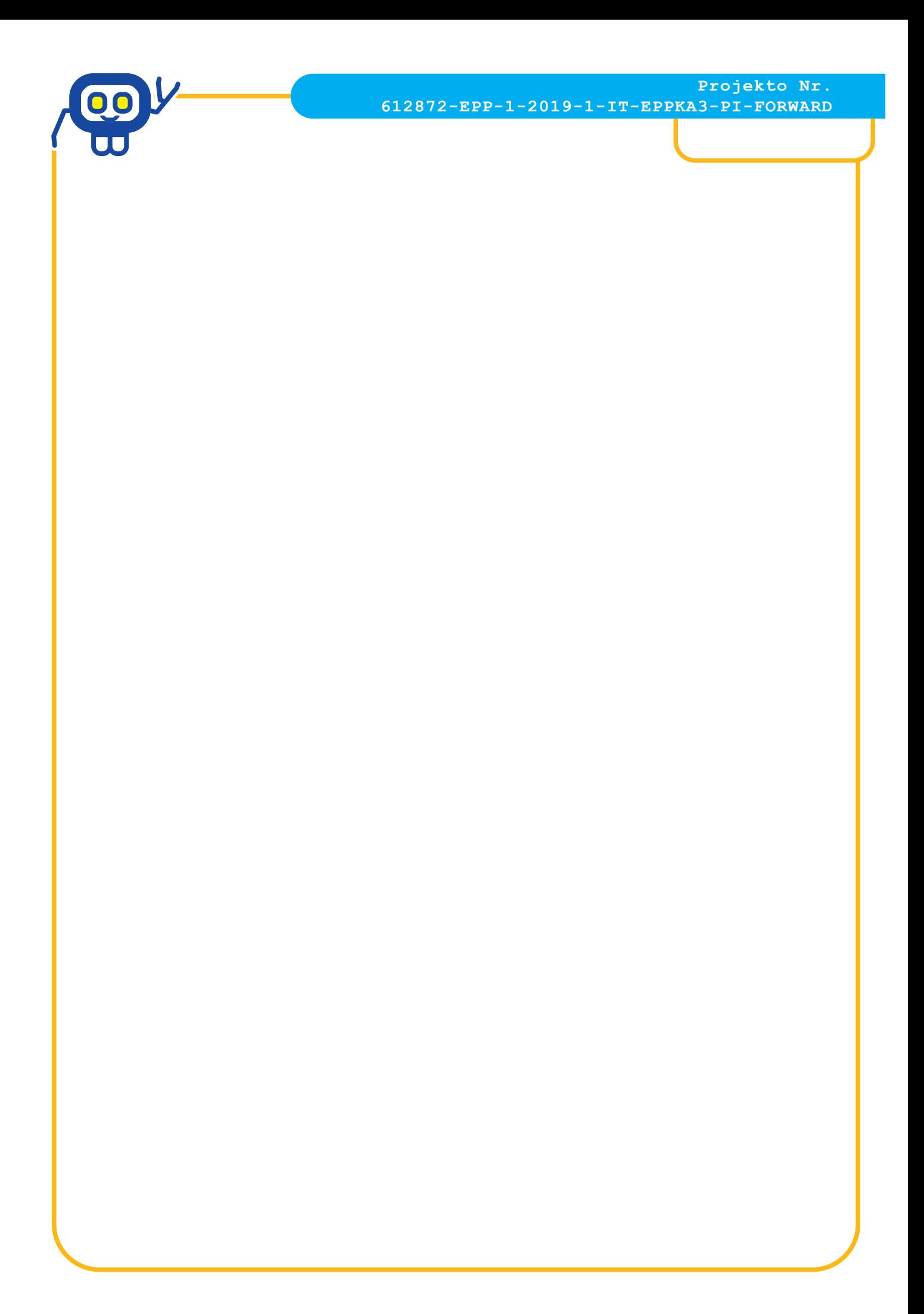

#### **BENDRYSTĖS ALGORITMAS ROBOTO KUPRINĖJE Metodinė medžiaga**

ISBN 978-9955-543-44-2

Leidinio bibliografinė informacija pateikiama Lietuvos nacionalinės Martyno Mažvydo bibliotekos Nacionalinės bibliografijos duomenų banke (NBDB)

Knygos sudarytojai: Alma Briedienė, Eglė Čepulienė, Genovaitė Dagytė, Paulius Grinkas, Sigita Puplauskienė, Sigita Šakienė, Laura Šinkūnienė, Asta Žaludienė

> Leidinys parengtas remiant Panevėžio rajono švietimo centrui

> > Leidinį maketavo Laura Šinkūnienė

Kalbos redaktorė – Birutė Goberienė

2021, Naujamiesčio mstl.

Panevėžio rajono švietimo centras Beržų g. 50, 36145 Panevėžys

Panevėžio r. Naujamiesčio gimnazija S. Dariaus ir S. Girėno g. 52, 38335 Naujamiesčio mstl., Panevėžio rajonas

> Spausdino R. Gudo dizaino firma "Godo" Vasario 16-osios g. 20B-1, 35170 Panevėžys Tiražas 100 egz.

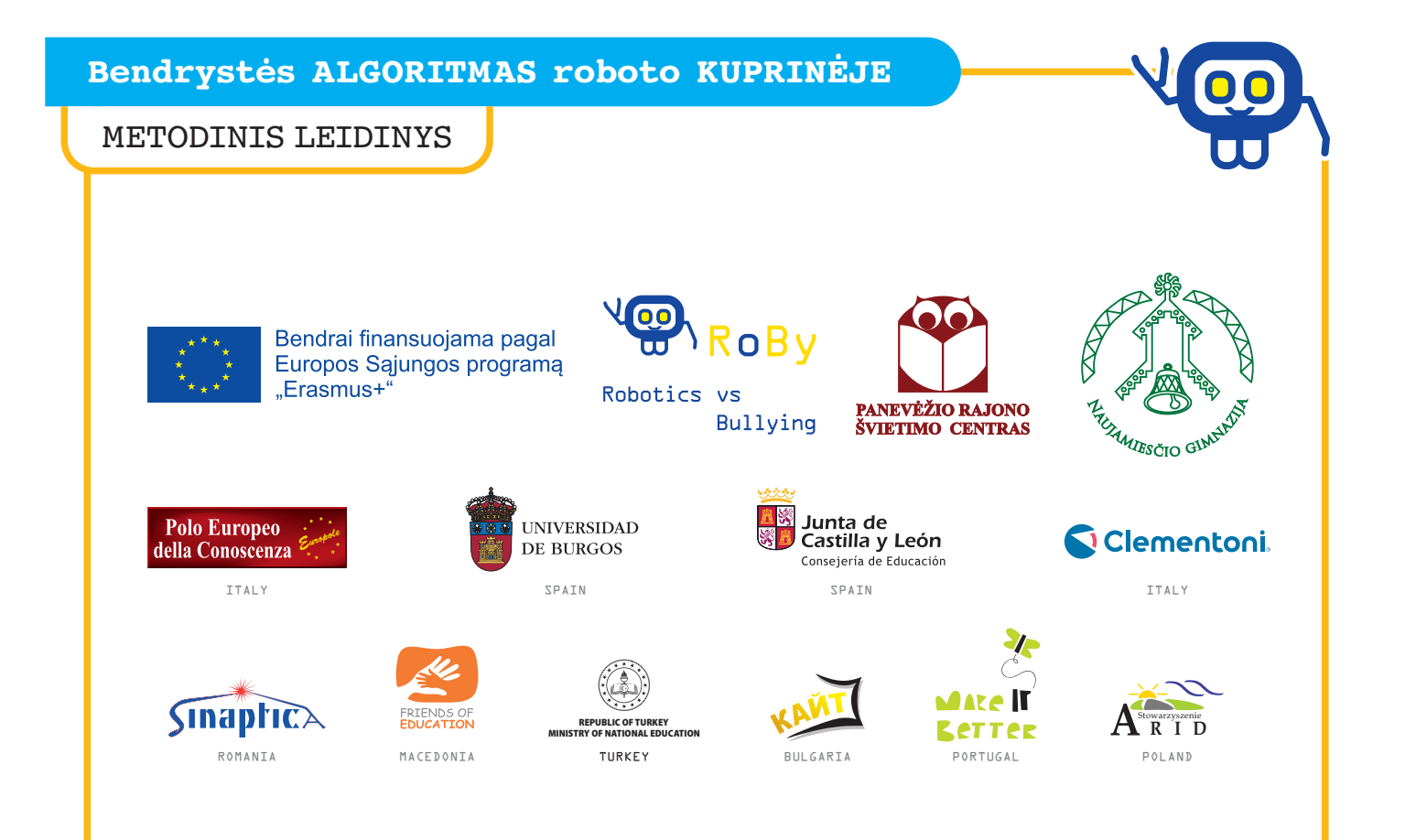

#### GIMNAZIJOS SVETAINË https://nvmokykla.lt/ Facebook paskyra https://www.facebook.com/nvmokykla/

Panevėžio r. Naujamiesčio gimnazija S. Dariaus ir S. Girëno g. 52, 38335 Naujamiesèio mstl., Panevėžio r.

Telefonas (8 45) 59 95 65 El. paðto adresas naujamiestis@gmail.com